**REPUBLIQUE ALGERIENNE DEMOCRATIQUE ET POPULAIRE Ministère de l'Enseignement Supérieur et de la Recherche Scientifique UniversitéSaïda– Dr Tahar Moulay –Faculté de Technologie DEPARTEMENT DE GENIE CIVIL ET HYDRAULIQUE**

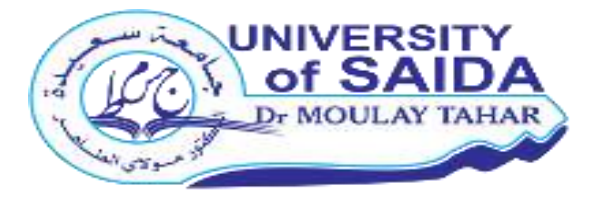

## **MEMOIRE POUR L'OBTENTION DU DIPLOME DE MASTER EN GENIE CIVIL OPTION : STRUCTURE**

## **Etude d'un bâtiment (R+7+S-sol) à usage d'habitation et commercial**

*Présenté par :*

 *AOUAR CHAHRAZED AOUAR HANANE*

Soutenu en Septembre 2021, devant le jury composé de :

*Mr. RABHI Mohamed Président Mr. BELLIA Zouhir Examinateur Mr. BENNOUN Mohamed Encadreur*

**Année universitaire 2020 / 2021**

## *Remerciements*

*En premier lieu, nous remercions Dieu tout puissant de nous avoir donné le courage, la volonté et la patience afin démener ce modeste travail à terme.*

*Nous tenons à adresser nos vifs remerciements à notre promoteur Mr MOHAMED BENNOUN pour ces orientations et précieux conseils tout au long de notre travail.*

*Nous tenons également à remercier toute personne qui, de près ou de loin, nous a apporté aide et encouragements.*

*Enfin, nous remercions les membres du jury qui ont accepté d'évaluer notre modeste travail et qui nous feront l'honneur de juger et enrichir notre travail par leurs propositions.*

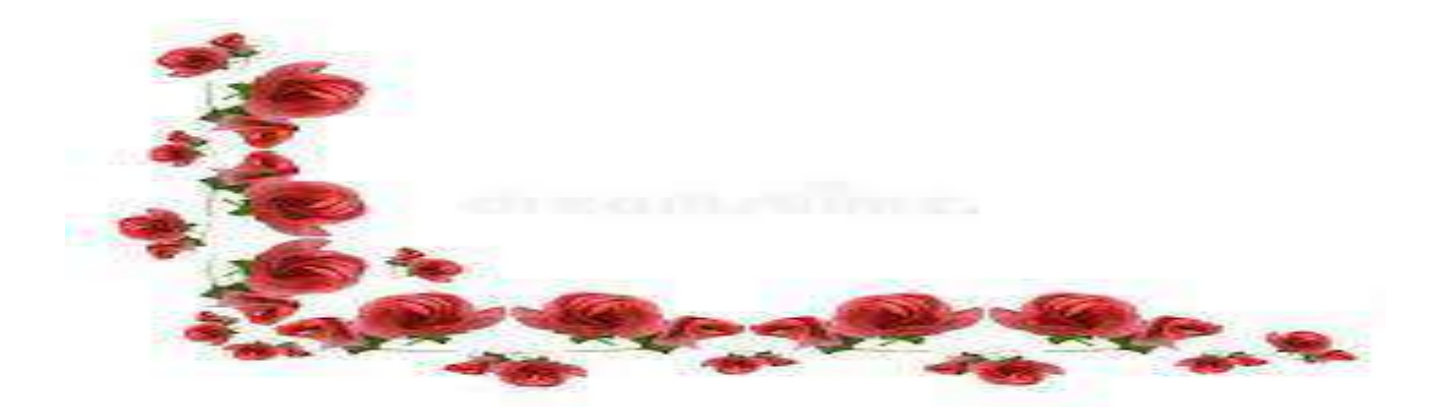

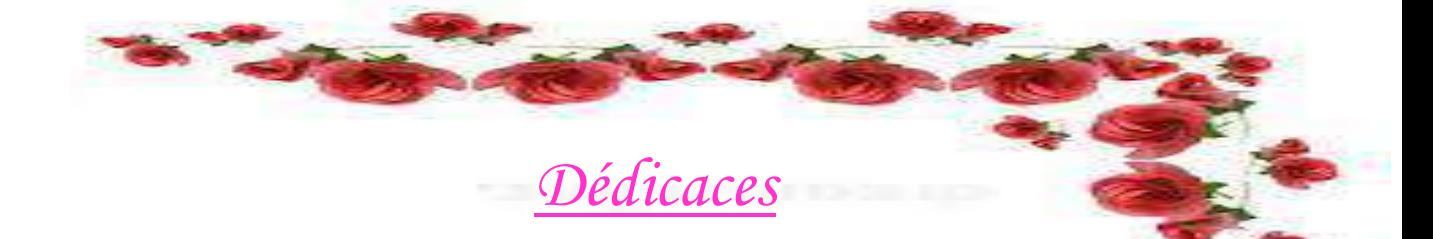

 *Je dédie ce modeste travail aux personnes les plus chères au monde Après mon DIEU pour leurs sacrifices : A Mes chers parents que dieu les garde et préserve. A Mes frères et mes sœurs A ma chère MILOUDI FATIMA ZAHRA WIAM A toute la famille AOUAR sans exception. Sa bienveillance et sa patience au cours d'élaboration de ce travail*

*Mes amis intimes*

*A toute la promotion de 2021*

<sup>إ</sup>**لى كل من وسعتهم ذاكرتي ولم تسعهم مذكرتي** 

**إليك أنت يا من تتصفح مذكرتي...** 

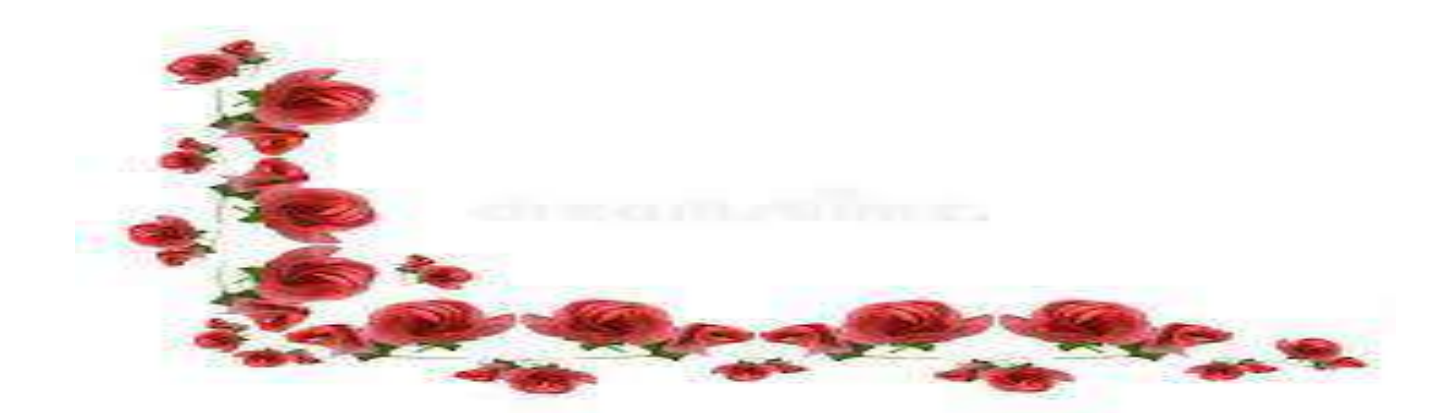

**ملخص** 

هذا المشروع عبارة عن دراسة تقنية لبناية سكنية ,من سبعة طوابق +طابق ارضي + طابق تحت األرض + طابق علوي سكني، ذات استخدام متعدد، محققة بواسطة الأعمدة والجدران المسلحة. وهذا المشروع متواجدا بولاية سعيدة المصنفة ضمن المنطقة الزلزالية )I )حسب مقياس دراسة هندسة الزالزل الجزائري المعدل بعد زلزال 21 ماي 2003 ، قياس وتسليح العناصر األساسية والثانوية، تم طبقا للمعايير والقوانين المعمول بها حسب مقياس91 BAEL ومقياس االسمنت المسلحة **93.**(**CBA(**، ومقياس دراسة هندسة الزالزل الجزائري )**2003version99/RPA )(**الدراسة الديناميكية للبناية تمت باستعمال برنامج الحساب بتقنيات العناصر المنتهية كما تهدف هذه الدراسة إلى معرفة تأثير الجدران المسلحة ودورها في البناية**.**

#### **Résumé**

Le présent mémoire est une étude d'une structure R+7+Sous-sol +Comble habitable à usage multiple, contreventée par des poteaux et voiles porteurs, implantée à SAIDA. Cette région est classée en zone sismique (I) selon le RPA-99 / version 2003.

Le pré dimensionnement des éléments porteurs et secondaires a été fait Conformément au BAEL 91, CBA93 et RPA99/version2003. L'analyse dynamique de la Structure a été réalisée par le logiciel de calcul par élément finis ROBOT2014.

#### **Abstract**

This memory is a study of a structure  $R + 7 + B$  asement + Attic living, for multiple uses, braced by structural columns and bearing walls, located in SAIDA. This region is classified as seismic zone (I) according to the RPA-99/2003 version.

Pre-design carriers and secondary elements was done in accordance with the BAEL 91, CBA93 and RPA99/version 2003. Dynamic analysis of the structure was performed Out by calculating finite element software ROBOT2014

## *Principales notations utilisées*

- **A** : Coefficient d'accélération de zone
- $A_{a}$ : Section d'armature en appui
- $A_l$ : Section d'armature longitudinale
- $A_{min}$ : Section d'armature minimale déterminée par les règlements
- $A_r$ : Section d'armature de répartition
- A<sub>ser</sub>: Section d'armature d'état limite de service
- $A_t$ : Section d'armature de travée ou transversale
- $A_u$ : Section d'armature d'état limite ultime de résistance
- $A_x$ : Section d'armature du sens x-x
- $A_v$ : Section d'armature du sens y-y
- A' : section d'armature comprimée
- $A_1$ : Section de l'armature la plus tendue ou la moins comprimée
- $A_2$ : Section de l'armature la moins tendue ou la plus comprimée
- $B_r$ : Section réduite du béton
- $C_p$ : Facteur de force horizontale
- $C_s$ : Coefficient de sécurité
- $C_r$ : Charge de rupture
- $C_{rn}$ : Charge de rupture minimale nécessaire
- D : coefficient d'amplification dynamique
- E : module de déformation longitudinale
- $E_{ij}$ : module de déformation longitudinale instantanée
- $E_{iv}$ : Module de déformation longitudinale différée
- G : action permanente
- H : hauteur
- HA : armature à haute adhérence
- I : moment d'inertie
- $I_f$ : Moment d'inertie fictif
- J : action permanente avent mise en place des cloisons
- L : longueur
- $L_e$ : Longueur en élévation
- $L_n$ : Entre axe des nervures
- $L_p$ : Longueur en plan

 $M_l$ : Masse linéaire

- M<sub>ser</sub>: Moment fléchissant d'état limite de service
- $M_t$ : Moment fléchissant de travée
- $M_u$ : Moment fléchissant d'état limite ultime de résistance
- $M_w$ : Moment fléchissant de la gauche
- $M_x$ : Moment fléchissant du sens x-x
- $M_{v}$ : Moment fléchissant du sens y-y
- $M_0$ : Moment de flexion d'une poutre simplement appuyée
- N : effort normal
- $N_e$ : Effort normal au centre de la section
- $N_{pp}$ : Effort normal dû au poids des poutres principales
- $N_{ps}$ : Effort normal dû au poids des poutres secondaires
- $rN_{ser}$ : Effort normal d'état limite de service
- $N_u$ : Effort normal d'état limite ultime de résistance
- P : poids propre ; périmètre
- Q : action variable quelconque ; facteur de qualité
- R : rayon ; coefficient de comportement de la structure
- S : surface
- $\text{Sr } S_r$ : surface du radier
- T : effort tranchant
- $T_x$ : Période fondamentale dans le sens x-x
- $T_v$ : Période fondamentale dans le sens y-y
- $U_c$ : Périmètre du contour
- V : action sismique ; effort horizontal
- $V_t$ : Effort sismique à la base de la structure
- W : poids total de la structure
- $W_p$ : Poids de l'élément en considération.
- a : longueur ; distance ; dimension
- b : largeur
- $b_0$ : Largeur de la nervure
- $b_1$ : Largeur de poteau
- c : enrobage
- d : hauteur utile

M : moment fléchissant

- $M_a$ : Moment fléchissant en appui
- $M_c$ : Moment fléchissant en centre ; masse de la cabine ; moment de la console
- $M_d$ : Moment fléchissant de la droite
- $M_e$ : Masse du câble ; moment au centre de la section
- $M_f$ : Moment fléchissant totale
- $M_g$ : Moment fléchissant sous charge permanente ; masse du treuil ; moment dû au garde

corps

- $M_j$ : Moment fléchissant sous charge permanente avant mise en place des cloisons
- e : excentricité ; espacement

 $e_a$ : Excentricité additionnelle

f : flèche

- $f_c$ : Contrainte caractéristique du béton à la compression
- $f_e$ : Limite élastique d'acier
- $f_t$ : Contrainte caractéristique du béton à la traction
- g : giron de la marche
- h : hauteur
- $h_c$ : Hauteur du corps creux
- $h_d$ : Hauteur de la dalle
- $h_e$ : Hauteur libre
- $h_{mov}$ : Hauteur moyenne
- $h_t$ : Hauteur totale
- h' : hauteur de la zone nodale
- h1 : hauteur du poteau

i : rayon de giration

- j : nombre des jours
- l : longueur ; distance
- $l_f$ : longueur de flambement
- $l_x$ : La petite dimension du panneau de la dalle
- $l_y$ : La grande dimension du panneau de la dalle
- l' : longueur de la zone nodale
- $l_0$ 10 : longueur libre
- $q<sub>b</sub>$ : Charge linéaire induite par les marches
- $q_{eq}$ : Charge linéaire équivalente
- $q_l$ : Charge linéaire
- $q_{ser}$ : Charge linéaire d'état limite de service
- $q_u$ : Charge linéaire d'état limite ultime de résistance
- $q_p$ : Charge linéaire du palier
- S : espacement
- t : espacement ; période
- x : abscisse
- y : ordonnée
- $y_1$  : Ordonnée du centre de gravité de la section homogène
- α : Angle, coefficient sans dimension
- $\gamma$ : Coefficient partiel de sécurité, rapport des moments
- $\beta$ : Coefficient sans dimension, coefficient de pondération
- : Coefficient de réponse
- $\eta$ : Coefficient de fissuration relatif, facteur de correction d'amortissement
- $\theta$ : Déviation angulaire, coefficient sans dimension, coefficient globale dépendant du type de construction
- λ : Élancement mécanique d'un élément comprimé, coefficient sans dimension, rapport des dimensions
- $\mu$ : Moment réduit
- $v:$  Coefficient de poisson
- $\rho$ : Rapport de deux dimensions
- : Contrainte de béton ou d'acier
- $\tau$ : Contrainte tangentielle ou de cisaillement
- $\psi$ : Coefficient de pondération
- $\xi$ : Pourcentage d'amortissement critique
- δ : Coefficient de réduction, espacement des armatures transversales, déplacement
- ∑:Sommation
- *Ø* : Diamètre d'armature transversale ou treillis soudés

# *Sommaire*

## **CHAPITRE I : PRESENTATION DU PROJET.**

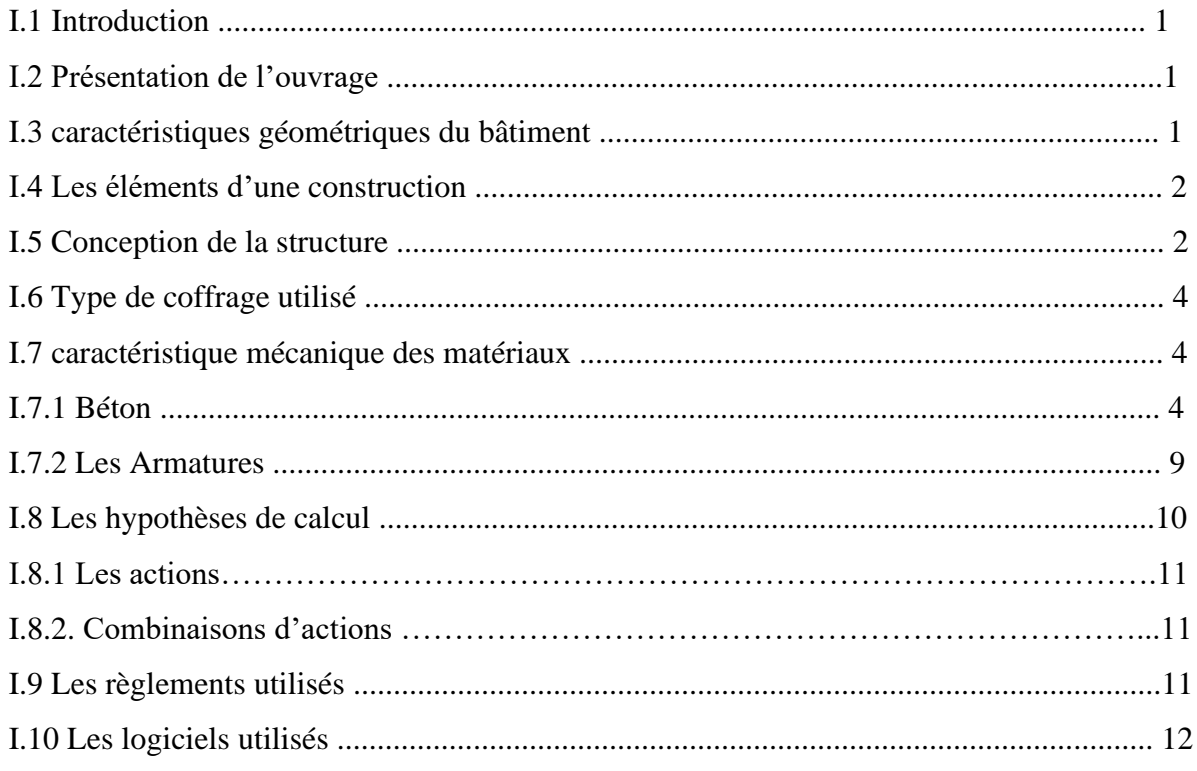

## **CHAPITRE II : PRE DIMENSIONNEMENT DES ELEMENTSSTRUCTURAUX.**

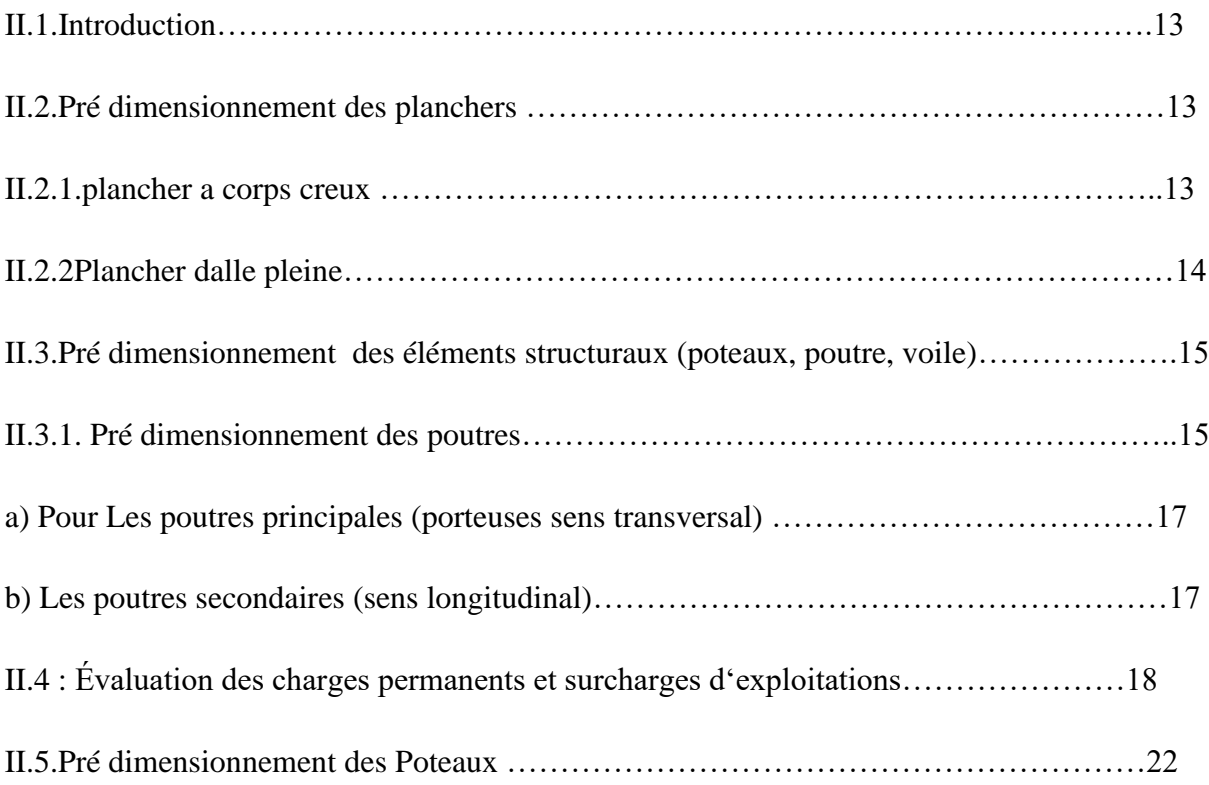

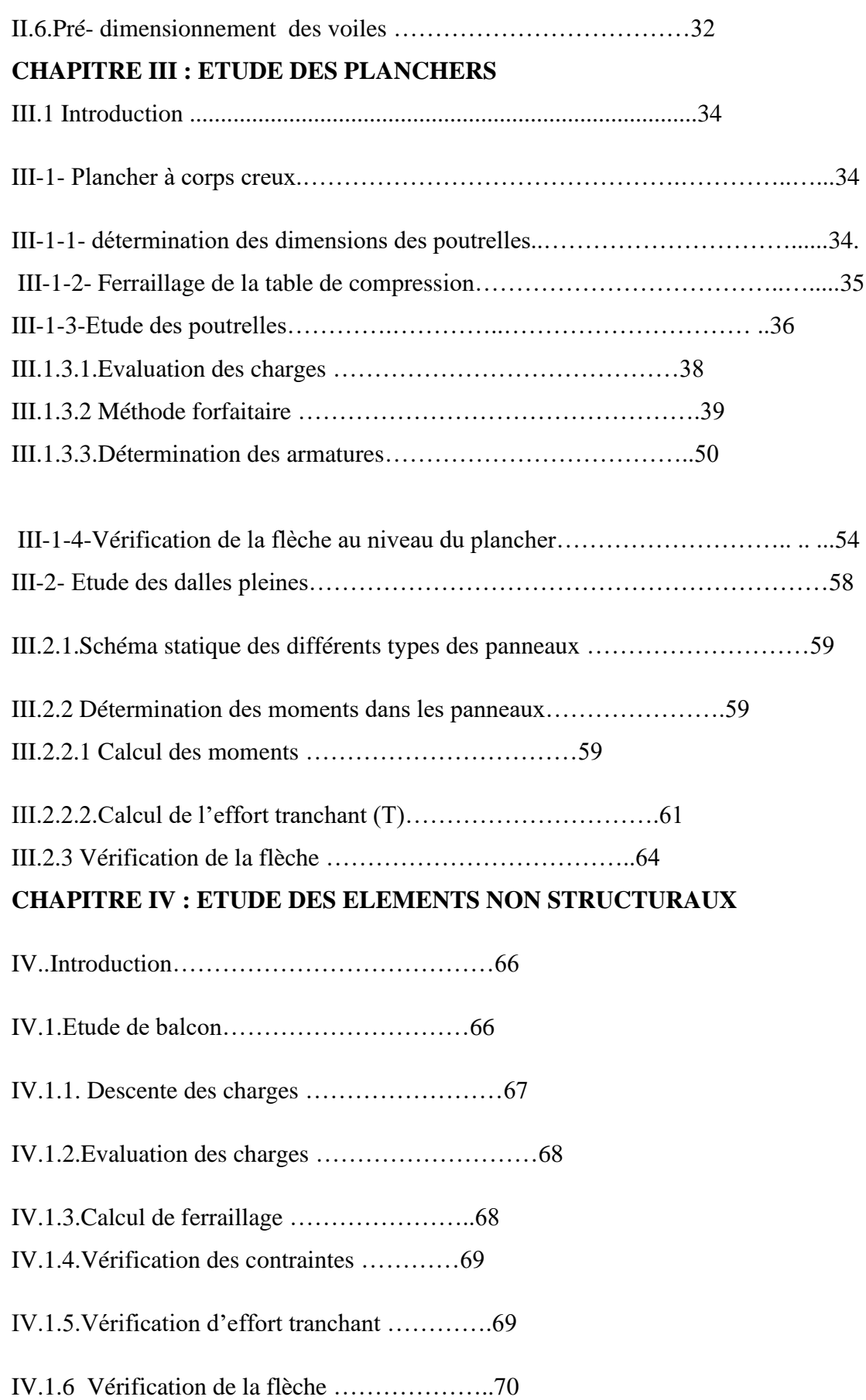

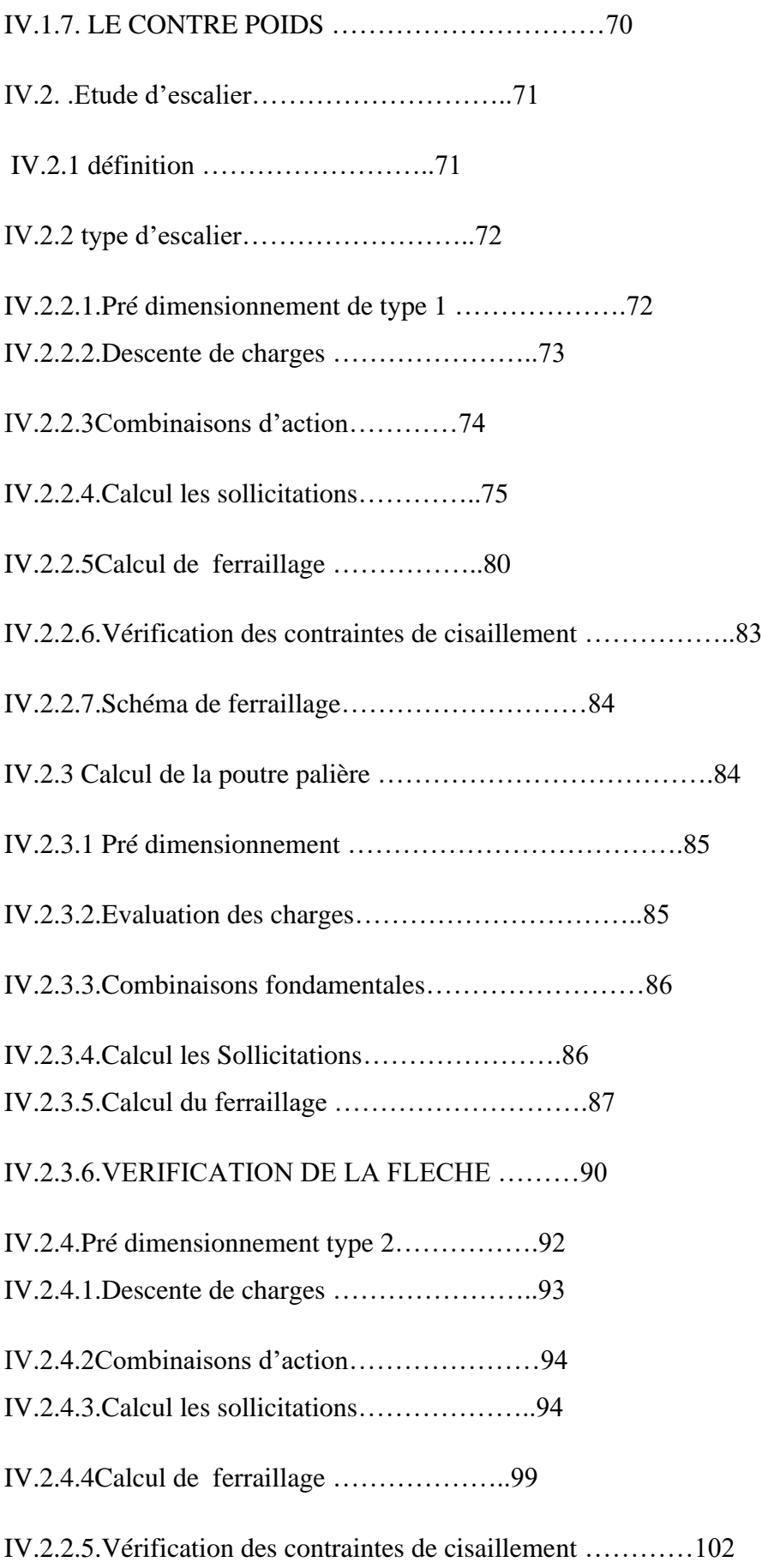

IV.3.Etude de l'ascenseur

IV.3.1.Etude de la dalle de l'ascenseur

IV.3.2Calcul des sollicitations

IV.3.3Vérification au cisaillement

IV.3.4.Vérification des contraintes

- IV.3.5.Vérification de la flèche
- IV.3.6.Ferraillage de la dalle de la salle des machines
- IV.3.7.Vérification au poinçonnement
- IV.4.Etude de l'acrotère
- IV.4.1.Evaluation des charges
- IV.4.2.Calcul du ferraillage

#### **CHAPITRE V : ETUDE DYNAMIQUE ET SISMIQUE**

- V.1- Introduction
- V.2- Objectif de l'étude dynamique
- V.3- Modélisation de la structure étudiée
- V.4- Choix de la méthode de calcul
- V.4.1- Méthode dynamique modale spectrale

V.4.2- Modélisation

- V.4.3- Combinaison d'action
- V.5 Spectre de réponse de calcul
- V.5.1 Calcul du poids total de chaque plancher
- V.5.2 Préparation des donnés de Robot Structural Analysais Professional 2014
- V.5.3 Évaluation de la force sismique
- V.5.3.1 résultante de la force sismique
- V.5.3.2 La force sismique à la base
- V.6 Vérification des déplacements
- V.7 Vérification de la période
- V.8 Justification vis à vis de l'effet PΔ
- V.9 Vérification au renversement
- V.10 L'effort normal réduit dans les poteaux

V.11 conclusion

#### **CHAPITRE VI: ETUDE DES ELEMENTS STRUCTUREAUX**

- VI.1. Introduction :
- VI.2 Etude des poutres
- VI.2.1 Ferraillage des poutres
- VI.2.1.1. Exemple de calcul
- VI.3.Ferraillage des poteaux
- VI.4. Etude des voiles de contreventement
- VI.4. 1) F ERRAILLAGE DES VOILES

#### **CHAPITRE VII : ETUDE D'INFRASTRUCTURE**

- VII.1.Introduction
- VII.2. Etude du mur voile périphérique
- VII.3. Etude de la fondation
- VII.3.1. Introduction
- VII.3.2. Choix du type de fondation
- VII.3.3. Etude du radier nervuré

#### **INTRODUCTION GÉNÉRALE**

Le Génie Civil est l'ensemble des techniques concernant tous les types de constructions. Les ingénieurs de génie civil s'occupent de la conception, de la réalisation, de l'exploitation et de la réhabilitation d'ouvrages de construction et d'infrastructures urbaines dont ils assurent la gestion afin de répondre aux besoins de la société, tout en assurant la sécurité des usagers et la protection de l'environnement.

L'analyse approfondie des ouvrages touchés par le séisme nous renvois souvent aux mêmes causes, dont les principales sont dues à des mauvaises dispositions constructives ou des malfaçons d'exécutions généralement.

Pour cela nous ne devons pas appliquer uniquement les règlements, mais nous devons impérativement comprendre les facteurs déterminant le comportement dynamique de la structure afin de mieux prévoir sa réponse sismique.

Les différentes études et règlements préconisent des divers systèmes de contreventement visant à minimiser les déplacements et à limiter les risques de torsion tout en assurant une bonne dissipation des efforts.

Le choix d'un système de contreventement est fonction de certaines considérations à savoir la hauteur du bâtiment, son usage, ainsi que la capacité portante du sol.

Les ingénieurs disposent actuellement de divers outils informatiques et de logiciels de calculs rapides et précis permettant la maîtrise de la technique des éléments finis adoptée au domaine de Génie Civil, ainsi que le calcul de diverses structures en un moindre temps. Dans notre projet d'étude d'un bâtiment sous-sol +  $R + 7 +$ comble habitable à usage multiple contreventé par des voiles porteurs, la structure est soumise à un spectre de calcul du règlement parasismique Algérien RPA99/version 2003, et sa réponse est calculée en utilisant le logiciel ROBOT 2014.

<u>Chapitre I</u> : prestation de projet

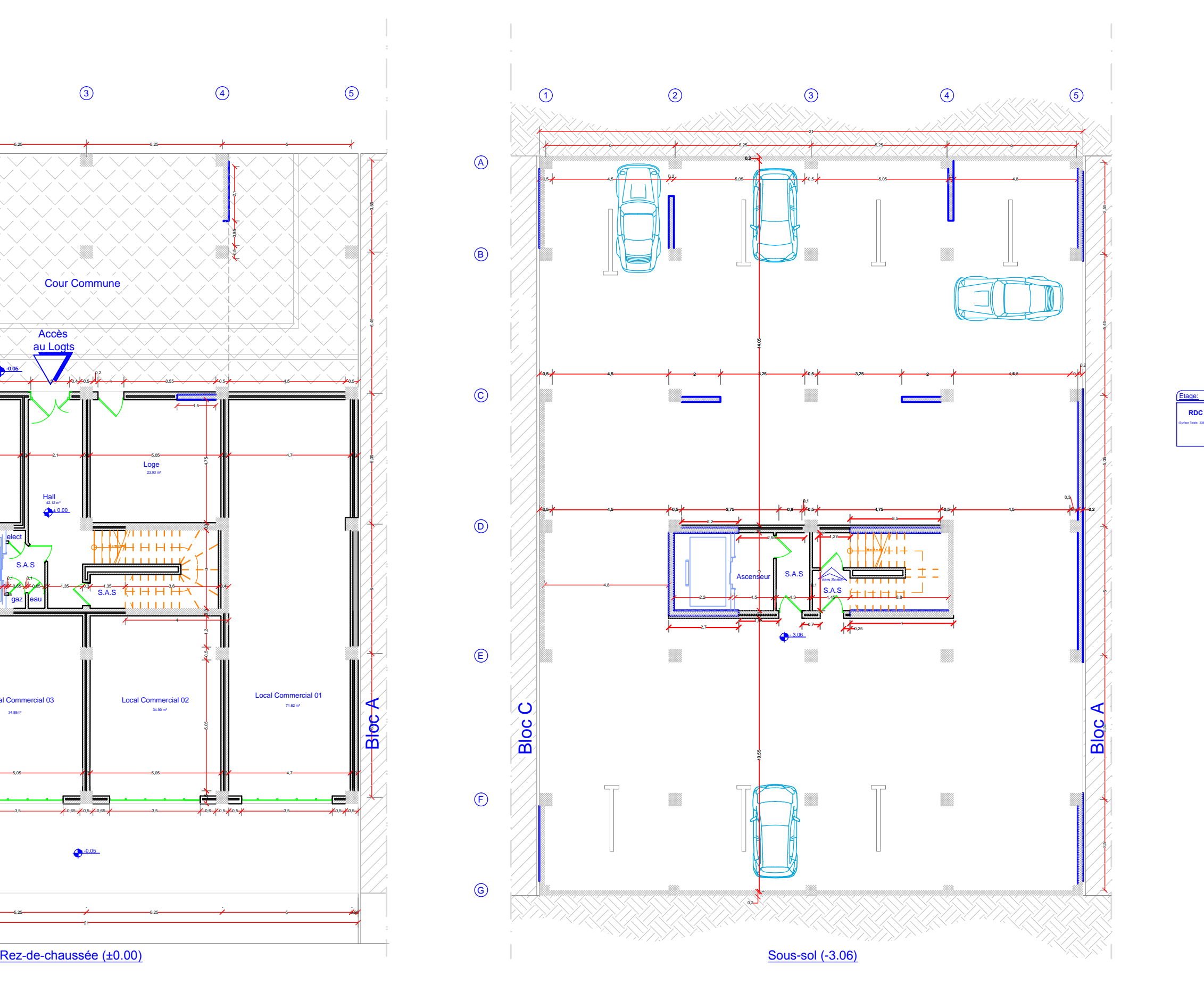

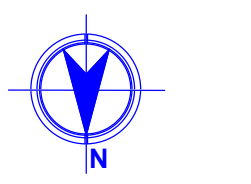

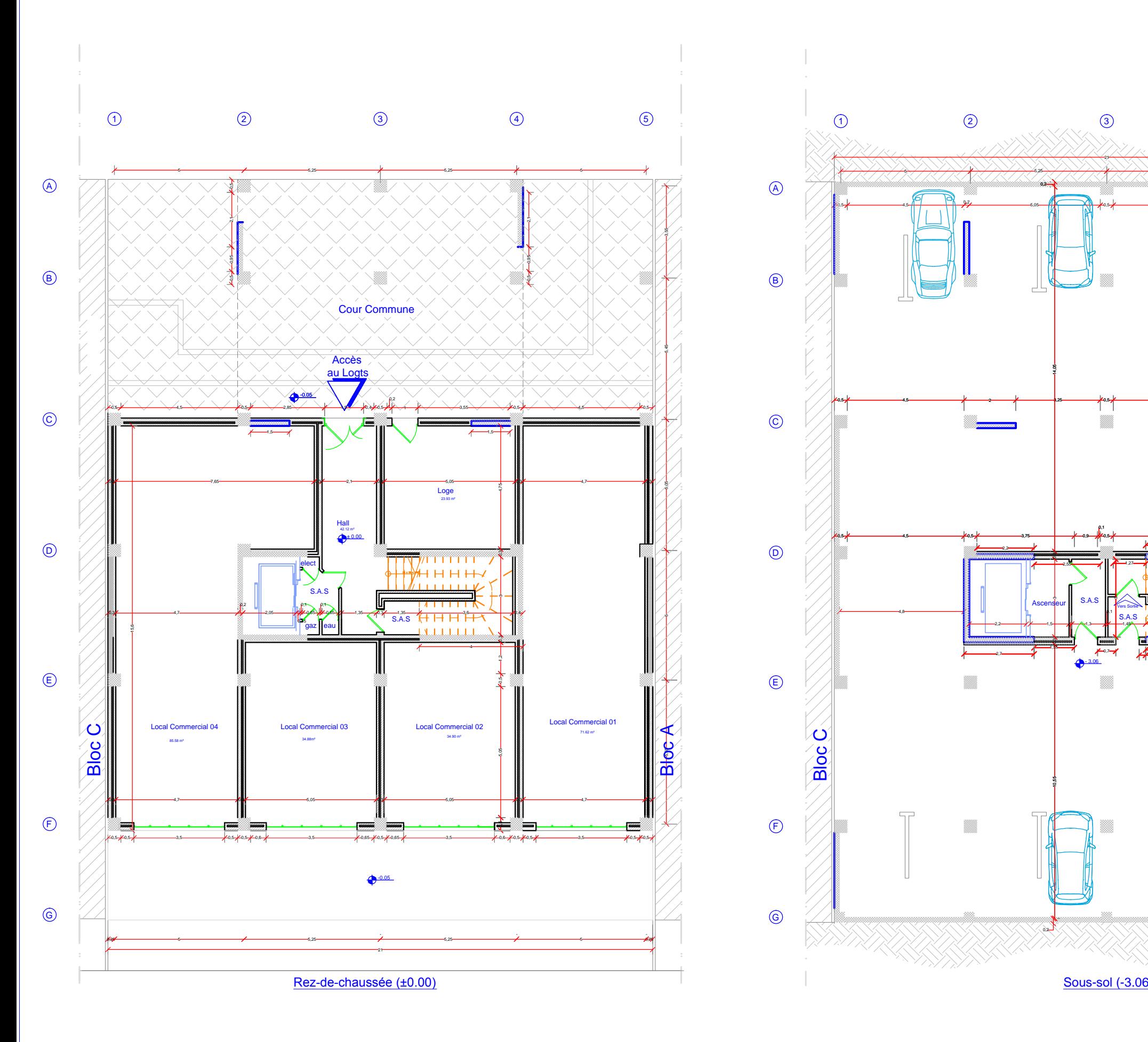

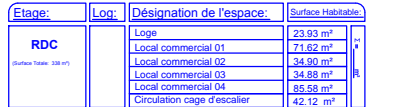

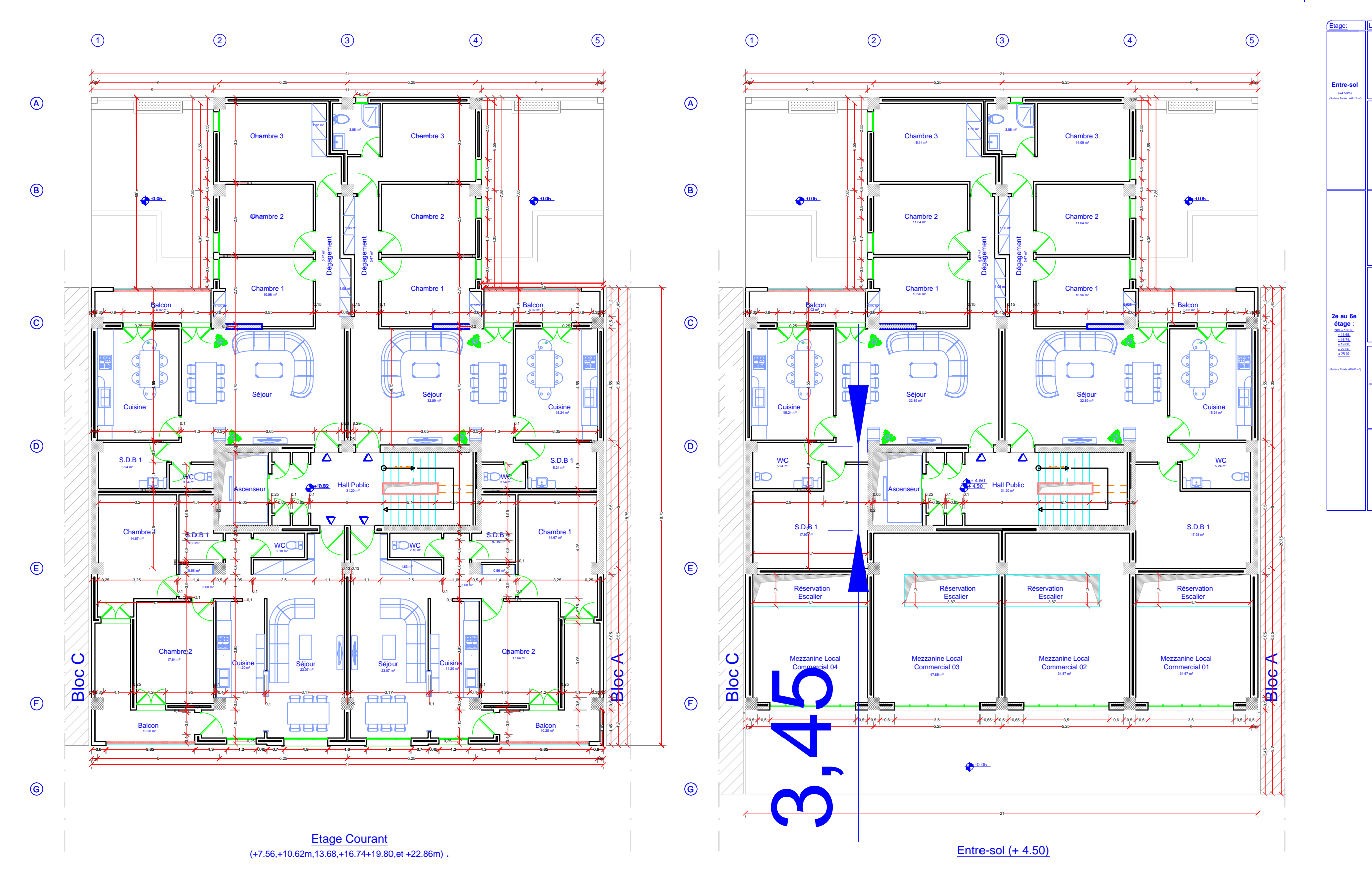

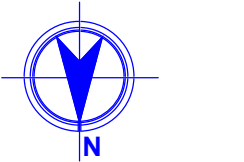

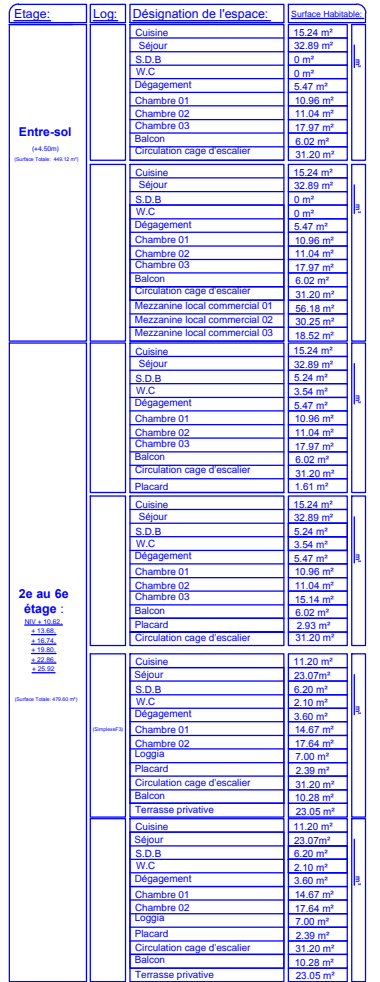

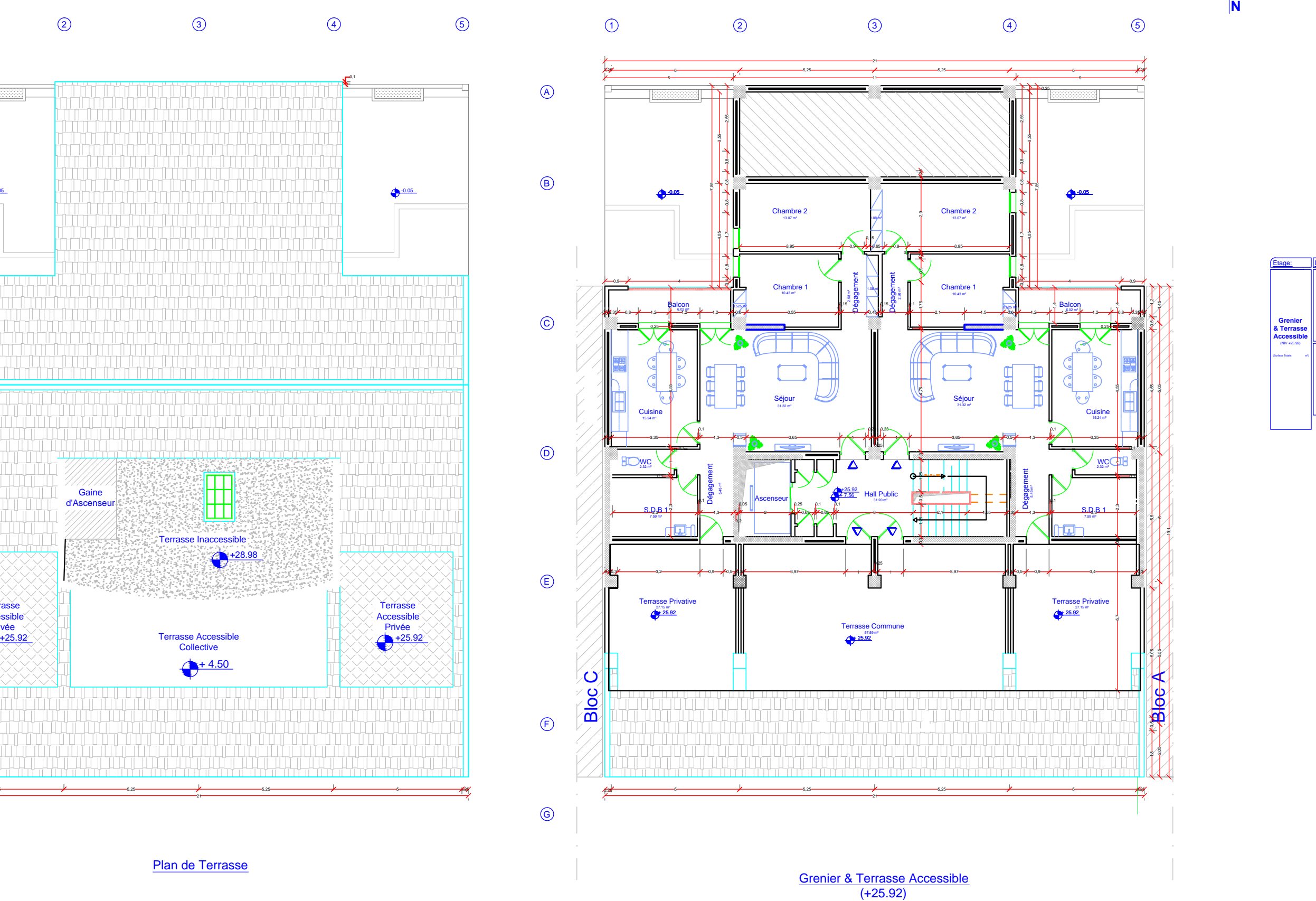

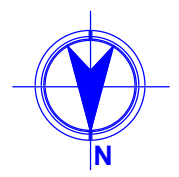

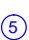

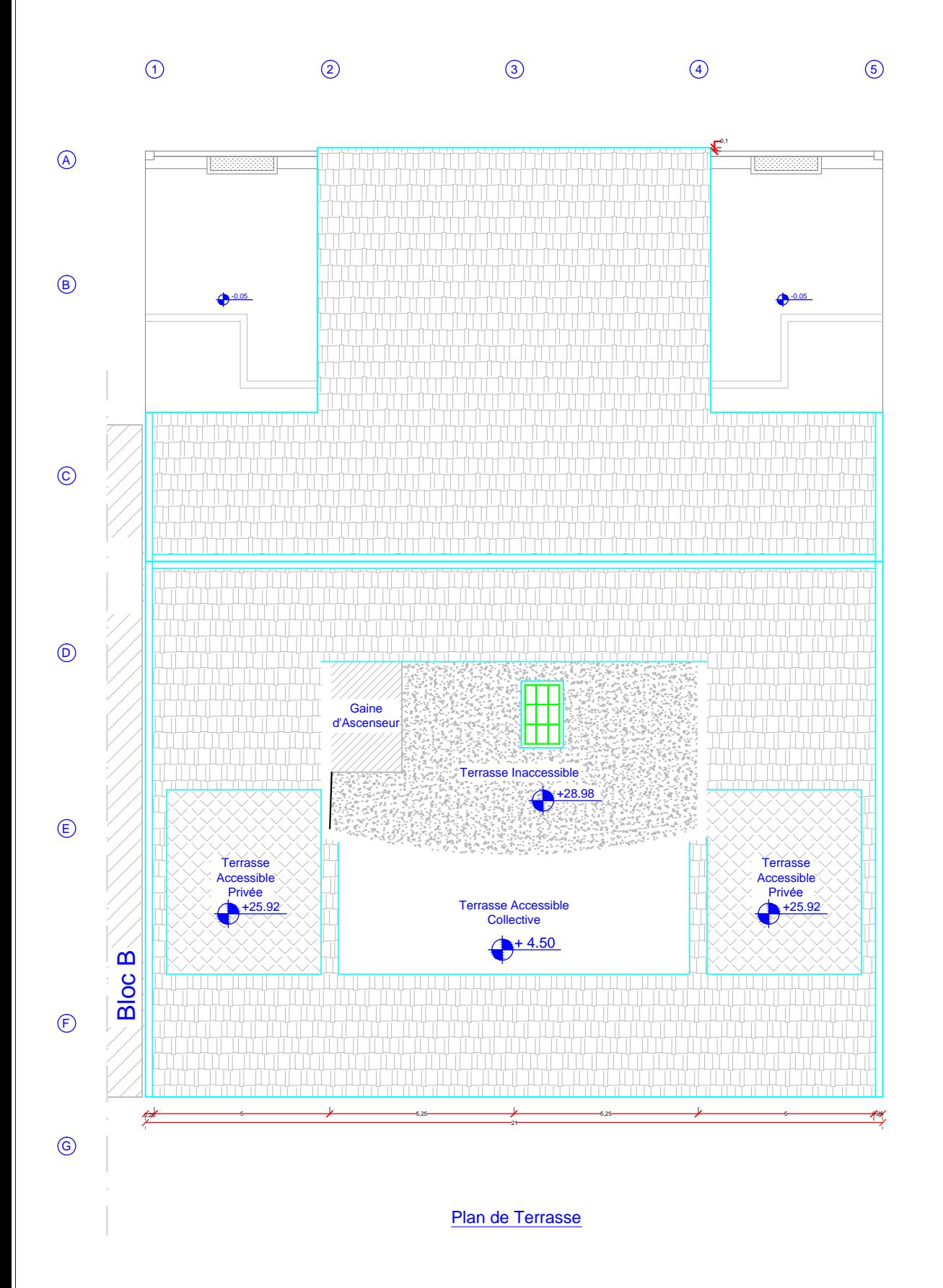

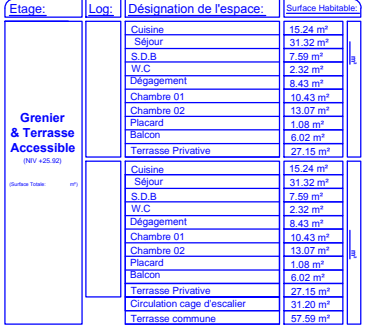

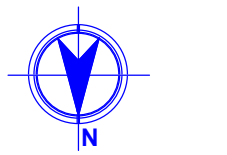

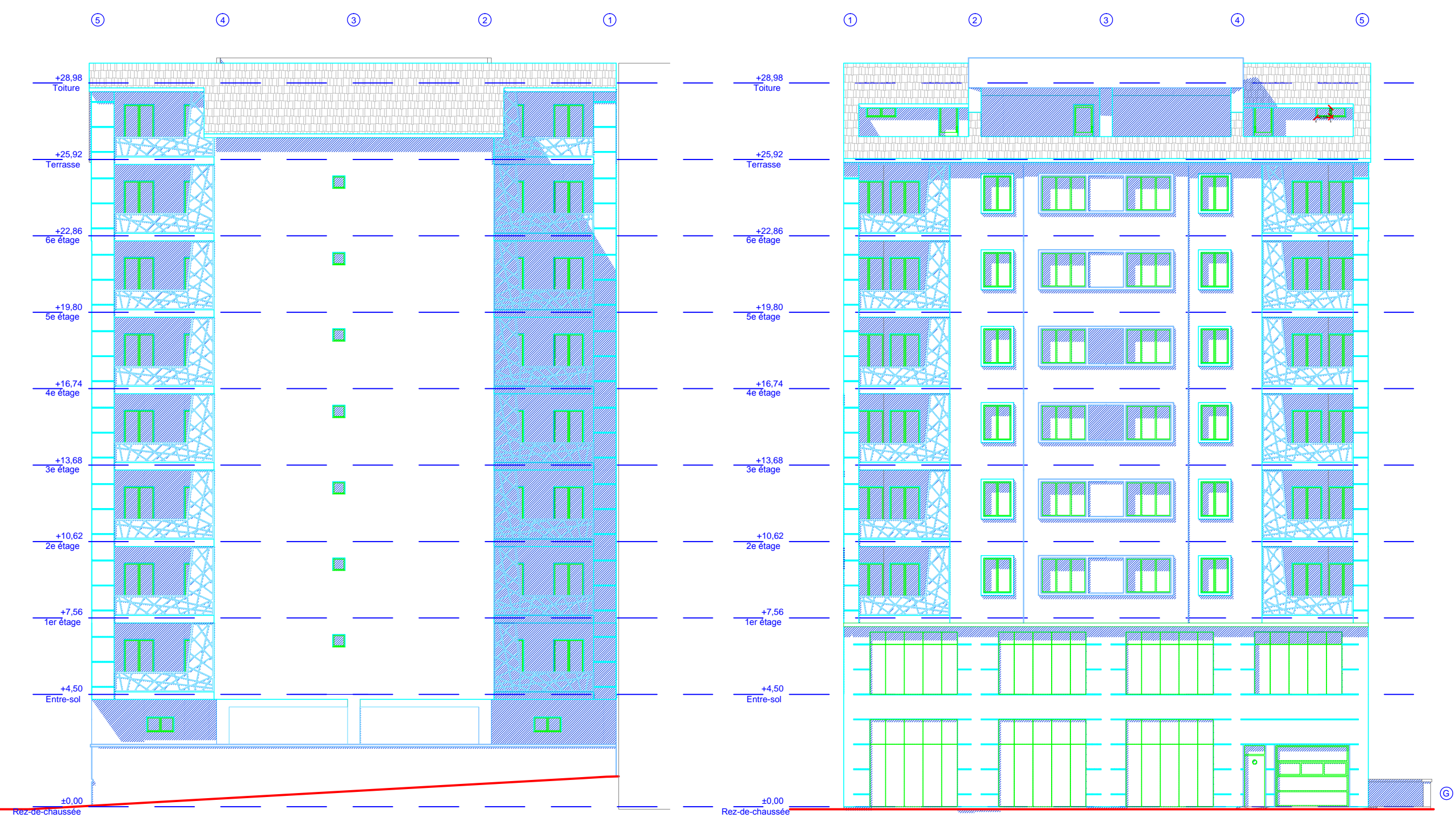

**Façade Postérieure** 

**Façade Principale** 

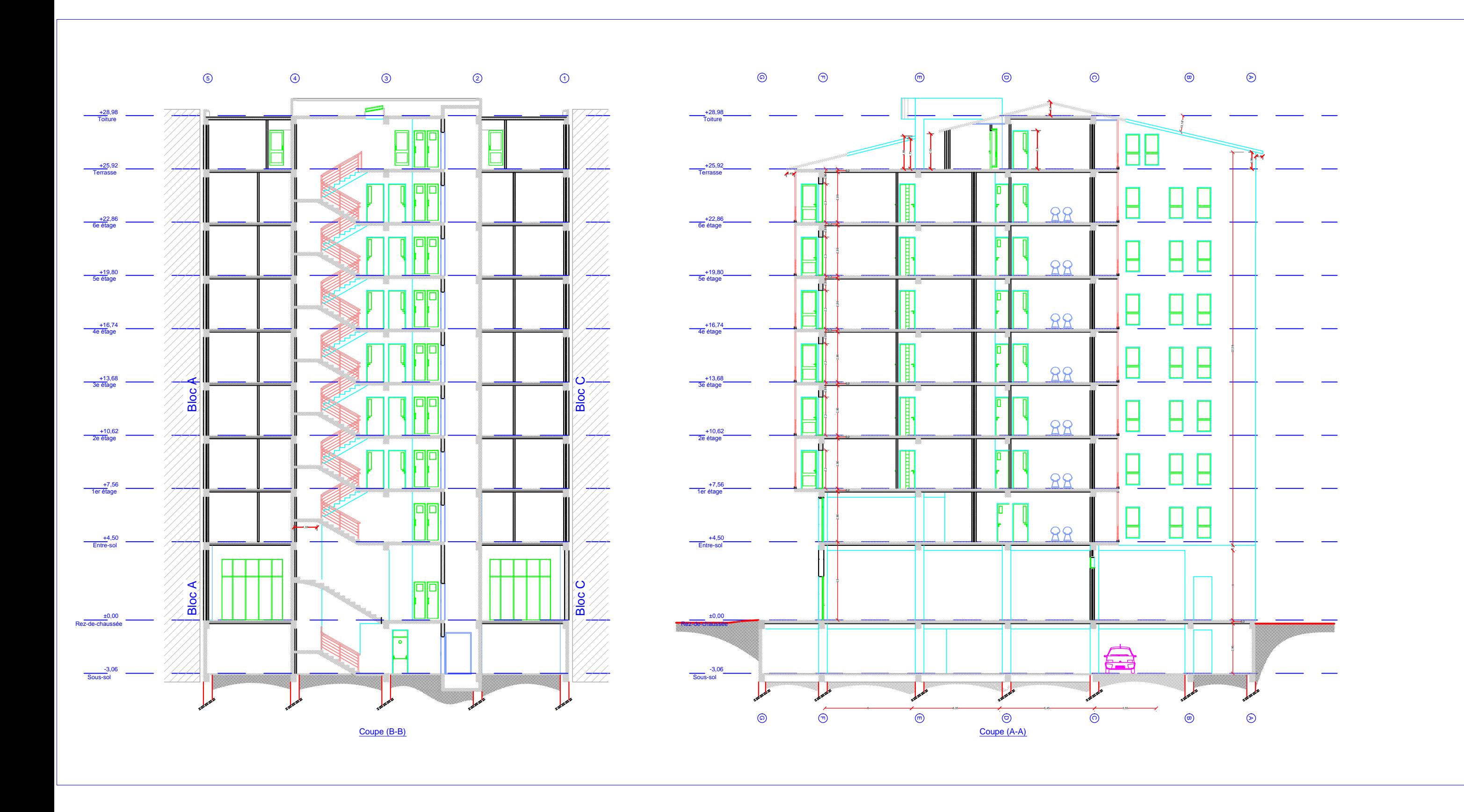

## **I.1 Introduction**

 Le Béton Armé est parmi les matériaux de construction qui est le plus utilisé et le plus économique dans la plupart des constructions. Il est le plus répondu dans notre pays du fait que la majorité des ouvrages sont construits en béton armé.

Il constitue une branche de Génie Civil qui a pour but de dimensionner les ouvrages.

 La stabilité de l'ouvrage est en fonction de la résistance des différents éléments structuraux (poteaux, poutres, voiles…) soumis aux différentes sollicitations (compression, flexion…) dont la résistance de ces éléments est en fonction du type de matériaux utilisés et de leurs dimensions et caractéristiques.

#### **I.2 Présentation de l'ouvrage**

Le projet objet de notre mémoire consiste à l'étude d'un bâtiment à usage d'habitation et commerciale composé d'un sous-sol et Rez-de-chaussée plus 7 étages et comble habitable, de forme régulière en plan et en élévation implanté dans la Wilaya de SAIDA, qui est une zone de faible sismicité ( $I$ )selon les règles parasismiques algériennes (RPA 99/Version 2003).Le site est considéré comme un site meuble (S3).

Le sous-sol est un parking et RDC est pour vocation commercial (Magasins), et les autres étages sont des logements d'habitation**.**

#### **I.3 Caractéristiques géométriques**

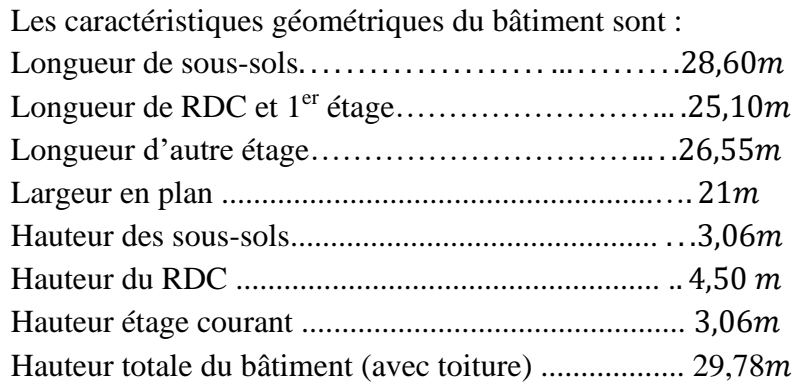

#### **I.4 .Les éléments d'une construction**

Les principaux éléments d'une construction comprennent :

- Les fondations, qui permettant à la construction de reposer sur le sol tout en la supportant et en assurant sa stabilité.
- La structure ou ossature, qui assure la stabilité aérienne de l'ouvrage, supporte toutes les charges appliquées et transmet aux fondations les sollicitations dues au poids de l'édifice, aux charges d'occupation et aux constructions exercées par le Vent, la neige, les secousses sismiques, ... etc.
- Les murs porteurs qui peuvent être intégrés à la structure, Ainsi que les poteaux, les poutres et les planchers qui définissent l'ossature.
- Les cloisons intérieures ou murs de refends, qui peuvent être parfois intégrés à la structure.
- Les systèmes de circulation verticale : escaliers.
- l'enveloppe, constituée de la façade, des pignons et de la toiture, qui sépare l'intérieur de l'extérieur de la construction et qui la protège des sollicitations diverses : pluie, vent, chaleur, froid, bruit, lumière solaire, ... etc. Elle joue un rôle fondamental dans les économies d'énergie.

#### **I.5 Conception de la structure**

#### **1. Planchers**

Nous avons utilisé deux types de plancher :

#### **a. Planchers en dalle pleine :**

Pour certaines zones on utilise des dalles pleines comme dans la dalle de sous-sol et le palier de repos des escaliers.

#### **b. Planchers à corps creux :**

 Ce type de plancher est constitué de poutrelles en béton armé espacées de **60 cm**, de corps creux (hourdis) et d'une table de compression de faible épaisseur **(4 à 5 cm)** en béton armé.

Ce type de planchers est généralement utilisé pour les raisons suivantes :

- Facilité de réalisation.
- Réduire le poids du plancher et par conséquent l'effet sismique.
- Minimiser le coût de coffrage.

#### **2. Contreventement**

 Le contreventement est assuré par les éléments structuraux qui concourent à la résistance et la stabilité de construction contre les actions horizontales telle que le séisme et le vent. En utilisant pour cela :

- ➢ Des voiles intérieurs et dans les deux sens longitudinal et transversal.
- ➢ Des portiques constituent par des poteaux et des poutres.

#### **3. Escaliers**

 Sont des éléments en gradins, ils permettent la circulation verticales des personnes entre les étages. Ils sont construits en B.A.

#### **4. Balcons :**

Les balcons sont réalisés en :

- Consoles par dalle pleine en béton armé.
- Dans certaines zones en dalle en corps creux.

#### **5. ascenseur**

Un ascenseur est un transport vertical assurant le déplacement en hauteur.

Les dimensions, la construction et le contrôle en temps réel pendant l'usage des ascenseurs permettent l'accès sécurisé des personnes.

#### **6. Acrotères**:

La terrasse étant inaccessible, le dernier niveau est entouré d'un acrotère en béton armé d'une hauteur variant entre 50cm et 100cm et de 10cm d'épaisseur.

**7. Terrasse :** dans notre bâtiment, on distingue deux types de terrasse :

- Une terrasse du bâtiment est inaccessible.
- Une autre accessible (comble et toiture).

#### **8. La toiture :**

La toiture est une dalle pleine et en tuiles béton ou rouge, présentent une forte résistance au gel et aux intempéries

#### **9. Maçonnerie**

Ils se composent d'une enveloppe extérieure isolant de l'humidité et du bruit.

- Les murs de façade sont constitués par double parois en briques creuses, dont l'épaisseur est  $(15 + 10)$  cm, séparés par une lame d'air de 5 cm.
- Les murs intérieurs de 10 cm d'épaisseur en briques creuses. **10. Revêtement**
- ➢ Enduit en ciment pour les murs et les plafonds.
- ➢ Carrelage pour les planchers et les escaliers.

#### **11. Fondations**

 L'infrastructure, constitué des éléments structuraux des sous-sols éventuels et le système de fondation doivent former un ensemble résistant et rigide, cet ensemble devra être capable de transmettre les charges sismiques horizontales en plus des charges verticales, de limiter les tassements différentiels .Le système de fondation doit être homogène.

#### **I.6 Type de coffrage utilisé**

 Les éléments structuraux « Poteaux, Poutres et les Voiles » sont réalisés par le coffrage métallique ou coffrage en bois.

Pour les planchers corps creux et les escaliers, on utilise les coffrages en bois.

#### **I.7 Caractéristiques mécaniques des matériaux**

 Les caractéristiques des matériaux utilisés dans la construction seront conformes aux règles techniques de conception et de calcul des structures en béton armé CBA 93, le règlement du béton armé aux états limites à savoir le BAEL 91, ainsi que le règlement parasismique Algérien RPA 99/2003.

#### **I.7.1 Le Béton**

 Il est défini par une valeur de sa résistance à la compression à l'âge de 28 jours, dite valeur caractéristique requise.

 Dans tous les cas la résistance à la compression est mesurée par compression axiale de Cylindres droits de révolution de 200 cm2 de section avec une hauteur double du diamètre.

 Le béton résiste beaucoup mieux à la compression qu'à la traction (résistance à la compression est de l'ordre de 20 à 60 MPa et la résistance à la traction est de l'ordre de 2 à 4  $MPa$ ).

#### • **Les compositions du béton :**

On appelle béton un matériau constitué par un mélange de :

#### **a. Ciment:**

 Le ciment joue le rôle d'un liant. Sa qualité et ses particularités dépendent des proportions de calcaire et d'argile, ou de bauxite et de la température de cuisson du mélange.

#### **b. Granulats :**

Les granulats comprennent les sables et les pierrailles:

#### ✓ **Sables :**

 Les sables sont constitués par des grains provenant de la désagrégation des roches. La grosseur de ses grains est généralement inférieure à 5mm. Un bon sable contient des grains de tout calibre, mais doit avoir d'avantage de gros grains que de petits.

#### ✓ **Graviers :**

 Elles sont constituées par des grains rocheux dont la grosseur est généralement comprise entre 5 et 25 à 30 mm. Elles doivent être dures, propres et non gélives. Elles peuvent être

extraites du lit de rivière (matériaux roulés) ou obtenues par concassage de roches dures (matériaux concassés).

#### **c. Eau de gâchage:**

 Elle met en réaction le ciment en provoquant son hydratation, elle doit être propre et dépourvue de tous produits pouvant nuire aux caractéristiques mécaniques du béton.

#### **Dosage du béton**

- ❖ 350 kg/m3 de ciment de classe CPA325.
- ❖ 400 litres de sable de diamètre 0/5.
- ❖ 800 litres de gravier de diamètre 5/25.
- ❖ 175 litres d'eau de gâchage.

#### • **Caractéristiques physiques et mécaniques du béton:**

#### **1- Résistance du béton à la compression :**

La résistance à la compression d'un béton à un âge de «j» jours est mesurée en écrasant par compression axiale des révolutions de 200  $cm<sup>2</sup>$  de section et une hauteur. $h = 32 cm$  Le béton est défini par sa résistance caractéristique à la compression à 28 jours d'âge, et définit suivant le dosage du ciment ( $Kg/m3$ ) elle est notée :  $f_{c28} = 25Mpa$ 

fcj = j × 
$$
\frac{f_{c28}}{4,76 + 0,83 \times j}
$$
  
\n $fcj = j × \frac{f_{c28}}{1,4 + 0,95 \times j}$   
\n $Pour : f_{c28} \le 40 Mpa$   
\n $Pour : f_{c28} \ge 40 Mpa$ 

#### **2- Résistance à la traction :**

La résistance caractéristique à la traction du béton à j jours, notée $f_{t}$  est conventionnellement définie par les relations :

$$
f_{tj} = 0.6 + 0.06 f c j
$$
 Si  $f_{c28} \le 60 Mpa$ 

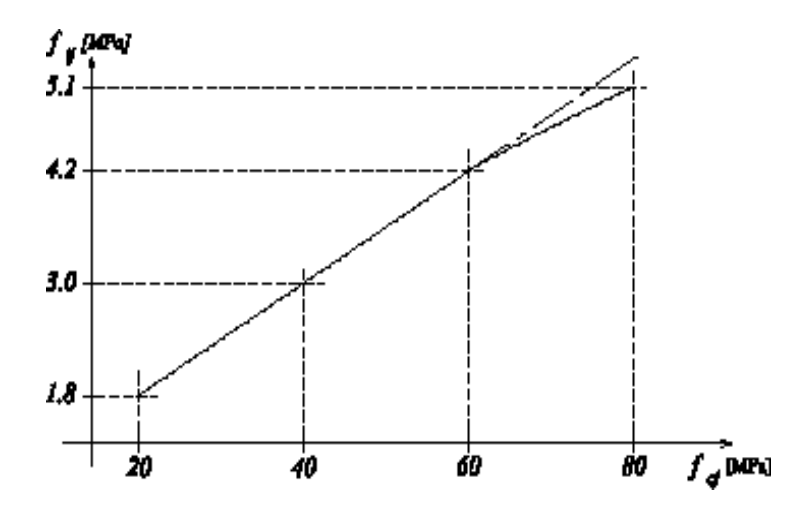

**Fig. I.1.**: Evolution de la résistance du béton à la traction f<sub>tj</sub> en fonction de cela la compression  $f_{ci}$ 

## • **Les contraintes limites :**

En limitant les contraintes à  $\gamma b$  (résistance de compression ultime), et en tenant compte des coefficients de sécurité sur les matériaux, on a :

## **1- Etat limite ultime:**

La contrainte ultime du béton en compression:  $f_{bu} = 0.85 \times \frac{fcj}{\theta \times v}$  $\theta \times \gamma b$ 

Sollicitations durables  $\Rightarrow f_{bu} = 14.17$  Mpa

f bu: Contrainte ultime du béton en compression

 $\nu$ b: Coefficient de sécurité du béton, il vaut 1.5 pour les combinaisons normales et 1.15 pour les combinaisons accidentelles.

: Coefficient qui dépend de la durée d'application du chargement.

 $\theta$  =1 la durée > 24 h

 $\theta$  = 0,9 la durée est comprise entre 1h et 24h

 $\theta$  = 0,85 la durée < 1h

Le coefficient de minoration 0,85 : pour couvrir l'erreur faite en négligeant le Fluage du béton.

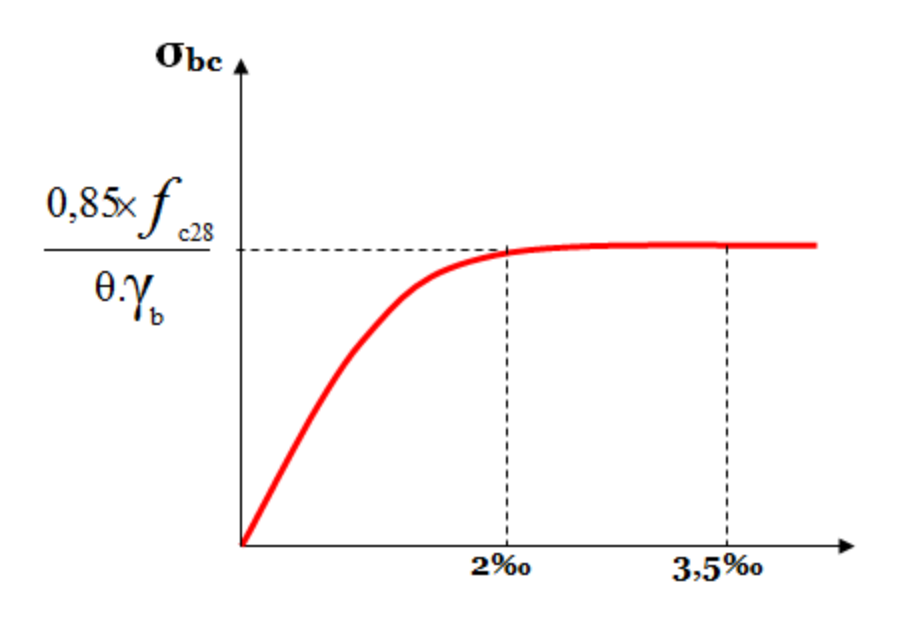

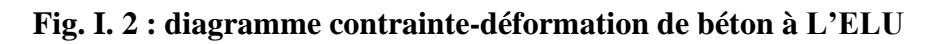

Lorsque la section est partiellement comprimée, on peut utiliser un diagramme rectangulaire simplifié **(B.A.E.L91 modifié 99.p81) :**

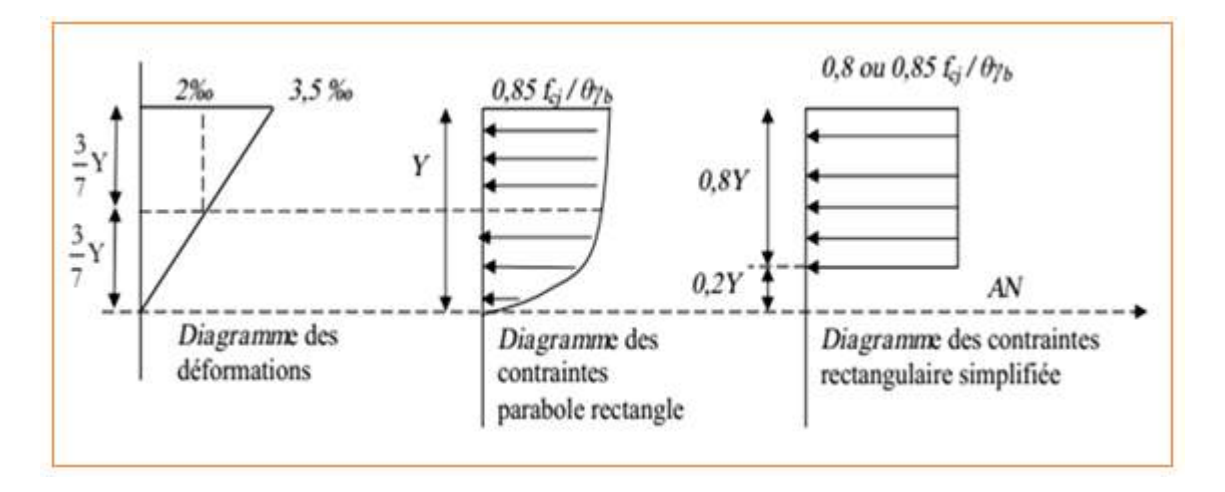

 **Fig. I.3** Diagramme rectangulaire simplifié

- Sur une distante de **0,2 y** compté à partir de l'axe neutre la contrainte est nulle.
- Sur la distance restante **0,8 y** la contrainte à pour valeur :

 $0,85f_{cj}$  $\frac{\partial J_{C}}{\partial \gamma_b}$  Pour les zones comprimées dont le largueur est croissant ou constante vers les

fibres les plus comprimées.

 $0,85f_{cj}$  $\frac{\partial J_{C}}{\partial \gamma_b}$  Pour les zones comprimées dont la largeur est décroissante ou constante vers ces

mêmes fibres.

#### **2- Etat limite de service:**

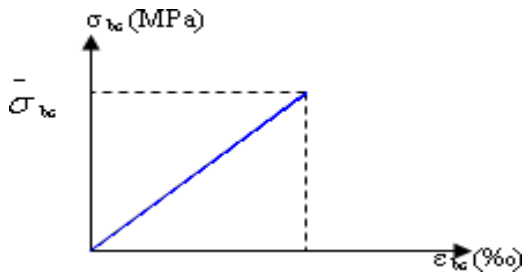

 **Fig. I.4** : Diagramme contrainte déformation du béton de calcul à l'ELS La contrainte limite de service en compression du béton est limitée par :  $\overline{\sigma_{bc}} \ge \sigma_{bc}$ 

$$
\sigma_{bc} = 0.6fc28
$$

$$
\overline{\sigma_{bc}} = 15 \, Mpa
$$

La contrainte ultime de cisaillement est donnée par la formule suivante

$$
\tau_u = \frac{T u}{b d}
$$

Avec :  $Tu =$  l'effort tranchant ultime agissant sur la section cisaillé.

 $b$  = Largeur de la section

 $d=$  Hauteur utile de la poutre

On vérifier par suite que:

Si la fissuration est peu préjudiciable

$$
\tau_u \, = \, min(0, 2 \frac{fc28}{\gamma b}, 5Mpa) = 3,33 \, Mpa
$$

Si la fissuration est préjudiciable ou très préjudiciable

$$
\tau_u \, = \, min(0.15 \frac{fc28}{\gamma b}, 4Mpa) = 2.5 \, Mpa
$$

## • **Coefficient de poisson:**

Le coefficient de poisson est le rapport entre la déformation transversale et la déformation longitudinale.

 $\mu = 0$  aux états limites ultimes (béton fissuré).  $\mu = 0.2$  aux états limites de services (béton non fissuré).

• **Retrait** :

Le béton subit des variations dimensionnelles spontanées tout le long de son durcissement, la diminution des dimensions initiales est dite Retrait.

## • **Fluage:**

Le fluage est un phénomène de déformation, sous charge indéfiniment appliquée.

## **I.7.2 Les Armatures**

Les armatures en acier a pour objectif de supporter les efforts de traction dans les pièces fléchies et tendues, et de renforcer les sections de pièces comprimées. La quantité des armatures est calculée de façon à assurer la résistance aux charges déterminées. Les armatures d'acier utilisées dans le béton armé sont fabriquées en barres laminées à chaud et en fils étirés à froids.

## **Type d'acier utilisé :**

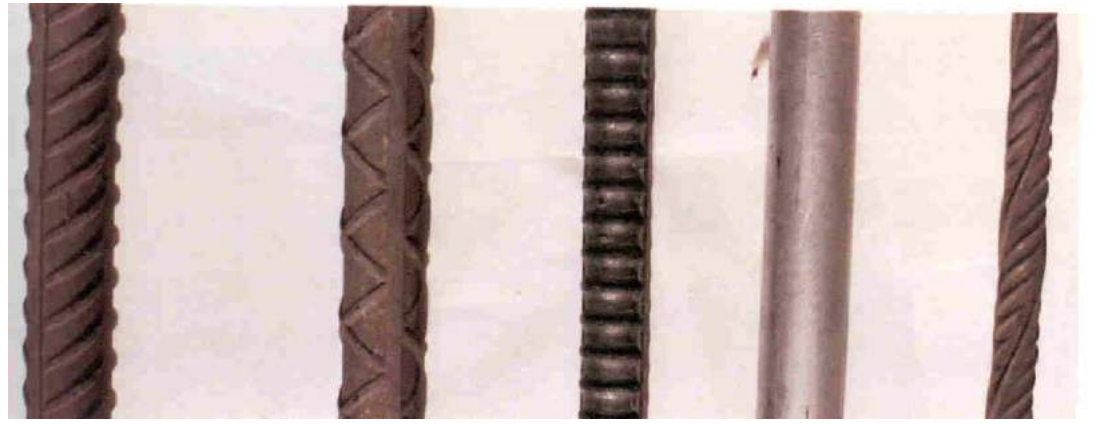

 **Fig. I.5 :** différents type d'acier (H.A ; R.L)

- Barres lisses⇒ FeE 235
- Barres à haute adhérence⇒ FeE400
- Treillis soudé de diamètre 6 à haute adhérence ⇒FeE520
- **Contrainte de calcul d'acier :**

Les caractéristiques mécaniques des aciers d'armature sont dégagées de façon empirique à des essais de traction, en déterminant la relation entre  $\sigma$ et la déformation relative

## **1-Etat Limite Ultime « E.L.U » :**

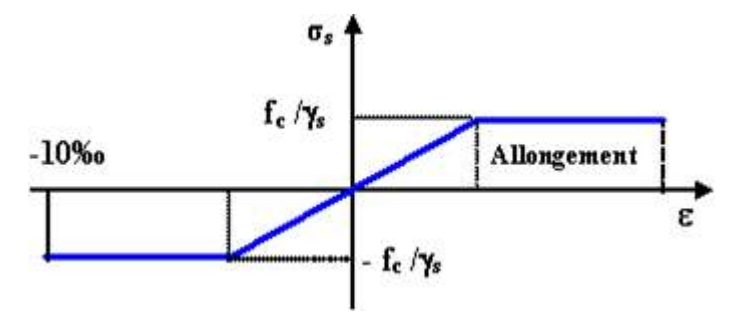

 **Fig. I.6**: diagramme contrainte-déformation d'acier Les caractéristiques de l'acier utilisé sont : Module d'élasticité **:**  $Es = 2 \times 10^5 Mpa$ .

Limite d'élasticité selon le type.

Les aciers utilisés en béton se distinguent d'après leurs nuances selon le (BAEL 91 R 99).

La contrainte de l'acier:  $\sigma_s = \frac{fe}{\gamma s}$  $\gamma s$ 

Fe : Limite d'élasticité de l'acier :  $Fe = 400 Mpa$ .

 $\gamma s$ : Coefficient de sécurité :  $\gamma s = 1.15$  en Situation durable.

 $\gamma$ s= 1 en situation accidentelle.

## **2- Etat Limite Service (E.L.S) :**

Les contraintes admissibles de l'acier sont données comme suite :

- Fissuration préjudiciable, il n'y a aucune vérification à effectuer en ce qui concerne σ s.
- Fissuration peu préjudiciable : $\overline{\sigma_s} < \sigma_s$  Avec  $\sigma_s = min(\frac{2}{3})$  $\frac{2}{3}$ fe.110 $\sqrt{\eta}$ .f<sub>c28</sub>)
- Fissuration très préjudiciable : $\overline{\sigma_s} < \sigma_s$  Avec  $\sigma_s = min(\frac{1}{2})$  $\frac{1}{2}$ fe.90 $\sqrt{\eta}$ .f<sub>c28</sub>) Avec  $\eta$ : coefficient de fissuration.

$$
\eta = \begin{cases} 1,0 & pour Rond Lisse \\ 1,60 & pour Haute Adérence \end{cases}
$$

#### **I.8 Les hypothèses de calcul:**

- ➢ Les hypothèses de calcul adoptées pour cette étude sont :
- $\triangleright$  La résistance du béton à la compression à 28 jours est :  $f_{c28} = 25 Mpa$
- $\geq$  La résistance du béton à la traction est : f<sub>t28</sub> = 2.1 Mpa
- ► Le module d'élasticité différé de béton est :  $Evj = 10818.865 Mpa$
- $\triangleright$  Le module d'élasticité instantané de béton est : Eij=32456.595 Mpa

#### **I.8.1 Les actions :**

Les actions sont des forces et des couples dues aux charges appliquées ou aux déformations imposées à une construction, l'ouvrage est conçu se trouve dans deux types de situations, à savoir durables et accidentelles, durant lesquelles s'exercent des actions .On distingue :

**1. les actions permanentes (G):** Ce sont des actions dont l'intensité varie très peu dans le temps elles comportent :

Poids propre des éléments.

Poussée des terres,…etc.

**2. les actions variables (Qi) :** Ce sont des actions dont l'intensité varie fréquemment dans le temps, elles comportent en particulier :

Surcharge d'exploitation et charges appliquées au cours d'exécution.

Charges climatiques (neige, vent) plus les actions de température, du retrait,…etc.

**3. les actions accidentelles (Fa) :** Ce sont des actions dues à des phénomènes qui se

produisent rarement et avec une faible durée d'application: (séisme, explosion,…etc.).

## **I.8.2. Combinaisons d'actions :**

Les sollicitations de calcul à considérer dans les calculs (moments fléchissant, efforts normaux, efforts tranchants) résultent des combinaisons d'actions définis comme suite :

## **1. Combinaison du BAEL 91:**

 $ELU: 1.35G + 1.5O$ 

 $ELS : G + Q$ 

## **2. Combinaisons d'actions données par le RPA99 version 2003:**

 $G + Q \pm E$  (E : effort de séisme).

 $0.8G \pm E$  (pour les fondations).

$$
G+Q\pm1.2E
$$

## **I.9 Les règlements utilisés**

- $\triangleright$  B.A.E.L 91 Modifié 99.
- $\triangleright$  R.P.A 99.
- $\triangleright$  R.P.A 99 Version 2003.
- $\triangleright$  C.B.A 93.
- $\triangleright$  D.T.R.

## **I.10 Les logiciels utilisés**

- ➢ Auto desk Robot Structural Analysais Professional 2014 : Pour la modélisation de la structure.
- ➢ AUTOCAD 2014 : Pour les dessins des plans .

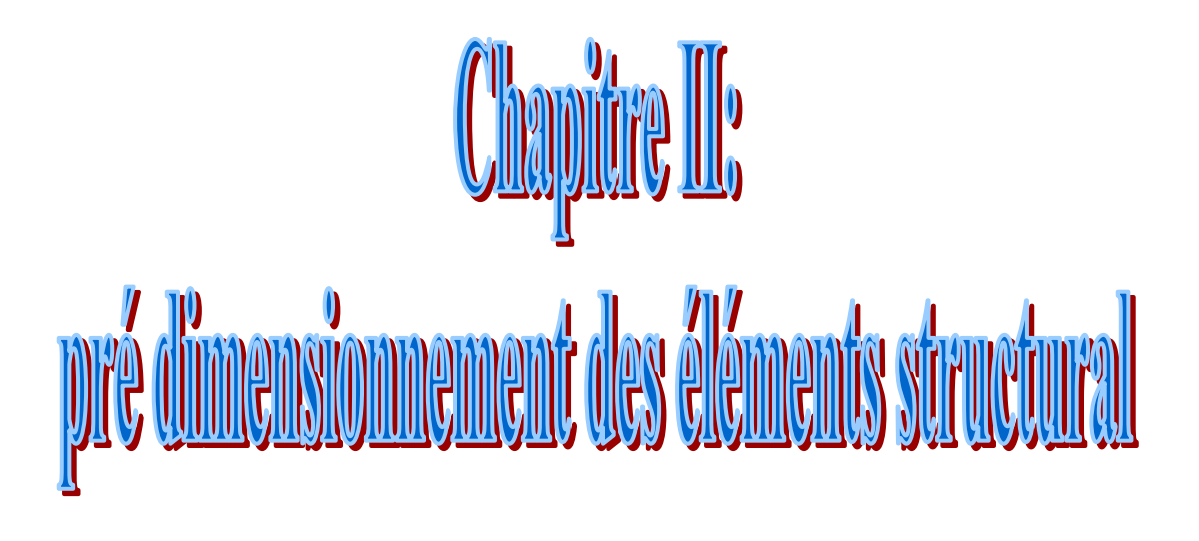

## **II. 1.Introduction :**

La phase de pré-dimensionnement est une phase de conception et de dimensionnement de la structure, qui précède la phase de modélisation pour la détermination de la sollicitation.

Avant de procéder à la descente de charges permettant gravitaires le pré dimensionnement, il convient de bien identifier les décompositions des charges qui vont s'appliquer aux :

- ❖ Les planchers.
- ❖ Les poutres.
- ❖ Les poteaux.
- ❖ Les voiles.

 Ces dimensionnements sont effectués préliminairement, corrigés éventuellement au Moment des études dynamiques.

#### **II.2. Pré dimensionnement des planchers :**

Les planchers sont des aires planes horizontales limitant les étages, ils sont caractérisés par une faible épaisseur par rapport aux dimensions en plan. Ils ont pour fonction :

- participé à la résistance des ossatures aux efforts horizontaux.

-Supporter les charges et les surcharges d'exploitation du bâtiment.

- La sécurité contre l'incendie.

-Assurer l'isolation thermique et phonique entre les différents niveaux.

Pour notre projet, deux types de planchers sont utilisés :

- ➢ Plancher à corps creux.
- $\triangleright$  Dalle pleine.

#### **II.2.1.Plancher à corps creux :**

Les planchers à corps creux sont constitués de poutrelles préfabriquées associées à des corps creux avec une dalle de compression mince en béton armé (treillis soudé). Pour le pré-dimensionnement de l'épaisseur du plancher on utilise les deux formules de CBA93 suivante

h<sub>t</sub>: Épaisseur totale du plancher

 $h_0$  Épaisseur de la dalle de compression

 $h_1$ Épaisseur du corps creux

La condition de rigidité donne

$$
\tfrac{1}{20} \geq h_t \geq \tfrac{1}{25} {\rm{ord}}_t \geq \tfrac{1}{22,5}
$$

Avec L portée entre nus des poutrelles :

 $L_{\text{max}}$ : 2,25m = 525cm entre axe

 $L = 525 - 50 = 475$ cm entre nus

 **Tableau II.1 :** dimensions de plancher à corps creux.

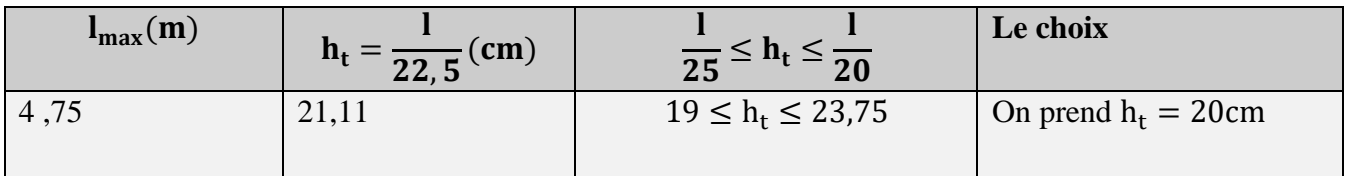

- Dalle de Corps creux=16cm
- compression=4cm

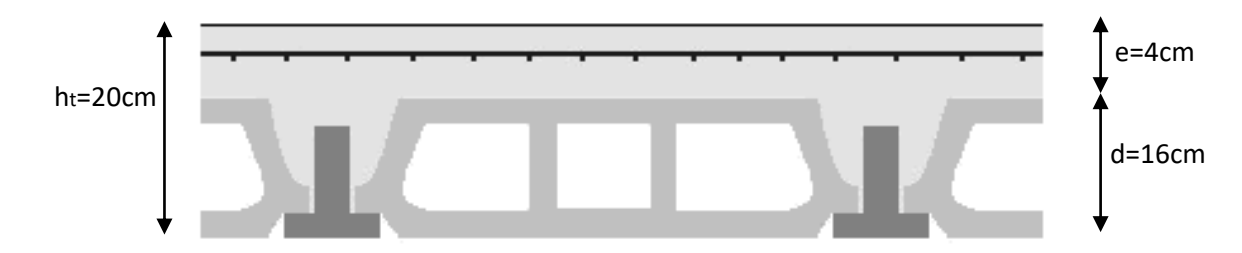

**Fig. II. 1:** dimensionnement de plancher à corps creux

#### • **Condition d'isolation acoustique :**

Pour obtenir une bonne isolation acoustique, on doit vérifier la condition suivante :

hmin ≥ 16cm D'où on a : 20 ≥ 16cm 20 …………….. (Condition vérifiée).

#### **II.2.2 : Plancher dalle pleine :**

L'épaisseur des dalles dépend le plus souvent beaucoup plus des conditions d'utilisation que des vérifications de résistance, on déduira donc l'épaisseur des dalles à partir des conditions ci-après :

#### • **Conditions de Résistance à la flexion : [CBA 93]**

Dalle reposant sur 3 ou 4 appuis :  $\frac{1_x}{50} \le e \le \frac{1_x}{40}$  $\frac{4x}{40}$ pour les dalles continues avec $0, 4 \le \alpha \le 1$ 

Dalle reposant sur deux appuis :  $(Lx / 35) \le e \le (Lx / 30)$  pour les dalles continues avec  $\alpha = \frac{l_{x}}{l_{x}}$  $\frac{1}{1}$   $\frac{1}{1}$   $\lt 0.4$ 

Où:

Lx : La plus petite portée du panneau de dalle.

Ly : La plus grande portée du panneau de dalle.

On illustre le pré -dimensionnement de tous les panneaux de la dalle dans le tableau suivant :

**Tableau II.2 :** dimensions de plancher dalle pleine :

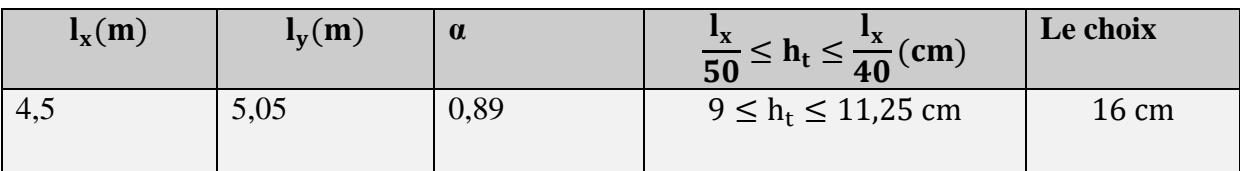

Donc, on prend : $h = 16$ cm

#### • **Résistance au feu :**

Un dalle deh  $= 7$ cm $)$ 

Un dalle de  $h = 11$ cm : pour assurer un coupe -feu de deux heures.

 $D'$ où : h=11cm

#### • **Condition d'isolation phonique (acoustique):**

Selon les règles « CBA 93 » l'épaisseur des planchers doit être supérieure ou égale à 15 cm, pour obtenir une bonne isolation acoustique.

il faut que :  $h \ge 15$ cm

Donc, on prend :  $h_t = 16$ cm

#### **Conclusion :**

Finalement l'épaisseur à retenir doit satisfaire la condition suivante

 $e \geq \max(11;16;10)$ 

#### **II.3.Pré dimensionnement des éléments structuraux (poteaux, poutre, voile)**

 Le but de pré dimensionnement est la détermination de l'ordre de grandeur de chaque élément porteur ou résistant (poteau, poutre et voile) par les règlements en vigueur en respectant l'aspect sécuritaire et économique sur coût d'acier et de béton.

#### **II.3.1.Les poutre**

Les poutres sont des éléments porteurs horizontaux en béton armé, leurs pré dimensionnement s'effectue par des formules données par le règlement (BAEL , CBA 93), les sections trouvées doivent vérifier les conditions imposées par le règlement parasismique Algérien (RPA99 version 2003); elles doivent vérifier aussi la flèche qui s'effectue à l'aide des formules données par la RDM.

Le pré dimensionnement des poutres est donné par les formules empiriques suivantes:

• **Selon le (CBA 93):**

 $\checkmark$  La hauteur h de la poutre doit être  $\frac{L}{15} \le h \le \frac{L}{10}$  $\frac{L}{L} \leq h \leq \frac{L}{16}$ 

 $\checkmark$  La largeur b de la poutre doit être : 0,4h  $\leq$  b  $\leq$  0,8h

Avec :

- **L :** la portée de la poutre le plus grand.
- **h** : la hauteur de la poutre.
- **b :** la largeur de la poutre

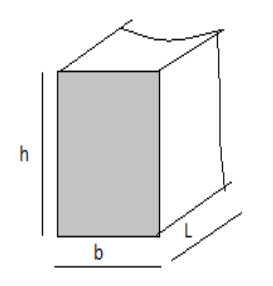

**Fig. II.2 :** Dimensions de poutre.

#### **a) Pour Les poutres principales (porteuses sens transversal) :**

On a entre axe

 $l = 5,55$ m entre nus

$$
\frac{505}{1.5} \!\leq\! h \!\leq\! \frac{505}{10}
$$

 $33,66$ cm  $\leq h \leq 50,50$ cm $\Rightarrow$ On prend: h = 45cm

 $0,4h ≤ b ≤ 0,8h$ 

 $18 \text{cm} \leq b \leq 36 \text{cm} \Rightarrow$ On prend : b = 35cm

• **Condition de RPA 99 "version 2003" Zone I:**  Les poutres doivent respecter les dimensions ci-après :

. b ≥ 20cm ⟾**Condition vérifié**

h ≥ 30cm ⟾**Condition vérifié**

h  $\frac{\text{h}}{\text{b}}$  ≥ 4,0cm  $\implies$  **Condition vérifié** 

• **Condition de rigidité** 

h  $\frac{\mathsf{h}}{\mathsf{l}} \geq \frac{1}{16}$ 16 45  $\frac{45}{505} = 0,089 \ge \frac{1}{16}$ 16 **Condition vérifié**

#### **b) Les poutres secondaires (sens longitudinal) :**

On a l=5,25m entre axe

 $L = 4.75$ m entre nus

475  $\frac{175}{15} \le h \le \frac{475}{10}$ 

 $31,66 \le h \le 47,5$ cm $\Rightarrow$ Onprend : h = 40cm

 $0,4h \le b \le 0,8h$ 

 $16 \le b \le 32$ cm $\Rightarrow$ On prend : b = 30cm

- **Condition de RPA 99 "version 2003" Zone I:**  Les poutres doivent respecter les dimensions ci-après :
- $b \geq 20$ cm  $\implies$ Condition vérifié

 $h \geq 30$ cm.  $\implies$ **Condition** 

h  $\frac{\text{h}}{\text{b}}$  ≤ 4,0 $\implies$ Condition vérifié

**II.4 : Évaluation des charges permanents et surcharges d'exploitations**

#### **Maçonnerie :**

**a**) Murs intérieurs (simple cloison)

## **Tableau II. 3: charge permanente du mur simple cloison**

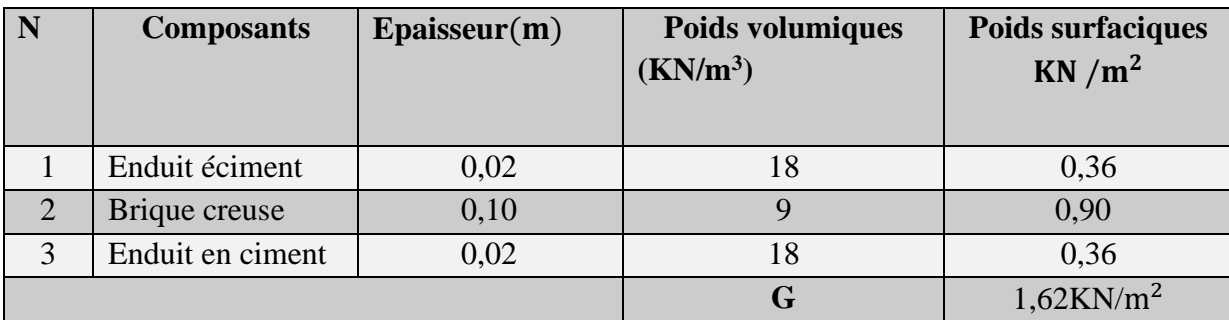

**b.**) Murs extérieurs (double- cloison) :
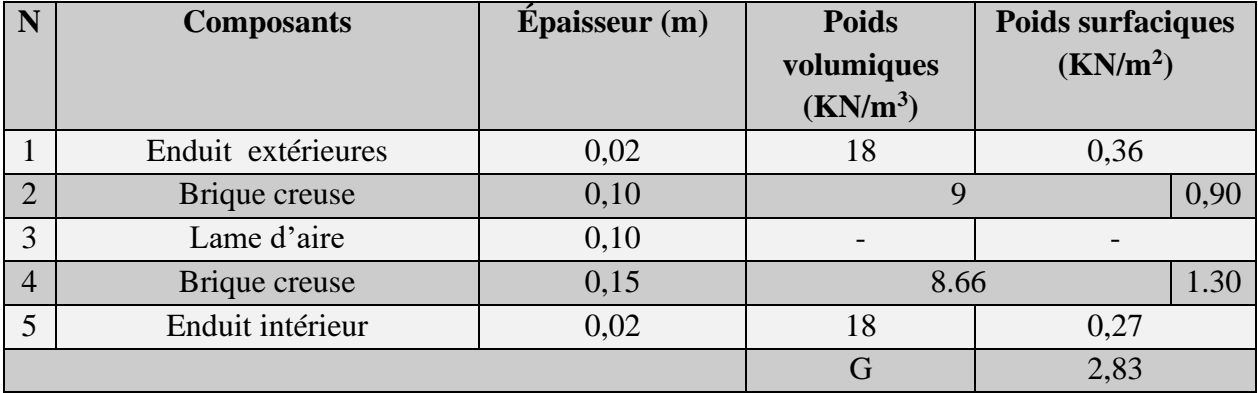

# **Tableau II. 4: charge permanente du mur double cloison**

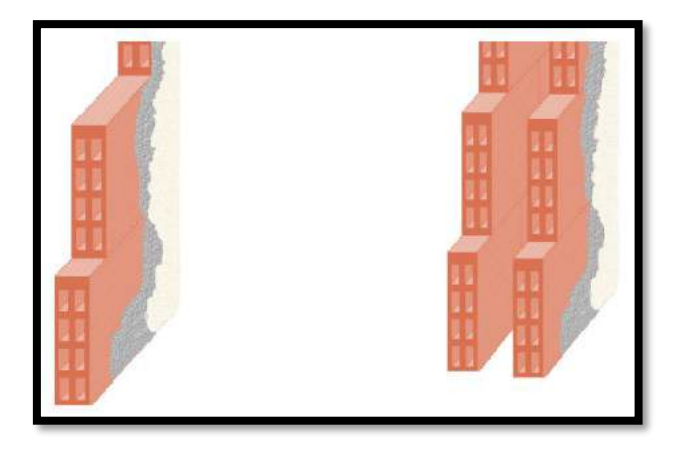

**Fig. II.3: mur simple cloison et mur double cloison**

## **Plancher terrasse :**

Charges permanentes **G:**

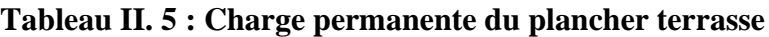

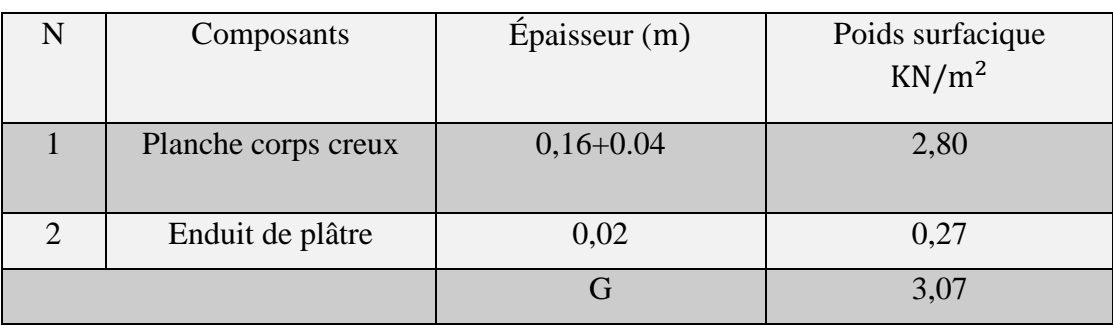

Charges d'exploitation :  $Q = 1$  KN/m<sup>2</sup>

## **Terrasse inaccessible (toiture)**

# **Tableau II. 6: Charge permanente de la toiture**

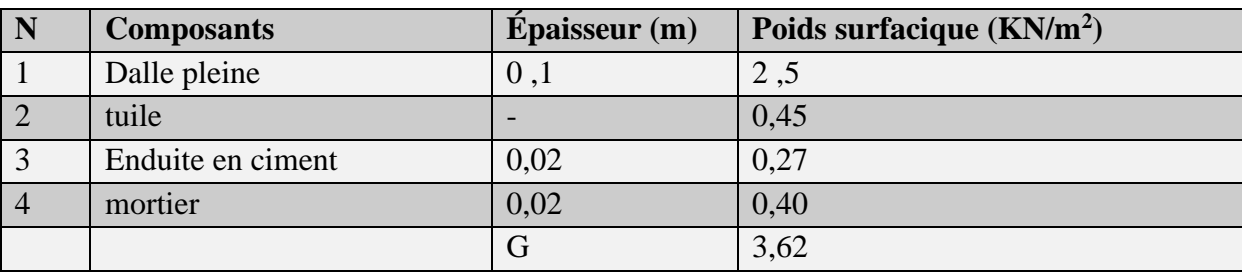

Charges d'exploitation **Q:**

 $\bullet$  toiture **:**  $Q = 1$  KN/m<sup>2</sup>.

### **Plancher courant :**

1- Charges permanentes G:

### **Tableau II. 7 : Charge permanente du plancher courant**

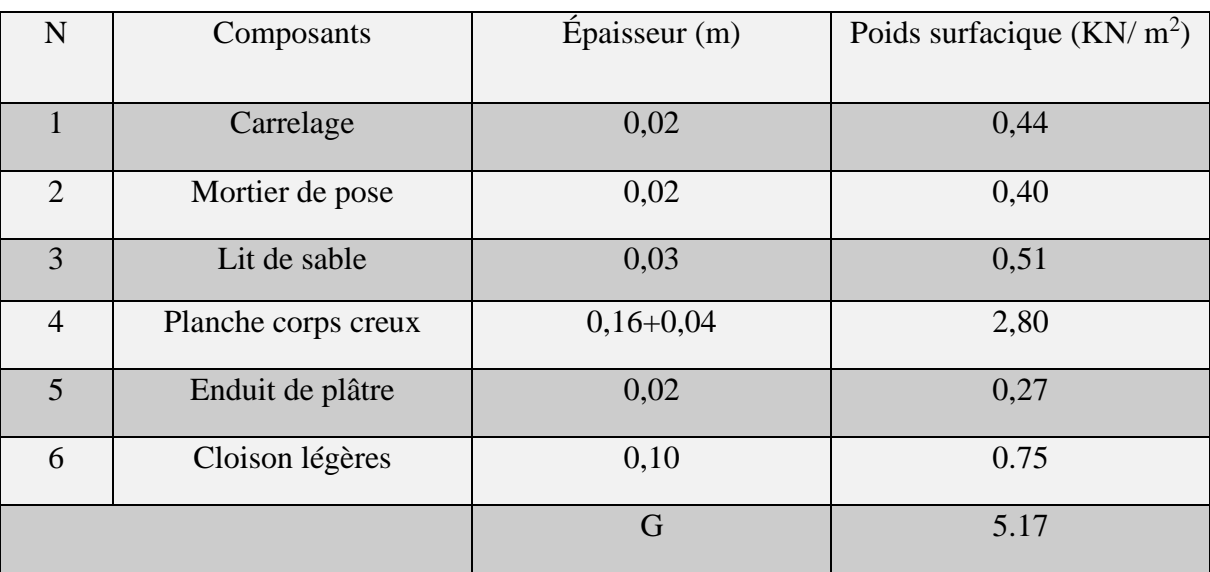

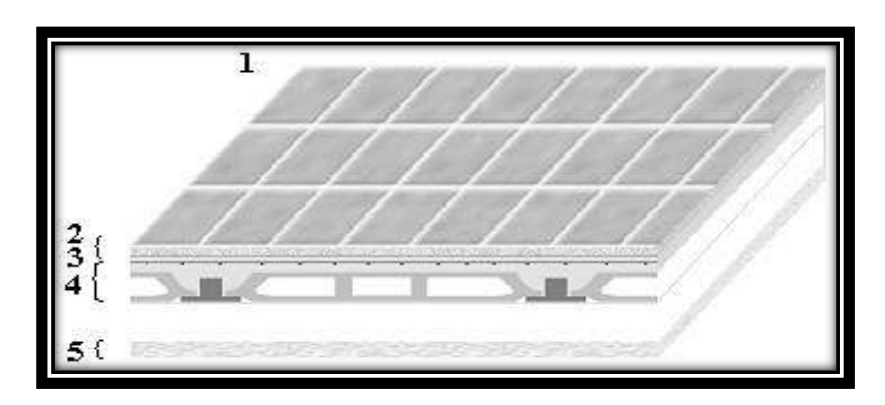

**Fig. II. 4 : composants d'un plancher courant**

Charges d'exploitations [DTR B.C 2.2]

Les Charges d'exploitations sont généralement definier Dans les Piece du marché en fonction de l'utilisation Future des locaux. Il faut faire Attention aux changements de Destination des locaux durant la Phased'exploitations de l'ouvrage.

Alors dons le [DTR B.C 2.2] il ya:

- a) Surcharge à usage d'ahbitations ………………………………**Q** = 1,5 KN/m²
- b) Surcharge de 7eme etage………………………………………………**Q** =2,5KN/m<sup>2</sup>

## **Dalle pleine:**

1-Charge permanentes G:

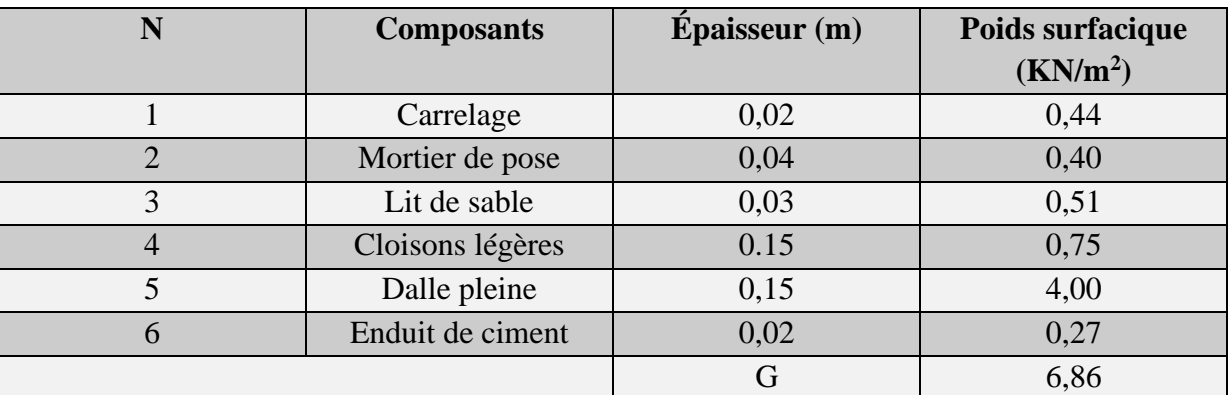

### **Tableau II 8 : Charges permanentes (dalle pleine).**

charges d'exploitations **Q:**

 $\checkmark$  Le plancher de 1<sup>er</sup>etage et RDC Commercial:  $Q = 5KN/m^2$ 

# **II.5.Pré dimensionnement des poteaux:**

Ce sont des éléments porteurs verticaux en béton armé, ils constituent les points d'appuis pour transmettre les charges aux fondations, on peut pré dimensionner les poteaux, en utilisant un calcul basé sur la descente des charges permanentes et d'exploitation à l'état limite ultime , en appliquant la loi de dégression des charges d'exploitation et selon le C.B.A 93 pour la majoration des charges permanents, (Nu=1,35G+1,5Q).

## **Étapes de pré dimensionnement :**

Les étapes de dimensionnement sont:

- ❖ Choix du poteau le plus sollicité.
- ❖ calcul de la surface reprise par le poteau.
- ❖ Détermination des charges permanentes et d'exploitations revenant à ce poteau
- ❖ détermination de la section du poteaux le plus sollicité a L'ELU et vérifier selon RPA.99 version 2003 : [Art 7.4.1].
- ❖ Vérifier la section à l'ELS.

On affecte une majoration de 10% des efforts normaux pour les poteaux intermédiaires voisins des poteaux de rive dans le cas des bâtiments comportant au moins trois travées. Les poteaux en béton armé sont soumis à la fois :

- à un effort de compression.
- à un moment de flexion

## **Loi de dégression :**

Comme il est rare que toutes les charges d'exploitation agissent simultanément, on applique pour leur détermination la loi de dégression qui consiste à réduire les charges identiques à chaque étage de 10٪jusqu'à 0,5Q.

Q : charge d'exploitation.

 $Q_0+3+n/2n (Q_1+Q_2+... \ldots+Q_n)$  donnée par "CBA93"

Avec :

**n** : nombre d'étage.

**Q<sup>0</sup> :** la structure d'exploitation sur la terrasse.

 $Q_1, Q_2, \ldots, Q_n$  : les surcharges d'exploitation des planchers respectifs.

 **Tableau II. 9 Dégression des surcharges**

| Niveau des     | Surcharge de         | $\Sigma$ surcharge                                   | $\Sigma$ surcharge   |
|----------------|----------------------|------------------------------------------------------|----------------------|
| planchers      | planchers            |                                                      | (KN/m <sup>2</sup> ) |
|                | (KN/m <sup>2</sup> ) |                                                      |                      |
| toiture        | $Q0=1$               | $\Sigma_{T} = Q_0$                                   |                      |
| P <sub>9</sub> | $Q1=1$               | $\Sigma_1 = Q_0 + Q_1$                               | $\overline{2}$       |
| P <sub>8</sub> | $Q2 = 2,5$           | $\Sigma_2 = Q_0 + 0.95(Q_1 + Q_2)$                   | 4,32                 |
| P7             | $Q3=1,5$             | $\Sigma_3 = Q_0 + 0.9 (Q_1 + Q_2 + Q_3)$             | 5,5                  |
| P <sub>6</sub> | $Q4=1,5$             | $\Sigma_4 = Q_0 + 0.85 (Q_1 + Q_2 + Q_3 + Q_4)$      | 6,52                 |
| P <sub>5</sub> | $Q5=1,5$             | $\Sigma_5 = Q_0 + 0.8 (Q_1 + Q_2 + Q_3 + Q_4 + Q_5)$ | 7,4                  |
| P <sub>4</sub> | $Q6=1,5$             | $\Sigma_6 = Q_0 + 0.75(Q_1 + \ldots + Q_6)$          | 8,12                 |
| P <sub>3</sub> | $Q7=1,5$             | $\Sigma_7 = Q_0 + 0.71(Q_1 + \ldots + Q_7)$          | 8,81                 |
| P <sub>2</sub> | $Q8=1,5$             | $\Sigma_8 = Q_0 + 0.68(Q_1 + \ldots + Q_8)$          | 9,5                  |
| P1             | $Q9=5$               | $\Sigma_{9} = Q_{0} + 0.66(Q_{1} + \ldots + Q_{9})$  | 12,55                |
| P RDC          | $ORDC=5$             | $\Sigma_{RDC} = Q_0 + 0.65(Q_1 + \dots + Q_{RDC})$   | 15,62                |

### **Pré dimensionnement des Poteaux :**

La section du poteau est déterminée en supposant que les poteaux sont soumis à la compression simple par la formule suivante :

 ≤ [ 28 0,9 + ]…………………………………………..(1)

Avec :

**N<sup>u</sup>** : Effort normal ultime (compression).

**N u** = 1,35 (G + N poteaux) + 1,5 Q.

 **N** poteau : poids propre du poteau pré dimensionné.

 **G :** poids propre des éléments qui sollicitent le poteau considéré.

 **Q :** surcharge d'exploitation qui sollicite le poteau.

 $\alpha$  : Coefficient réducteur tenant compte de la stabilité  $(\alpha = f(\lambda)).$ 

$$
\alpha = \frac{0.85}{1 + 0.2 \left(\frac{\lambda}{35}\right)}
$$
 Pour  $\lambda \le 50$   

$$
\alpha = 0.6 \left(\frac{50}{\lambda}\right)^2
$$
 Pour  $50 \le \lambda \le 70$ 

Avec :

$$
\lambda = \frac{L_f}{i_{\min}} \quad : \text{C'est l'élan cement mécanique}
$$

 $L_f=0.7 L_0:C$ 'est la longueur de flambement.

$$
i = \sqrt{\frac{I_{\min}}{S}}
$$
: C'est le rayon de giration; où:

$$
i = \frac{D}{4}
$$
 : Pour un poteau circulaire.

$$
i_{\min} = \frac{b}{\sqrt{12}}
$$
. Pour un poteau rectangular.

I : moment d'inertie de la section du béton par rapport à son centre de gravité et perpendiculaire au plan de flambement.

B : aire total de la section du poteau  $(B = a \times b)$ .

As : section d'acier minimale. $A = \frac{B}{100}$ 1000

 $f_{c28}$ : contrainte de compression du béton à 28 jours ………….. $f_{c28} = 25Mpa$ 

 $f_e$ : contrainte limite élastique des aciers ………………………………..f<sub>e</sub> = 400Mpa

**B<sup>r</sup>** : la section réduite d'un poteau obtenue en déduisant de la section réelle 1cm d'épaisseur sur toute sa périphérie tel que :

Poteau rectangulaire  $B_r = (a - 0.02)$ .  $(b - 0.02)$  m<sup>2</sup>.

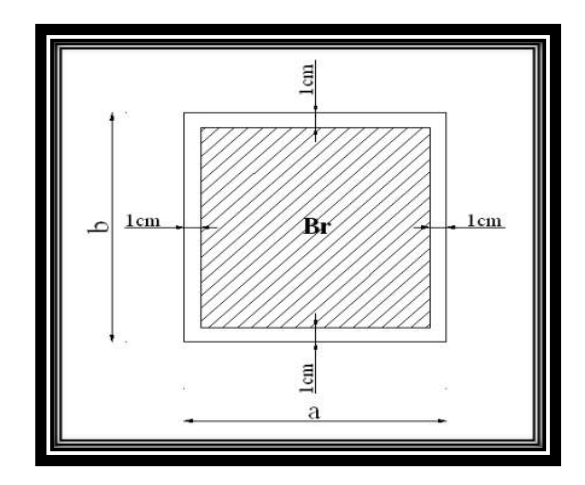

**Fig. II. 5**: Section réduite du poteau

 $n_b = 1,5$  Situation durable ou transitoire.

**γ<sup>b</sup> =1,15** Situation accidentelle.

**γ<sup>s</sup>** : Coefficient de sécurité de l'acier tel que :

 $γ<sub>s</sub> = 1,15$  Situation durable ou transitoire.

 $\gamma_s = 1.0$  Situation accidentelle.

On cherche à dimensionner le poteau de telle sorte que :  $\frac{A_s}{n} = 1\%$ *B As*

Pour les poteaux carrés, il est préférable de prendre  $\lambda = 35 \rightarrow \alpha = 0,708$ 

on tire de l'équation (1) la valeur de  $B_r$ :

$$
B_r \ge \frac{N_u}{\alpha \left[ \frac{f_{C28}}{0.9 \gamma_b} + \frac{A_s}{B} \frac{f_e}{\gamma_s} \right]} = 0.066 \text{Nu}
$$

On obtient :

 $$ **[Nu]** : (KN)  $[B_r]$ (m<sup>2</sup>)

**Le minimum requis par le "RPA 99 versions 2003" :**

Notre bâtiment est implanté en zone(I)

Poteau Carre:

min (b,h) 
$$
\geq
$$
 25cm  
min (b,h)  $\geq \frac{h_e}{20}$   

$$
\min \frac{1}{4} \leq \frac{b}{h} \leq 4
$$

Avec :

(**b ; h**) : dimensions de la section.

**h<sup>e</sup>** : hauteur d'étage.

On opte pour des poteaux de section carrée (a=b)

b-5) Vérification à l'ELS :

Vérifier la section à l'ELS, selon la formule :

$$
\sigma_{ser} = \frac{N_{ser}}{B + n\,As} \leq 0.6 f_{c28}
$$

Avec :

 $N_{ser}$  : Effort normal à l'ELS ( $N_{ser} = N_G + N_Q$ );

**B** : Section de béton du poteau (B=a\*b);

 $\mathbf{A}_\mathbf{S}$  : Section des armatures ( $\mathbf{A}_\mathbf{S} = 1 \, \dot{A} \mathbf{B}$ ) ;

**n :** Coefficient d'équivalence

$$
n = \frac{E_s}{E_b} = 15
$$

σser : Contrainte de compression à l'ELS ; en remplaçant dans l'équation (2) les différents termes par leurs valeurs, on obtient :  $\sigma_{\textit{ser}} \equiv \frac{N_{\textit{ser}}}{N_{\textit{corr}}} \leq 0.6 f_{\textit{c2R}} = 15 MPa$ *B N*  $\sigma_{ser} \equiv \frac{N_{ser}}{1,15B} \le 0.6 f_{c28} = 15$ 

### **Pré dimensionne les poteaux le plus sollicite ;**

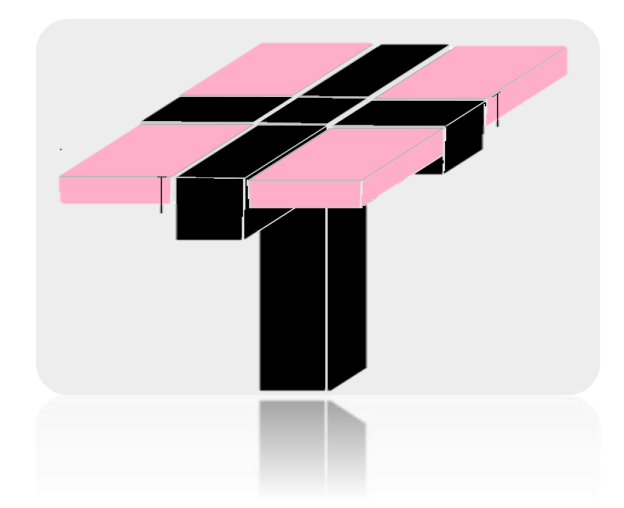

**Fig. II.6**: représentation du poteau le plus sollicité

Calcul de l'effort **Ng :**

**Ng =G** planchers poteaux poutres principales poutres secondaires

# **Calcule des poteaux :**

Poteau du 8eme étage : Poids du plancher : (23,25\*3,62) + (18,1\*3,07)= 139,72KN Poids de la poutre principale : (0,35\*0,45)\*25\*3,67=14,45 KN Poids de la poutre secondaire : (0,30\*0,35)\*25\*4,9=12,86 KN G8=167,03KN NU8= 1,35G+1,5Q Nu15=1.35×(167,03) +1.5× (63,93)=322,88KN  $Br15 \ge 0,64 \times 322,88$ Br8≥ 406,26cm<sup>2</sup> => $\sqrt{406,26}$ =14,37cm en RPA en prend a=30 Soit un poteau de (30×30) cm².

**Tableau II. 10 : Calcul l'effort Ng**

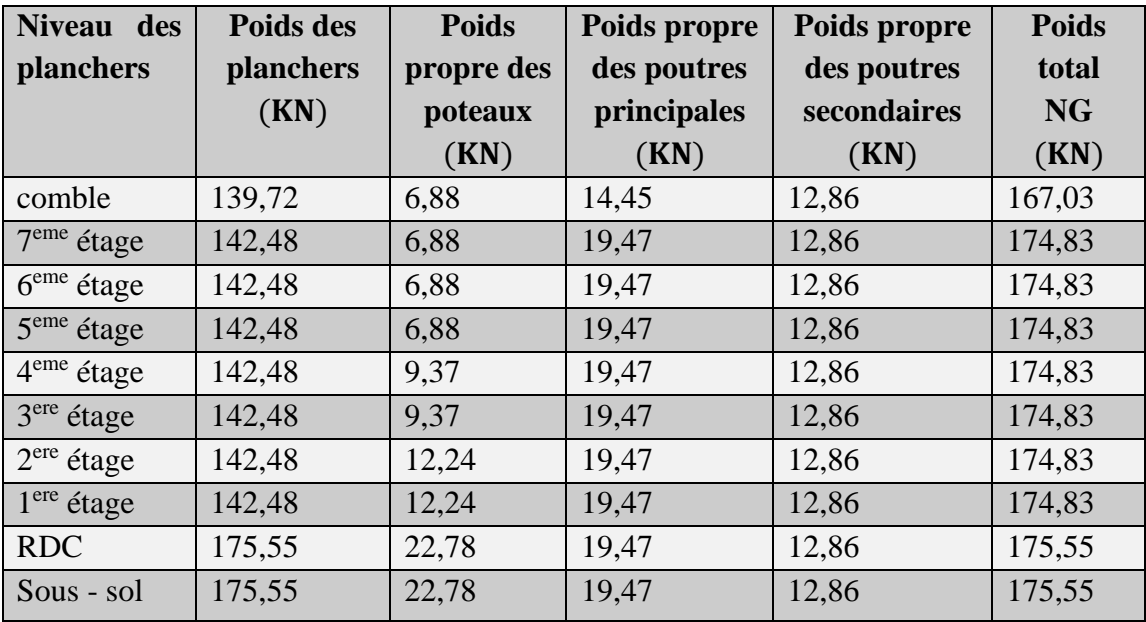

## **Calcul de l'effort Nq**

Charges d'exploitation Q:

Comme il est rare que toutes les charges d'exploitation agissent simultanément, on applique pour leur détermination la loi de dégression qui consiste à réduire les charges identiques à chaque étage de 10% jusqu'à 0,5Q.

$$
Q_0 + \frac{3+n}{2n}(Q_1 + Q_2 + \dots + Q_n)
$$

Avec :

n: Nombre d'étage on démarre de haut en bas (le premier étage est ''0'').

 $Q_0$ : La charge d'exploitation sur la terrasse.

 $Q_1Q_2$  ... ... ... . . Q<sub>n</sub>: Les charges d'exploitations des planchers respectifs.

| <b>Niveaux</b>         | q KN $/m^2$ | (KN)<br>Q    | $3 + n$ | $Q_{cum}$ (KN) |
|------------------------|-------------|--------------|---------|----------------|
|                        |             |              | 2n      |                |
| comble                 | 1           | $Q0=43,59$   | 1       | 63,93          |
| 7 <sup>eme</sup> étage | 2,5         | $Q1 = 68,9$  | 0,95    | 119,05         |
| 6 <sup>eme</sup> étage | 1,5         | $Q2 = 41,34$ | 0,9     | 151,58         |
| 5 <sup>eme</sup> étage | 1,5         | $Q3 = 41,34$ | 0,85    | 179,69         |
| 4 <sup>eme</sup> étage | 1,5         | $Q4 = 41,34$ | 0,8     | 203,94         |
| 3 <sup>er</sup> étage  | 1,5         | $Q5 = 41,34$ | 0,75    | 223,78         |
| $2er$ étage            | 1,5         | $Q6 = 41,34$ | 0,71    | 242,80         |
| $1er$ étage            | 1,5         | $Q7 = 41,34$ | 0,68    | 261,82         |
| <b>RDC</b>             | 5           | $Q8 = 137,8$ | 0,66    | 345,87         |
| Sous-sol               | 5           | $Q9=137,8$   | 0,65    | 430,48         |

**Tableau II.11 : Calcul l'effort Nq**

## **Calcul de l'effort Nu :**

On calcul les charges permanentes et les charges d'exploitation reprises par un poteau intermédiaire le plus sollicité, à chaque niveau, ce qui permet de pouvoir modifier les dimensions du poteau étudié s'il est insuffisant ou surabondant, et on adopte:

Dimensions des poteaux

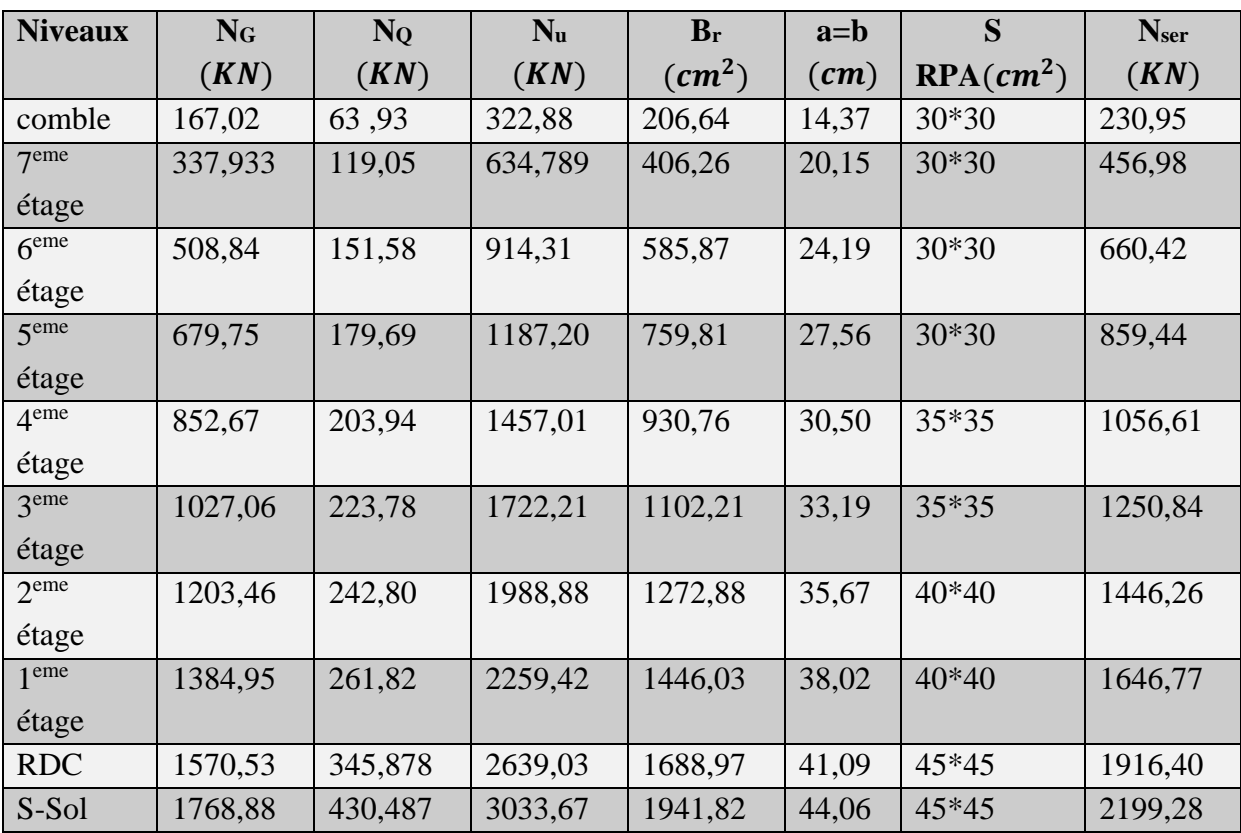

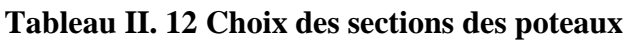

## **Vérification au flambement :**

On verifier que : 
$$
\lambda = \lambda = \frac{lf}{i} \le 35
$$

Pour un palier de bâtiment à étages multiples on a :  $l_f = 0.7$  L

$$
i = \sqrt{\frac{I}{B}} \text{avec } I = \frac{bh^3}{12} = \frac{h^4}{12} \rightarrow \frac{h}{\sqrt{12}} \text{ donc } \lambda = \frac{lf}{h} \sqrt{12}
$$

# **Tableau II. 13 Vérification au flambement**

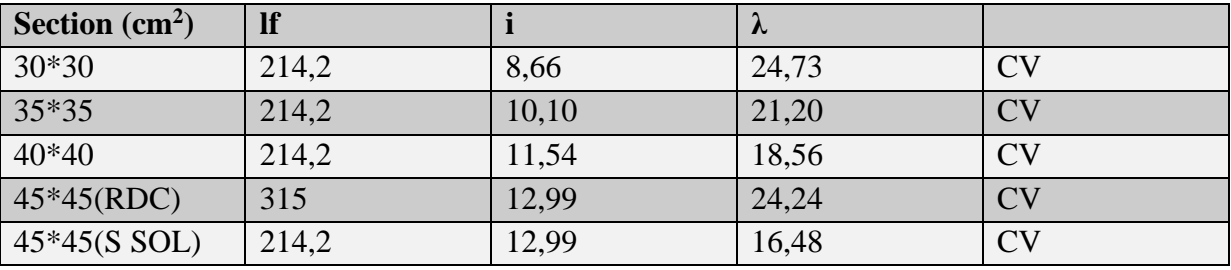

**Choix des sections des poteaux :**

Les résultats concernant notre choix final des sections des poteaux sont regroupés dans le tableau suivant :

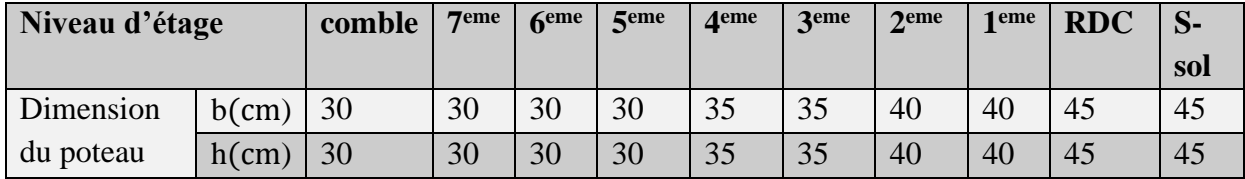

### **Tableau II.14 : choix de la section des Poteaux**

Vérification selon le RPA99v2003 :

D'après le RPA99v2003, les clauses suivantes doivent être vérifiées

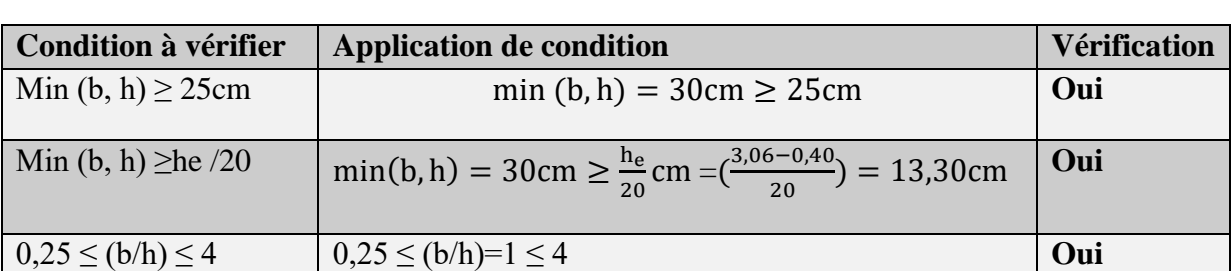

### **Tableau II. 15:vérification de RPA99**

### **II.6.Pré- dimensionnement des voiles :**

Les voiles sont des éléments rigides en béton armé destinés surtout à assurer la stabilité de l'ouvrage sous l'effet d'un chargement horizontal, et reprendre une partie des charges verticales. Selon le RAP 99 et modifié 2003, l'épaisseur doit être déterminée en fonction de la hauteur libre d'étage **he** des conditions de rigidité extrémité du voile. Le prédimensionnement se fera selon les conditions suivantes :

## **Épaisseur :**

Le RPA99 version 2003, exige une épaisseur minimale : e min ≥15cm. comme épaisseur admissible minimale, de plus elle doit être déterminé en fonction de la hauteur libre d'étage he et des conditions de rigidité extrémités comme indiqué à la figure.

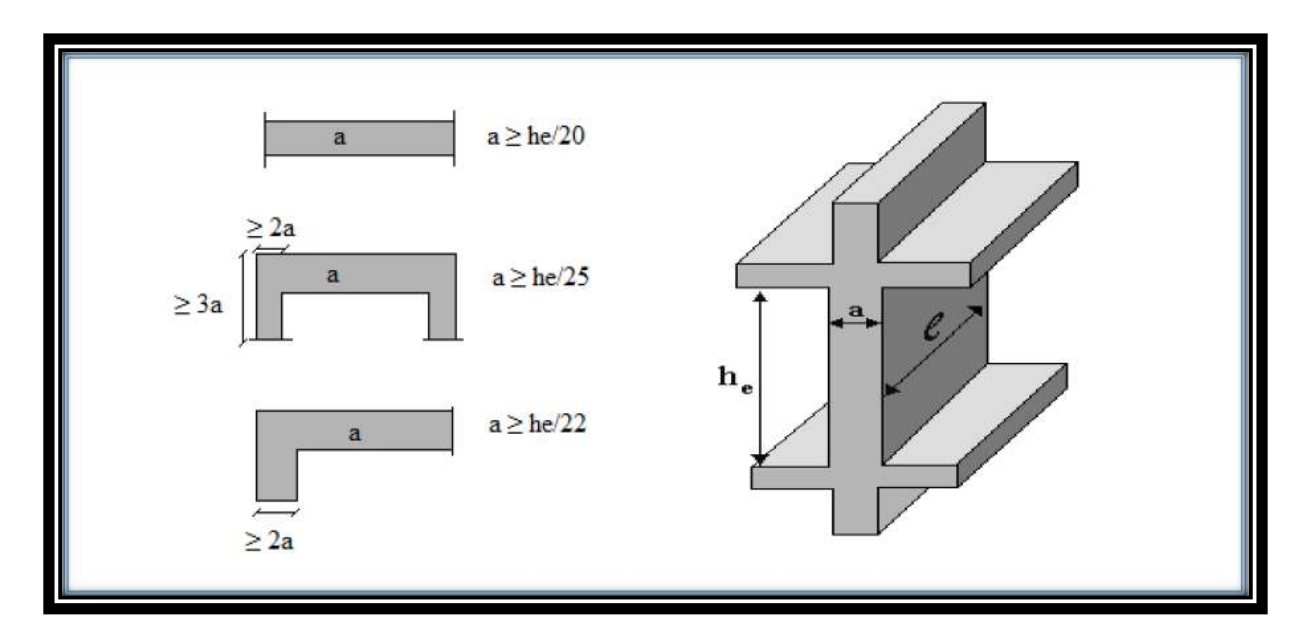

**Fig. II. 7 : Coupe de voile en plan (gauche) Voile en 3D (droite).**

Dans notre cas on a :

• **Pour le sous sol:**

$$
h_e = 3.06 - 0.45 = 2.61 m
$$

 $a \ge \max(10, 44 \text{cm}; 11, 86 \text{cm}; 13, 05 \text{cm}; 15 \text{cm})$ 

Donc :  $a \ge 15$ cm on adopte :  $a = 15$ cm

• **Pour RDC :** 

$$
h_e = 4.5 - 0.45 = 4.05m
$$

a ≥ max (15cm; 16,02cm ; 18,40cm ; 20,25cm

Donc : $a \ge 20,25$ cm on adopte:  $a = 25$ cm

• **Pour les étages courants** :

 $h_e = 3.06 - 0.45 = 2.61$ m

 $a \geq max(15cm; 10,44cm; 11,86cm; 13,05cm)$ 

Donc :  $a \ge 15$ cm on adopte :  $a = 15$ cm

# **Remarque :**

 Les résultats obtenus ne sont pas définitifs, ils peuvent être susceptibles de changer après avoir effectué le calcul dynamique.

<u>Chapitre III:</u> Etude des plancher

# **III. Introduction:**

Dans notre construction on peut distinguer deux types de planchers:

- 1. Plancher à corps creux.
- 2. Plancher à dalle pleine.

## **III. 1.Etude des planchers à corps creux:**

## **III.1.1. Détermination des dimensions des poutrelles:**

Le plancher qu'on a étudié est composé de corps creux et d'une dalle de compression dont les épaisseurs sont prises respectivement 16cm et 4cm suivant les normes algériennes. Les poutrelles de ce type de plancher travaillent comme étant une section en té dont la largeur de la table de compression (b1) sera prise, d'après l'article **[A4.1.3 de BAEL91]** comme étant la plus faible des valeurs suivantes :

- $b_1 \le l/10$
- $b_1 \leq (ln b_0)/2$
- $b \leq 2b_1 + b_0$
- 0,4 $h_t \le b_0 \le 0,8h_t$

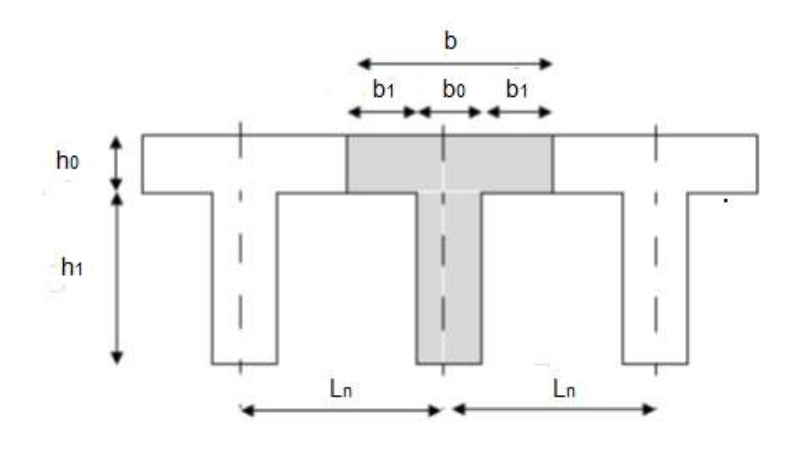

 **Fig**.**III.1:**Dimensions des poutrelles

Ln: distance entre axes des nervures (Ln=60cm) **[DTRB.C.3.Annexe B]**

Suivant le DTR-B.C.2.2 charges permanentes et charges d'exploitation la distance entre axes des nervures sera prise égale à 60cm ; on aura donc:

- $b_1 \leq 475/10 = 47,5cm$
- $\bullet$   $b_1 < 60 12/2 = 24 \, \text{cm}$

On prend alors  $b1 = 24$ cm, et on a la largeur b qui est donnée par:

 $b = 2b_1 + b_0 = 2 * 24 + 12 = 60$ cm

Suivant les normes algériennes (D.T.R.B.C.22), les épaisseurs du corps creux et de la dalle sont

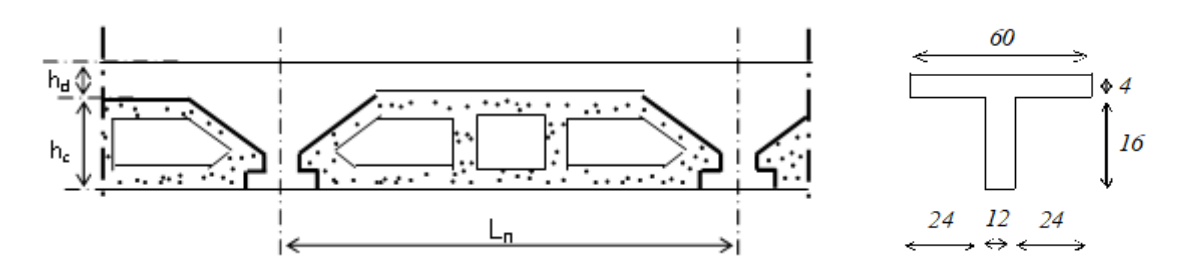

 **Figure III.2:** Coupe de la dalle à corps creux

### **III.1.2. Ferraillage de la table de compression :**

La dalle de compression doit comporter un quadrillage de barres dont les dimensions de mailles ne doivent pas dépasser :

20 $cm$  :pour les armatures perpendiculaires aux nervures $A_{\perp}$ 30 cm : pour les armatures parallèles les aux nervures  $A_{\ell}$ 

La section des armatures doivent normalement satisfaire aux conditions suivantes :

• 
$$
\sin l_n \le 50 \text{ cm}
$$
 alors  
\n•  $\sin 50 \le l_n \le 80 \text{ cm}$  alors  
\n•  $\sin 50 \le l_n \le 80 \text{ cm}$  alors  
\n
$$
\begin{cases}\nA_{\perp} = \frac{200}{fe} \\
A_{\#} \ge \frac{A_{\perp}}{2} \\
A_{\#} \ge \frac{A_{\perp}}{2}\n\end{cases} \Rightarrow (fe \text{ en } Mpa \text{ ou } N/mm^2)
$$

Avec :

Ln : écartement entre axes des nervures en [cm] ;

fe : limite d'élasticité en $Mpa(fe = 520Mpa);$ 

 $A^{\perp}$  : armatures perpendiculaires aux nervures en  $[cm^2/ml]$ 

 $A$ // : armatures parallèles aux nervure sen  $[cm^2/ml]$ 

### **a- Armatures perpendiculaires aux nervures :**

Dans notre plancher, on a :  $l_n = 60 cm \rightarrow 50 cm < l_n < 80 cm$ Donc :  $A_{\perp} = \frac{4 \times l_n}{t_e}$  $\frac{\times l_n}{fe} = \frac{4 \times 60}{520}$  $\frac{1 \times 60}{520}$   $\rightarrow$   $A_{\perp}$  = 0,46cm<sup>2</sup>/ml On prend  $\frac{5\phi_6}{ml} \Rightarrow A_{\perp} = \frac{1.41cm^2}{ml}$  $\frac{1}{m}$  alors  $e = 20$ cm **b- Armatures parallèles aux nervures :**  $A_{\mathbb{N}} \geq \frac{A_{\perp}}{2}$  $\frac{A_1}{2} \Leftrightarrow A_{\#} \geq \frac{1.41}{2}$  $\frac{1}{2}$  = 0,71cm<sup>2</sup>/ml On prend  $5\phi 6/ml \Rightarrow A_{\ell} = 1.41 \, \text{cm}^2/ml$  donc  $e = 20 \, \text{cm}$ ⇒le treillis soudé adopté est : TS 5 $\phi$ 6(200 × 200) $mm^2$ 

## **III.1.3.Etude du poutrelles:[CBA93/B.6.2,20]**

Dans le cas des planchers comportant des poutres (secondaires et principales) surmontées par une dalle générale à laquelle elle sont liées, il est légitime d'utiliser pour le calcul des poutres, les méthodes de calcul simplifiées dont le domaine d'application est essentiellement défini en fonction du rapport de la charge d'exploitation aux charges permanentes et limité,

éventuellement, par des conditions complémentaires **:**

•méthode forfaitaire pour le calcul des planchers à charge d'exploitation modérée ;

## **[BAEL 91 r 99/B.6.2,21]**

•méthode d'Albert Caquot pour les planchers à charge d'exploitation relativement élevée.**[BAEL 91 r 99/B.6.2,22]**

## ✓ **Méthode forfaitaire [BAEL 91 r 99/B.6.2,210] :**

Pour utiliser la méthode forfaitaire, les conditions suivantes doivent être vérifiées :

1- les valeurs des charges d'exploitation respectent la condition

$$
Q \geq max(2G; 5KN/m^2)
$$

2- les moments d'inertie des sections transversales sont les mêmes dans les différentes travées;

3- les portées successives sont dans un rapport compris entre 0.8 et1.25.

0,8≤Li/Li+1≤1,25

4- la fissuration est considérée comme peut préjudiciable

## ✓ **Principe de la méthode:**

Soit :  $\alpha = \frac{Q}{Q}$  $\frac{Q}{Q+G}$  le rapport des charges d'exploitations à la somme des charges permanentes et

d'exploitation (valeurs non majorées) **[CBA 93 ANNEXE-E]** 

 $M_0$  : La valeur maximale dans la travée du moment fléchissant de comparaison.

 $M_w$ :  $M_e$ : Les valeurs absolues des moments sur appuis de gauche et de droite dans la travée considérée.

Mt : le moment maximal en travée considérée.

Les valeurs de Mw, Me et Mt doivent vérifier les conditions suivantes :

1. 
$$
Mt \ge Max \begin{bmatrix} (1+0.3\alpha)M_0 \\ 1.05M_0 \end{bmatrix} - \begin{bmatrix} \frac{M_{w-M_e}}{2} \end{bmatrix}
$$

- 2.  $Mt \geq \left[ (1 + 0.3\alpha) \frac{M_0}{2} \right]$  $\frac{a_0}{2}$ travèe intermédiaire
- 3.  $Mt \ge [(1.2 + 0.3\alpha)\frac{M_0}{2}]$  $\frac{a_0}{2}$ travèe de rive.

La valeur absolue de chaque moment sur appui intermédiaire doit être au moins égale à: Plus de deux travées :

• $M = 0.2M_0$  ... ... ... ... ...........appuis de rive

 $\cdot M = 0.6 M_0$  ... ... ... ... ... pour une poutre à deux travées

 $\cdot$ M=0.5 $M_0$  ... ... ... pour les appuis voisins des appuis de rives d'une poutre a plus de deux travées

 $\cdot$ M=0.4 $M_0$  ... ... ... ... pour les autres appuis intermédiaires d'une poutre à plus de deux travées.

Pour la détermination de l'effort tranchant maximal, on utilise la formule:

 $V = T = \frac{Q \times L}{2}$  $\frac{1}{2} + \frac{Me-Mw}{L}$ L

## ✓ **Méthode de CAQUOT [2]**

Cette méthode est appliquée lorsque l'une des conditions de la méthode forfaitaire n'est pas vérifiée.

Cette méthode est basée sur la méthode des poutres continues.

# ✓ **Exposé de la méthode**

## **• Moment sur appuis**

 $Ma = 0.15M_0$ ..............appuis de rives

 $M_a = -\frac{q_w l_w^{\prime 3} + q_e l_e^{\prime 3}}{85 (l' + l')}$  $\frac{w \cdot w + q_e \cdot e_e}{8,5(l'_w + l'_e)}$  ......appuis intermédiaires

Avec : $M_0 = \frac{q l^2}{8}$ 8

**• Moment en travée**

$$
M_t(x) = -\frac{ax^2}{2} + \left(\frac{al}{2} + \frac{M_e - M_w}{l}\right)x + M_w
$$

Avec :

 $M_0$ : La valeur maximale du moment fléchissant dans chaque travée (moment isostatique).

 $(M_w; M_e)$  : Les valeurs absolues des moments sur appuis de gauche et de droite

respectivement dans la travée considérée.

 $q_w$ : Charge répartie à gauche de l'appui considéré.

: Charge répartie à droite de l'appui considéré.

On calcul, de chaque côté de l'appui, les longueurs de travées fictives « $l'_w$ » à gauche et «  $l'_e$ » à droite, avec :

l'=l……………pour une travée de rive

l'=0,8l………pour une travée intermédiaire

Où « l » représente la portée de la travée libre

## **Effort tranchant :**

$$
\begin{cases}\nT_w = \frac{ql}{2} + \frac{(M_e - M_w)}{l} \\
T_e = -\frac{ql}{2} + \frac{(M_e - M_w)}{l}\n\end{cases}
$$

Avec :

 $T_w$ Effort tranchant à gauche de l'appui considéré.  $T_e$ : Effort tranchant à droite de l'appui considéré.

# **III.1.3.1.Evaluation des charges :**

Les poutrelles supportent les charges suivantes :

## **Combinaisons fondamentales :**

• Etat limite ultime (ELU) :  $q_u = (1,35G + 1,5Q)b$ 

• Etat limite de service(ELS)  $q_s = (G + Q)b$ 

 $b = 60cm$ 

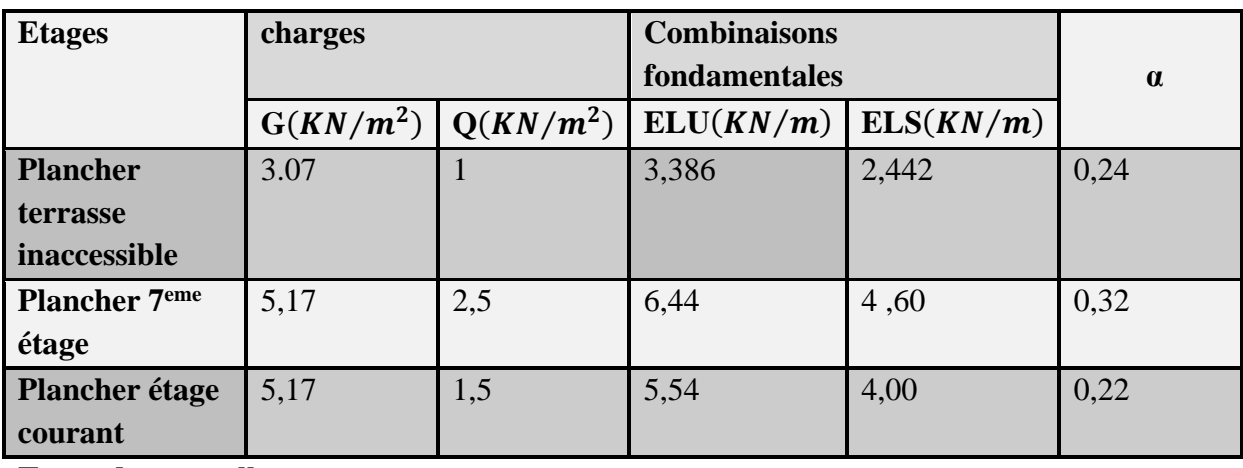

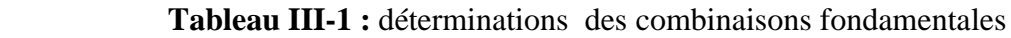

**Types de poutrelles :**

Type 1

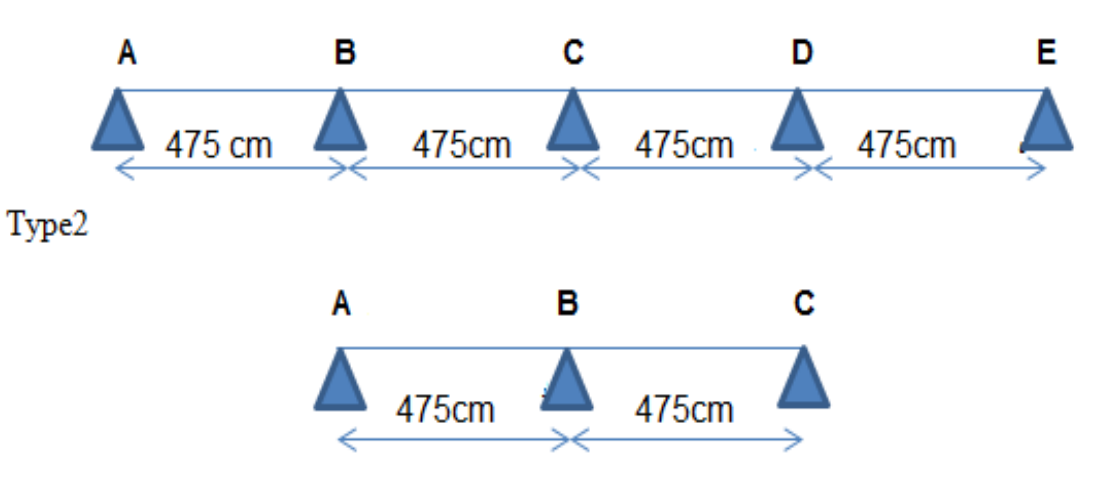

 **Fig. III.3 :** Schéma statique des poutrelles

- Les 04 conditions sont vérifiées pour tous les types des poutrelles de ce bâtiment ;
- donc : la méthode forfaitaire est applicable.
- ❖ **III.1.3.2 Méthode forfaitaire :**
- ➢ **plancher terrasse inaccessible** :

**Type 1 :L'ELU**

|                     | <b>ELU</b>             |         |  |             |             |             |         |           |   |         |  |
|---------------------|------------------------|---------|--|-------------|-------------|-------------|---------|-----------|---|---------|--|
| M0(KN, m)           | 9,53                   |         |  |             |             |             |         |           |   |         |  |
| appuis              | B<br>A                 |         |  | $\mathbf C$ |             | D           |         |           | E |         |  |
| <b>Coefficients</b> | 0,2<br>0,5             |         |  | 0,4         | 0,5         |             | 0,2     |           |   |         |  |
| Ma(KN.m)            | 1,90<br>4,76           |         |  | 3,81        |             | 4,76        |         | 1,90      |   |         |  |
| travées             | $\mathbf{A}\mathbf{B}$ |         |  | <b>BC</b>   |             | CD          |         | <b>DE</b> |   |         |  |
| longueur(m)         | 4,75                   |         |  | 4,75        |             | 4,75        |         | 4,75      |   |         |  |
| Mt(KN, m)           | 10,96                  |         |  | 10,67       |             | 10,67       |         | 10,96     |   |         |  |
| <b>Travées</b>      | $\mathbf{A}\mathbf{B}$ |         |  | <b>BC</b>   |             | CD          |         | <b>DE</b> |   |         |  |
| appuis              | A                      | B       |  | B           | $\mathbf C$ | $\mathbf C$ | D       | D         |   | E       |  |
| T(x)(KN)            | 7,42                   | $-8,62$ |  | 8,22        | $-7,82$     | 7,82        | $-8,22$ | 8,62      |   | $-7,42$ |  |

 **Tableau III .2** : moments et l'effort tranchant à L'ELU

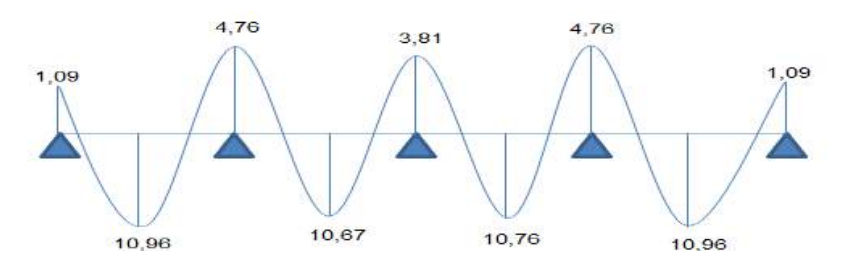

 **Diagramme des moments à L'ELU**

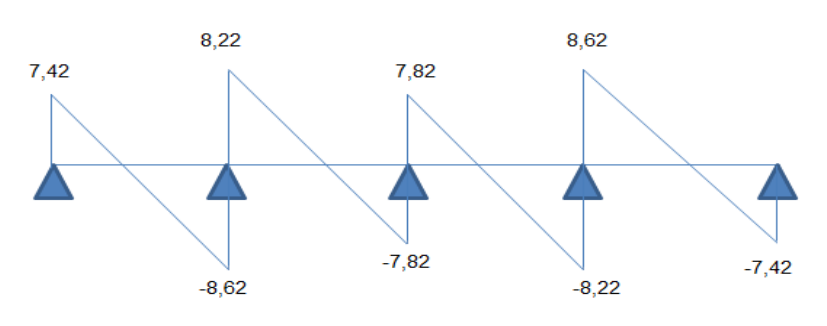

 **Diagramme des efforts tranchants à L'ELU**

 **Type1 :L'ELS**

|                     | <b>ELS</b>             |          |      |           |             |             |         |           |      |         |
|---------------------|------------------------|----------|------|-----------|-------------|-------------|---------|-----------|------|---------|
| M0(KN, m)           | 6,88                   |          |      |           |             |             |         |           |      |         |
| appuis              | A                      |          | B    |           | $\mathbf C$ |             | D       |           | E    |         |
| <b>Coefficients</b> | 0,2                    |          | 0,5  |           | 0,4         |             | 0,5     |           | 0,2  |         |
| Ma(KN.m)            | 1,37                   |          | 3,44 |           | 2,75        |             | 3,44    |           | 1,37 |         |
| travées             | $\mathbf{A}\mathbf{B}$ |          |      | <b>BC</b> |             | CD          |         | DE        |      |         |
| longueur(m)         | 4,75                   |          |      | 4,75      |             | 4,75        |         | 4,75      |      |         |
| Mt(KN, m)           | 7,93                   |          |      | 7,24      |             | 7,24        |         | 7,93      |      |         |
| <b>Travées</b>      | $\mathbf{A}\mathbf{B}$ |          |      | <b>BC</b> |             | CD          |         | <b>DE</b> |      |         |
| appuis              | A                      | <b>B</b> |      | B         | $\mathbf C$ | $\mathbf C$ | D       | D         |      | E       |
| T(x)(KN)            | 5,36                   | $-6,22$  |      | 5,93      | $-5,64$     | 5,64        | $-5,93$ | 6,22      |      | $-5,36$ |

 **Tableau III.3** : moments et l'effort tranchant à L'ELS

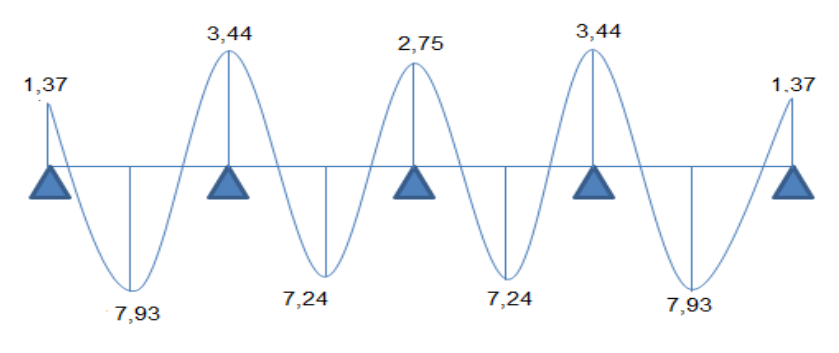

 **Diagramme des moments à L'ELS**

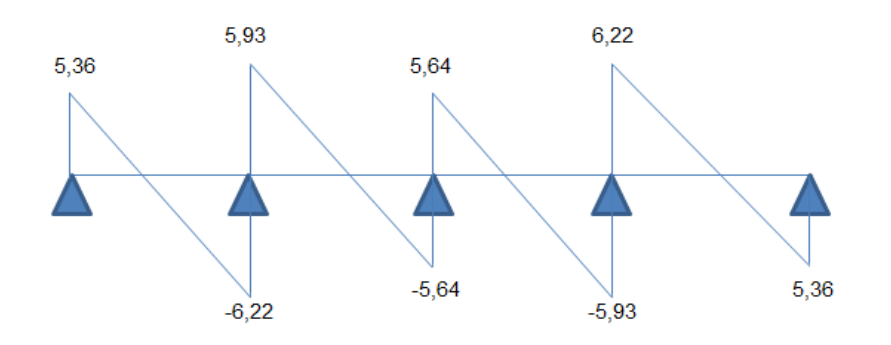

 **Diagramme des efforts tranchants à L'ELS**

➢ **plancher 7eme étage Type1 :L'ELU** 

|                     | <b>ELU</b>              |          |   |             |             |             |          |           |   |          |  |
|---------------------|-------------------------|----------|---|-------------|-------------|-------------|----------|-----------|---|----------|--|
| M0(KN, m)           | 18,13                   |          |   |             |             |             |          |           |   |          |  |
| appuis              | A                       |          | B | $\mathbf C$ |             | D           |          |           | E |          |  |
| <b>Coefficients</b> | 0,2<br>0,5              |          |   | 0,4         |             | 0,5         |          | 0,2       |   |          |  |
| Ma(KN.m)            | 9,06<br>3,62            |          |   | 7,25        |             | 9,06        |          | 3,62      |   |          |  |
| travées             | $\mathbf{A}\mathbf{B}$  |          |   | <b>BC</b>   |             | CD          |          | <b>DE</b> |   |          |  |
| longueur $(m)$      | 4,75                    |          |   | 4,75        |             | 4,75        |          | 4,75      |   |          |  |
| Mt(KN, m)           | 20,85                   |          |   | 19,09       |             | 19,09       |          | 20,85     |   |          |  |
| <b>Travées</b>      | $\mathbf{A}\mathbf{B}$  |          |   | <b>BC</b>   |             | CD          |          | <b>DE</b> |   |          |  |
| appuis              | $\bf{B}$<br>$\mathbf A$ |          |   | B           | $\mathbf C$ | $\mathbf C$ | D        | D         |   | E        |  |
| T(x)(KN)            | 14,17                   | $-16,41$ |   | 15,65       | $-14,89$    | 14,89       | $-15,65$ | 16,41     |   | $-14,17$ |  |

**Tableau III .4** : moments et l'effort tranchant à L'ELU

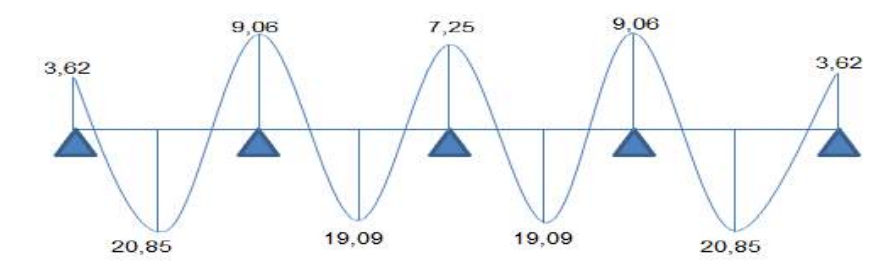

 **Diagramme des moments à L'ELU**

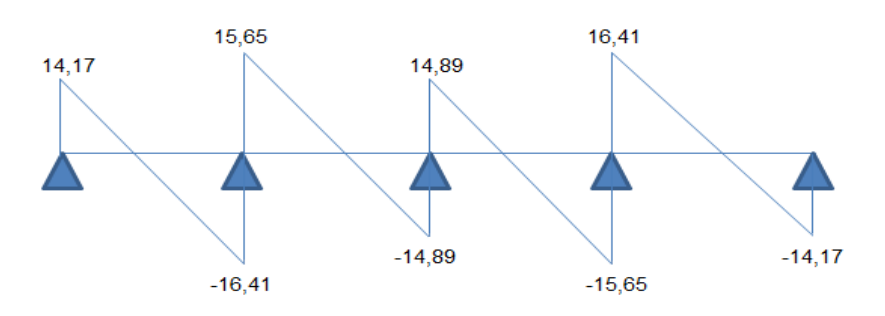

 **Diagramme des efforts tranchants à L'ELU**

## **Type1 :L'ELS**

|                     | <b>ELS</b>   |          |     |           |             |             |          |           |          |          |  |
|---------------------|--------------|----------|-----|-----------|-------------|-------------|----------|-----------|----------|----------|--|
| M0(KN, m)           | 12,97        |          |     |           |             |             |          |           |          |          |  |
| appuis              | A            |          | B   |           | $\mathbf C$ |             | D        |           | $\bf{E}$ |          |  |
| <b>Coefficients</b> | 0,2          |          | 0,5 |           | 0,4         |             | 0,5      |           | 0,2      |          |  |
| Ma(KN.m)            | 2,59<br>6,48 |          |     | 5,18      |             | 6,48        |          | 2,59      |          |          |  |
| travées             | AB           |          |     | <b>BC</b> |             | CD          |          | DE        |          |          |  |
| longueur $(m)$      | 4,75         |          |     | 4,75      |             | 4,75        |          | 4,75      |          |          |  |
| Mt(KN, m)           | 14,92        |          |     | 13,62     |             | 13,62       |          |           | 14,92    |          |  |
| <b>Travées</b>      | AB           |          |     | <b>BC</b> |             | CD          |          | <b>DE</b> |          |          |  |
| appuis              | $\mathbf A$  | B        |     | B         | $\mathbf C$ | $\mathbf C$ | D        | D         |          | $\bf{E}$ |  |
| T(x)(KN)            | 10,11        | $-11,73$ |     | 11,19     | $-10,65$    | 10,65       | $-11,19$ |           | 11,73    | $-10,11$ |  |

 **Tableau III .5** : moments et l'effort tranchant à L'ELS

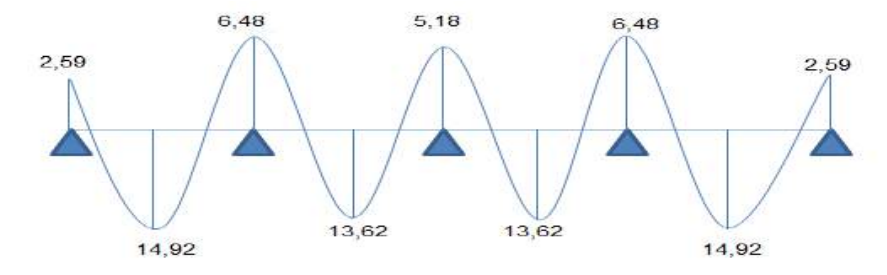

 **Diagramme des moments à L'ELS**

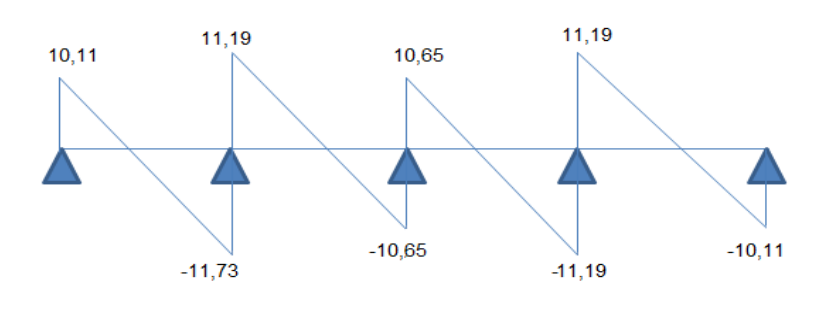

 **Diagramme des efforts tranchants à L'ELS**

# **Type2 :L'ELU**

|                              | <b>ELU</b>  |          |          |           |             |             |
|------------------------------|-------------|----------|----------|-----------|-------------|-------------|
| M0(KN, m)                    | 18,13       |          |          |           |             |             |
| appuis                       | A           |          | $\bf{B}$ |           | $\mathbf C$ |             |
| <b>Coefficients</b>          | 0,2         |          | 0,6      |           | 0,2         |             |
| Ma(KN.m)                     | 3,62        |          | 10,88    |           | 3,26        |             |
| travées                      | AB          |          |          | <b>BC</b> |             |             |
| longueur $(m)$               | 4,75        |          |          | 4,75      |             |             |
| Mt(KN.m)                     | 19,94       |          |          | 19,94     |             |             |
| <b>Travées</b>               | AB          |          |          | <b>BC</b> |             |             |
| appuis                       | $\mathbf A$ | B        |          | B         |             | $\mathbf C$ |
| $\mathbf{T}(\mathbf{x})(KN)$ | 13,75       | $-16,79$ |          | 16,79     |             | $-13,75$    |

 **Tableau III.6 :** moments et l'effort tranchant à L' ELU

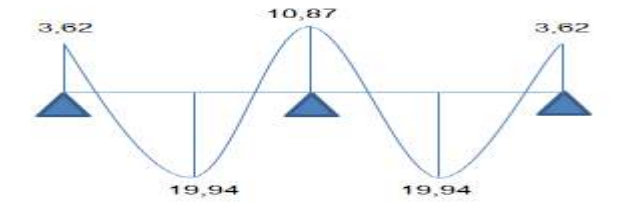

 **Diagramme des moments à L'ELU**

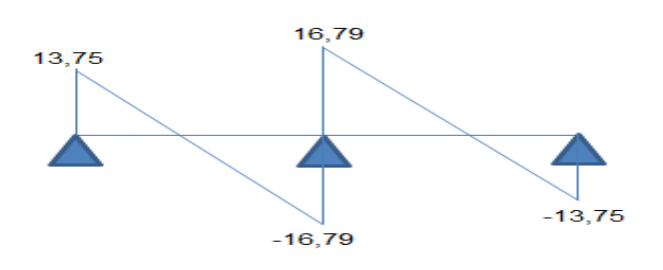

 **Diagramme des efforts tranchants à L'ELU**

**Type2 :L'ELS**

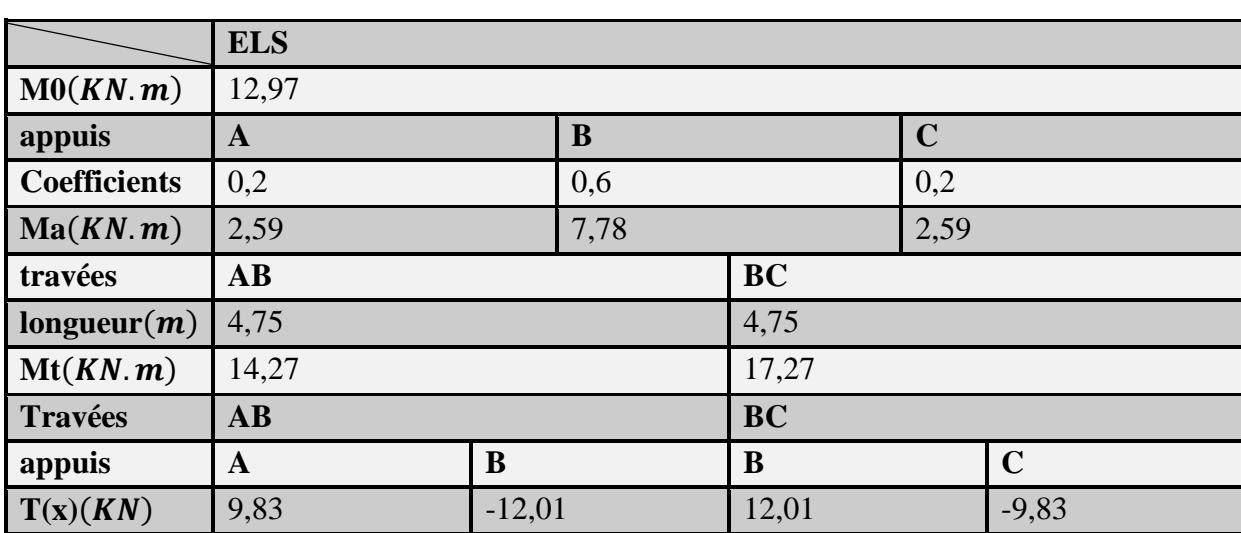

 **Tableau III.7 :** moments et l'effort tranchant à L' ELS

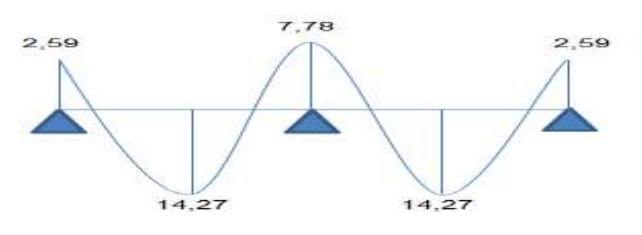

 **Diagramme des moments à L'ELS**

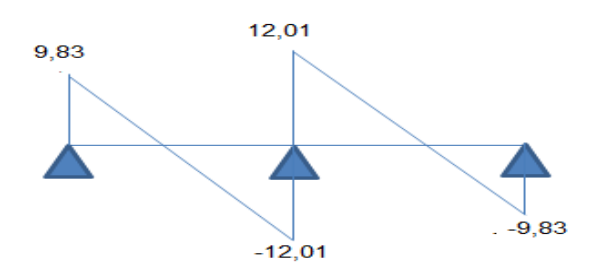

 **Diagramme des efforts tranchants à L'ELS**

➢ **plancher étage courant**

**Type1 :L'ELU** 

|                     | <b>ELU</b>   |                         |     |           |             |  |             |          |           |     |          |
|---------------------|--------------|-------------------------|-----|-----------|-------------|--|-------------|----------|-----------|-----|----------|
| M0(KN, m)           | 15,59        |                         |     |           |             |  |             |          |           |     |          |
| appuis              | A            | $\mathbf C$<br>$\bf{B}$ |     |           | D           |  | $\bf{E}$    |          |           |     |          |
| <b>Coefficients</b> | 0,2          |                         | 0,5 |           | 0,4         |  |             | 0,5      |           | 0,2 |          |
| Ma(KN.m)            | 7,79<br>3,11 |                         |     |           | 6,23        |  | 7,79        | 3,11     |           |     |          |
| <b>Travées</b>      | AB           |                         |     | <b>BC</b> |             |  | CD          |          | DE        |     |          |
| longueur(m)         | 4,75         |                         |     | 4,75      |             |  | 4,75        |          | 4,75      |     |          |
| Mt(KN, m)           | 17,93        |                         |     | 16,36     |             |  | 16,36       |          | 17,93     |     |          |
| <b>Travées</b>      | AB           |                         |     | <b>BC</b> |             |  | CD          |          | <b>DE</b> |     |          |
| appuis              | $\mathbf A$  | B                       |     | B         | $\mathbf C$ |  | $\mathbf C$ | D        | D         |     | $\bf{E}$ |
| T(x)(KN)            | 12,15        | $-14, 11$               |     | 13,45     | $-12,81$    |  | 12,81       | $-13,45$ | 14,11     |     | $-12,15$ |

 **Tableau III.8 :** moments et l'effort tranchant à L'ELU

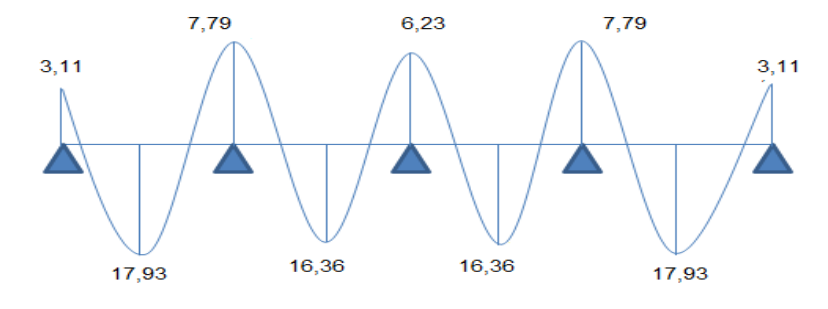

# **Diagramme des moments à L'ELU**

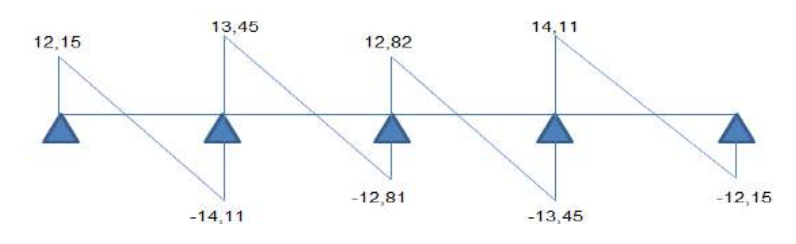

 **Diagramme des efforts tranchants à L'ELU**

**Type1 :L'ELS**

|                     | <b>ELS</b>   |          |           |           |             |             |           |           |     |          |  |
|---------------------|--------------|----------|-----------|-----------|-------------|-------------|-----------|-----------|-----|----------|--|
| M0(KN, m)           | 11,28        |          |           |           |             |             |           |           |     |          |  |
| appuis              | A            |          | B         |           | $\mathbf C$ |             | D         |           | E   |          |  |
| <b>Coefficients</b> | 0,2          |          | 0,5       |           | 0,4         |             | 0,5       |           | 0,2 |          |  |
| Ma(KN.m)            | 2,25<br>5,64 |          |           | 4,51      |             | 5,64        |           | 2,25      |     |          |  |
| travées             | AB           |          |           | <b>BC</b> |             | CD          |           | <b>DE</b> |     |          |  |
| longueur $(m)$      | 4,75         |          |           | 4,75      |             | 4,75        |           | 4,75      |     |          |  |
| Mt(KN.m)            | 12,96        |          |           | 11,82     |             | 11,82       |           | 12,96     |     |          |  |
| <b>Travées</b>      | AB           |          | <b>BC</b> |           | CD          |             | <b>DE</b> |           |     |          |  |
| appuis              | $\mathbf A$  | B        |           | B         | $\mathbf C$ | $\mathbf C$ | D         | D         |     | $\bf{E}$ |  |
| T(x)(KN)            | 8,79         | $-10,21$ |           | 9,71      | $-9,29$     | 9,29        | $-9,71$   | 10,21     |     | $-8,79$  |  |

 **Tableau III .9**: moments et l'effort tranchant à L'ELS

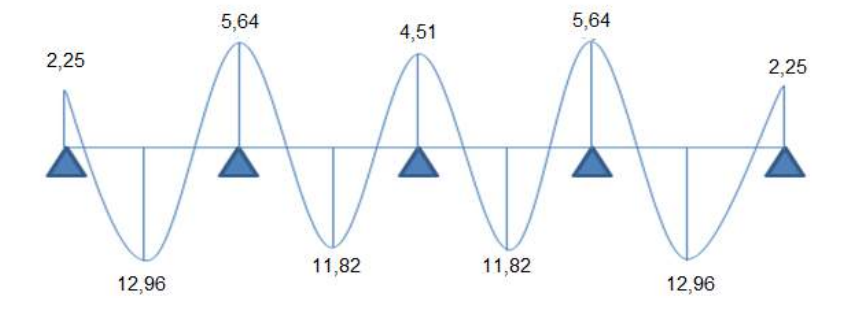

 **Diagramme des moments à L'ELS**

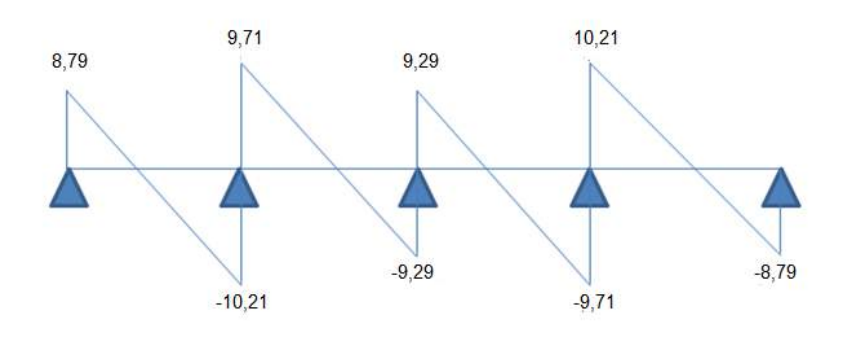

# **Diagramme des efforts tranchants à L'ELS**

➢ **plancher étage courant :**

**Type2 :L'ELU**

|                     | <b>ELU</b>             |                         |      |           |      |             |  |  |  |  |
|---------------------|------------------------|-------------------------|------|-----------|------|-------------|--|--|--|--|
| M0(KN, m)           | 15,59                  |                         |      |           |      |             |  |  |  |  |
| appuis              | A                      | $\mathbf C$<br>$\bf{B}$ |      |           |      |             |  |  |  |  |
| <b>Coefficients</b> | 0,2                    |                         | 0,6  |           | 0,2  |             |  |  |  |  |
| Ma(KN.m)            | 3,11                   |                         | 9,35 |           | 3,11 |             |  |  |  |  |
| travées             | AB                     |                         |      | <b>BC</b> |      |             |  |  |  |  |
| longueur(m)         | 4,75                   |                         |      | 4,75      |      |             |  |  |  |  |
| Mt(KN, m)           | 12,46                  |                         |      | 12,46     |      |             |  |  |  |  |
| <b>Travées</b>      | $\mathbf{A}\mathbf{B}$ |                         |      | <b>BC</b> |      |             |  |  |  |  |
| appuis              | A                      | B                       |      | B         |      | $\mathbf C$ |  |  |  |  |
| T(x)(KN)            | 11,82                  | $-14,45$                |      | 14,45     |      | 11,82       |  |  |  |  |

 **Tableau III.10** : moments et l'effort tranchant à L'ELU

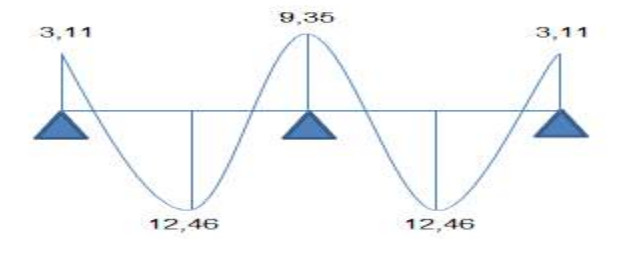

 **Diagramme des moments à L'ELU**

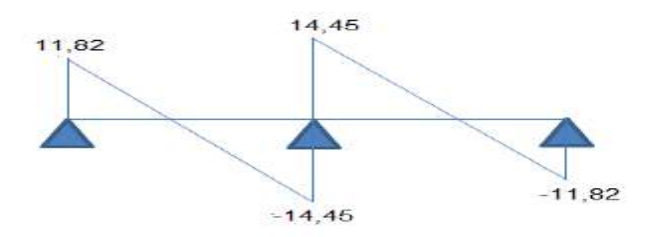

 **Diagramme des efforts tranchants à L'ELU**

**Type2 :L'ELS**

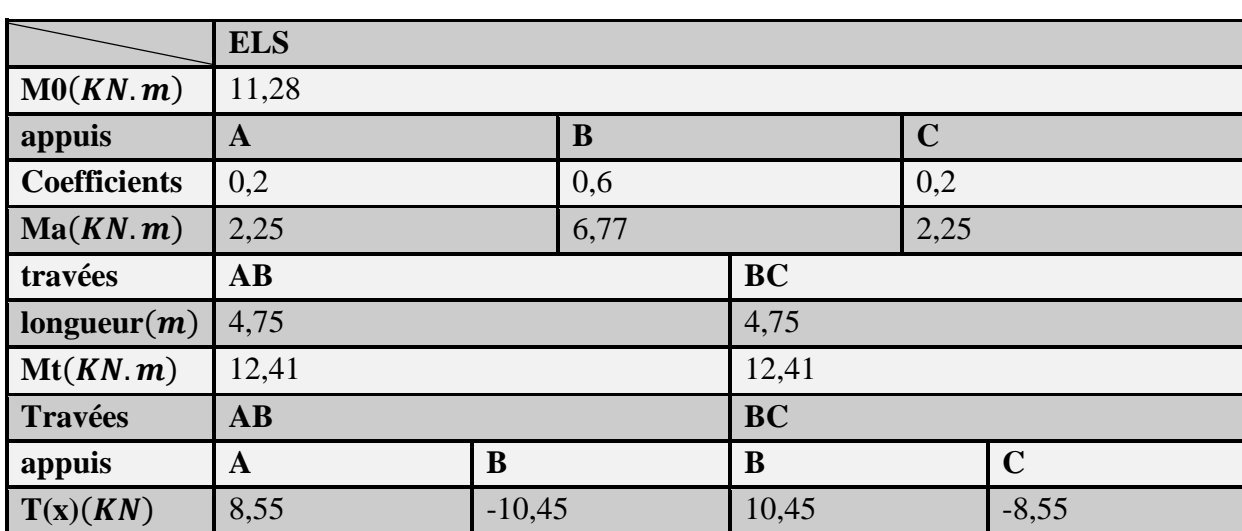

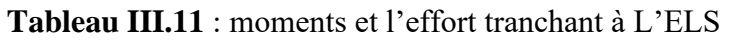

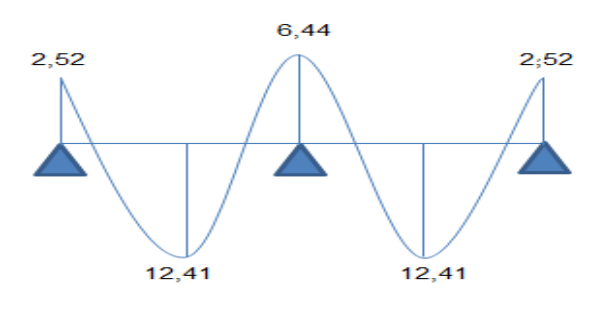

 **Diagramme des moments à L'ELS**

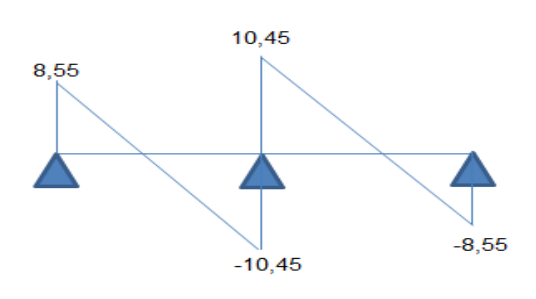

 **Diagramme des efforts tranchants à L'ELS**

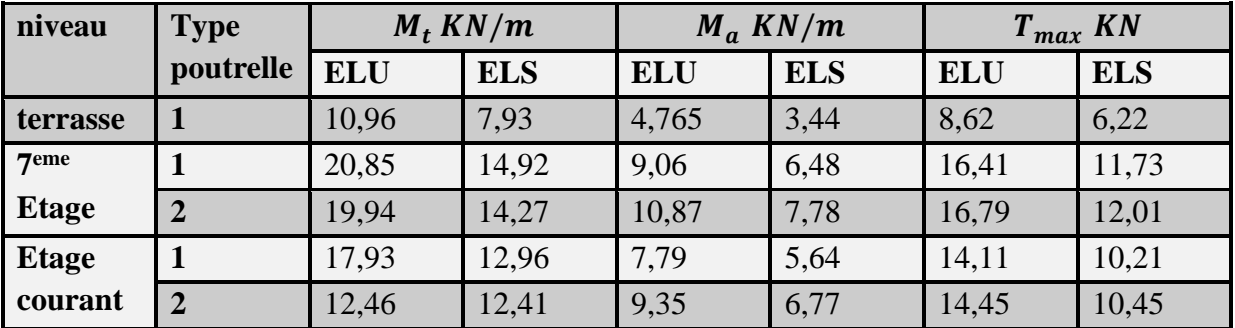

 **Tableau III.12** : moment et l'effort tranchant maximal à L'ELU et à L'ELS

 **Tableau III.13** : les sollicitations maximales

| sollicitation    | <b>ELU</b> | <b>ELS</b> |
|------------------|------------|------------|
| $M_{t max}$ KN/m | 20,85      | 14,92      |
| $M_{a max}$ KN/m | 10,87      | 7,78       |
| $T_{max}$ KN     | 16,79      | 12,01      |

**III.1.3.3.Détermination des armatures**:

**En travée:** 

**Etat limite ultime (ELU):**  $M_{tu} = 20,85KN.m$ 

• **Vérification de l'étendue de la zone comprimée:**

$$
M_{tab} = \sigma_b \cdot b \cdot h_0 \left( d - \frac{h_0}{2} \right)
$$

$$
\sigma_b = \frac{0.85 f_{c28}}{\theta \gamma_b}
$$

 $\theta$  =1 ; puisque la durée probable d'application de la combinaison supérieure à 24h.  $d = 0.9$ .h

$$
\sigma_b = \frac{0.85.25}{1.1.5} = 14.17 Mpa
$$
  

$$
M_{tab} = 14.17.10^3.0,6.0,04 \left(0.18 - \frac{0.04}{2}\right) = 54.41 KN.m
$$

On a  $M_{tu} = 20,85KN \cdot m \leq M_{tab} = 54,41KN \cdot m$ 

⇒La zone comprimée se trouve dans la table de compression, Donc ; la section de calcul sera considérée comme une section rectangulaire de dimensions (b. h) = (60 × 20)  $cm<sup>2</sup>$ 

• **Vérification de l'existence d'armature comprimée :**

$$
\mu = \frac{M_t}{\sigma_b \cdot b \cdot d^2} = \frac{20,85.10^{-3}}{14,17.0,6.(0,18)^2} = 0,0752 < \mu_l = 0,392
$$

Donc : il n y a pas d'armatures dans la zone comprimée.  $A' = 0$ 

### • **Détermination des armatures:**

 $\mu = 0.0752$ ;  $\alpha = 1.25$ .  $(1 - \sqrt{1 - 2\mu}) = 0.098$ 

 $\beta = 1 - 0.4\alpha = 0.961$  $A_u = \frac{M_t}{\sigma \cdot \beta}$  $\frac{M_t}{\sigma_S.\beta.d} = \frac{20,85.10^{-3}}{347,82.0,961.0}$  $\frac{20,85.10^{-9}}{347,82.0,961.0,18} \times 10^4 = 3,46 \, \text{cm}^2$ 

## ❖ **Condition de non fragilité (pourcentage minimal) :**

 $A_{min} = 0.23$ .  $b_0$ .  $d \frac{f_{t28}}{f_e}$  $\frac{f_{t28}}{f_e}$  = 0,23.60.18. $\frac{2,1}{400}$  $\frac{2.1}{400}$  = 1,304cm<sup>2</sup> [BAEL91r99 /art-A.4.1,1]  $A_t = max(A_t; A_{min}) \Rightarrow A_t = 3,46 \, cm^2$ 

### **►Choix des armatures :**  $3T14 \longrightarrow 4.52cm^2$

### **En appui:**

**Etat limite ultime (ELU)** : $M_a^u = 10,87KN \cdot m$ 

La table de compression ce trouve dans la zone tendus et le béton tendu n'interviens pas dans les calculs de résistance, donc la section de calcul sera une section rectangulaire de dimensions (12×20)

►**Vérification de l'existence d'armature comprimée:**

 $\mu = \frac{M_a}{\sigma_s.b.d^2} = \frac{10,87.10^{-3}}{14,17.0,12.(0,1)}$  $\frac{10,87.10}{14,17.0,12.(0,18)^2}$  = 0,197  $\lt \mu_l$  = 0,392

Il n y a pas d'armatures dans la zone comprimée :  $A'=0$ 

#### ► **Détermination des armatures:**

$$
\mu = 0.197 \; ; \; \alpha = 1.25. \; (1 - \sqrt{1 - 2\mu}) = 0.277
$$

$$
\beta=1-0.4\alpha=0.889
$$

$$
A_a = \frac{M_a^u}{\sigma_s \beta . d} = \frac{10,87 \cdot 10^{-3}}{347,82 \cdot 0,889 \cdot 0,18} \times 10^4 = 1,95 \, \text{cm}^2
$$

### **Condition de non fragilité (pourcentage minimal) :**

 $A_{min} = 0.23$ .  $b_0$ .  $d \frac{f_{t28}}{f_e}$  $\frac{f_{t28}}{f_e}$  = 0,23.12.18. $\frac{2,1}{400}$  $\frac{2.1}{400}$  = 0,26cm<sup>2</sup> [BAEL91r99 /art-A.4.1, 1]  $A_a = \max (A_a; A_{min}) \Rightarrow A_a = 1.95 \text{ cm}^2$ 

### **►Choix des armatures :**  $2T12 \longrightarrow 2,26cm^2$ ►**Vérification à L'ELS :**

La vérification consiste à limitée les contraintes dans le béton et dans les aciers tendue. Les contraintes de service ne doivent pas dépasser les limites suivantes :

\*Pour le béton  $\sigma_{bc} \leq \overline{\sigma_{bc}}$ Ou bien  $\alpha \leq \frac{\gamma-1}{2}$  $\frac{-1}{2} + \frac{f_{c28}}{100}$  $\frac{f_{c28}}{100}$  avec  $\gamma = \frac{M_u}{M_{se}}$  $M_{\rm ser}$ 

\*Pour l'acier aucune limitation des contraintes lorsque la fissuration considérants comme peu préjudiciable.  $\sigma_{st} \leq \overline{\sigma_{st}}$ 

❖ **Vérification de la contrainte du béton :** 

En travée et en appuis on a vérifié les conditions suivantes :

 **Tableau III.14 :** vérifications des conditions

|               | Mu(KN.m) | Mser(KN.m) | $\mathbf{v}$ | $\alpha$      | $\nu-1$<br>$\bm{J}_{\bm{c} \bm{2} \bm{8}}$<br>100<br><u>າ</u> | observation            |
|---------------|----------|------------|--------------|---------------|---------------------------------------------------------------|------------------------|
| Travée        | 20.85    | 14.92      | 1,39         | $0,098$ 0,445 |                                                               | <b>CV</b>              |
| <b>Appuis</b> | 0.87     | 7.78       | 1,39         | 0,279         | 0,445                                                         | $\mathbf{C}\mathbf{V}$ |

Donc les armatures calculées à ELU sont maintenues.

### ► **Vérification d'effort tranchant**

L'effort tranchant peut engendrer des fissures inclinées à 45° par rapport à la ligne moyenne, et pour y remédier on utilise des armatures transversales

T<sup>max</sup> = 16.79KN Vérification si les armatures transversales sont perpendiculaires à la ligne moyenne :

Contrainte tangente  $\tau_u = \frac{T_u^{\text{max}}}{h d}$  $\frac{\mu}{\mu} = \frac{16,79.10^{-3}}{0,12.0,18}$  $\frac{1}{0.12.0,18}$  = 0,77Mpa **[BAEL91r99** /art-A.5.1,1]

Fissuration peut préjudiciable

Contrainte tangente limite  $\overline{\tau_u} = \min\left\{0, 2\frac{f_{c28}}{v} \right\}$ γb ; 5Mpa} = 3.33Mpa**[BAEL91r99 /art-**

### **A.5.1,21]**

 $\tau_u = 0.77Mpa < \overline{\tau_u} = 3.33Mpa \Rightarrow$ Condition vérifié

Les armatures transversales sont perpendiculaires à la ligne moyenne.

### **Section et écartement des armatures transversales AT :**

$$
\emptyset_t \le \min\left(\frac{h}{35}; \frac{b_0}{10}; \emptyset_{1\min}\right) \Rightarrow \emptyset_t \le \min\left(\frac{200}{35}; \frac{120}{10}; 10\right) = 5,17 \min[\text{BAEL91r99 /art-A.5.1, 22}]
$$

On prend :  $\phi_t = 6mm$  de nuance d'acier FeE235

L'espacement des armatures transversales :

Pour le cas de la flexion simple et  $\alpha = 90^{\circ}$ on a :

Pour le cas de la flexion simple et α = 90° on a :  
\n
$$
\frac{A_t}{b_0.S_t} \ge \frac{\tau_u - 0.3f'_{tj}.\kappa}{(0,9.f_e)(sin\alpha + cos\alpha)}[\text{BAEL91r99 /art-A.5.1, 23}]
$$
\nSi on utilise des cadres droits ⇒ sinα+ cosα= 1 α = 90°  
\n
$$
f'_{tj} = min(f_{tj}; 3,3Mpa) \Rightarrow f'_{tj} = 2,1Mpa \quad [\text{BAEL91r99 /art-A.5.1, 311}]
$$
\n
$$
k = 1: \text{ (flexion simple)} \quad [\text{BAEL91r99 /art-A.5.1, 311}]
$$
\n
$$
A_t = n.\emptyset
$$
\nn:le nombre de brin  
\n
$$
\emptyset: \text{Le diamètre du brin}
$$
\n
$$
\emptyset: \text{Le diamètre du brin}
$$
\n
$$
S_t \le \frac{A_t.0.9f_e}{b_0.(\tau_u - 0.3f_{t28})} = \frac{0.57.0.9.235}{12.(0.77 - 0.3.2,1)} = 63.78 \text{cm}
$$
\n
$$
S_t \le \min(0.9d; 40 \text{cm})[\text{BAEL91r99 /art-A.5.1, 22}]
$$
\n
$$
S_t \le \min(16,2; 40 \text{cm}) = S_t \le 16.2
$$
\nOn adopte  $S_t = 15 \text{cm}$ \n
$$
\checkmark \text{ Verification de l'espacement :}
$$
\n
$$
\frac{A_{tfe}}{b_0S_t} \ge 0,4Mpa \Rightarrow \frac{0.57.235}{12.15} \ge 0,4Mpa[\text{BAEL91r99 /art-A.5.1, 22]}
$$

### $\Rightarrow$ 0.74Mpa $\geq$  0.4Mpa CV **III.1.4 : Vérification de la flèche au niveau du plancher**

La vérification de la flèche se fait à E.L.S

Vérification si le calcul de la flèche est nécessaire : **[BAEL 91r 99 / B.6.5, 2]**

- $\frac{h}{h}$  $\frac{h}{l} \geq \frac{1}{16}$  $\frac{1}{16} \leftrightarrow \frac{20}{475}$  $\frac{20}{475}$  = 0,0421 < 0,062 ⇒CNV
- $\frac{h}{h}$  $\frac{h}{l} \geq \frac{1}{10} \left( \frac{M_t^s}{M_0^s} \right)$  $\frac{m_t}{M_0^s}$  = 0, 0421 < 0.19 ⇒ CNV
- $\begin{array}{cc} \bullet & A \\ \hline b & \bullet \end{array}$  $\frac{A}{b_0 \times d} \leq \frac{4.2}{fe}$  $\frac{4.2}{fe}$  = 0,021 > 0,0105⇒CNV

Une des trois conditions n'est pas vérifiée donc Le calcul de la flèche est nécessaire. On doit vérifier que :  $\Delta ft = (fgv - fji) + (fpi - fgi) \leq \Delta ft_{max}$ [**BAEL 91r 99 / B.6.5, 2**] fgv,

- ►.fgv fgi : Les flèches dus aux charges g
- ►fji : La flèche dus aux charges j.

►fpi: La flèche dus aux charges p.

- Les flèches instantanée et différée fgi, fgv dues à l'ensemble des charges permanentes.
- La flèche instantanée fji due aux charges permanentes appliquées au moment de la mise en œuvre des cloisons.
- La flèche instantanée fpi dus à l'ensemble des charges permanentes et d'exploitation supportée par l'élément considéré.

La flèche admissible est :  $\Delta F_t \leq \frac{L}{50}$  $\frac{L}{500}$ (lorsque L<5*m*) **[BAEL 91r 99 / B.6.5, 3]** On doit vérifier que :  $\Delta F_t \leq \frac{L}{50}$  $\frac{E}{500} = F_{adm}$ 

## **Charge apprendre en compte :**

Charge permanente appliquée au moment de la mise en œuvre des cloisons (j) :  $\mathbf{j} = (\mathbf{plancher de corps creux} (16+4) + \mathbf{cloison}) \times \mathbf{b}$ 7<sup>eme</sup> étage et étage courant ..........j= (2,8+0,75) ×0,6⇒ j=2,13KN/m Terrasse **……………………...** j= (2,8+0 ) ×0,6⇒ j=1,68/ L'ensemble des charges permanentes (g) :  $g = (G_{total}) \times b$  $7^{eme}$ étage et étage courant ....... g = 5,17× 0,6  $\Rightarrow$  g = 3,10KN/m Terrasse ……………………. g =3,07× 0,6 ⇒ = 1,84/ L'ensemble des charges permanentes et d'exploitations  $(p)$ :  $p = (G+Q) \times b$ 7<sup>eme</sup> étage ….............. p= (5,17+2,5)×0,6⇒p=4,60KN/m **Etage courant ……………..**  $p = (5, 17+1, 5) \times 0.6 \Rightarrow p = 4,00KN/m$ Terrasse ………………… p=  $(3,07+1) \times 0,6 \Rightarrow p=2,44KN/m$ 

ightharpoonup Moment de service maximal dans la travée : $M = 0.71 \frac{qL^2}{g}$ 8

Centre de gravité :

.

$$
V_1 = \frac{\sum A_i Y_I}{\sum A_i}
$$
  
\n
$$
V_1 = \frac{[(b \cdot h_0) \times (h - \frac{h_0}{2})] + [(h - h_0)b_0 \times (\frac{h - h_0}{2})] + [(n \cdot A_S) \times (h - d)]}{(b \cdot h_0) + (h - h_0)b_0 + (n A_S)}
$$
  
\n
$$
V_1 = \frac{[(60 \times 4) \times (20 - \frac{4}{2})] + [(20 - 4)12 \times (\frac{20 - 18}{2})] + [(15, 4.52) \times (20 - 18)]}{(60 \times 4) + (20 - 4)12 + (15.4, 52)} = 14,44cm
$$

 $V_2 = h - V_1 \Rightarrow V_2 = 5.56$ cm ►Moment d'inertie de la section totale rendue homogène : Avec :  $n = \frac{E_a}{E_b}$  $\frac{E_a}{E_b} = 15$  $I_0 = I_{GX} = \frac{bV_2^3}{3} + \frac{bV_2^3}{3} = \frac{(b-b_0)(V_2 - h_0)^3}{3} + 15A_s (d-V_2)^2$ 3 3 3  $I_0 = I_{GX} = \frac{60 \times (5,56)^3}{3}$  $\frac{(5,56)^3}{3} + \frac{12\times(14,44)^3}{3}$  $\frac{(4,44)^3}{3} = \frac{(60-12)(5,56-4)^3}{3}$  $\frac{(5,56-4)^5}{3}$  + 15 × 4,52.(18–5,56)<sup>2</sup>  $I_0 = I_{GX} = 26145{,}01cm^4$ ►Les contraintes dans l'acier suivant les sollicitations :  $\sigma_{s} = \frac{M.n}{W}$  $\frac{M.n}{W} \Rightarrow \sigma_s = \frac{M.n}{I_0}$  $\frac{1}{I_0}y$ 

y: La distance entre l'armature tendue et l'axe neutre.  $y = d - V_2 \Rightarrow y=18-5,56 = 12,44cm$ 

### **Exemple de calcul :**

Calcul des moments fléchissant :

$$
M_G = 0.71 \frac{G \times L^2}{8} ; \quad M_p = 0.71 \frac{p \times L^2}{8} ; \quad M_j = 0.71 \frac{j \times L^2}{8}
$$

Module de modèle déformation longitudinale :

$$
E_i = 11000 \sqrt[3]{f_{c28}} = 32164,19Mpa
$$

$$
E_v = 3700 \sqrt[3]{f_{c28}} = 10818,86Mpa
$$

Pourcentage des armatures :

$$
\rho = \frac{A_S}{b_0 \times d} = \frac{4.52}{12 \times 18} = 0,020
$$

\*Calcule des contraintes suivant les sollicitations :

$$
\sigma_{sg} = \frac{M_g \cdot n}{I_0} \times y ; \sigma_{sp} = \frac{M_p \cdot n}{I_0} \times y ; \sigma_{sj} = \frac{M_j \cdot n}{I_0} \times y
$$

\*Calcule de  $\mu_{\rm g}$ ;  $\mu_{\rm p}$ ;  $\mu_{\rm i}$ 

$$
\mu_g = 1 - \left[ \frac{1.75 f_{t28}}{4\rho \times \sigma_{sg} + f_{t28}} \right] \cdot \mu_p = 1 - \left[ \frac{1.75 f_{t28}}{4\rho \times \sigma_{sp} + f_{t28}} \right] \cdot \mu_j = 1 - \left[ \frac{1.75 f_{t28}}{4\rho \times \sigma_{sj} + f_{t28}} \right]
$$

\*Calcul des moments d'inertie effectif

$$
\lambda_{i} = \frac{0.05 \times f_{t28}}{(2 + 3\frac{b_0}{b}) \times \rho} \qquad ; \qquad \lambda_{\nu} = \frac{2}{5} \lambda_{i}
$$
\n
$$
I_{fi}^{g} = \frac{1,1I_{0}}{(1 + \lambda_{i} \mu_{g})}; I_{f\nu}^{g} = \frac{1,1I_{0}}{(1 + \lambda_{\nu} \mu_{g})}; I_{fi}^{p} = \frac{1,1I_{0}}{(1 + \lambda_{i} \mu_{p})}; I_{fi}^{j} = \frac{1,1I_{0}}{(1 + \lambda_{i} \mu_{j})}
$$

\*Calcule des flèche : instantanée et différées (total admissible) :

$$
f_{gi} = \frac{M_g l^2}{10 E_i I_{fi}} ; f_{gv} = \frac{M_g l^2}{10 E_v I_{fv}} ; f_{pi} = \frac{M_p l^2}{10 E_i I_{fi}} ; f_{ji} = \frac{M_j l^2}{10 E_i I_{fi}}
$$

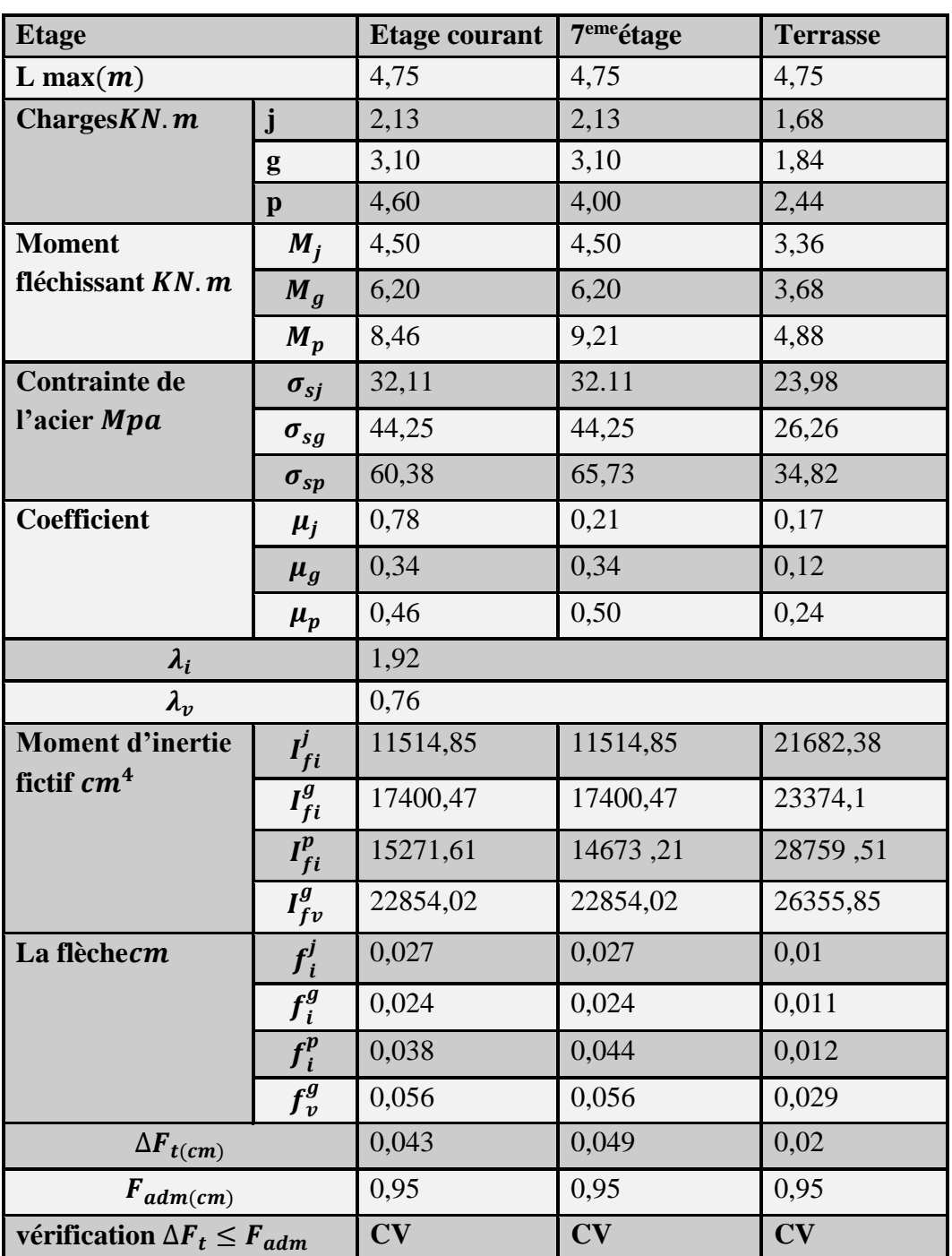

 **Tableau.III.15** : vérification de la flèche après de calcul

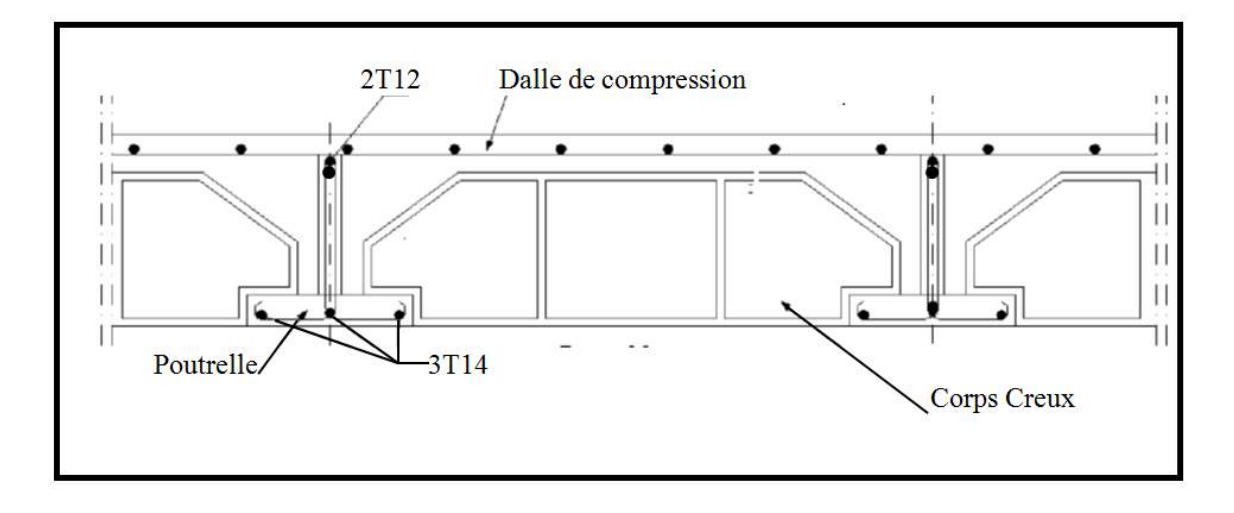

 **Fig.III.4**: ferraillage des poutrelles

### **III.2.Etude des dalles pleines:**

Les dalles pleines sont des plaques généralement rectangulaires (grande portée ly, petite portée lx, épaisseur $h_d$ ) dont les appuis sont des poutres ou des voiles en béton armé (dalles partiellement ou totalement encastrées sur le contour) ou des murs en maçonnerie (dalles simplement appuyée sur le contour).

### ► **Méthode de calcul :**

La méthode de calcul dépend du rapport  $\alpha = \frac{l_x}{l_y}$ 

- Pour  $\alpha$  < 0,4; la dalle porte dans un seul sens (Fig. a.)
- Pour  $0,4 \leq \alpha \leq 1$ ; la dalle porte suivant deux directions (Fig.).

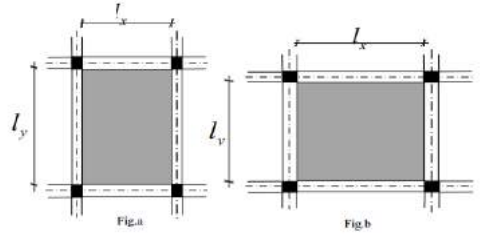

 **Fig.III.5**:dimension d'un panneau de dalle

## **III.2.1.Schéma statique des différents types des panneaux :**

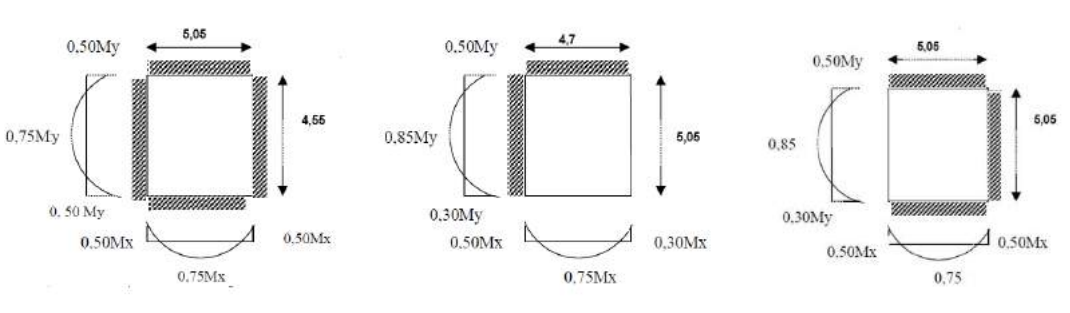

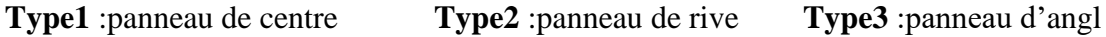
### **III.2.2 Détermination des moments dans les panneaux:**

Combinaisons fondamentales : G=6,37KN/ $m^2$ ; $Q = 5KN/m^2$ 

**ELU**:  $q_u = (1,35G + 1,5Q) \times 1m = 16,09KN/m$ 

**ELS**:  $q_s = (G + Q) \times 1m = 11,37KN/m$ 

### **III.2.2.1 Calcul des moments :**

Notre dalle porte suivant deux directions et d'après l'annexe E3du BAEL91le calcule se fait panneau par panneau sous les sollicitations suivantes :

ELU : $M_{ux} = \mu_{ux}. q_u. l^2$  ; $M_{uy} = \mu_{uy}. M_{ux}$ 

D'où  $u_x$  et  $u_y$  sont des coefficients en fonctions de p et υ (coefficients de poisson) υ=0 pour le béton fissuré.

 $\text{ELS:} M_{sx} = \mu_{sx}. q_s. l^2; M_{sy} = \mu_{sy}. M_{sx}$  v=0.2 **Exemple de calcul:**

# **Panneau 1:**

 $l_x = 4.55$  $ml_y = 5.05$  $m$  $\alpha=\frac{l_x}{l_x}$  $\frac{l_x}{l_y} = \frac{455}{505}$  $\frac{433}{505}$ =0,90>0,40

Donc : la dalle porte suivant deux directions :

Apres le tableau :

ELU : v=0 
$$
\{\mu_x = 0.0456
$$
  
\n $\mu_y = 0.7834$   
\nELS: v=0.2  $\{\mu_x = 0.0527$   
\n $\mu_y = 0.8510$ 

### **À L'ELU :**

$$
M_{ux} = \mu_{ux}. q_u. l^2 \Rightarrow M_{ux} = 0.0456 \times 16.09 \times 4.55^2 = 15, 18 KN. m
$$
  

$$
M_{uy} = \mu_{uy}. M_{ux} \Rightarrow M_{uy} = 0.7834 \times 15, 18 = 11, 89KN. m
$$

### **Moments en travées:**

 $M_{tx} = 0.75 M_{ux} = 11,38KN \cdot m$  $M_{tv} = 0.75 M_{uv} = 8.91 KN.m$ 

### **Moments en appuis:**

$$
M_{ax} = 0.5M_{ux} = 7.59KN.m
$$
  
\n
$$
M_{ay} = 0.5M_{uy} = 5.94KN.m
$$
  
\nVerification à L'ELU:  
\n
$$
M_{ty} \ge \frac{M_{tx}}{4} \Rightarrow M_{ty} = 8.91 > \frac{11.78}{4} = 2.945KN.\frac{m}{ml}
$$
 (CV)  
\nCalcul de l'effort tranchant (T)

$$
\begin{cases} T_x = q_u \frac{l_x l_y}{(2l_x + l_y)} = 16{,}12KN \\ T_y = q_u \frac{l_x}{3} = 24{,}40KN \end{cases}
$$

## **À L'ELS :**  $M_{sx} = \mu_x. q_s. l^2 \Rightarrow M_{sx} = 0.0527 \times 11.37 \times 4.55^2 = 12.40 \text{ KN} \cdot m$  $M_{sv} = \mu_{sv} \cdot M_{sx} \Rightarrow M_{sv} = 0.8510 \times 12, 40 = 10, 55KN \cdot m$

**Moments en travées:**  $M_{tx} = 0.75 M_{sx} = 9.3 K N.m$  $M_{tv} = 0.75 M_{sv} = 7.91 KN.m$ **Moments en appuis:**  $M_{ax} = 0.5 M_{sx} = 6,20 KN.m$  $M_{av} = 0.5 M_{sv} = 5.27 K N \cdot m$ **III.2.2.2.Calcul de l'effort tranchant (T)** {  $T_x = q_s \frac{l_x l_y}{(2l_x + l_y)}$  $\frac{c_x c_y}{(2l_x + l_y)} = 18,45KN$  $T_y = q_s \frac{l_x}{3}$  $\frac{3}{3}$  = 17.24KN **Calcul des armatures L'ELU Les armatures inferieur :** a)Sens Lx :  $\blacktriangleright$ en appuis  $M_{ax} = 7,59KN.m$  $\mu_{bu} = \frac{M_a}{h \times d^2}$  $b \times d^2 \times \sigma_b$ b=1 $ml$  d=0,9 $\times$ h $\Rightarrow$ d=0,9 $\times$  16 = 14.4  $\mu_{bu} = \frac{7,59}{1 \times 14.4^{2}}$  $\frac{1}{1\times14,4^2\times\sigma_b}$  =0,025  $\alpha = 1{,}25(1 - \sqrt{1 - 2\mu}) = 0{,}031$  $z = d(1 - 0.4\alpha) = 0.143$  $A_{ax}=\frac{M_{ax}}{2\times a}$  $\frac{M_{ax}}{Z \times \sigma_s}$  ⇒  $A_a = \frac{7,59 \times 10^{-3}}{0,143 \times 347,8}$  $\frac{7,59\times10^{-9}}{0,143\times347,82} \times 10^4 = 1,52 \, cm^2$ ►en travée:  $M_{tx} = 11,38KN \cdot m$  $\mu_{bu}=\frac{M_{tx}}{h\times d^2x}$  $b \times d^2 \times \sigma_b$  $b=1ml$  d=0.9×h⇒d=0.9× 16 = 14.4  $\mu_{bu} = \frac{11,38}{1 \times 14.4^{2} \times 10^{10}}$  $\frac{11,38}{1\times14,4^2\times14,17} = 0,038$  $\alpha = 1,25(1 - \sqrt{1 - 2\mu}) = 0,048$  $z = d(1 - 0.4\alpha) = 0.142$  $A_{tx} = \frac{M_{tx}}{7 \times \sigma}$  $\frac{M_{tx}}{Z \times \sigma_s}$  ⇒  $A_a = \frac{11,38 \times 10^{-3}}{0,142 \times 347,8}$  $\frac{11,38\times10^{-5}}{0,142\times347,82} \times 10^4 = 2,30 \, cm^2$ **Calcul des armatures minimales (condition de non fragilité):**  $\rho_m \left\{ 0,0008 \right. \qquad$  Fe 400 (0,0012 Rond Lisses  $0,0006$  Fe 500 **[B.A.E.L 91r99 /art B.7.4.]** Dalle pleine (barres à haute adhérence de classe FeE400) :  $A_y = 0.0008$ .  $h_0$ .  $b \Rightarrow A_y = 0.0008$ .16.100 = 1,28cm<sup>2</sup>/ml  $A_{x \min} = \frac{3-\alpha}{2}$  $\frac{-a}{2} \times A_{x,min} \Rightarrow A_{x,min} = 1.34 cm^2/ml$ A=max(Acal, $A_{x min}$ ) = 1,34 $cm<sup>2</sup>/ml$ **Espacement maximal des armatures :** L'écartement des armatures : $s_t \leq min(3h_0, 33) = 33cm$ **Choix des armatures :**  $T10 \rightarrow e=16$ cm

 $4T10 \rightarrow A = 3,14cm^2/ml$ 

Aves : disposition de première barre  $e_1 = e/2 = 8$ *cm* 

• **Vérification de la contrainte du béton :**

flexion simple section rectangulaire sans A' acier FeE400  $\left\{\Rightarrow \alpha \leq \frac{\gamma-1}{2}\right\}$  $\frac{-1}{2} + \frac{f_{c28}}{100}$ 100

$$
A \text{vec}: \gamma = \frac{M_{tx}^u}{M_{tx}^s} = \frac{11,38}{9,3} = 1,22
$$

 $\alpha \leq \frac{1,22-1}{2}$  $\frac{2-1}{2} + \frac{25}{100}$  $\frac{25}{100}$  =0,36>  $\alpha$  =0,031...........CV

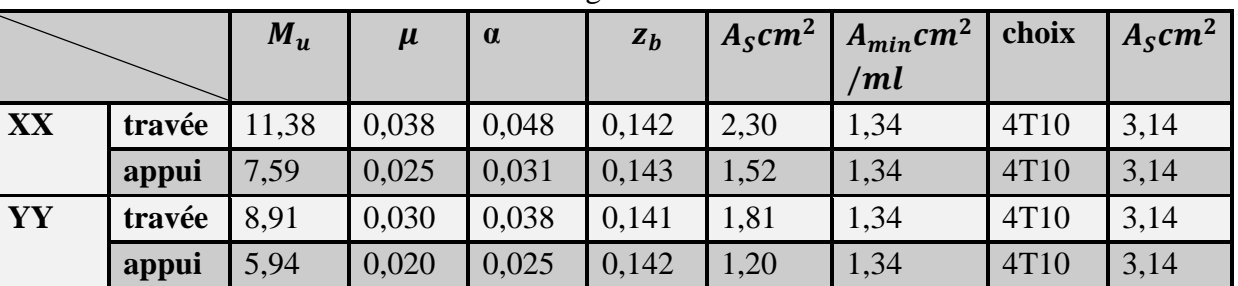

### **Tableau .III.16.**Ferraillage sur les deux sens

### ➢ **Vérification de la contrainte à L'ELS :**

✓ Contrainte de beton comprimé :

 $\sigma_b \leq \overline{\sigma_b}$ 

On a 
$$
\begin{cases} \overline{\sigma_b} = 0.6f_{c28} \\ \sigma_b = M_{ser} \times \frac{y_i}{I_{yy}} \end{cases}
$$
  
\nEn través :  
\nSens Lx Ly  
\n
$$
M_{ser} = 9.3KN.mA_t = 3.14cm^2
$$
\n
$$
y_1 = ?
$$
\n
$$
\frac{by_1^2}{2} = 15A_{ts}(d - y) = 0
$$
\n
$$
50.y_1^2 + 47.1y_1 - 678.24 = 0
$$
\n
$$
y_1 = 4.18cm
$$
\n\*Le moment d'inertie :  
\n
$$
I_G = \frac{by_1^3}{3} + \eta A(d - y_1)^2
$$
\n
$$
I_G = 7353.61cm^4
$$
\n
$$
\ge
$$
 Calculate des contraintes :  
\n
$$
\sigma_b = \frac{M_{t,ser}}{I_G} \times y_1 = 5.28
$$
\n
$$
\sigma_b = 5.28Mpa \le \overline{\sigma_b} = 15Mpa
$$
............CV

En appui :

Sens Lx Ly

 $M_{ser} = 12,40KN$ .  $mA_t = 3,14cm^2$ 

 $y_1 = 4,18cm$ 

\*Le moment d'inertie :

 $I_G = 7353,61cm<sup>4</sup>$ 

➢ Calcule des contraintes :

$$
\sigma_b = \frac{M_{t,ser}}{I_G} \times y_1 = 3.52 Mpa
$$

= 3,52 ≤ ̅̅̅ = 15 ……………………CV

\*Contraainte des armatures tendue :

Le fissuration est peu préjudiciable aucune vérification n'est à faire concere  $\sigma_h$ 

$$
\triangleright
$$
 **Vérification des contraintes de cisaillement**

 = × ̅̅̅=0,07 28 ɣ =0,07 <sup>25</sup> 1,5 =1,17Mpa On a 0, 4≤ ≤1 = 2 + 1 1+ 2 = 16,09×4,55 2 + 1 1+ 0,4 2 = 25,08 = 3 = 16,05×4,55 3 = 24,40 = 0× = 25,08×10<sup>3</sup> 1000×180 = 0,174 = 0× = 24,40×10<sup>3</sup> 1000×180 =0,169 = 0,174 < ̅̅̅ = 1,17…………….CV = 0,169 < ̅̅̅ = 1,17…………….CV

Il est nécessaire de disposé des armatures transversales par ce que la dalle est bétonnée sans reprise de bétonnages épaisseur de  $h_0 = 16$ cm

### **III.2.3 Vérification de la flèche :**

Pour les dalles appuyées sur 4 cotés il faut vérifier :

$$
\frac{h}{l_x} > \frac{M_{tx}}{20 \times M_{ax}} \text{ et } \frac{A_{tx}}{b \times d} < \frac{2}{Fe}
$$

Avec :

h : hauteur de la dalle …………………………………….…..….….ℎ = 16

: Longueur de petite cotée ……………………………..…....…. = 455

 $M_{ax}$ : moment isostatique …………………………………… $M_{ax} = 12,40KN$ .

: moment en travée dans le sens lx ………………….=9,5.

 $A_{tx}$ : Section des armatures tendues dans le sens lx …….  $A_{tx}$ =3,14 $cm<sup>2</sup>$ 

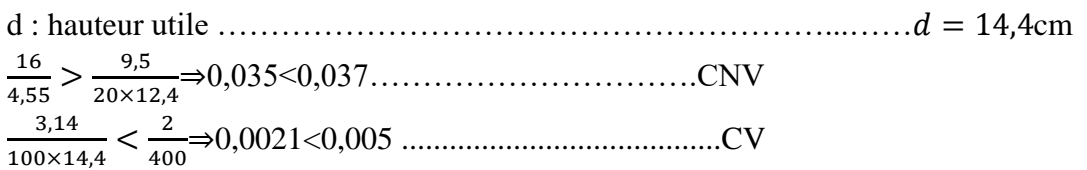

- Le calcul de la flèche est nécessaire
- Le fléché n'est pas vérifiée, l'épaisseur de la dalle sera égal à 20

 $\boldsymbol{h}$  $\frac{h}{l_x} > \frac{M_{tx}}{20 \times M}$  $\frac{M_{tx}}{20 \times M_{ax}} \rightarrow \frac{20}{4.5}$  $\frac{20}{4,55}$  >  $\frac{9.3}{20 \times 12}$ 20×12,40 ⇒0,043>0,037 …………………CV  $A_{tx}$  $\frac{A_{tx}}{b \times d} < \frac{2}{F}$  $\frac{2}{Fe} \Rightarrow \frac{3,14}{100 \times 1}$  $\frac{3,14}{100\times18} < \frac{2}{40}$ 400 ⇒0,02<0,005…………………………CV

\*Les deux conditions sont vérifiées\*

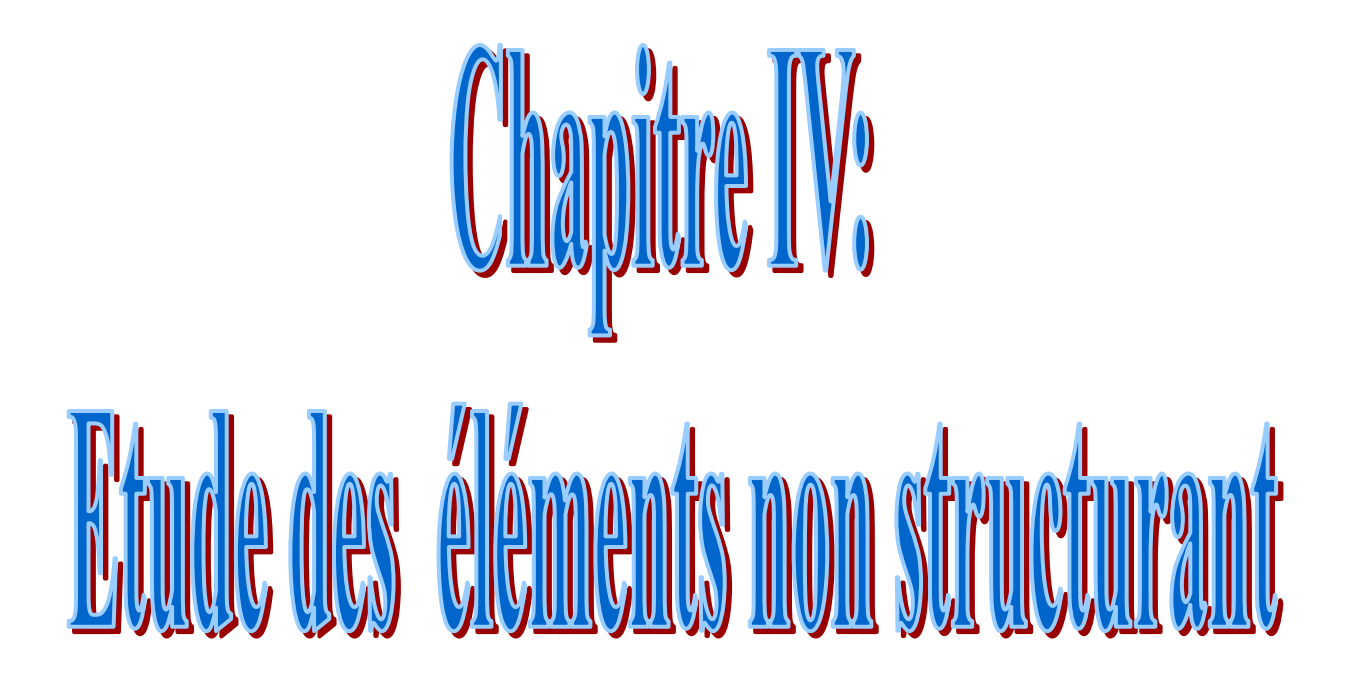

### **IV-Introduction** :

Les éléments non structuraux sont des éléments qui n'ont pas partie du système de contreventement ni du système porteur, leur rôle est d'assurer la sécurité et le confort des usages, Ils sont réalisés généralement en maçonnerie (balcons, cloisons…) ou en béton (acrotère, escaliers…etc.).

Ces éléments doivent avoir un comportement adéquat en cas de séisme, ils doivent donc être réalisés conformément aux recommandations des règlements parasismiques tout en vérifient leur résistance à un séisme important, car dans ce dernier cas ils peuvent être sollicités par l'ossature qui se déforme, ils peuvent même modifier la période d'oscillation de la structure et crier une torsion d'ensemble.

On va s'intéresser dans ce chapitre aux éléments suivants :

- ➢ L'acrotère
- $\blacktriangleright$  Le balcon.
- $\triangleright$  Les escaliers
- ➢ L'ascenseur.

### **IV.1-Etude des balcons :**

Un balcon est une plateforme en saillie sur la façade d'un bâtiment, qui permet de communiquer avec les parties intérieures d'une construction.

Le balcon est soumis a une charge permanente G (poids propre), charge concentrée à l'extrémité libre p (poids propre des murs), et une charge d'exploitation Q.

Le balcon est assimilé à une console encastré au plancher, réalisé en dalle pleine. Le calcul se fait pour une bonde de 1m de largeur. L'épaisseur du balcon est donné par :

### • **Dimensions :**

 $\mathfrak l$  $\frac{l}{30} \leq e \frac{l}{10}$  $rac{l}{10}$  $\Rightarrow \frac{140}{30}$  $\frac{140}{30} \le e^{\frac{140}{10}}$  $\frac{140}{10}$  ⇒ 4,66 cm  $\leq e \leq 14$ cm

Donc l'épaisseur de la dalle de balcon est : 15cm

### **IV.1.1. Descente des charges :**

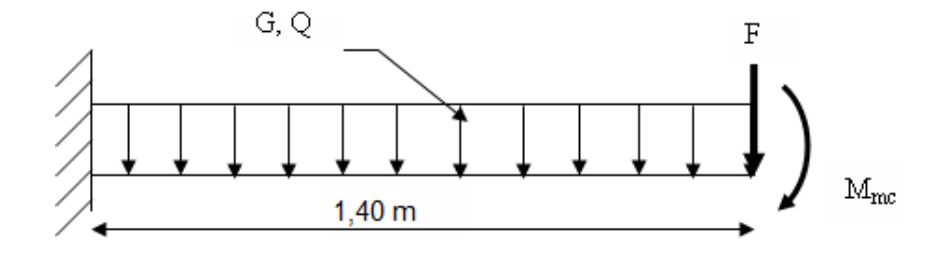

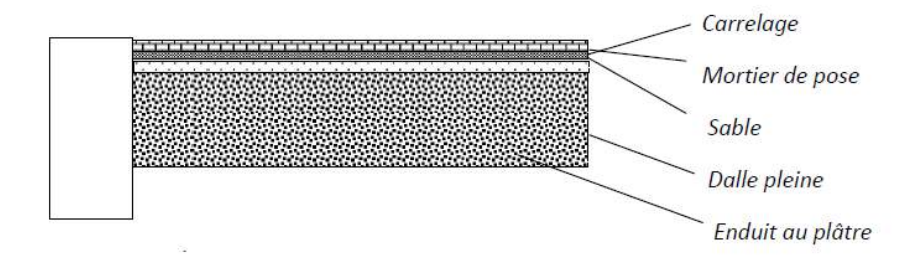

 **Fig. IV.1** : coupe sur balcon

### ✓**Charge permanent G**

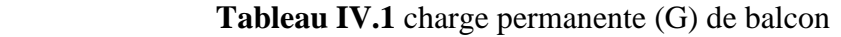

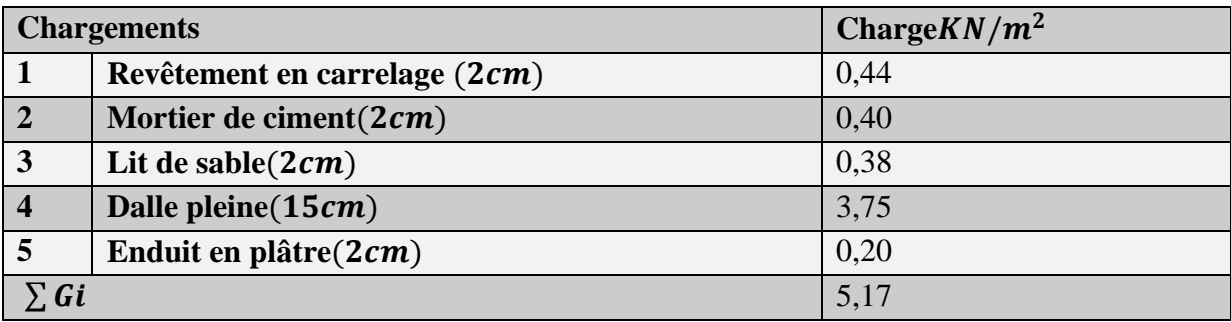

❖ **Charge d'exploitation Q :**

 $Q=3.5KN/m^2$ (balcon pour locaux à usage d'habitation) Calcul de la charge due au poids du mur :  $S = G_m \times h$ 

**Tableau IV.2** : charge due au poids du mur

| chargements              | charge $(KN/m^2)$                   |
|--------------------------|-------------------------------------|
| Enduit extérieur         | $2 \times 0.18 \times = 0.36KN/m^2$ |
| Brique creuse $(e=10cm)$ | $0.9KN/m^2$                         |
| <b>Enduit intérieure</b> | $2 \times 0.18 = 0.36KN/m^2$        |
| <b>Bac fleur</b>         | $1,25KN/m^2$                        |
| $G_t$                    | $2,87KN/m^2$                        |
|                          |                                     |

Hauteur de mur : h=  $1m \Rightarrow p' = 2.87 \times 1 = 2.87 KN/ml$ 

### **IV.1.2.Evaluation des charges :**

### **à ELU :**

$$
P_u = 1,35G + 1,5Q \Rightarrow P_u = 12,23 \text{ KN } /ml
$$
  
\n
$$
M_u = \frac{P_0 L^2}{2} + 1,35P'L \Rightarrow M_u = \frac{12,23(1,4)^2}{2} + 1,35 \times 2,87 \times 1,40
$$
  
\n
$$
M_u = 17,409 \text{ KN. m}
$$
  
\n**à ELS :**

 $P_{ser} = G + Q \Rightarrow P_{ser} = 8.67 KN/ml$  $M_{ser} = \frac{P_{ser}L^2}{2}$  $\frac{2e^{rL^2}}{2} + P' L \Rightarrow M_{ser} = \frac{8.67 \times (1.4)^2}{2}$  $\frac{x(1,4)}{2}$  + 2,87  $\times$  1,4  $M_{ser}$ =12,51 KN. $m$ **IV.1.3.Calcul de ferraillage : à ELU :**  $\mu_u = \frac{M_u}{bd \ f_u}$  $\frac{M_u}{bd.f_{bu}} = \frac{17,409\times10^{-3}}{1\times(0,135)^2\times14,}$  $\frac{17,403\times10}{1\times(0,135)^2\times14,17}$   $\Rightarrow \mu_u = 0,067$  $\alpha = 1,25(1 - \sqrt{1 - 2\mu}) \Rightarrow \alpha = 0,086$  $z = d(1 - 0.4\alpha) \Rightarrow z = 0.130$  $A_s = \frac{M_u}{7\pi}$  $\frac{M_u}{z \cdot \sigma_s}$  ⇒  $A_s = \frac{17,409 \times 10^{-3}}{0,130 \times 374,82}$  $\frac{17,409\times10^{-5}}{0,130\times374,82} \times 10^{4}$  $A_s = 3.85$ cm<sup>2</sup>

**Choix des barres** :  $4T12 \Rightarrow A_s = 4.52 \text{ cm}^2$ 

$$
A_{min} = 0.23 \times b \times d \times \frac{f_{28}}{f_e} = 1.63 \, \text{cm}^2
$$
\n
$$
A_{min} = 1.63 \, \text{cm}^2 < A = 3.85 \, \text{cm}^2
$$
\nCV

\nArmtaur do r distribution:

Armateur de répartition :

$$
A_t = \frac{A_s}{4} \iff A_t = \frac{4.52}{2} A_t = 1.13 \, \text{cm}^2
$$

A= max  $(A_{cal}; A_{min}) = max(1,13 ; 1,63)$ cm<sup>2</sup> $\Rightarrow$  A=5,96 cm/ml $\Rightarrow$  4T10 = 3,14cm<sup>2</sup>

### **à ELS :**

### **IV.1.4.Vérification des contraintes :**

Contrainte de béton comprimé :  $\sigma_{bc} \leq \overline{\sigma_{bc}}$ 

Donc: 
$$
\overline{\sigma_{bc}} = 0.6 f_{cj} \Rightarrow \overline{\sigma_{bc}} = 15 Mpa
$$

\n $M_s = 12,51 KN.m$ 

\nsection rectangulare

\nflexion simple

\nAcier FeE400

\nAccf

$$
\delta = \frac{M_u}{M_s} = \frac{17,409}{12,51} = 1,43
$$
\n
$$
\frac{\delta - 1}{2} + \frac{f_{c28}}{100} = \frac{1,43 - 1}{2} + \frac{25}{100} = 0,465
$$
\n
$$
\alpha = 0,086 < \frac{\delta - 1}{2} + \frac{f_{c28}}{100} = 0,465
$$

 $\checkmark$  Contrainte des aciers :

Fissuration peu préjudiciable aucune vérification n'est nécessaire  $\sigma_s$ 

### **IV.1.5.Vérification d'effort tranchant :**

$$
T_u = P_u L + 1,35P' = 12,23 \times 1,40 + 1,35 \times 2,87 \Rightarrow T_u = 20,99 \text{ KN}
$$
  
\n
$$
\tau_{max} = \frac{T_u}{b.d} \Rightarrow \tau_{max} = \frac{20,99 \times 10^{-3}}{1 \times 0,135} = 0,155 Mpa
$$
  
\n
$$
\tau_{lim} = min \left[ \frac{0,2f_{c28}}{\gamma_b}; 5Mpa \right] \Rightarrow \tau_{lim} = 3,33 Mpa
$$
  
\nDonc:  $\tau_{max} = 0,155 < \tau_{lim} = 3,33 Mpa \Rightarrow CV$ 

### **IV.1.6 Vérification de la flèche :**

$$
f_i = \frac{P_s L^4}{8EI}; E_i = 32164,195 Mpa
$$

✓ Centre de gravité :

$$
Y_G = \frac{\sum A_i Y_i}{\sum A_i} = \frac{(100 \times 15 \times 7,5) + (15 \times 4,52 \times 13,5)}{(100 \times 15) + (4,52 \times 15)}
$$

Done : 
$$
V_1 = 7,76cm \Rightarrow V_2 = 7,24cm
$$

Moment de l'inertie :

$$
I = \frac{bV_1^3}{3} + \frac{bV_2^3}{3} + 15A_s(d - V_1)^2 \Rightarrow I = 30460, 25cm^4
$$
  
\n
$$
I = \frac{100 \times 7, 76^3}{3} + \frac{100 \times 7, 24^3}{3} + 15 \times 4, 52(13, 5 - 7, 76)^2 \Rightarrow I = 30460, 23cm^4
$$
  
\n
$$
f_i = \frac{8, 67 \times (1, 4)^4 \times 10^7}{8 \times (32164, 195) \times 30460, 23} \Rightarrow f_i = 0, 042cm
$$
  
\n
$$
f_{adm} = \frac{L}{250} = \frac{140}{250} \Rightarrow f_{adm} = 0, 56cm
$$
  
\n
$$
f_i = 0, 042cm < f_{adm} = 0, 56cm \Rightarrow CV
$$

### **Remarque :**

Pratiquement ; on prolonge le ferraillage du balcon jusqu'au plancher pour avoir un contre poids.

### **IV.1.7. LE CONTRE POIDS :**

#### ✓ **CALCUL LONGUEUR DE CONTRE POIDS :**

Poids du balcon  $(e=15cm)$ :  $G_1 = 0.15 \times 1.4 \times 1 \times 25 \Rightarrow G_1 = 5.25 KN$ Poids de contre balancement ( $e=20cm$ ) :  $G_2 = 0.2 \times (L_c) \times 1 \times 25 \Rightarrow G_2 = 5L_c$  $60\% \times G_1 = G_2$   $\Rightarrow 0,60 \times 5,25 = 5L_c$  $\Rightarrow$   $L_c$  = 0,63*m* on prend X=0,70*m* 

Avec :  $L_c$  longueur de contre poids

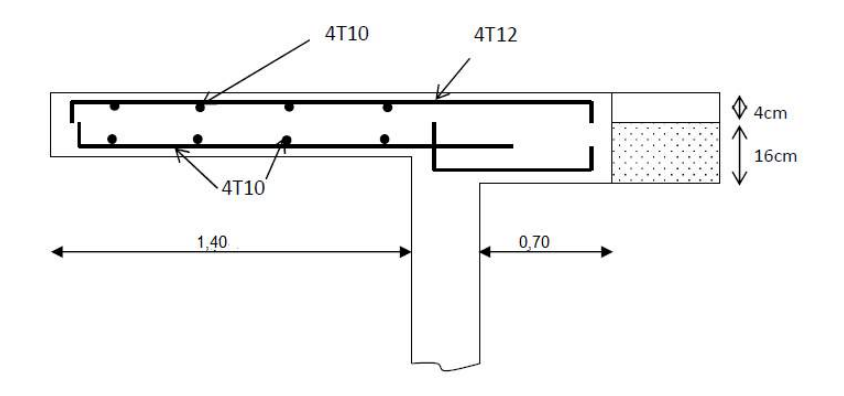

 **Fig. IV.2 : Schéma de ferraillage de balcon**

### **IV.2. .Etude d'escalier:**

#### • **IV.2.1 définition :**

Un escalier dans une construction est une suite régulière des plans horizontaux permettant de passer d'un niveau à un autre **Eléments constitutifs :**

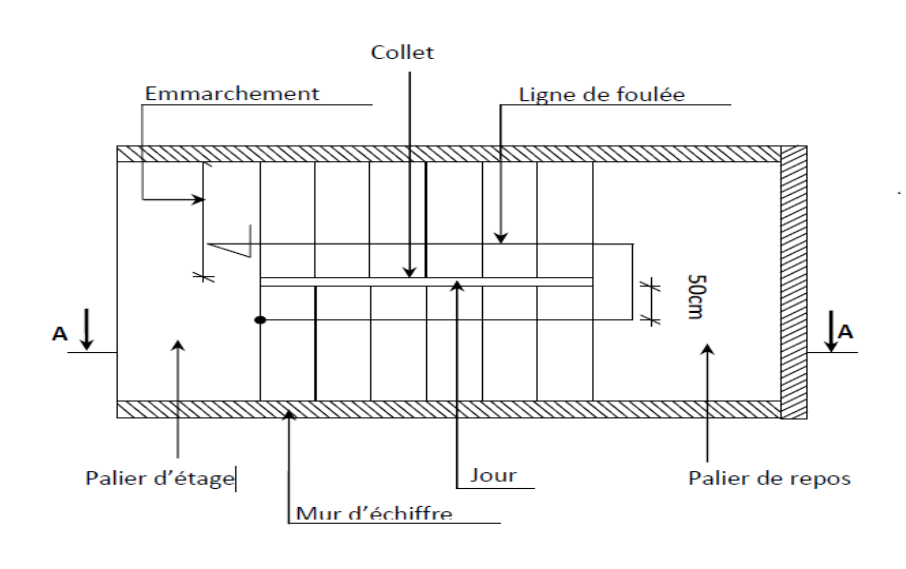

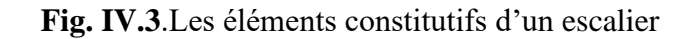

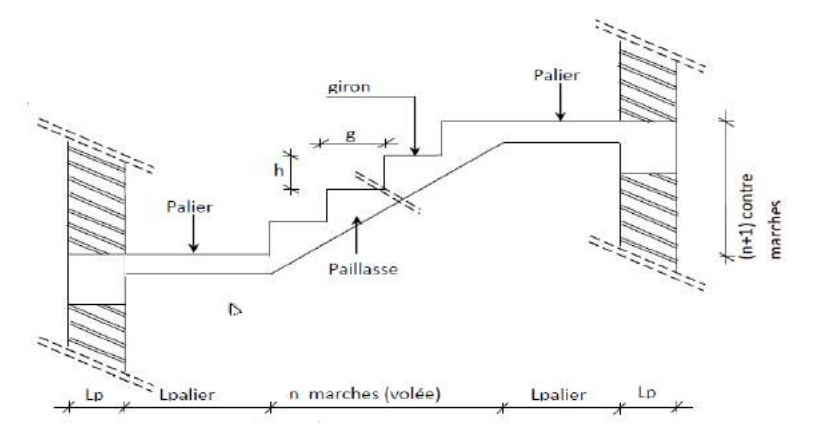

 **Fig. IV.4.coupe AA**

- $\checkmark$  Emmarchement : La longueur de la marche ;
- $\checkmark$  g : Giron (largueur d'une marche) ;
- $\checkmark$  h : Hauteur d'une marche ;
- $\checkmark$  Mur d'échiffre : Le mur qui limite l'escalier ;
- $\checkmark$  Paillasse : Le plafond qui monte sous les marches ;
- $\checkmark$  Contre marche : La partie verticale d'une marche ;
- $\checkmark$  Le jour : L'espace entre 2 volées en projection horizontale ;
- $\checkmark$  Le collet : Le bord qui limite l'escalier du côté du jour ;
- ✓ Ligne de foulée : La courbe décrite par une personne prenant l'escalier (tracé a 50cm du coté de jour);
- $\checkmark$  Volée : C'est une suite de marche (avec 20 marches au maximum);
- $\checkmark$  Palier de repos : C'est la partie horizontale d'un escalier entre 2 volées et
- ✓ Palier d'arrivée : C'est le palier d'étage.

### **IV.2.2 type d'escalier :**

Dans notre projet on a 2 types d'escalier:

- ❖ **Type 1 :** Escalier à 2 volées avec1 paliers ;
- ❖ **Type 2 :** Escalier balancer

### **IV.2.2.1.Pré dimensionnement de type 1 :**

Le pré dimensionnement des escaliers doit respecter la formule de «BLONDEL» suivante :  $0,60 m \leq 2h + g \leq 0,65 m$ On prend: $h = 17$ *cm*  $0,60 m \leq 2 \times 17 + g \leq 0,65 m \Rightarrow 26 cm \leq g \leq 31 cm$ On choisissant  $g=30cm$  $2h + g = 2 \times h + 30 \Rightarrow 2h + g = 64$  $q = L/n - 1 \Rightarrow n - 1 = 2,4/0,3 \Rightarrow n - 1 = 7$ 

Donc nous adoptons 9contermarches de 17cm et 7marches de 30cm

#### **L'inclinaison de la paillasse :**

$$
\tan \alpha = \frac{h}{g} = \frac{17}{30} = 0.57 \Rightarrow \alpha = 29.54^{\circ}
$$

**La longueur de la paillasse :**

$$
\begin{cases}\nL' = \frac{7 \times 0.30}{\cos(29.54)} = 2.41m \\
L' = \frac{7 \times 0.30}{\sin(29.54)} = 2.41m\n\end{cases}
$$

#### **Epaisseur de la paillasse (paillasse porteuse) :**

Condition de résistance :  $\frac{L}{2}$  $\frac{L}{30}$  < e <  $\frac{L}{20}$  $rac{L}{20} \Rightarrow \frac{2,41}{30}$  $\frac{2,41}{30}$  < e <  $\frac{2,41}{20}$ 20

D'où ép. =  $(8,03 ; 12,05)$ *cm* 

Nous prenons ép. $=15cm$  pour des raisons constructives.

### **Epaisseur de palier :**

$$
\frac{L_{pal}}{30} < e_{pal} < \frac{l_{pal}}{20} \Rightarrow \frac{155}{30} < e_{pal} < \frac{155}{20}
$$

D'où  $e_{pal} = (5.16 ; 7.75)cm$ 

On prend  $e_{pal} = 15 \, \text{cm}$  pour des raisons constructives.

### **IV.2.2.2.Descente de charges :**

✓ **Volée :**

#### **a)charges permanentes :**

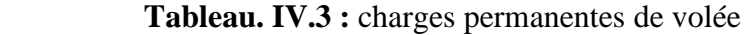

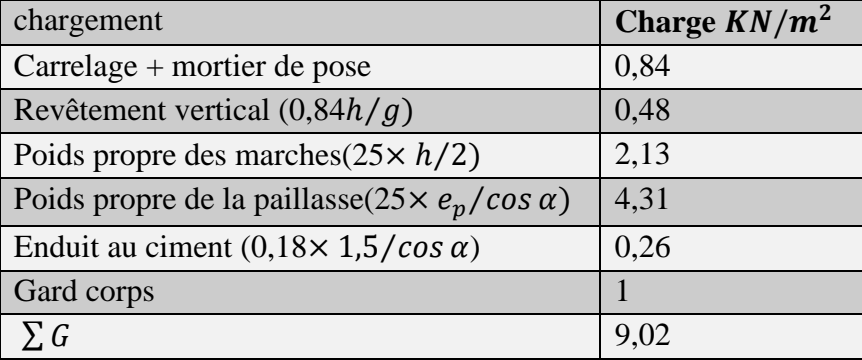

### **b) Charges d'exploitation**.

Locaux à usage d'habitation :  $Q=2$ ,  $5KN/m^2$ 

### ✓ **Palier :**

### **a) charges permanentes :**

| <b>Chargement</b>                | charge $KN/m^2$ |
|----------------------------------|-----------------|
| Carrelage + mortier de pose      | 0,84            |
| Poids propre du palier (25, ép.) | 3.75            |
| Enduit au ciment                 | 0,36            |
| $\sum G$                         | 4,95            |

 **Tableau. IV.4 :** charges permanentes de palier

### **b) Charges d'exploitation** :

Pour une bande de 1m de largeur  $Q=2.5 KN/m^2$ 

## **IV.2.2.3Combinaisons d'action :**

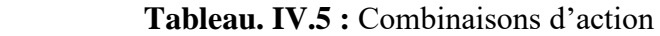

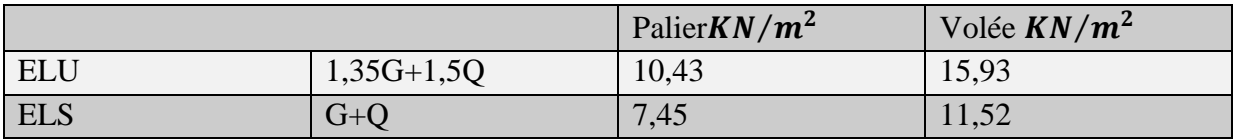

### **IV.2.2.4.Calcul les sollicitations**

### ➢ **Etat limite ultime (E L U) :**

▪ **Schéma statique** :

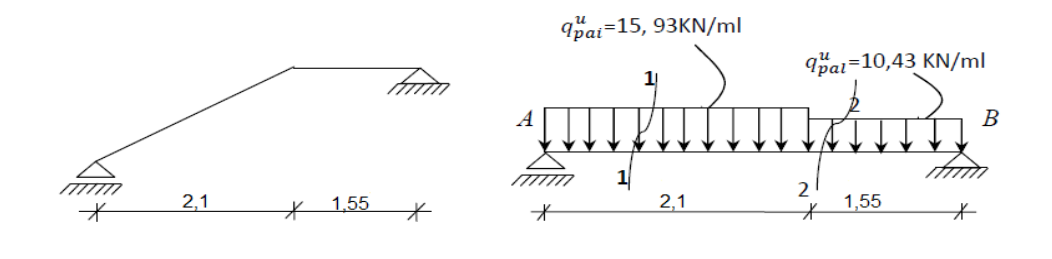

 **.Fig**. **IV.5 :** Schéma statique d'un escalier à paillasse avec palier de repos

**Calcul des réactions** : $R_A = ?$   $R_B = ?$ 

$$
\sum M_{/B} = 0 \Rightarrow R_A \times (2.1 + 1.55) - (15.93 \times 2.1) \times \left(\frac{2.1}{2} + 1.55\right) - (10.43 \times 1.55) \times
$$
  
\n
$$
\left(\frac{1.55}{2}\right) = 0
$$
\n
$$
\sum M_{/B} = 0 \Rightarrow R_A = 27.26KN
$$
\n
$$
\sum M_{/A} = 0 \Rightarrow R_B \times (2.1 + 1.55) - (15.93 \times 2.1) \times \left(\frac{2.1}{2}\right) - (10.43 \times 1.55) \times \left(\frac{1.55}{2} + 2.1\right) = 0
$$

 $\sum M_{/A} = 0 \Rightarrow R_B = 22,35KN$ 

### **Vérification :**

$$
\sum F_v = R_{A+}R_B + F_{PAI} - F_{PAL} = 0
$$
  
\n
$$
\Rightarrow 27,26 + 22,35 + (15,93 \times 2,1) - (10,43 \times 1,55) = 0
$$
  
\n
$$
\Rightarrow 27,26 + 22,35 - 33,45 - 16,16 = 0
$$
  
\n
$$
\Rightarrow 0=0 \qquad \qquad CV
$$

### **Calcul du moment fléchissent maximum :**

### **Section 1-1** : $0 \le x \le 2,10$

$$
\begin{aligned}\n\begin{cases}\nM(x) &= R_A x - q_u^{pai} \times \frac{x^2}{2} \\
T(x) &= R_A - q_u^{pai} \times x\n\end{cases} \Rightarrow \begin{cases}\nM(x) &= 27,26x - 15,93\frac{x^2}{2} \\
T(x) &= 27,26 - 15,93x\n\end{cases} \\
X = 0 \begin{cases}\nM(0) &= 0KN \cdot m \\
T(0) &= 27,26KN\n\end{cases} \\
X = 2,1 \begin{cases}\nM(2,1) &= 22,12KN \cdot m \\
T(2,1) &= -6,19KN.\n\end{cases} \\
T(x_n) = 0 \Rightarrow 27,26 - 15,93x = 0 \Rightarrow x_n = 1,70m
$$

 $M_{max}(1,70) = 23,32KN \cdot m$ 

**Section2-2** : $0 \le x \le 1,55$ 

$$
\begin{aligned}\n\begin{cases}\nM(x) &= R_B x - q_u^{pai} \times \frac{x^2}{2} \\
T(x) &= -R_B + q_u^{pai} \times x\n\end{cases} \Rightarrow \begin{cases}\nM(x) &= 22,35x - 10,43\frac{x^2}{2} \\
T(x) &= -22,35 + 10,43x\n\end{cases} \\
X = 0 \begin{cases}\nM(0) &= 0KN.m \\
T(0) &= -22,35KN\n\end{cases} \\
X = 1,55 \text{m} \begin{cases}\nM(1,55) &= 22,11KN.m \\
T(1,55) &= -6,18KN\n\end{cases} \\
T(x_n) = 0 \Rightarrow 22,35 - 10,43x = 0 \Rightarrow x_n = 2,14m \\
M_{max}(2,14) &= 23,94KN.\n\end{cases}
$$

## ✓ **Diagramme des moments fléchissant et l'effort tranchant:**

➢ **Etat limite ultime (E L U) :**

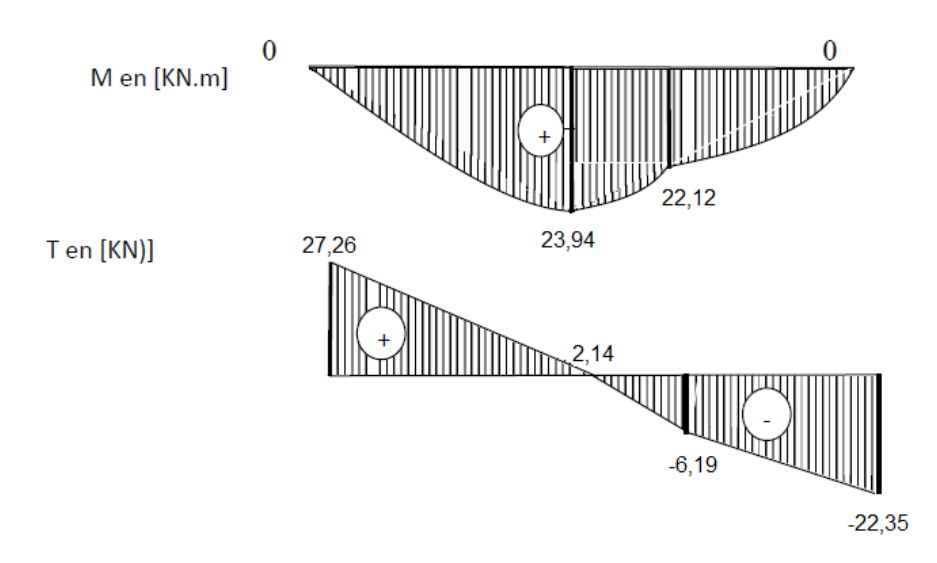

 **Diagrammes des moments fléchissant Et efforts tranchants à [E.L.U]**

❖ **Moment en appui :**

 $M_a^u = 0, 2 M_{max} = 4,78KN \cdot m$ 

❖ **Moment en travée**

$$
M_t^u = 0.8M_{max} = 19.15 \text{KN} \cdot m
$$

➢ **Etat limite service (ELS) :**

▪ **Schéma statique :**

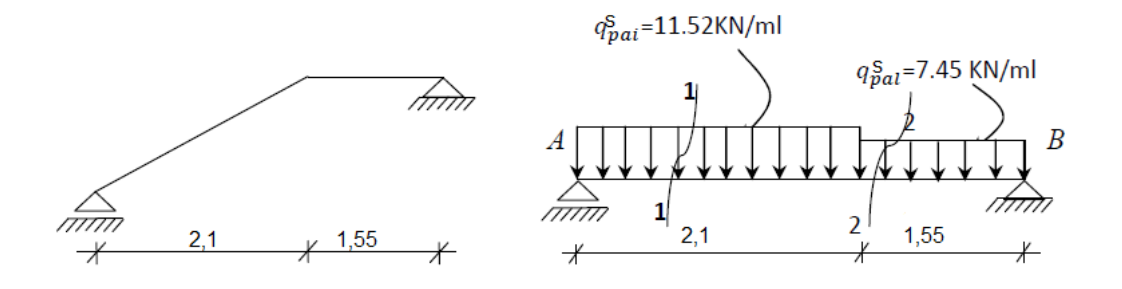

 **.Fig. IV.6. Schéma statique d'un escalier à paillasse avec palier de repos**

**Calcul des réactions** :  $R_A = ?$   $R_B = ?$  $\sum M_{/B} = 0 \Rightarrow R_A \times (2.1 + 1.55) - (11.52 \times 2.1) \times \left(\frac{2.1}{2}\right)$  $\left(\frac{2,1}{2} + 1,55\right) - (7,45 \times 1,55) \times \left(\frac{1,55}{2}\right)$  $\frac{1}{2}$ =0  $\sum M_{/B} = 0 \Rightarrow R_A = 19,67KN$ 

$$
\sum M_{/A} = 0 \Rightarrow R_B \times (2.1 + 1.55) - (11.52 \times 2.1) \times \left(\frac{2.1}{2}\right) - (7.45 \times 1.55) \times \left(\frac{1.55}{2} + 2.1\right) = 0
$$
  
\n
$$
\sum M_{/A} = 0 \Rightarrow R_B = 16.06KN
$$
  
\nVerification :  
\n
$$
\sum F_v = R_{A+}R_B + F_{PAI} - F_{PAL} = 0
$$

$$
\Rightarrow 19,67 + 16,06 + (11,52 \times 2,1) - (7,45 \times 1,55) = 0
$$

$$
\Rightarrow 19,67 + 16,06 - 24,19 - 11,54 = 0
$$

$$
\Rightarrow 0=0 \qquad \text{CV}
$$

### **Calcul du moment fléchissent maximum :**

**Section 1-1** : $0 \le x \le 2,10$ 

$$
\begin{aligned}\n\begin{cases}\nM(x) &= R_A x - q_s^{pai} \times \frac{x^2}{2} \\
T(x) &= R_A - q_s^{pai} \times x\n\end{cases} \Rightarrow \begin{cases}\nM(x) &= 19,67x - 11,52 \frac{x^2}{2} \\
T(x) &= 19,67 - 11,52x\n\end{cases} \\
X = 0 \begin{cases}\nM(0) &= 0 \text{KN.m} \\
T(0) &= 19,67 \text{KN}\n\end{cases} \\
X = 2,1 \begin{cases}\nM(2,1) &= 15,90 \text{KN.m} \\
T(2,1) &= -4,52 \text{KN}\n\end{cases} \\
T(x_n) = 0 \Rightarrow 19,67-11,52x = 0 \Rightarrow x_n = 1,70m
$$

 $M_{max}(1,70) = 16,79KN.m$ 

**Section2-2** : $0 \le x \le 1,55$ 

$$
\begin{cases}\nM(x) = R_B x - q_s^{pai} \cdot \frac{x^2}{2} \\
T(x) = -R_B + q_s^{pai} \cdot x\n\end{cases} \Rightarrow\n\begin{cases}\nM(x) = 16,06x - 7,45\frac{x^2}{2} \\
T(x) = -16,06 + 7,45x\n\end{cases}
$$
\n
$$
X=0 \begin{cases}\nM(0) = 0KN.m \\
T(0) = -16,06KN\n\end{cases}
$$
\n
$$
X=1,55m \begin{cases}\nM(1,55) = 15,94 KN.m \\
T(1,55) = -4,52KN\n\end{cases}
$$
\n
$$
T(x_n)=0 \Rightarrow 16,06 - 7,45x=0 \Rightarrow x_n = 2,14m
$$
\n
$$
M_{max}(2,14) = 17,31KN.m
$$

## ✓ **Diagramme des moments fléchissant et l'effort tranchant**

➢ **Etat limite ultime (E L S) :**

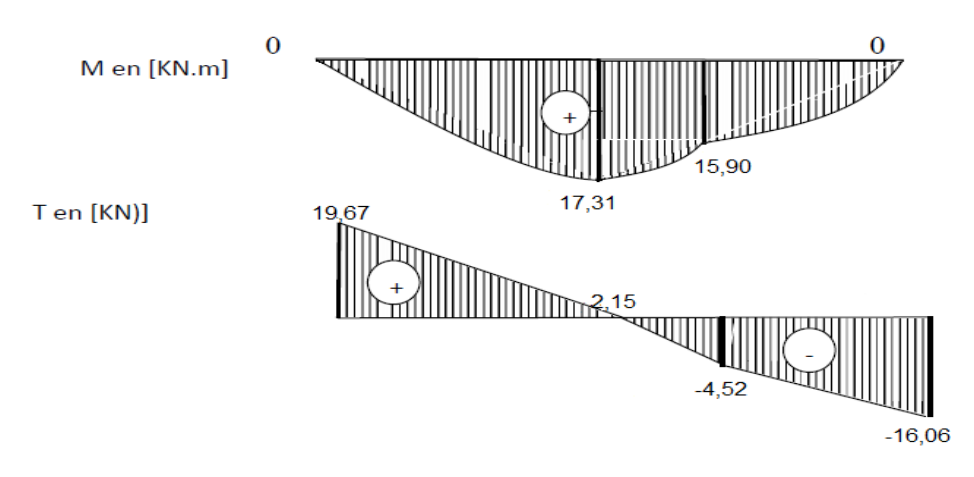

 **Diagrammes des moments fléchissant Et efforts tranchants à [E.L.S]**

❖ **Moment en appui :**

$$
M_a^s = 0.2 M_{max} = 3.46 KN.m
$$

❖ **Moment en travée**

$$
M_t^s = 0.8 M_{max} = 13.84 KN.m
$$

**Tableau. IV.6 :** les sollicitations maximales

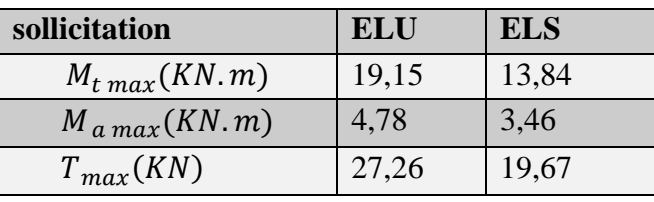

**IV.2.2.5Calcul de ferraillage :**

➢ **En travée**

**❖** Etat limite ultime (ELU) : $M_t^u = 19,15KN.m$ 

**Vérification de l'existence des armatures comprimées**

$$
\mu_{bu} = \frac{M_t^u}{bd.f_{bu}} = \frac{19,15 \times 10^{-3}}{1 \times (0,135)^2 \times 14,17} \Rightarrow \mu_{bu} = 0,074
$$
  

$$
\mu_l = 0,393 \qquad \mu_{bu} = 0,074 < \mu_l = 0,393
$$

Donc : il n ya pas d'armature dans la zone comprimée A'=0

**Détermination des armatures** :

$$
\alpha = 1,25(1 - \sqrt{1 - 2\mu}) \Rightarrow \alpha = 0,096
$$
  

$$
z = d(1 - 0.4\alpha) \Rightarrow z = 0,129
$$

$$
A_s = \frac{M_u}{z \cdot \sigma_s} \Rightarrow A_s = \frac{19,15 \times 10^{-3}}{0,129 \times 374,82} \times 10^4
$$

$$
A_s=4,\!26cm^2/ml
$$

**Calcul des armatures minimales (condition de non fragilité) :**

$$
A_{min} = 0.23 \times b \times d \times \frac{f_{t28}}{f_e} = 1.63 \, \text{cm}^2
$$

A= max ( $A_{cal}$ ;  $A_{min}$ ) = max (4,26 ; 1,63) $cm^2$  ⇒ A= 4, 26 $cm/ml$ 

**Espacement maximal des armatures : [BAEL 91r99 /art A.8.2, 42]**

L'écartement des armatures : $S_t \leq min(3h_0; 33cm) = 33cm$ 

### **Choix des armatures :**

 $T12 \rightarrow e = 20 cm < 33 cm ... ...$ 

 $5T12/ml \rightarrow A = 5,65cm^2/ml$ 

#### ❖ **Etat limite de service (E.L.S.) :**

 $M_t^s = 13,84KN \cdot m$ 

section rectangular  
\nflexion simple  
\nAcier FeE400  
\n
$$
\delta = \frac{M_u}{M_s} = \frac{19,15}{13,84} = 1,38
$$
\n
$$
\frac{\delta - 1}{2} + \frac{f_{c28}}{100} = \frac{1,38 - 1}{2} + \frac{25}{100} = 0,098
$$
\n
$$
\alpha = 0,096 \le \frac{\delta - 1}{2} + \frac{f_{c28}}{100} = 0,44 \dots CV
$$

**Conclusion :**

 $\overline{\sigma_b}$  = 15Mpa >  $\sigma_b$ Fissuration peu nuisisible (aucune vérification pour  $\sigma_{\rm s}$ }⇒Les armatures calculées en ELU sont maintenues.

Armatures de répartition :

$$
A_r^t \ge \frac{A_t}{4} = \frac{5,65}{4} = 1,41 \, \text{cm}^2/\text{ml}
$$

**Espacement maximal des armatures : [BAEL 91r99 /art A.8.2, 42]**

L'écartement des armatures :

On prend : $S_t = 33cm/ml$ 

❖ **Choix des armatures :**

 $T12\rightarrow e=33cm$ 

 $4T12/ml \rightarrow A\ 4.52cm^2/ml$ 

➢ **En appuis :**

**❖** Etat limite ultime (ELU) : $M_a^u = 4,78KN$ . *m* 

**Vérification de l'existence des armatures comprimées**

$$
\mu_{bu} = \frac{M_t^u}{bd \cdot f_{bu}} = \frac{4.78 \times 10^{-3}}{1 \times (0.135)^2 \times 14.17} \Rightarrow \mu_{bu} = 0.018
$$
  

$$
\mu_l = 0.393 ; \qquad \mu_{bu} = 0.018 < \mu_l = 0.393
$$

Donc : il n ya pas d'armature dans la zone comprimée A'=0

### **Détermination des armatures** :

$$
\alpha = 1,25(1 - \sqrt{1 - 2\mu}) \Rightarrow \alpha = 0,022
$$
  

$$
z = d(1 - 0.4\alpha) \Rightarrow z = 0,133
$$
  

$$
A_s = \frac{M_u}{z.\sigma_s} \Rightarrow A_s = \frac{4,78 \times 10^{-3}}{0,133 \times 374,82} \times 10^4
$$

$$
A_s = 1.03 \, \text{cm}^2/\text{ml}
$$

### **Calcul des armatures minimales (condition de non fragilité) :**

$$
A_{min} = 0.23 \times b \times d \times \frac{f_{28}}{f_e} = 1,63cm^2
$$

A= max ( $A_{cal}$ ;  $A_{min}$ ) = max(1,03 ; 1,63)cm<sup>2</sup> ⇒ A=1, 63 cm/ml

**Espacement maximal des armatures : [BAEL 91r99 /art A.8.2, 42]**

L'écartement des armatures : $S_t \leq min(3h_0; 33cm) = 33cm$ 

• **Choix des armatures :**

$$
T12 \to e = 20 \, \text{cm} < 33 \, \text{cm} \, \dots \, \dots \, \text{CV}
$$

$$
2T12/ml \rightarrow A = 2,26cm^2/ml
$$

**Tableau. IV.7 :** Le ferraillage de la paillasse

|        | M      | $\mu$ | $\alpha$ | $\mathbf{z}_b$ | $A_s$ (cm <sup>2</sup> ) | $\left  A_{min}(cm^2) \right $ choix |                  | $A_s$ $\epsilon m^2$ |
|--------|--------|-------|----------|----------------|--------------------------|--------------------------------------|------------------|----------------------|
|        | (KN.m) |       |          |                |                          |                                      |                  |                      |
| travée | 19,15  | 0,074 | 0,096    | 0.129          | 4,26                     | 1,63                                 | 5T12             | 5,65                 |
| appuis | 4,78   | 0,018 | 0,022    | 0,133          | 1,03                     | 1,63                                 | 2T <sub>12</sub> | 2,26                 |

**Etat limite de service (E.L.S.) :**

 $M_t^s = 13,84KN \cdot m$ section rectangulaire f lexion simple Acier FeE400  $\Rightarrow$  Si  $\alpha \leq \frac{\delta - 1}{2} + \frac{f_{c28}}{100}$  $\frac{f c 28}{100} \Rightarrow \sigma_b < \overline{\sigma_b}$  $\delta = \frac{M_u}{M}$  $\frac{M_u}{M_s} = \frac{19,15}{13,84}$  $\frac{15,13}{13,84} = 1,38$  $\delta$ -1  $f_{c28}$  = 1,38-1  $\frac{25}{1}$  $\mathbf{I}$  $\mathbf{I}$  $\langle \overline{\sigma_h}$ 

$$
\frac{\delta - 1}{2} + \frac{f_{c28}}{100} = \frac{1,38 - 1}{2} + \frac{25}{100} = 0,098
$$
\n
$$
\alpha = 0,222 \le \frac{\delta - 1}{2} + \frac{f_{c28}}{100} = 0,44 \dots CV
$$

**Conclusion :**

 $\overline{\sigma_b}$  = 15Mpa >  $\sigma_b$ Fissuration peu nuisisible (aucune vérification pour  $\sigma_{\!s}$ }⇒Les armatures calculées en ELU sont maintenues.

Armatures de répartition :

$$
A_r^t \ge \frac{A_t}{4} = \frac{4,52}{4} = 1,13 \, \text{cm}^2/\text{ml}
$$

#### **Espacement maximal des armatures: [BAEL 91r99 /art A.8.2, 42]**

L'écartement des armatures :

On prend : $S_t = 33cm/ml$ 

• **Choix des armatures:**

 $T12\rightarrow e=33cm$ 

 $4T12/ml \rightarrow A 4,52cm^2/ml$ 

### **IV.2.2.6.Vérification des contraintes de cisaillement :**

$$
T_{max} = 27,26 \text{ KN}
$$
  
\n
$$
\tau_u = \frac{T_{max}}{b.d} \le \bar{\tau}_u
$$
  
\n
$$
\bar{\tau}_u = min \left[ \frac{0.2f_{c28}}{\gamma_b}; 5Mpa \right] \Rightarrow \bar{\tau}_u = 3,33 \text{ Mpa}
$$
  
\n
$$
\tau_u = \frac{27,26 \times 10^{-3}}{1. \times 0135} = 0,20 \text{ Mpa}
$$
  
\n
$$
\tau_u < \bar{\tau}_u
$$
............cv

Les armatures transversales ne sont pas nécessaires

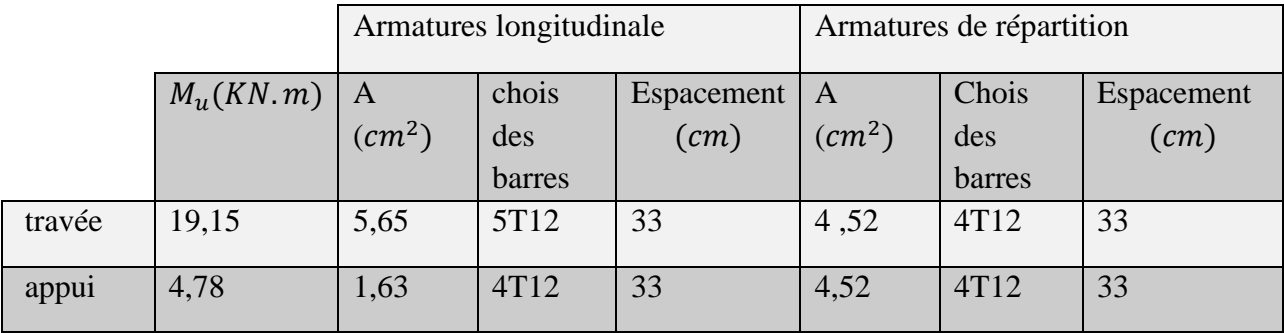

#### **Tableau IV.8 :** sections d'armatures longitudinales et de répartition

### **IV.2.2.7.Schéma de ferraillage**

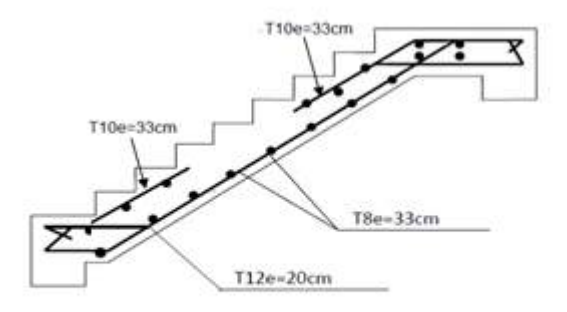

 **Figure IV.7 :** ferraillage d'escalier étage courant

### **IV.2.3 Calcul de la poutre palière** :

La poutre palière est une poutre qui supporte les réactions des escaliers et les transmettent directement au poteau est encastrée à deux extrémités.

## **IV.2.3.1 Pré dimensionnement** :

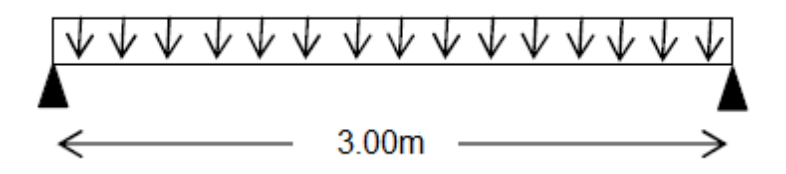

 **Fig. IV.8 :** Schéma statique de la poutre palière.

La hauteur h de la poutre doit satisfaire la condition de la flèche :

$$
\frac{L}{15} \le h \le \frac{L}{10} \Rightarrow \frac{300}{15} \le h \le \frac{300}{10}
$$

On prend  $h=30cm$ 

La largeur  $b : 0,4h \le b \le 0,8h$   $\Rightarrow 12cm \le b \le 24cm$ 

On prend  $b=25cm$ 

### ✓ **Vérification selon RPA 2003 :**

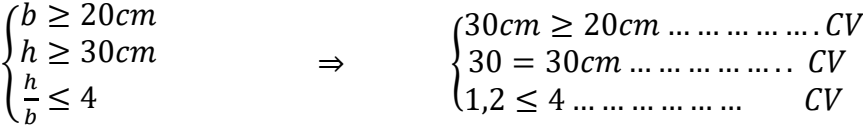

 $\Rightarrow$ 20 $cm \leq h \leq 30$ cm

### **IV.2.3.2.Evaluation des charges** :

Calcul du poids propre gp de la poutre brisée

 $g_p = 0.25 \times 0.30 \times 25 = 1.87 K N/m$ 

### **Calcul de la charge due au poids du mur :**

Poids du mur :  $G_{mur} = 2.83KN/m^2$  (chapitre de pré-dimensionnement)

### **Charge permanente du palier de repos :**

$$
R_B = \frac{10,43 \times 3,00}{2} = 15,64KN \quad (ELU).
$$

$$
R_B = \frac{7.45 \times 3.00}{2} = 11.17 KN \quad (ELS).
$$

### **IV.2.3.3.Combinaisons fondamentales :**

❖ **Etat limite ultime (E.L.U.) :**

$$
q^{u} = 1.35 \times (g_{pouter} + g_{mur}) + R_B \Rightarrow q^{u} = 1.35 \times (1.87 + 2.83) + 15.64
$$

$$
q^u=21,98\,KN/m
$$

### **Etat limite ultime (E.L.S.) :**

$$
q^{s} = (g_{pouter} + g_{mur}) + R_B \Rightarrow q^{s} = (1.87 + 2.83) + 11.17
$$

$$
q^{s} = 15.87 \, KN/m
$$

### **IV.2.3.4.Calcul les Sollicitations**

**Moment fléchissant :**

$$
M_0^U = \frac{q^u \times l^2}{8} = \frac{21,98 \times (3)^2}{8} = 24,72KN.m
$$

➢ **En travée :**

 $M_t^u = 0.85 \times M_0^u = 0.85 \times 24.72 = 21.01KN \cdot m$ 

➢ **En appui** :

 $M_a^u = 0.3 \times M_0^u = 0.3 \times 24.72 = 7.41KN \cdot m$ 

### **Effort tranchant :**

$$
T = \frac{q_u \times l}{2} = \frac{21,98 \times 3}{2} = 32,97KN
$$

**Tableau. IV.9 :** Tableau récapitulatif les sollicitations maximales

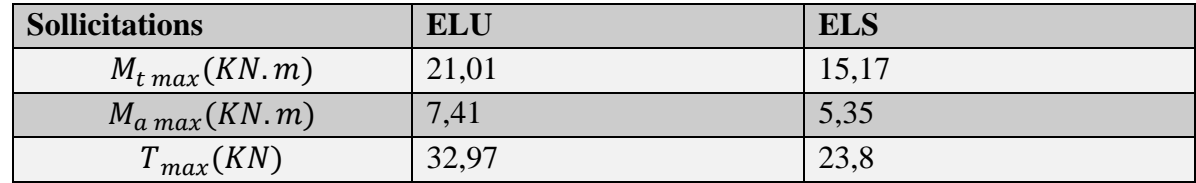

### **IV.2.3.5.Calcul du ferraillage :**

➢ **En travée**

**Etat limite ultime (ELU)** : $M_t^u = 21,01KN$ . m

### **Vérification de l'existence des armatures comprimées :**

### **Moment réduit :**

 $d=0.9\times h = 0.9\times 0.30 = 0.27m$ 

$$
\mu_{bu} = \frac{M_t^u}{bd.f_{bu}} = \frac{21,01 \times 10^{-3}}{0,25 \times (0,27)^2 \times 14,17} \Rightarrow \mu_{bu} = 0,081
$$

 $\mu_l = 0.393\mu_{bu} = 0.081 < \mu_l = 0.393$ 

Donc : il n ya pas d'armature dans la zone comprimée A'=0

### **Détermination des armatures**:

$$
\alpha = 1,25(1 - \sqrt{1 - 2\mu}) \Rightarrow \alpha = 0,105
$$
  
\n
$$
z = d(1 - 0.4\alpha) \Rightarrow z = 0,258
$$
  
\n
$$
A_t = \frac{M_t}{z.\sigma_s} \Rightarrow A_s = \frac{21,01 \times 10^{-3}}{0,258 \times 374,82} \times 10^4
$$
  
\n
$$
A_t = 2,34 \, \text{cm}^2
$$

## **Calcul des armatures minimales (condition de non fragilité):**

$$
A_{min} = 0.23 \times b \times d \times \frac{f_{28}}{f_e} = 0, 81 \, \text{cm}^2 \, \text{BAEL91r99/art-A.4.1,1}
$$

A= max ( $A_{cal}$ ;  $A_{min}$ ) = max(2,34 ; 0,81) $cm^2$ ⇒ A=2, 34 $cm^2$ 

#### **Choix des armatures :**

 $2T10 + 2T12 \rightarrow A = 3.83 \, \text{cm}^2$ 

#### **Vérification de la contrainte du béton :**

section rectangulaire flexion simple Acier FeE400  $\frac{}{\Rightarrow}$ Si  $\alpha \leq \frac{\delta-1}{2} + \frac{f_{c28}}{100}$  $\frac{f c 28}{100} \Rightarrow \sigma_b < \overline{\sigma_b}$ 

$$
\delta = \frac{M_u}{M_s} = \frac{21,01}{15,17} = 1,38
$$
\n
$$
\frac{\delta - 1}{2} + \frac{f_{C28}}{100} = \frac{1,38 - 1}{2} + \frac{25}{100} = 0,44
$$
\n
$$
\alpha = 0,105 \le \frac{\delta - 1}{2} + \frac{f_{C28}}{100} = 0,44 \dots CV
$$
\n
$$
\omega = 0.105 \le \frac{\delta - 1}{2} + \frac{f_{C28}}{100} = 0,44 \dots CV
$$

#### **Conclusion :**

 $\overline{\sigma_b}$  = 15Mpa >  $\sigma_b$ Fissuration peu nuisisible (aucune vérification pour  $\sigma_{\!s}$ }⇒Les armatures calculées en ELU sont maintenues.

#### ➢ **En appuis** :

**Etat limite ultime (ELU)** : $M_a^u = 7,41KN \cdot m$ 

#### **Vérification de l'existence des armatures comprimées**

#### **Moment réduit**

$$
\mu_{bu} = \frac{M_t^u}{bd.f_{bu}} = \frac{7.41 \times 10^{-3}}{0.25 \times (0.27)^2 \times 14.17} \Rightarrow \mu_{bu} = 0.028
$$

 $\mu_l = 0.393\mu_{bu} = 0.028 < \mu_l = 0.393$ 

Donc : il n ya pas d'armature dans la zone comprimée A'=0

#### **Détermination des armatures**:

$$
\alpha = 1,25(1 - \sqrt{1 - 2\mu}) \Rightarrow \alpha = 0,035
$$
  

$$
z = d(1 - 0.4\alpha) \Rightarrow z = 0,26
$$
  

$$
A_s = \frac{M_u}{z.\sigma_s} \Rightarrow A_s = \frac{7,41 \times 10^{-3}}{0,26 \times 374,82} \times 10^4
$$

 $A_s = 0.80$  cm<sup>2</sup>

### **Calcul des armatures minimales (condition de non fragilité):**

$$
A_{min}=0.23\times b\times d\times \tfrac{f_{28}}{f_e}{=}0.81cm^2
$$

A= max ( $A_{cal}$ ;  $A_{min}$ ) = max(0,80 ; 0,81)cm<sup>2</sup> ⇒ A=0, 81 cm/ml

❖ **Choix des armatures :**

$$
2T10 \rightarrow A = 1{,}57cm^2
$$

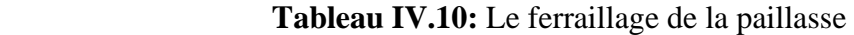

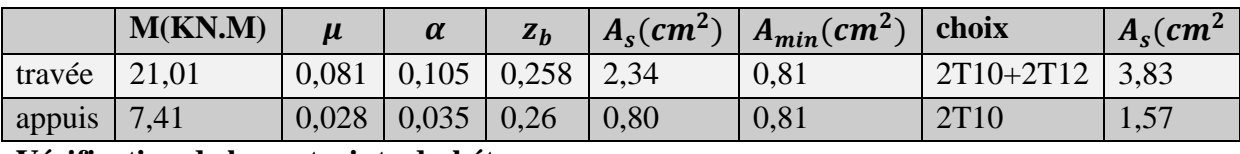

**Vérification de la contrainte du béton :**

section rectangulaire f lexion simple Acier FeE400  $\Rightarrow$  Si  $\alpha \leq \frac{\delta - 1}{2} + \frac{f_{c28}}{100}$  $\frac{f c 28}{100} \Rightarrow \sigma_b < \overline{\sigma_b}$ 

$$
\delta = \frac{M_u}{M_s} = \frac{7.41}{5.35} = 1.38
$$
\n
$$
\frac{\delta - 1}{2} + \frac{f_{C28}}{100} = \frac{1.38 - 1}{2} + \frac{25}{100} = 0.44
$$
\n
$$
\alpha = 0.035 \le \frac{\delta - 1}{2} + \frac{f_{C28}}{100} = 0.44 \dots CV
$$

#### **Conclusion :**

 $\overline{\sigma_b}$  = 15Mpa >  $\sigma_b$ Fissuration peu nuisisible (aucune vérification pour  $\sigma_s$ }⇒Les armatures calculées en ELU sont maintenues.

#### **Calcul des armatures transversales :**

$$
T_{max} = 32,97KN
$$

**Vérification si les armatures transversales sont perpendiculaires à la ligne moyenne :**

Contrainte tangente  $\tau_u = \frac{T_{max}}{h_d}$  $\frac{v_{max}}{b.d} = \frac{32,97 \times 10^{-3}}{0,25 \times 0,27}$  $\frac{12,57\times10}{0,25\times0,27} = 0,48Mpa$  [BAEL91r99 /art-A.5.1,1]

Fissuration peut nuisible :

Contrainte tangente limite $\bar{\tau}_u = min \left[ \frac{0.2 f_{c28}}{v} \right]$  $\frac{\epsilon_{JC28}}{\gamma_b}$ ; 5Mpa]⇒  $\bar{\tau}_u = 3,33$  Mpa [BAEL91r99 /art-**A.5.1,21]**

= 0,48 < ̅ = 3,33 …………………………cv

Les armatures transversales sont perpendiculaires à la ligne moyenne.

### **Section et écartement des armatures transversales At. :**

- Diamètre des armatures transversales

$$
\emptyset_t \le \left[\frac{h}{35}; \frac{b_0}{10}; \emptyset_{l \min}\right] \Rightarrow \emptyset_t \le \left[\frac{300}{35}; \frac{250}{10}; 12\right] = 8, 57mm[\text{BAEL91r99 /art-A.5.1, 22}]
$$
  
On pred:  $\emptyset_t = 8mm$  de ruance d'acier F<sub>2</sub>F<sub>2</sub>35

On prend:  $\varnothing_t = 8mm$  de nuance d'acier FeE235

Si on prend 
$$
A_t = 1.00 \text{cm}^2 (208 = 1.01 \text{cm}^2)
$$

#### **L'espacement des armatures transversales**

$$
\sum_{b.S_t} \text{Espacement des armatures transversales}
$$
\n
$$
\frac{A_t.f_e}{b.S_t} \ge \max\left[\frac{\tau_u}{2}; 0,40Mpa\right] \Rightarrow \frac{A_t.f_e}{b.S_t} \ge \max[0,27; 0,40Mpa]
$$
\n
$$
\Rightarrow \frac{A_t.f_e}{b.S_t} \ge 0,40Mpa
$$

 $S_t \leq \frac{1 \times 235}{0.40 \times 2!}$  $rac{1\times233}{0,40\times25}$   $\Rightarrow$   $S_t \leq 23,5cm$ 

Avec  $S_t \leq max(0.9d; 4cm) = 24cm$ 

Donc on adopte  $S_t = 15$ cm

### ▪ **Vérification selon RPA 2003 :**

- Zone nodale : min $(h/4; 12\emptyset) \Rightarrow S_t = 7,5cm$
- En d'hors de la zone nodale :  $S_t = h/2 \Rightarrow S_t = 15 \, \text{cm}$

Donc  $S_t = 5cm$  en zone nodale et  $S_t = 15cm$  en d'hors de la zone nodale.

### **IV.2.3.6.VERIFICATION DE LA FLECHE :**

$$
F_i = \frac{5.P_{ser}L^4}{384EI}
$$

Centre de gravité :

 $Y_G = \frac{\sum A_i Y_i}{\sum Y_i}$  $\frac{1}{2}A_iY_i}{30\times25\times15+5,65\times27$ <br> $\sum Y_i$  30×25+15×5,65 30×25+15×5,65

Donc :  $V_1 = 16{,}22cm \Rightarrow V_2 = 16{,}22cm$ 

Moment de l'inertie :

$$
I = \frac{b.V_1^3}{3} + \frac{b.V_1^3}{3} + 15A_s(d - V_1)^2 \Rightarrow I = 67214, 96cm^4
$$

 $E_i = 32164,195Mpa$ 

$$
F_i = \frac{5 \times 15,87(3)^4 \times 10^7}{384 \times 32164,19 \times 67214,96} \Rightarrow F_i = 0,085cm
$$

$$
F_{admi} = \frac{L}{500} \Rightarrow F_{admi} = \frac{300}{500} \Rightarrow F_{admi} = 0,60 \text{cm}
$$

= 0,085 < =0,60cm………………CV

### **IV.2.3.7.Schéma de ferraillage**

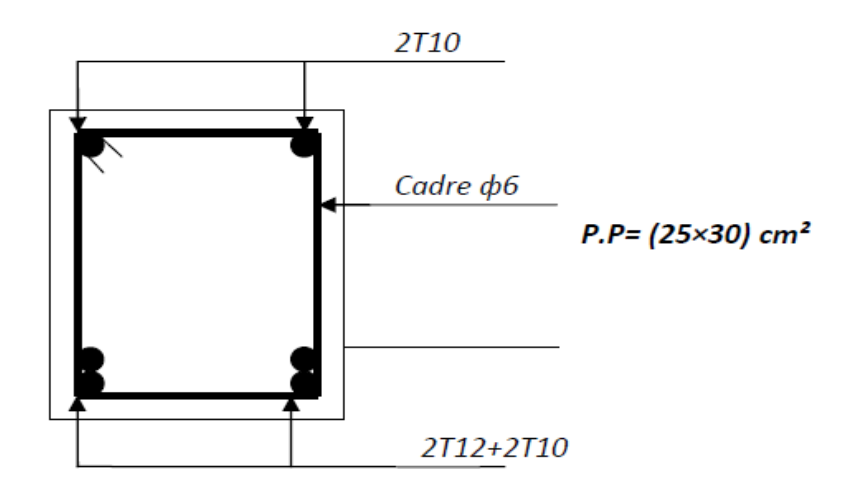

 **Fig. IV.9:** ferraillages de la poutre palière

### **IV.2.4.Pré dimensionnement type 2:**

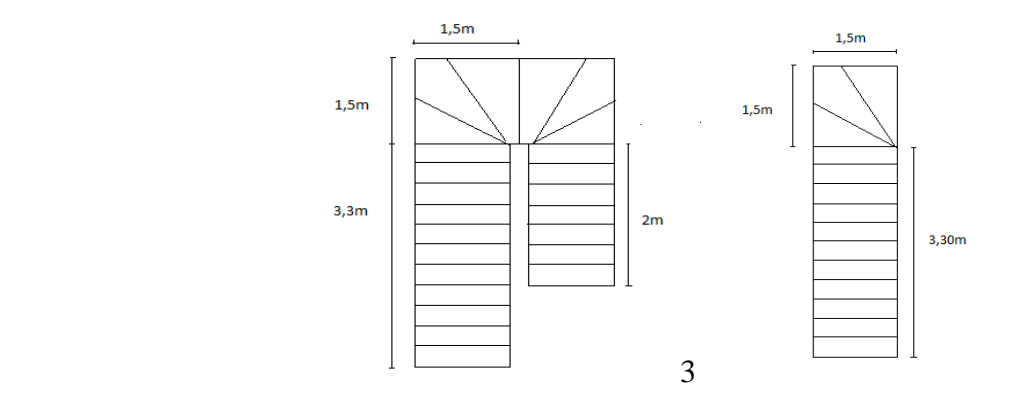

 **Fig. IV.10** escalier balancé

Hauteur  $H=4,5m$ 

Giron :  $g=30$  cm  $25$  cm  $< g < 32$  cm

Hauteur de la marche à partir de la formule de **BLONDEL :**

On a:  $59 < 2h + g < 66$  14,5  $< h < 18$ . Pour:  $h = 18$  cm  $N c = H/h = 450 / 18 = 25$ 

On aura 25 contre marche Il y a 3 volées :

**Volées 1 :**

 $n = N_c - 1 = 11 - 1 = 10$  marches

 $H_1 = N_c \times h = 11 \times 18 = 1,98m$ 

 $L_1 = (n - 1) \times g = (10 - 1) \times 0.3 = 2.70m$ 

Inclinaison de la paillasse:

$$
\tan \alpha_1 = \frac{H_1}{L_1} = \frac{198}{270} = 0.73 \rightarrow \alpha_1 = 36.25^{\circ}
$$

La longueur de volée est : $L_1' = \frac{198}{\sin \alpha}$  $\frac{136}{\sin \alpha} = 3{,}34m$ 

L'épaisseur de la paillasse est : $\frac{L}{2}$  $\frac{L}{30}$  < e <  $\frac{L}{20}$  $rac{L}{20} \Rightarrow \frac{334}{30}$  $\frac{334}{30}$  < e <  $\frac{334}{20}$  $\frac{334}{20}$   $e = 15cm$ Largeur de la paillasse est :  $d = \frac{3.00-20}{3}$  $\frac{20}{2}$  = 1,40m

Le vide entre les deux paillasses :  $b = 20$ cm

#### **volées de tournement**

Dans la volée de tournement les trois premières et les trois dernières marches sont sous forme d'un triangle

1ere condition de résistance :

$$
e\leq \tfrac{L_x}{20}
$$

Avec L : longueur de la console :  $L = 150$ cm

$$
e \le \frac{L_x}{20} = \frac{150}{20} = 7,5cm \quad e \le 7,5
$$

2<sup>eme</sup> Condition de coupe-feu : e ≥11cm.............pour 2 heures de coupe-feu

On choisit l'épaisseur du palier de repos :  $e = 15$ cm

Volée quartier tournant incliné

On a trois marches avec  $h = 17$ cm

$$
\beta = \frac{90}{3} = 30^{\circ}
$$
  
\n
$$
tan(\beta) = \frac{x}{1.5} \Rightarrow x = 1.5 \times tan(\beta)
$$
  
\n
$$
x = 0.86m
$$
  
\n
$$
y = 1.5 - 0.86 \Rightarrow y = 0.64m
$$

### $\alpha = 20,30^{\circ}$

### **IV.2.4.1.Descente de charges :**

✓ **Volée :**

### **Tableau. IV.11** : les charges des volées

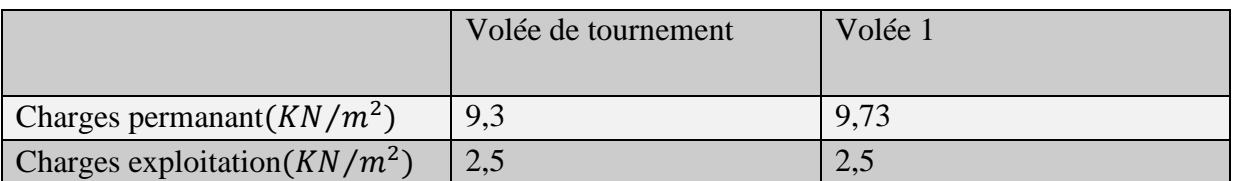

## **IV.2.4.2Combinaisons d'action :**

 **Tableau. IV.12 :** Combinaisons d'action

|            | Volée de tournement<br>$(KN/m^2)$ | Volée $1(KN/m^2)$ |
|------------|-----------------------------------|-------------------|
| <b>ELU</b> | 16,30                             | 16,88             |
| <b>ELS</b> | 11,8                              | 12,23             |

### **IV.2.4.3.Calcul les sollicitations**

## ➢ **Etat limite ultime (E L U) :**

**Schéma statique** :

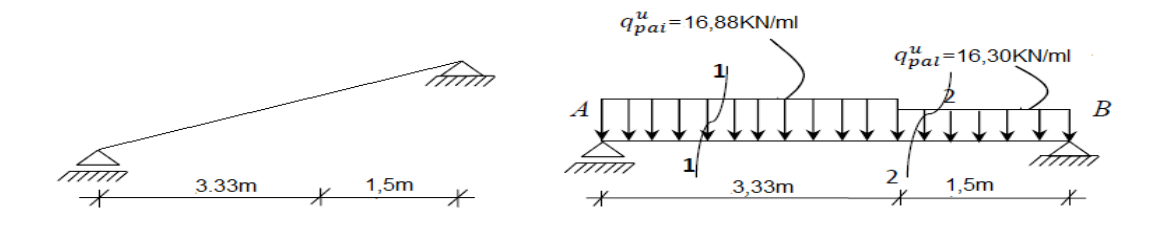

 **.Fig**. **IV.11 :** Schéma statique d'un escalier balancé ELU

**Calcul des réactions** :  $R_A = ?$   $R_B = ?$  $\sum M_{/B} = 0 \Rightarrow R_A \times (3.3 + 1.5) - (16.88 \times 3.3) \times (\frac{3.3}{2})$  $\left(\frac{3,3}{2} + 1,5\right)$  – (16,30 × 1,5) × ( $\frac{1,5}{2}$ )  $\frac{1}{2}$ =0  $\sum M_{/B} = 0 \Rightarrow R_A = 40,37KN$  $\sum M_{/A} = 0 \Rightarrow R_B \times (3.3 + 1.5) - (16.88 \times 3.3) \times (\frac{3.3}{2})$  $\binom{3,3}{2}$  – (16,30 × 1,5) × ( $\frac{1,5}{2}$ )  $(\frac{1}{2})^3 + 3,3 = 0$   $\sum M_{/A} = 0 \Rightarrow R_B = 39,77 KN$ 

### **Vérification :**

$$
\sum F_v = R_{A+}R_B + F_{PAI} - F_{PAL} = 0
$$
  
\n
$$
\Rightarrow 40,37 + 39,77 + (16,88 \times 3,3) - (16,30 \times 1,5) = 0
$$
  
\n
$$
\Rightarrow 40,37 + 39,77 - 55,70 - 24,45 = 0
$$
  
\n
$$
\Rightarrow 0=0 \qquad \text{CV}
$$

### **Calcul du moment fléchissent maximum :**

### **Section 1-1** : $0 \le x \le 3,3$

$$
\begin{aligned}\n\begin{cases}\nM(x) &= R_A x - q_u^{pai} \times \frac{x^2}{2} \\
T(x) &= R_A - q_u^{pai} \times x\n\end{cases} \Rightarrow \begin{cases}\nM(x) &= 40,37x - 16,88\frac{x^2}{2} \\
T(x) &= 40,37 - 16,88x\n\end{cases} \\
X = 0 \begin{cases}\nM(0) &= 0KN \cdot m \\
T(0) &= 40,37KN\n\end{cases} \\
X = 3,3 \begin{cases}\nM(3,3) &= 41,31KN \cdot m \\
T(3,3) &= -15,33KN.\n\end{cases} \\
T(x_n) = 0 \Rightarrow 40,37 - 16,88x = 0 \Rightarrow x_n = 2,39m \\
M_{max}(2,39) &= 48,27KN \cdot m\n\end{cases}
$$

**Section2-2** : $0 \le x \le 1.5$ 

$$
\begin{aligned}\n\begin{cases}\nM(x) &= R_B x - q_u^{pai} \times \frac{x^2}{2} \\
T(x) &= -R_B + q_u^{pai} \times x\n\end{cases} \Rightarrow \begin{cases}\nM(x) &= 39,77x - 16,30\frac{x^2}{2} \\
T(x) &= -39,77 - 16,30x\n\end{cases} \\
X = 0 \begin{cases}\nM(0) &= 0KN.m \\
T(0) &= -39,77KN\n\end{cases} \\
X = 1,5 \text{m} \begin{cases}\nM(1,5) &= 41,32KN.m \\
T(1,5) &= -64,22KN\n\end{cases} \\
T(x_n) = 0 \Rightarrow -39,77 - 16,30x = 0 \Rightarrow x_n = 2,43m \\
M_{max}(2,43) &= 48,51KN.m\n\end{cases}\n\end{aligned}
$$

## **Diagramme des moments fléchissant et l'effort tranchant**

## ➢ **Etat limite ultime (E L U) :**

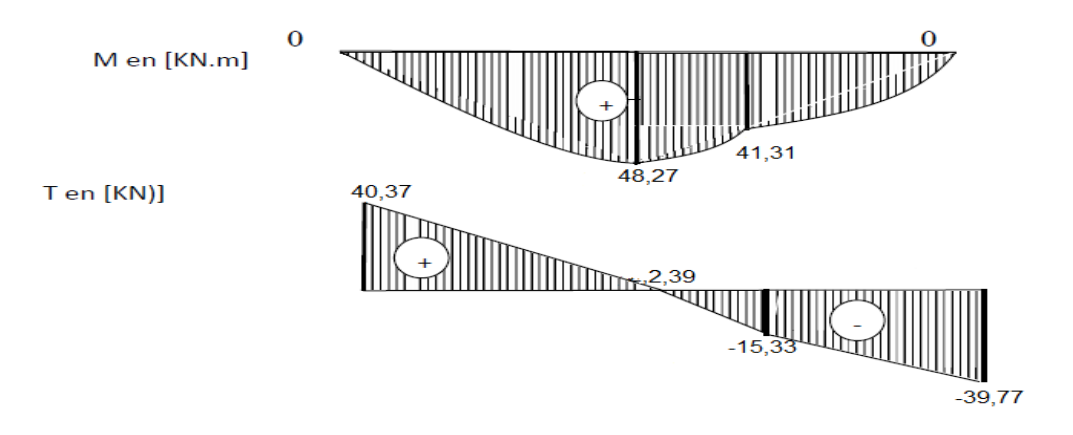

 **Diagrammes des moments fléchissant Et efforts tranchants à [E.L.U]**

❖ **Moment en appui :**

$$
M_a^u = 0.2 M_{max} = 9.70 KN.m
$$

❖ **Moment en travée**

$$
M_t^u = 0.8 M_{max} = 38,80 KN.\,m
$$

- ➢ **Etat limite service (ELS) :**
	- **Schéma statique :**

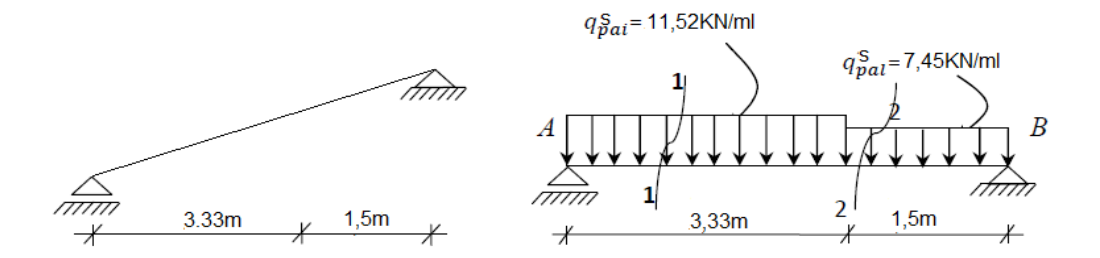

 **.Fig**. **IV.12 :** Schéma statique d'un escalier balancé ELS

**Calcul des réactions** : $R_A = ?$   $R_B = ?$  $\sum M_{/B} = 0 \Rightarrow R_A \times (3.3 + 1.5) - (12.23 \times 3.3) \times (\frac{3.3}{2})$  $\left(\frac{3,3}{2} + 1,5\right)$  – (11,8 × 1,5) × ( $\frac{1,5}{2}$ )  $\frac{1}{2}$ =0  $\sum M_{IB} = 0 \Rightarrow R_A = 29,25KN$  $\sum M_{/A} = 0 \Rightarrow R_B \times (3.3 + 1.5) - (12.23 \times 3.3) \times (\frac{3.3}{2})$  $\binom{3,3}{2}$  – (11,8 × 1,5) × ( $\frac{1,5}{2}$ )  $(\frac{1}{2})^3 + 3,3=0$  $\sum M_{/A} = 0 \Rightarrow R_B = 28,80KN$ **Vérification :**

$$
\sum F_v = R_{A+}R_B + F_{PAI} - F_{PAL} = 0
$$
  
\n
$$
\Rightarrow 29,25 + 28,80 + (12,23 \times 3,3) - (11,8 \times 1,5) = 0
$$
  
\n
$$
\Rightarrow 29,25 + 28,80 - 40,35 - 17,7 = 0
$$
  
\n
$$
\Rightarrow 0=0 \qquad \text{CV}
$$

### **Calcul du moment fléchissent maximum :**

Section 1-1: 
$$
0 \le x \le 3,3
$$
  
\n
$$
\begin{cases}\nM(x) = R_A x - q_s^{pai} \times \frac{x^2}{2} \\
T(x) = R_A - q_s^{pai} \times x\n\end{cases} \Rightarrow \begin{cases}\nM(x) = 29,25x - 12,23\frac{x^2}{2} \\
T(x) = 29,25 - 12,23x\n\end{cases}
$$
\nX=0 { $M(0) = 0KN \cdot m$   
\nX=3,3 { $M(3,3) = 29,93KN \cdot m$   
\nX=3,3 { $M(3,3) = 29,93KN \cdot m$   
\n $T(x_n)=0 \Rightarrow 29,25-12,23x=0 \Rightarrow x_n = 2,39m$   
\n $M_{max}(2,39) = 34,98KN \cdot m$   
\nSection2-2:  $0 \le x \le 1,5$   
\n
$$
\begin{cases}\nM(x) = R_B x - q_s^{pai} \times \frac{x^2}{2} \\
T(x) = -R_B + q_s^{pai} \times x\n\end{cases} \Rightarrow \begin{cases}\nM(x) = 28,80x - 11,8\frac{x^2}{2} \\
T(x) = -28,80 - 11,80x\n\end{cases}
$$
\nX=0 { $M(0) = 0KN \cdot m$   
\nX=0 { $M(0) = 0KN \cdot m$   
\nX=1,5m{ $M(1,5) = 29,93KN \cdot m$   
\nX=1,5m{ $M(1,5) = -46,5KN$ 

T  $(x_n)=0$ ⇒-28,80-11,80x=0⇒ $x_n = 2,44m$ 

 $M_{max}(2,44) = 35,15KN \cdot m$ 

## **Diagramme des moments fléchissant et l'effort tranchant**

### **Etat limite ultime (E L S) :**

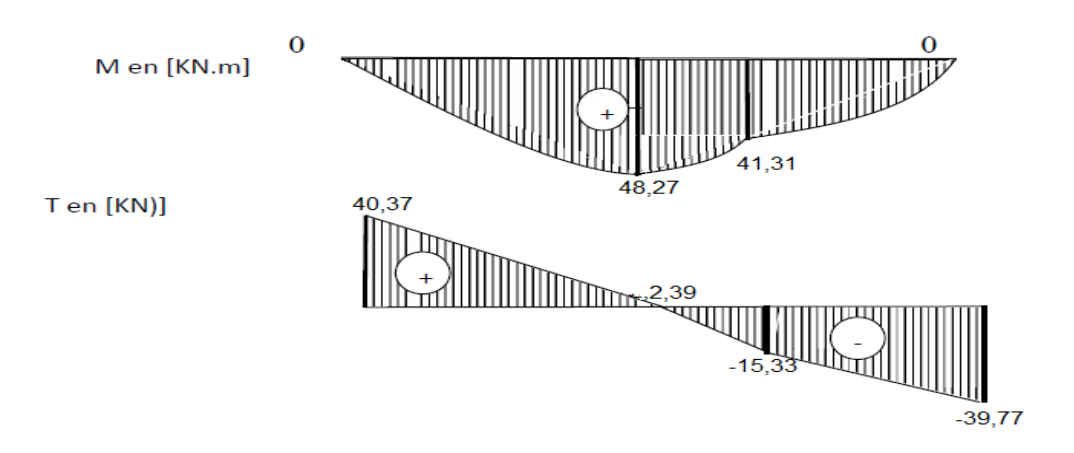

 **Diagrammes des moments fléchissant Et efforts tranchants à [E.L.S]**

❖ **Moment en appui :**

$$
M_a^u = 0.2 M_{max} = 7.03 KN \cdot m
$$

❖ **Moment en travée**

 $M_t^u = 0.8 M_{max} = 28,12KN \cdot m$ 

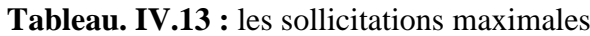

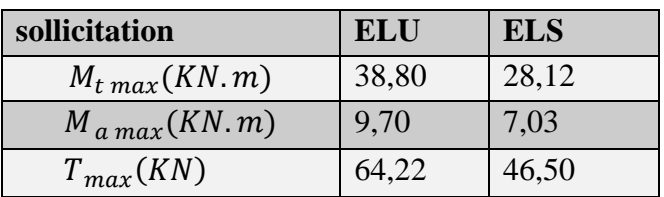

### **IV.2.4.4Calcul de ferraillage :**

- ➢ **En travée**
- **❖** Etat limite ultime (ELU) : $M_t^u = 38,80KN$ . *m*

### **Vérification de l'existence des armatures comprimées**

$$
\mu_{bu} = \frac{M_t^u}{bd.f_{bu}} = \frac{38,80 \times 10^{-3}}{1 \times (0,135)^2 \times 14,17} \Rightarrow \mu_{bu} = 0,15
$$
  

$$
\mu_l = 0,393 \qquad \mu_{bu} = 0,15 < \mu_l = 0,393
$$

Donc : il n ya pas d'armature dans la zone comprimée A'=0

### **Détermination des armatures** :

$$
\alpha = 1,25(1 - \sqrt{1 - 2\mu}) \Rightarrow \alpha = 0,204
$$
  

$$
z = d(1 - 0.4\alpha) \Rightarrow z = 0,123
$$

$$
A_s = \frac{M_u}{z \cdot \sigma_s} \Rightarrow A_s = \frac{38,80 \times 10^{-3}}{0,123 \times 374,82} \times 10^4
$$

$$
A_s=8,\!41cm^2/ml
$$

**Calcul des armatures minimales (condition de non fragilité) :**

$$
A_{min} = 0.23 \times b \times d \times \frac{f_{t28}}{f_e} = 1.63 \, \text{cm}^2
$$

A= max ( $A_{cal}$ ;  $A_{min}$ ) = max(8,41 ; 1,63) $cm^2$ ⇒ A= 8, 41  $cm^2/ml$ 

**Espacement maximal des armatures : [BAEL 91r99 /art A.8.2, 42]**

L'écartement des armatures :  $S_t \leq min(3h_0; 33cm) = 33cm$ 

### **Choix des armatures :**

 $T16 \rightarrow e = 20$  cm  $< 33$  cm ... ... ... CV

 $5T16/ml \rightarrow A = 10,05cm^2/ml$ 

#### ❖ **Etat limite de service (E.L.S.) :**

 $M_t^s = 28,12KN \cdot m$ 

section rectangular  
\nflexion simple

\nAcier FeE400

\n
$$
\delta = \frac{M_u}{M_s} = \frac{38.80}{28,12} = 1,37
$$
\n
$$
\frac{\delta - 1}{2} + \frac{f_{c28}}{100} = \frac{1,38 - 1}{2} + \frac{25}{100} = 0,43
$$
\n
$$
\alpha = 0,204 \le \frac{\delta - 1}{2} + \frac{f_{c28}}{100} = 0,44 \dots CV
$$
\nEXECUTE: The equation is given by the equation  $\delta$  is given by  $\delta$  and  $\delta$  is given by  $\delta$  and  $\delta$ 

**Conclusion :**

 $\overline{\sigma_b}$  = 15Mpa >  $\sigma_b$ *Fissuration peu nuisisible*  $\rightarrow$ Les armatures calculées en ELU sont maintenues. (aucune vérification pour  $\sigma_s$ )

Armatures de répartition :

$$
A_r^t \ge \frac{A_t}{4} = \frac{10,05}{4} = 2,51 \, \text{cm}^2/\text{ml}
$$

**Espacement maximal des armatures : [BAEL 91r99 /art A.8.2, 42]**

L'écartement des armatures :

On prend : $S_t = 33cm/ml$ 

❖ **Choix des armatures :**

 $T12\rightarrow e=33cm$ 

 $4T12/ml \rightarrow A\ 4.52cm^2/ml$ 

➢ **En appuis :**

**❖** Etat limite ultime (ELU) : $M_a^u = 9,70KN$ . *m* 

**Vérification de l'existence des armatures comprimées**

$$
\mu_{bu} = \frac{M_a^u}{bd.f_{bu}} = \frac{9,70 \times 10^{-3}}{1 \times (0,135)^2 \times 14,17} \Rightarrow \mu_{bu} = 0,037
$$
  

$$
\mu_l = 0,393 ; \qquad \mu_{bu} = 0,037 < \mu_l = 0,393
$$

Donc : il n ya pas d'armature dans la zone comprimée A'=0

### **Détermination des armatures** :

$$
\alpha = 1,25(1 - \sqrt{1 - 2\mu}) \Rightarrow \alpha = 0,0925
$$
  

$$
z = d(1 - 0.4\alpha) \Rightarrow z = 0,130
$$
  

$$
A_s = \frac{M_u}{z.\sigma_s} \Rightarrow A_s = \frac{9,70 \times 10^{-3}}{0,130 \times 374,82} \times 10^4
$$

$$
A_s = 1.99 cm^2/ml
$$

### **Calcul des armatures minimales (condition de non fragilité) :**

 $A_{min} = 0.23 \times b \times d \times \frac{f_{28}}{f_{28}}$  $\frac{a_{28}}{f_e}$  =1,63cm<sup>2</sup>

A= max ( $A_{cal}$ ;  $A_{min}$ ) = max(1,99 ; 1,63) $cm^2$ ⇒ A=1, 99  $cm/ml$ 

**Espacement maximal des armatures : [BAEL 91r99 /art A.8.2, 42]**

L'écartement des armatures : $S_t \leq min(3h_0; 33cm) = 33cm$ 

• **Choix des armatures :**

$$
T12 \to e = 20 \, \text{cm} < 33 \, \text{cm} \, \dots \, \dots \, \text{CV}
$$

 $2T12/ml \rightarrow A = 2,26cm^2/ml$ 

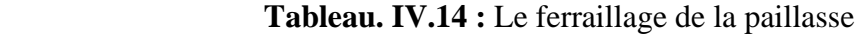

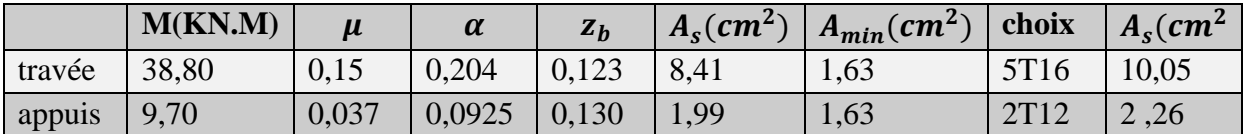
- ❖ **Etat limite de service (E.L.S.) :**
- $M_a^s = 7{,}03KN \cdot m$

section rectangulaire f lexion simple Acier FeE400  $\Rightarrow$  Si  $\alpha \leq \frac{\delta - 1}{2} + \frac{f_{c28}}{100}$  $\frac{f c 28}{100} \Rightarrow \sigma_b < \overline{\sigma_b}$ 

$$
\delta = \frac{M_u}{M_s} = \frac{9.70}{7.03} = 1.37
$$
  
\n
$$
\frac{\delta - 1}{2} + \frac{f_{c28}}{100} = \frac{1.37 - 1}{2} + \frac{25}{100} = 0.43
$$
  
\n
$$
\alpha = 0.0925 \le \frac{\delta - 1}{2} + \frac{f_{c28}}{100} = 0.43 \dots CV
$$

#### **Conclusion :**

 $\overline{\sigma_b}$  = 15Mpa >  $\sigma_b$ Fissuration peu nuisisible (aucune vérification pour  $\sigma_s$ }⇒Les armatures calculées en ELU sont maintenues.

Armatures de répartition :

$$
A_r^a \ge \frac{A_a}{4} = \frac{2,26}{4} = 0,565/ml
$$

#### **Espacement maximal des armatures: [BAEL 91r99 /art A.8.2, 42]**

L'écartement des armatures :

On prend : $S_t = 33cm/ml$ 

• **Choix des armatures:**

 $T12\rightarrow e=33cm$ 

 $4T12/ml \rightarrow A 4,52cm^2/ml$ 

#### **IV.2.2.5.Vérification des contraintes de cisaillement :**

$$
T_{max} = 64,22 \text{ KN}
$$
  
\n
$$
\tau_u = \frac{T_{max}}{b.d} \le \bar{\tau}_u
$$
  
\n
$$
\bar{\tau}_u = min \left[ \frac{0.2f_{c28}}{\gamma_b}; 5Mpa \right] \Rightarrow \bar{\tau}_u = 3,33 \text{ Mpa}
$$
  
\n
$$
\tau_u = \frac{64,22 \times 10^{-3}}{1 \times 0,135} = 0,475 Mpa
$$
  
\n
$$
\tau_u < \bar{\tau}_u
$$
............cv

Les armatures transversales ne sont pas nécessaires

 $\overline{\Omega}$ 

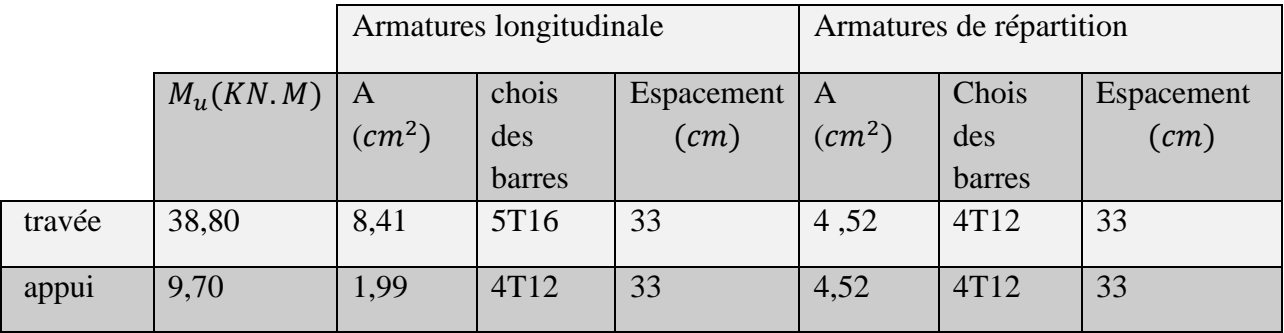

# **Tableau IV.15 :** sections d'armatures longitudinales et de répartition

# **IV.2.4.5.Schéma de ferraillage**

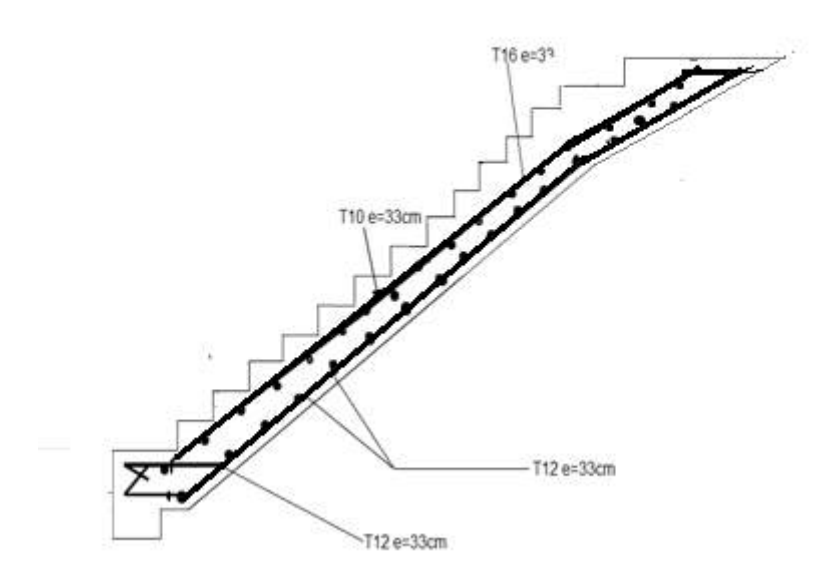

 **Fig. IV.13 :** ferraillage d'escalier étage courant

#### **IV.3.Etude de l'ascenseur** :

Caractéristiques :

Dans notre structure on utilise un ascenseur pour 8 personnes dont les caractéristiques

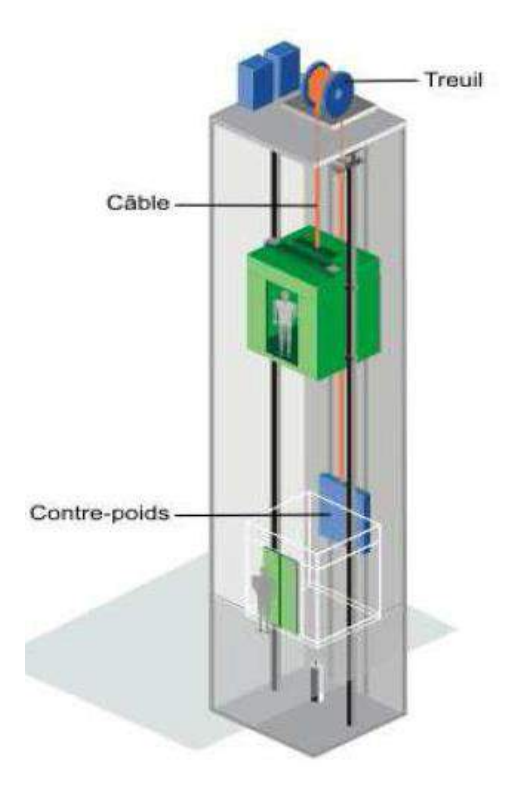

**Fig. IV.14 :** Schéma descriptif d'un ascenseur mécanique

Sont les suivants :

- La vitesse  $V = 1m/s$
- La cours maximale  $= 32m$
- La charge nominale est de  $630 kg$ .
- **H** : Hauteur de l'ascenseur 220
- Ly : Longueur de l'ascenseur  $= 185$ cm  $= TS$
- Lx : Largeur de l'ascenseur =  $185cm = BS$
- **FC**: Charge due à la cuvette  $= 102$  KN
- **Pm** : Charge due à l'ascenseur = 15 KN
- Charge due à la salle des machine  $= 82$  KN
- Les dimensions de la gaine :  $BS \times TS = 180 \times 170 \text{ cm}^2$
- Les dimensions de la cabine  $BK \times TK \times HK = (110 \times 140 \times 220)cm^3$

Donc  $g=D_m + p_m + p_{personnes} = 103,3KN$ 

Selon les charges on définit deux types de dalles qui sont :

**-** Dalle de salle machine (locale).

**-** Dalle qui sert d'appui à l'ascenseur.

#### **IV.3.1.Etude de la dalle de l'ascenseur :**

La dalle de la cage d'ascenseur doit être épaisse (soit l'épaisseur de la dalle  $= 20$ cm) Pour quelle puisse supporter les charges importantes (machines + ascenseur) qui lui sont appliquées.

Evaluation des charges et surcharges :

Poids de la dalle en béton armé : $G_1 = 25 \times 0,20 = 5 KN / m^2$ 

Poids du revêtement en béton ( $e = 5cm$ ) : $G_2 = 22 \times 0.05 = 1,1 K N / m^2$ 

Poids de la machine :  $G = \frac{F_c}{s} = \frac{102}{1,85 \times 1}$  $\frac{102}{1,85\times1,65}$  = 33,41KN /m<sup>2</sup>

$$
G_{totale} = G_1 + G_2 + G = 5 + 1,1 + 33,41KN/m^2
$$

 $Q = 1KN/m^2$ 

# **Cas d'une charge répartie** : **IV.3.2Calcul des sollicitations**

A l'ELU :

 $(v = 0)$ 

$$
q_u = 1.35G_{totale} + 1.5Q = 1.35(39.51) + 1.5(1) = 54.83KN/m^2
$$

$$
\frac{l_x}{l_y} = \frac{1,65}{1,85}
$$

$$
V=0 \text{ et } \rho = 0.89 \Rightarrow \begin{cases} \mu_x = 0.0466\\ \mu_y = 0.7635 \end{cases} \tag{annexe I}
$$

Moments isostatiques :

$$
M_0^x = \mu_x \times q_u \times l_x^2 = 0,0466 \times 54,83 \times 1,65^2 = 6,95 \text{KN.m}
$$
  

$$
M_0^y = \mu_y \times M_0^x = 0,7635 \times 6,95 = 5,30 \text{KN.m}
$$

**Calcul des moments réels** :

#### **En travée :**

$$
M_t^x = 0.85 \times M_0^x = 0.85 \times 6.95 = 5,90KN.m
$$
  

$$
M_t^y = 0.85 \times M_0^y = 0.85 \times 5,30 = 4,50KN.m
$$

En appuis :

$$
M_a^x = M_a^y = -0.3 \times M_0^x = 0.3 \times 6.95 = -2.02 K N.m
$$

Calcul du ferraillage :

Le calcul sera mené sur une dalle de 1m de longueur et de 20 cm d'épaisseur soumise à la flexion simple avec  $dx = 18$ cm

#### **En travée :**

Selon xx :

$$
\mu_{bu} = \frac{M_t^x}{b \times d_x^2 \times f_{bu}} = 0.012
$$
\n
$$
\alpha = 1.25(1 - \sqrt{1 - 2\mu}) \Rightarrow \alpha = 0.015
$$
\n
$$
z = d(1 - 0.4\alpha) \Rightarrow z = 0.178m
$$
\n
$$
A_t^x = \frac{M_t^x}{z \cdot \sigma_s} = 0.95cm^2
$$
\nSelon yy:  $d_y = 17cm$ \n
$$
\mu_{bu} = \frac{M_t^y}{b \times d_y^2 \times f_{bu}} = 0.0109
$$
\n
$$
\alpha = 1.25(1 - \sqrt{1 - 2\mu}) \Rightarrow \alpha = 0.013
$$
\n
$$
z = d(1 - 0.4\alpha) \Rightarrow z = 0.169m
$$
\n
$$
A_t^x = \frac{M_t^x}{z \cdot \sigma_s} = 0.76cm^2
$$

Condition de non fragilité :

 $\rho_0 = 0.008$  (On a des HA $f_e$  E400)

$$
\rho=0.89
$$

Selon x-x :

 = <sup>0</sup> × (3−) 2 × × ℎ<sup>0</sup> = 0,0008 × (3−0,89) 2 × 1 × 0,2 = 1,68<sup>2</sup> / = 0,94 <sup>2</sup> < = 1,68<sup>2</sup> / ……………CNV On ferraille avec soit 410 = 3.14<sup>2</sup>

Selon y-y :

 = ℎ<sup>0</sup> × × 0=0,0008 × (3−0,89) 2 × 1 × 0,2 = 1,68<sup>2</sup> / <sup>=</sup> 0,76<sup>2</sup> <sup>&</sup>lt; = 1,6<sup>2</sup> / ……………CNV On ferraille avec soit 410 = 3,14<sup>2</sup>

#### **aux appuis** :

$$
\mu_{bu} = \frac{M_a^{\gamma}}{b \times d_a^2 \times f_{bu}} = 0,004
$$
  
\n
$$
\alpha = 1,25(1 - \sqrt{1 - 2\mu}) \Rightarrow \alpha = 0,005
$$
  
\n
$$
z = d(1 - 0,4\alpha) \Rightarrow z = 0,179m
$$
  
\n
$$
A_a^x = A_a^y = \frac{M_t^{x,y}}{z.\sigma_s} = 0,32cm^2
$$

Condition à non fragilité

 $A_{min}^x = \rho_0 \times \frac{(3-\rho)}{2}$  $\frac{(-\rho)}{2} \times b \times h_0 = 0,0008 \times \frac{(3-0.89)}{2}$  $\frac{10,89}{2}$  × 1 × 0,2 = 1,68cm<sup>2</sup>/ml = 0,32 <sup>2</sup> < = 1,68<sup>2</sup> / ……………CNV

On ferraille avec soit  $A_{min}^x 4H A 10 = 3{,}14cm^2$ 

# **Calcul des espacements :**

Armatures //  $Lx: St \leq min(3h, 33cm) = 33 cm$  Soit:  $St = 25cm$ Armatures//Ly:  $St \leq min(4h, 45cm) = 45 cm$  Soit  $St = 25 cm$ 

# **IV.3.3Vérification au cisaillement:**

$$
\tau_u = \frac{v_{max}}{b \times d} \le \tau_{adm} = 0.05 \times f_{c28} = 1.25 Mpa
$$

 $\rho = 0.89 > 0.4$  (Flexion simple dans les deux sens)

$$
v_X = q_u \times \frac{l_X}{3} = 54,83 \times \frac{1,65}{2} = 30,15KN
$$

$$
\nu_X = q_u \times \frac{l_x}{3} \times \frac{1}{1 + \frac{\rho}{2}} = 54.83 \times \frac{1.65}{2} \times \frac{1}{1 + \frac{0.89}{2}} = 31.30 \, \text{KN}
$$

 = × = 31,30×10−3 1×0,17 = 0,184 ≤ = 1,25 ……….CV

Vérification au poinçonnement :

Selon le BAEL 91 art A.5.2.42 page 63, on admet qu'aucune armature d'effort tranchant n'est pas nécessaire, si la condition suivante est satisfaite.

# **Calcul à l'ELS :**

$$
q_{ser} = G_{totale} + Q = 39,51 + 1 = 40,51KN/m2
$$
  
V=0,2 et  $\rho = 0,89 \Rightarrow {\mu_x = 0,0537 \atop \mu_y = 0,8358}$  (annexe I)

#### **Moments isostatiques :**

 $M_0^x = \mu_x \times q_{ser} \times l_x^2 = 5,92KN.m$ 

 $M_0^y = \mu_y \times M_0^x = 4,94KN \cdot m$ 

**Calcul des moments réels** :

En travée :

 $M_t^x = 0.85 \times M_0^x = 5.03KN \cdot m$ 

$$
M_t^y = 0.85 \times M_0^y = 4.20 K N.m
$$

En appuis :

 $M_{a}^{x} = M_{a}^{y} = -0.3 \times M_{0}^{x} = 0.3 \times 5.92 = -1.77 K N. m$ 

# **Vérification à l'ELS :**

Etat limite d'ouverture des fissures

Les fissurations sont peu nuisible, donc aucune vérification à faire

# **IV.3.4.Vérification des contraintes :**

La fissuration est peu nuisible donc la vérification à faire est la contrainte de compression du béton. On doit vérifier :

$$
\sigma_{bc} = \frac{M_{ser}}{I} y \le \sigma_{adm} = 0.6 \times f_{c28} = 0.6 \times 25 = 15 Mpa
$$

Calcul de y

$$
\frac{b_0}{2}y^2 + 15 \times A \times y - 15 \times A \times d = 0
$$

# **Calcul de I**

$$
I = \frac{b}{3}y^3 + 15 \times A \times (d - y)^2 \sigma_{bc} \le \sigma_{adm}
$$

Les résultats de calcul des contraintes sont résumés dans le tableau suivant :

**Tableau IV.16**: Vérification des contraintes

| Localisatio |       | Mser(KN.m) | $Y$ (cm) | $I$ (cm <sup>2</sup> ) | $\sigma_{bc}(Mpa)   \overline{\sigma_{bc}}(Mpa)$ |    | observatio |
|-------------|-------|------------|----------|------------------------|--------------------------------------------------|----|------------|
| $\mathbf n$ |       |            |          |                        |                                                  |    | n          |
|             |       |            |          |                        |                                                  |    |            |
| travée      | $X-$  | 5,03       | 3,63     | 11319,6                | 1,63                                             | 15 | <b>CV</b>  |
|             | X     |            |          | 2                      |                                                  |    |            |
|             | $V -$ | 4,2        | 3,55     | 10011,8                | 1,48                                             | 15 | <b>CV</b>  |
|             | y     |            |          |                        |                                                  |    |            |
| appuis      | $X-$  | $-1,77$    | 3,67     | 11319,6                | 0,57                                             | 15 | CV         |
|             | X     |            |          | 2                      |                                                  |    |            |
|             | $V -$ | $-1,77$    | 3,67     | 11319,6                | 0,57                                             | 15 | <b>CV</b>  |
|             | y     |            |          | $\overline{2}$         |                                                  |    |            |

# **IV.3.5.Vérification de la flèche**

Le calcul de la flèche se fait de la même manière que dans le calcul des planchers. D'après le BAEL 91 art B.7.5 donne les conditions a vérifié pour éviter la vérification de la flèche

 ≥ ( 3 80 , 200 ) = ( 3 80 1,65, 5,03 20×5,92 × 1,65) = 0,061 ≥ 20 > 6,1 ………………………..CV ≤ 2×× = 2×1×0,18 400 = 0,0009<sup>2</sup> = 3,14<sup>2</sup> < 9<sup>2</sup> …………………….CV

Les deux conditions sont vérifiées, le calcul de la flèche n'est pas nécessaire.

Cas d'une charge concentrée

La charge P qui s'applique sur la dalle sur une surface d'impact  $(a_0 \times b_0)$  agit uniformément sur une aire  $(u \times v)$ .

Calcul du rectangle d'impact (u. v) :

$$
\begin{cases} u = a_0 + h_0 + 2 + \xi \times h \\ v = b_0 + h_0 + 2 + \xi \times h \end{cases}
$$

 $a_0 \times b_0$ : Surface sur laquelle elle s'applique la charge donnée en fonction de la vitesse.  $u \times v$ : Surface d'impact.

 $a_0$  *et u*: Dimensions suivant le sens x-x'.

 $b_0$ et v : Dimensions suivant le sens y-y'.

On a  $h0 = 20$ cm et une vitesse $1m/s \Rightarrow a_0 = 80cm$ ;  $b_0 = 80cm$ 

- h= 5cm : Epaisseur du revêtement
- $h_0$  = 20cm Epaisseur de la dalle

•  $\xi$  Coefficient qui dépend du type de revêtement (cas de béton armé  $\xi$  =1) Donc :

$$
\begin{cases}\nu = 80 + 20 + 2 \times 1 \times 5 \to u = 110 \, \text{cm} \\
v = 80 + 20 + 2 \times 1 \times 5 \to u = 110 \, \text{cm}\n\end{cases}
$$

#### **Calcul des moments selon le BAEL 91:**

$$
\begin{cases} M_x = P_u \times (M_1 + v \times M_2) \\ M_y = P_u \times (M_2 + v \times M_1) \end{cases}
$$

On a:  $g=D_m + P_m + P_{personne} = 82 + 15 + 6,3 = 103,3KN$ 

 $P_u = 1,35 \times g = 1,35 \times 103,3 \Rightarrow P_u = 139,455KN$ 

Avec : v coefficient de poisson ( $v= 0$  à ELU,  $v= 0.2$  à ELS)

 $M_1$  et  $M_1$  : sont des valeurs lues à partir des tables de PIGEAUD

 $M_1$  est en fonction de  $\frac{u}{L_x}$ et  $\rho \to \frac{u}{L_y}$  $\frac{u}{L_x} = \frac{110}{165}$  $\frac{110}{165}$  = 0,66 et  $\rho = 0,89$   $M_2$  est en fonction de  $\frac{v}{L_y}$ et  $\rho \rightarrow \frac{v}{L_y}$  $\frac{v}{L_y} = \frac{110}{185}$  $\frac{110}{185}$  = 0,66 et  $\rho = 0.89$ 

**On se réfère à l'annexe(2) on trouve :**

$$
\begin{cases} M_1 = 0.081KN.m \\ M_2 = 0.064KN.m \end{cases}
$$

Evaluation des moments Mx1et My1 du système de levage à l'ELU :

$$
\begin{cases} M_{X1} = P_u \times M_1 \Rightarrow \begin{cases} M_{X1} = 139,455 \times 0,081 = 11,29KN.m \\ M_{X2} = P_u \times M_2 \end{cases} = 139,455 \times 0,064 = 8,92KN.m \end{cases}
$$

Evaluation des moments dus au poids propre de la dalle à l'ELU :

$$
\rho = 0.89 \Rightarrow \begin{cases} \frac{\lambda}{\mu} & \text{all } U(V = 0): \\ \mu_x = 0.0466 \\ \mu_x = 0.7635 \end{cases}
$$

- $G' = 25 \times 0.2 \times 22 \times 0.05 = 6.1 \, KN. \, m^2 \quad Q = 1 \, KN. \, m^2$
- $q_u = 1,35 \times 6,1 + 1,5 \times 1 \Rightarrow q_u = 9,735KN/ml$

 $M_{x2} = \mu_x \times q_u \times l_x^2$  $M_{v2} = \mu_v \times M_x 2$ 

 ${M_{y2}} = 0,7635 \times 1,235 = 0,0943KN \cdot m$  $(M_{x2} = 0.0466 \times 9.735 \times 1.65^2 = 1.235KN.m$ 

#### **Superposition des moments :**

Les moments agissants sur la dalle sont :

 ${M_x = M_{y1} \times M_{y2} = 9,014KN.m}$  $(M_x = M_{x1} \times M_{x2} = 12,52KN \cdot m)$ 

N.B : pour le ferraillage on doit tenir compte de l'encastrement de la dalle au niveau des voiles de la gaine d'ascenseur.

Les moments en travée et en appui sont

En travée :

 $M_{tx} = 0.85 \times 12{,}525 = 10{,}65KN \cdot m$  $M_{tv} = 0.85 \times 9.014 = 7.662KN \cdot m$ 

En appuis

 $M_{ax} = M_{ay} = 0.3 \times 10.65 = 3.195 KN$ . m

#### **IV.3.6.Ferraillage de la dalle de la salle des machines**

Le calcul se fera pour une bande de 1m de longueur et  $d_x = 18$ cmet  $d_y = 17$ cm

Les résultats du calcul sont résumés dans le tableau suivant :

**Tableau IV.17**: Ferraillage de la dalle de la salle des machines

| <b>Sens</b> | $M_t$<br>(KN, m) | $M_a$<br>(KN.m) | $A_{t}$ cal<br>$\epsilon$ $\epsilon$ $m^2$<br>/ml) | $A_{t,min}$<br>$\epsilon$ cm <sup>2</sup><br>/ml) | $A_{a \, cal}$<br>$\epsilon$ $\epsilon$ $m^2$<br>/ml) | $A_{a \, min}$<br>$\epsilon$ cm <sup>2</sup><br>/ml) | $A_t$ adopté<br>(cm <sup>2</sup> /ml) | $A_a$ adopté<br>(cm <sup>2</sup> /ml) |
|-------------|------------------|-----------------|----------------------------------------------------|---------------------------------------------------|-------------------------------------------------------|------------------------------------------------------|---------------------------------------|---------------------------------------|
| $X-X$       | 10,65            | 3,195           | 1,720                                              | 1,68                                              | 0,512                                                 | 1,68                                                 | $4H A 10=3,14$                        | $4HA10=3,14$                          |
| $y-y$       | 7.662            | 3,195           | 1,307                                              | 1,60                                              | 0,512                                                 | 1,68                                                 | $4H A 10=3,14$                        | $4HA10=3,14$                          |

Vérification à l'ELU :

**Vérification de la condition de non fragilité :** 

$$
e = 20cm \ge 12cm \text{ et } \rho = 0,89 \ge 0,4 \Rightarrow \begin{cases} A_{x \min} = \rho_0 \times \frac{(3-\rho)}{2} \times b \times e \\ A_{y \min} = \rho_0 \times b \times e \end{cases}
$$

Avec :  $\rho_0 = 0.0008$  Acier HA F.400  $A_t^y > \frac{A_t^x}{4}$ 4

**En travée :** 

$$
\begin{cases} A_t^x = 4HA10 = 3,14cm^2 \ge A_{x,min} = 8 \times 10^{-4} \times \left(\frac{3 - 0.89}{2}\right) \times 0.2 = 1,68cm^2\\ A_t^y = 4HA10 = 3,14cm^2 \ge A_{x,min} = 8 \times 10^{-4} \times 1 \times 0.2 = 1,60cm^2 \end{cases}
$$

**En appuis :**

$$
A_{a}^{xy} = 4H A 10 = 3{,}14cm^{2}/ml \ge A_{x}^{min} = 8 \times 10^{-4} \times \left(\frac{3 - 0.89}{2}\right) \times 0.2 = 1{,}68cm^{2}
$$

Les conditions de non fragilité sont vérifiées

Diamètre des barres

 $\varphi_{max} \leq \frac{h}{10}$  $\frac{h}{10} = \frac{200}{10}$  $\frac{200}{10}$  = 20mm = 10 < 20 ……………………..CV

Espacement des armatures :

On doit vérifier :

- Sens x-x :  $St \leq min(3 h, 33cm) = 33 cm$ ; Soit :  $St = 25 cm$ .
- Sens y-y: :  $St \leq min(4h, 45cm) = 45 cm$ ; Soit :  $St = 25cm$ .

#### **IV.3.7.Vérification au poinçonnement:**

Selon le BAEL91 (Article H. III.10) on admet qu'aucune armature d'effort tranchant n'est requise si la condition suivante est satisfaite :

$$
p_u \le 0.045 \times U_c \times h \times \frac{f_{c28}}{v_b}
$$

Avec : $p_u$  Charge de calcul à l'état limite.

h : Epaisseur de la dalle.

 $U_c$  Périmètre du contour au niveau du feuillet moyen.

$$
U_c = 2(U + V) = 2(165 + 185) = 700cm
$$

$$
p_u \le 0.045 \times 7 \times 0.2 \times \frac{25 \times 10^3}{1.5} = 1050 \, \text{KN}
$$

Or :  $p_u = 139.455 KN < 1050 KN$  pas de risque de poinçonnement.

#### **Vérification de l'effort tranchant :**

$$
b=100cm; d=18cm
$$

On doit vérifier que :

$$
\tau_u = \frac{v_{max}}{b \times d} \le \overline{\tau_u} = 0.05 \times f_{c28} = 1.25 Mpa
$$

On a v-u 
$$
\Rightarrow
$$
  $V_{max} = \frac{p_u}{3 \times v} = \frac{139,455}{3 \times 1,1} = 42,25KN$ 

 = 42,25×10−3 1×0,18 = 0,234 ≤ ̅̅̅ = 0,05 × 28 = 1,25 ……………..CV

#### **Vérification à l'ELS :**

Les moments engendrés par le système de levage  $M_{x1}$  et  $M_{y1}$ :

$$
q_{ser} = g = 103,3KN
$$
  
\n
$$
M_{x1} = q_{ser} \times (M_1 + V \times M_2) = 103,3 \times (0,081 + 0,2 \times 0,064) = 9,68KN.m
$$
  
\n
$$
M_{y1} = q_{ser} \times (M_2 + V \times M_1) = 103,3 \times (0,064 + 0,2 \times 0,081) = 8,28KN.m
$$

On a:  $q_{ser} = G + Q = 1 + 6,1 = 7,1KN/m$ 

$$
\rho = 0.89 \Rightarrow \begin{cases} \n\frac{\partial ELS}{\partial (v = 0.2)}; \\
\mu_x = 0.0537 \\
\mu_y = 0.8358 \n\end{cases}
$$
\n
$$
M_{xz} = \mu_x \times q_u \times l_x^2
$$
\n
$$
M_{y2} = \mu_y \times M_{x2}
$$

 $\begin{cases} M_{x2} = \mu_x \times q_u \times l_x^2 \Rightarrow M_{x2} = 1,038KN.m \\ M_{x2} = \mu_x \times M_{x3} \Rightarrow M_{x3} = 0.86KN.m \end{cases}$  $M_{y2} = \mu_y \times M_{x2} \Rightarrow M_{y2} = 0.86KN \cdot m$ 

#### **Superposition des moments :**

 $\begin{cases} M_{x2} = \mu_x \times q_u \times l_x^2 \Rightarrow M_{x2} = 1,038KN.m \\ M_{x2} = \mu_x \times M_{x3} \Rightarrow M_{x3} = 0.96KN.m \end{cases}$  $M_{y2} = \mu_y \times M_{x2} \Rightarrow M_{y2} = 0.86KN \cdot m$ 

#### **Calcul des moments réels :**

#### **En travée :**

 $M_{ax} = M_{ay} = -0.3 \times 10.72 = -3.21$ KN. m  $M_{tx} = 0.85 \times 10.72 = 9.10KN$ . m

 $M_{tx} = 0.85 \times 9.14 = 7.76KN \cdot m$ 

# **En appuis**

 $M_{ax} = M_{ay} = -0.3 \times 10.72 = -3.21$ KN. m

#### **État limite de compression du béton :**

#### **En travée**

La fissuration est peu nuisible donc la vérification à faire est :

$$
\sigma_{bc} = \frac{M_t^{ser}}{I} \le \overline{\sigma_b} = 0.6 f_{c28} = 15 Mpa
$$

Calculate by:  
\n
$$
\frac{b \times y^2}{2} + 15(A_s + A'_s) \times y - 15 \times (d \times A_s + d' \times A'_s) = 0
$$
\n
$$
A' = 0 \Rightarrow \frac{b}{2} \times y^2 + 15 \times A \times (y - d) = 0 \Rightarrow y = 3,67 \, \text{cm}
$$

Calcul de I :

$$
I = \frac{b}{3} \times y^3 + 15 \times A \times (d - y)^2
$$
  
\n
$$
I = 11319.62cm^4
$$
  
\n
$$
\sigma_{bc} = \frac{9,10 \times 10^{-3}}{11319,62 \times 10^{-8}} \times 0,0367 = 2,95Mpa < 15Mpa
$$

Les résultats de calcul des contraintes sont résumés dans le tableau suivant :

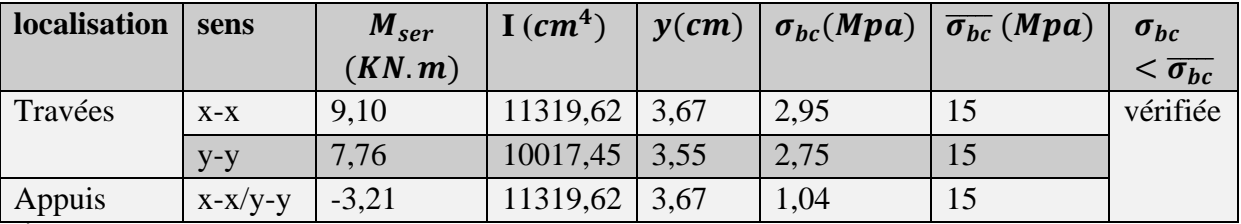

**Tableau IV.18**: Les résultats de calcul des contraintes

**État limite de déformation :** 

Vérification de la flèche :

Le calcul de la flèche se fait de la même manière que dans le calcul des planchers.

D'après le BAEL 91 art B.7.5 donne les conditions a vérifié pour éviter la vérification de la flèche

$$
e \ge \max\left(\frac{3}{80}l_x, \frac{M_{tx}}{20M_{0x}}l_x\right) = \max\left(\frac{3}{80}1, 65, \frac{5, 03}{20 \times 5, 92} \times 1, 65\right) = 0,061m
$$

≥ 20 > 6,1 ………………………..CV

 $A_t^x \leq \frac{2 \times b \times d_x}{f_x}$  $\frac{b \times d_x}{f_e} = \frac{2 \times 1 \times 0,18}{400}$  $\frac{1\times0,18}{400} = 0,0009m^2$ = 3,14<sup>2</sup> < 9<sup>2</sup> …………………….CV

La vérification de la flèche est nécessaire si les conditions suivantes ne sont pas satisfaites Schéma de ferraillage

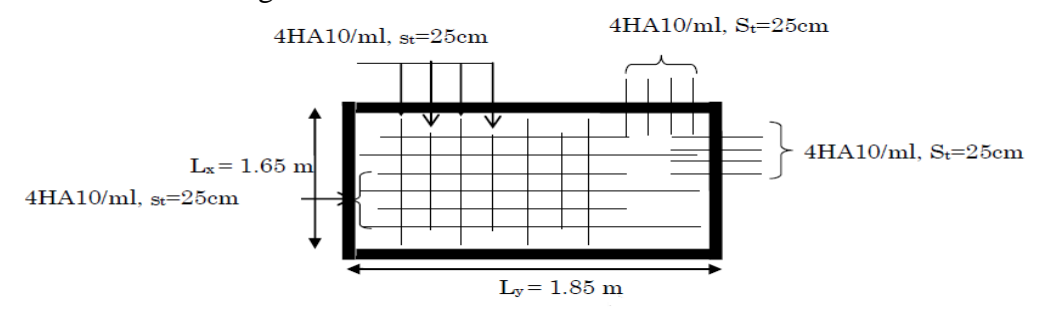

**Fig. IV.15:** Schéma de ferraillage –dalle du local machine-dalle de la cuvette

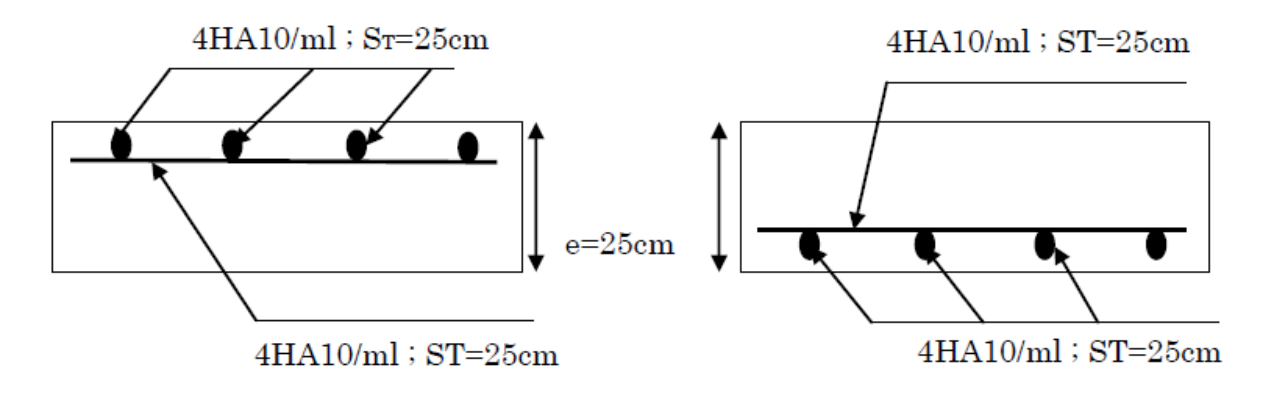

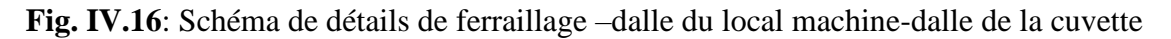

# **IV.4.Etude de l'acrotère :**

L'acrotère est un élément non structural entourant le bâtiment au niveau du plancher terrasse. Il est conçu pour la protection contre l'infiltration des eaux pluviales et il sert à l'accrochage du matériel des travaux d'entretien des bâtiments.

Il est considéré comme une console encastrée dans le plancher terrasse, soumis à son Poids propre(G), à une force latérale Fp due à l'effet sismique et une surcharge horizontale (Q) due à la main courante.

-Hypothèse de calcule :

- L'acrotère est sollicité en flexion composée.
- La fissuration est concéderez comme préjudiciable.
- Le calcul se fait pour une bande de un mètre linéaire.

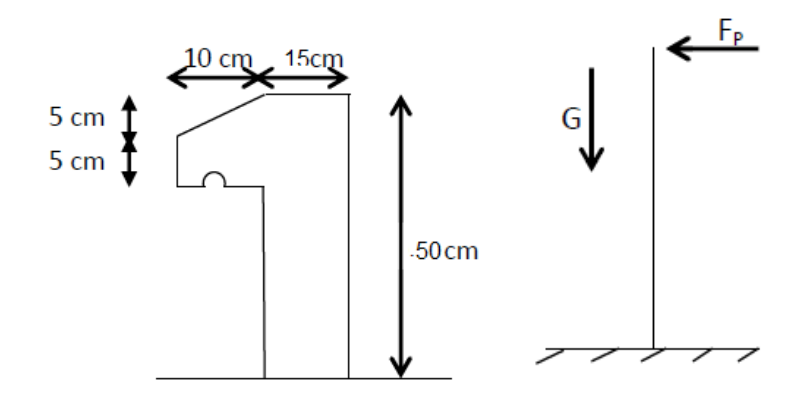

**Fig. IV-17:** Coupe verticale sur l'acrotère **Fig. IV-18 :** Schéma statique de l'acrotère

# **IV.4.1.Evaluation des charges :**

-La surface : S =  $(0.5 \times 0.15) + (0.1 \times 0.05) + \frac{(0.1 \times 0.05)}{2}$  $\frac{(80,05)}{2}$ S = 0,0825 $m^2$ 

- Poids propre:  $G_1 = \gamma b \text{éton} \times S$
- $S = 25 \times 0.0825 = 2.0625$  KN
- Poids d'enduit extérieur (ciment : e = 2 $cm$ )  $G_2 = 0.4KN$
- Poids d'enduit intérieur (ciment : e =  $2cm$ )  $G_3 = 0.36KN$

-Le poids total :  $W_P = G_1 + G_2 + G_3 = 2,8225KN$ 

-La charge due à la main courante :  $Q = 1KN$ 

-La force sismique horizontale Fp qui est donnée par la formule :

Fp= 4×A×Cp× WP (RPA99/V2003 Article 6.2.3)

Avec :

A: Coefficient d'accélération en fonction de la zone (groupe d'usage 2, zone I, A=0,1

Cp: Facteur de force horizontal  $(Cp = 0.8)$ . Wp: Poids total de l'acrotère. Donc :

 $F_{p=4} \times 0.1 \times 0.8 \times 2.8225 = 0.903KN$ ❖ **ELU**  $N_u = 1,35 \times W_p = 1,35 \times 2,8225$  $N_u = 3,81KN$  $M_u = 1.5 \times F_P \times h$  $M_u = 1.5 \times 0.903 \times 0.5$  $M_u = 0.677KNm$ 

#### ▪ **Calcul de l'excentricité :**

 $e = Mu / Nu \Rightarrow e = 0.677 / 3.81 \Rightarrow e = 0.177$  m ℎ  $\frac{h}{6} = \frac{15}{6}$  $\frac{15}{6}$  = 2,5cm

e > h/6 La section est partiellement comprimée, parce que le centre de pression est appliqué à l'extérieur du noyau central.

# **IV.4.2.Calcul du ferraillage :**

#### **a. Ferraillage longitudinales:**

$$
M_a = N_u \times e_a \text{ avec } e_a = e + \left(\frac{h}{2 - d'}\right) = 0,216m
$$
  
\n
$$
M_a = 3,81 \times 0,177 = 0,674KN.m
$$
  
\n
$$
\mu_u = \frac{M_a}{b \times d^2 f_{bc}} = \frac{0,000674}{1 \times 0,135^2 \times 14,17} = 0,0026
$$
  
\n
$$
\mu_u = 0,0026 < \mu_l = 0,392
$$

Donc ; les armatures comprimées ne sont pas nécessaire (Asc=0).

La section est à simple armature.

$$
\alpha = 1,25(1 - \sqrt{1 - 2\mu} \qquad \alpha = 1,25(1 - \sqrt{1 - 2 \times 0,0026}) \qquad \alpha = 0,0032
$$
  
\n
$$
Z = d(1 - 0,4\alpha) \qquad ; \quad Z = 0,225(1 - 0,4 \times 0,0032) = 0,224m
$$
  
\n
$$
A_{st} = \frac{1}{\sigma_{st}} \left[ \frac{Ma}{z} - N_u \right] = \frac{1}{347,82} \left[ \frac{0.674 \times 10^{-3}}{0.224} - 3,81 \times 10^{-3} \right] = 2,303 \times 10^{-6} m^2
$$
  
\n
$$
A_{st} = 0,02303cm^2
$$
  
\n-La condition de non fragilité :  
\n
$$
A_{min} = 0,23 \times b \times d \times \frac{f_{t28}}{400} = 0,23 \times 1 \times 0,135 \times \frac{2.1}{400} A_{min} = 1,63 \times 10^{-4} m^2
$$
  
\n
$$
A_{min} = 1,63cm^2
$$
  
\nLes choix est de : **4T8 = 2,01 cm^2**  
\n**b. Les armatures de répartition :**  
\n
$$
A_r = \frac{A_{st}}{4} = \frac{2.01}{4} A_r = 0,502cm^2
$$
  
\nOn prend :  $3T8 = 1,51cm^2$  et  $(s_t = 15 cm)$   
\n**Verification d'effort tranchant :**  
\n
$$
T_{max} = 1,5F_P = 1,5 \times 0,722 \Rightarrow T_{max} = 1,083KN/ml
$$
  
\n
$$
\tau_{max} = \frac{T_{max}}{b.d} = \frac{1,083 \times 10^{-3}}{1 \times 0,135} \Rightarrow \tau_{max} = 0,802.10^{-2} Mpa
$$
  
\n
$$
\tau_{adm} = min \left[ 0,2 \times \frac{f_{c28}}{Y_b}; 5Mpa \right] \Rightarrow \tau_{adm} = 3,33Mpa
$$

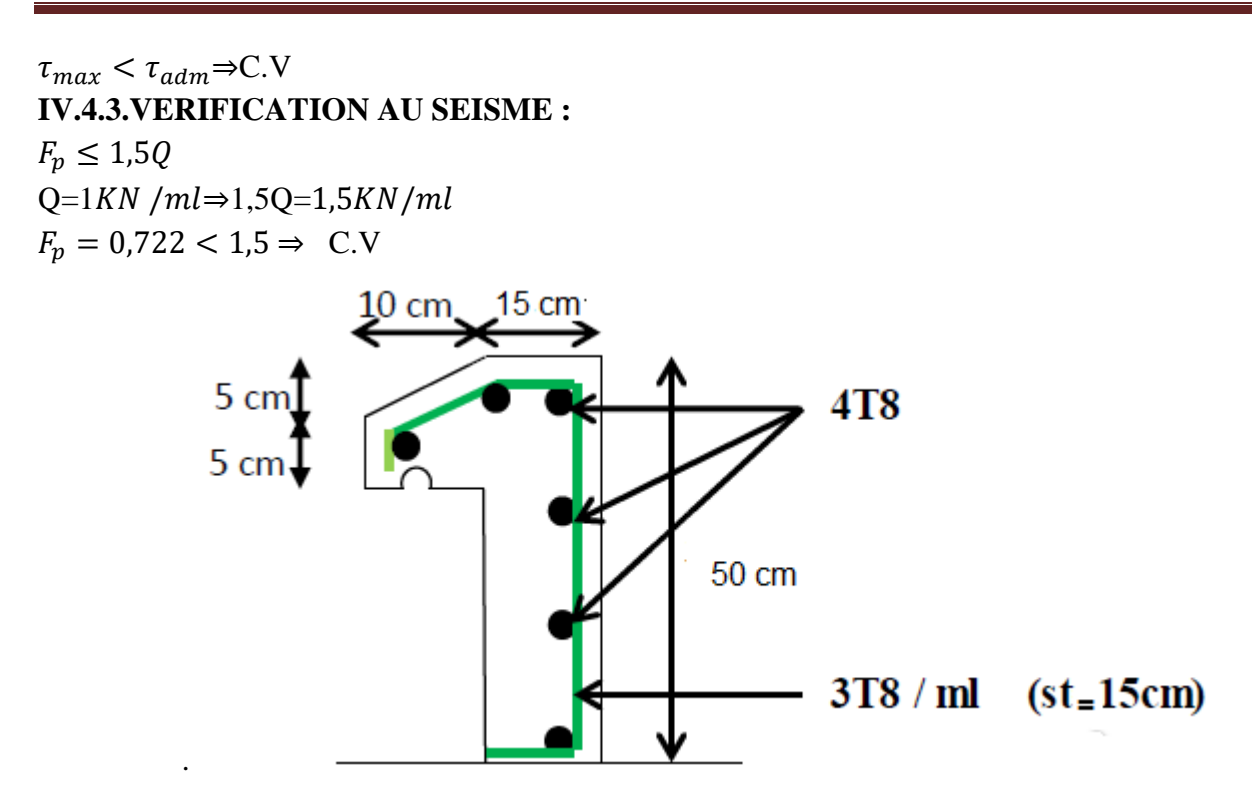

 **Fig. IV.19.Schéma de ferraillage** 

# Chapitre V : Etude dynamique et sismique

# **V.1- Introduction :**

Un séisme est une libération brutale de l'énergie potentielle accumulée dans les roches par le jeu des mouvements relatifs des différentes parties de l'écorce terrestre. Lorsque l'accumulation de contraintes dépassent un certain seuil, une rupture d'équilibre se produit et donne naissance aux ondes sismiques qui se propagent dans toutes les directions et atteignent la surface du sol. Ces mouvements du sol excitent les ouvrages par déplacement de leurs appuis et sont plus ou moins amplifiés dans la structure. Le niveau d'amplification dépend essentiellement de la période de la structure et de la nature du sol. De ce fait la détermination de la réponse sismique de la structure est incontournable lors de l'analyse et de la conception parasismique de cette dernière. Ainsi le calcul d'un bâtiment vis à vis du séisme vise à évaluer les charges susceptibles d'être engendrées dans le système structural lors du séisme. Dans le cadre de notre projet, la détermination de ces efforts sera conduite par le logiciel Robot 2014

#### **V.2- Objectif de l'étude dynamique :**

L'objectif initial de l'étude dynamique d'une structure est la détermination des caractéristiques dynamiques propres de la structure lors de ses vibrations. Une telle étude pour notre structure telle qu'elle se présente, est souvent très complexe c'est pourquoi on fait souvent appel à des modélisations qui permettent de simplifier suffisamment les problèmes pour permettre l'analyse.

#### **V.3- Modélisation de la structure étudiée :**

La modélisation des éléments structuraux est effectuée comme suit :

• Les éléments en portique poteaux/poutres ont été modélisés par des éléments finis de type poutre « frame » à deux nœuds ayant six degrés de liberté (d.d.l.) par nœud.

• Les voiles ont été modélisés par des éléments coques « Shell » à quatre nœuds.

• Les planchers sont simulés par des diaphragmes rigides et le sens des poutrelles peut être automatiquement introduit.

• Les dalles sont modélisées par des éléments dalles qui négligent les efforts membranaires.

# **V.4- Choix de la méthode de calcul :**

En Algérie, la conception parasismique des structures est régie par un règlement en vigueur à savoir le « RPA99 version 2003 ». Ce dernier propose trois méthodes de calcul dont les conditions d'application différent et cela selon le type de structure à étudier, ces méthodes sont les suivantes :

1. La méthode statique équivalente.

2. La méthode d'analyse modale spectrale.

3. La méthode d'analyse dynamique par accélérogrammes.

D'après le RPA99V2003, notre structure selon son implantée est classée dans la zone sismique I, groupe d'usage 02.

Pour notre structure, les conditions d'application de la méthode statique équivalente ne sont pas satisfaites à la condition de régularité en plan (forme irrégulière). A cet effet, nous utiliserons la méthode d'analyse modale spectrale, car cette méthode est utilisée dans tous les cas, et en particulier, dans le cas où la méthode statique équivalente n'est pas permise. Nous avons utilisé la méthode d'analyse modale spectrale en utilisant le logiciel de calcul de structures ROBOT 2014.

# **V.4.1- Méthode dynamique modale spectrale :**

# **A/- Principe :**

Par cette méthode, il est recherché pour chaque mode de vibration, le maximum des effets engendrés dans la structure par les forces sismiques représentées par un spectre de réponse de calcul. Ces effets sont par la suite combinés pour obtenir la réponse de la structure

# **B/- Domaine d'application :**

La méthode dynamique est une méthode générale et plus particulièrement quand la méthode statique équivalente n'est pas appliquée.

# **C/- Choix du type de contreventement :**

Notre structure est contreventée par une ossature mixte, le contreventement assuré par des voiles et des portiques avec justification d'interaction portiques-voiles. Le choix de la position des voiles doit satisfaire un certain nombre de condition:

 $\triangleright$  Le nombre doit être suffisamment important pour assurer une rigidité suffisante.

➢ La position de ces voiles doit éviter des efforts de torsion préjudiciables pour la structure.

# **V.4.2- Modélisation :**

L'étude de la structure est basée sur les résultats d'une modélisation en trois dimensions. Le modèle adopté comporte dix niveaux, avec un encastrement à la base. Après une simple introduction de certaines caractéristiques et données liées à la structure (géométrie, matériaux et chargement), on procède à la disposition des voiles de telle sorte à avoir un bon comportement de la structure, tout en vérifiant les différentes exigences du RPA99 Version2003

# **V.4.3- Combinaison d'action :**

Pour le calcul, on utilise les combinaisons d'actions aux états limites suivantes : Ultime, service, accidentel.

 $\checkmark$  Détermination des combinaisons des charges

```
1) 1.35G +1.5Q
2) G + Q3) 0.8G \pm E5) G + Q + E6) G + Q \pm 1,2E
Lancement de l'analyse;
Interprétation des résultats.
```
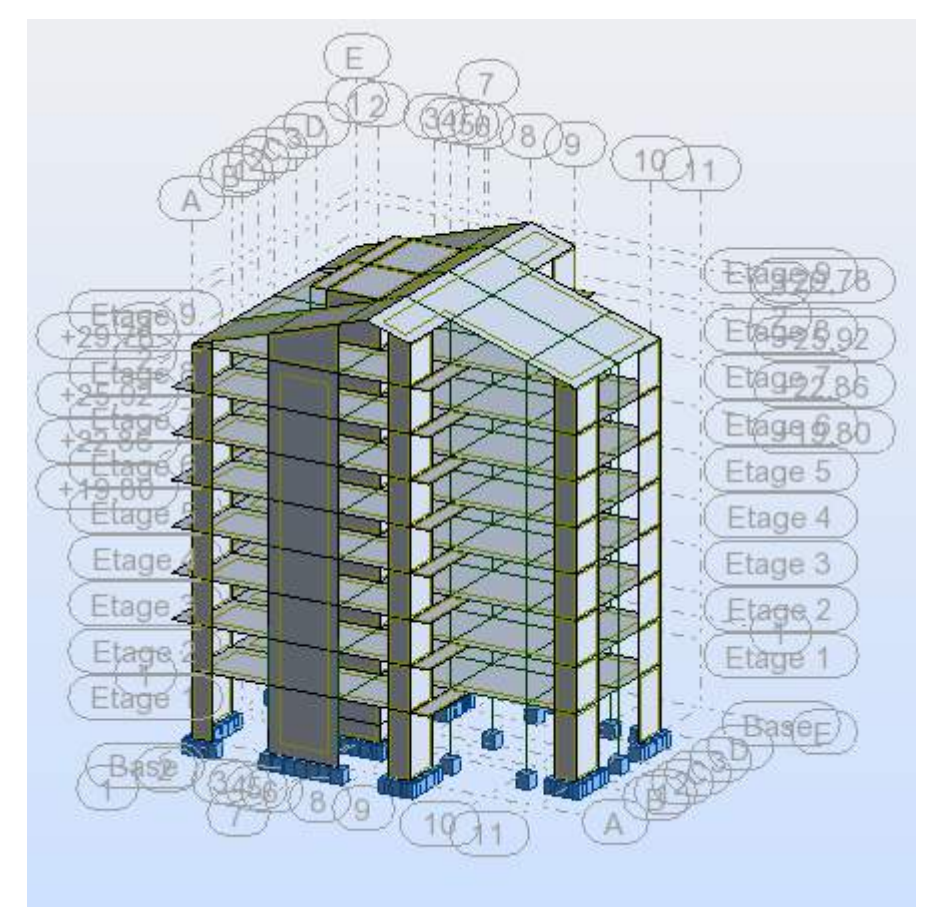

 **Fig .V.1:**L'interface du Robot 2014

**V.5 Spectre de réponse de calcul :** RPA99/V2003 (art 4.3.3)

L'action sismique est représentée par le spectre de calcul suivant :

$$
\frac{S_a}{g} \begin{cases} 1,25A\left(1 + \frac{T}{T_1}\left(2,5\eta \frac{Q}{R} - 1\right)\right) & 0 \le T \le T_1 \\ 2,5\eta(1,25A)\left(\frac{Q}{R}\right) & T_1 \le T \le T_2 \\ 2,5\eta(1,25A)\left(\frac{Q}{R}\right)\left(\frac{T_2}{T}\right)^{\frac{2}{3}} & T_2 \le T \le 3,0s \\ 2,5\eta(1,25A)\left(\frac{T_2}{3}\right)^{\frac{2}{3}}\left(\frac{3}{T}\right)^{\frac{5}{3}}\left(\frac{Q}{R}\right) & T_2 \le T \le 3,0s \end{cases}
$$

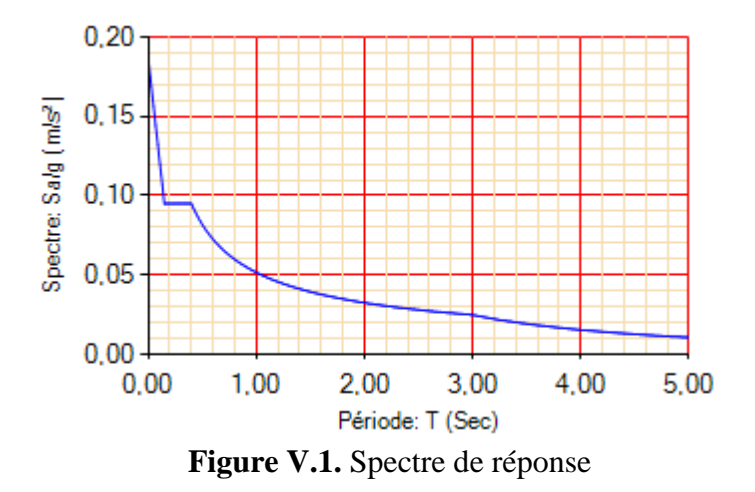

# **V.5.1 Calcul du poids total de chaque plancher**

Poids totale = charge permanente  $+\beta\% \times$  surcharge

 $\beta$ : Coefficient donné par le tableau 4-5-RPA99

- Pour les locaux d'habitation  $\beta = 20\%$ 

# **V.5.2 Préparation des donnés de Robot Structural Analysais Professional 2014**

# **a. Calcul de la masse sismique dans chaque niveau**

Méthode de calcul :

**G**= charge permanente  $(Kg/m2)$ 

**P**= charge d'exploitation (Kg/m2)

**S** : Surface **pér**: périmètre

**Terrasse :**

Plancher:  $G \times S$ **Acrotére:** S acrotère  $\times$  2500  $\times$  pér **Poutresprincipales:**  $S$  pp  $\times$  2500  $\times$  n  $\times$  L **Poutressecondaires:**  $S$  ps  $\times$  2500  $\times$  n  $\times$  L <sup>1</sup>/2 **poteaux:**  $0.5 \times (Spot \times 2500 \times H$  hauteur pot  $\times n$ )  $\frac{1}{2}$  murdefaçade: 0,5 × (γmur × he × L × 0,7) <sup>1</sup>/2 **murvoile**:  $0.5 \times H$  voile  $\times$  2500  $\times$  pér  $\times$  épaisseur **Etage courant : Plancher:** G x S **Poutresprincipales:**  $S$  pp  $\times$  2500  $\times$  n  $\times$  L **Poutressecondaires:**  $S$  ps  $\times$  2500  $\times$  n  $\times$  L **poteaux:** Spot  $\times$  2500  $\times$  H hauteur pot  $\times$  n  $\frac{1}{2}$ murdefaçade: 0,5 γ mur × he × L × 0,7 <sup>1</sup>/2**murvoile**:0.5 H voile × 2500 × pér × épaisseur

# **b. W : Poids total de la structure :**

W est égal à la somme des poids Wi, calculés à chaque niveau (i) :

 $W = \sum_{i=1}^{n} Wi$  avec  $Wi = WG + \beta WQ$  (4-5)

- WG : Poids dû aux charges permanentes et à celles des équipements fixes éventuels solidaires de la structure
- WQ : Charges d'exploitation

Par conséquent, le bâtiment sera représenté par le système suivant

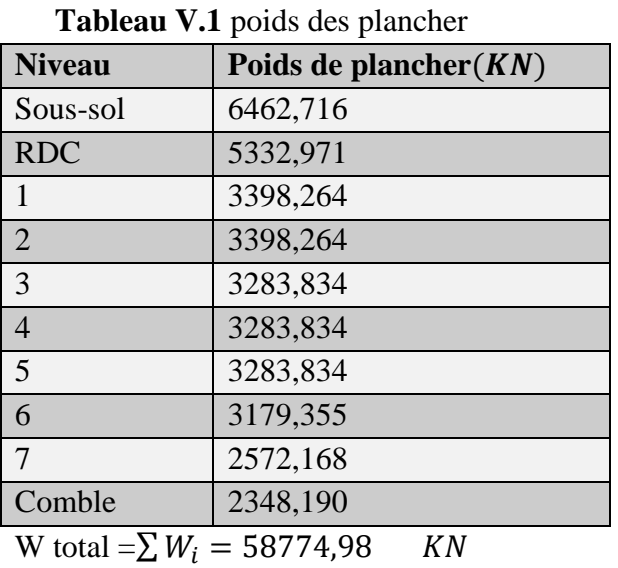

# **V.5.3 Évaluation de la force sismique**

La force sismique totale V, appliquée à la base de la structure, doit être calculée Successivement dans les deux directions horizontales et orthogonales selon la formule :  $\sqrt{V}$ 

$$
V = \frac{A \times D \times Q}{R} \times W
$$

Avec : **A :** coefficient d'accélération de la zone (tableau 4 -1 de RPA 99).

**D :** facteur d'amplification dynamique.

**Q :** facteur de qualité (tableau 4 – 4 de RPA 99).

**R :** coefficient de comportement (tableau 4 –3 de RPA 99).

**W :** poids totale de la structure.

# **V.5.3.1 résultante de la force sismique**

La force sismique totale sera distribuée horizontalement et verticalement sur les différents éléments de la structure.

À la base Vt obtenue par combinaison des valeurs modales, ne doit pas être inférieur à 80%de la résultante des forces sismiques par la méthode statique équivalente.

# **Coefficient d'accélération de zone : "A"**

RPA99/V2003 (tableau 4.1) : Groupe 2, Zone I  $\rightarrow$  A=0,1

# **Coefficient de comportement de la structure : "R"RPA99/V2003 (tableau 4.3)**

Dans le cas de notre projet, on adopte un système mixte portiques voiles avec interaction, donc :  $\rightarrow R=5$ 

**a)Facteur de qualité :** "Q" RPA99/V2003 (page 38 et tableau 4.4)

Vu que notre structure est importante, on suppose que les matériaux utilisés sont contrôlé, et il est très probable qu'il doit y avoir un contrôle de la qualité de l'exécution des travaux.

 $Q = 1 + \sum_{i=1}^{5} p_q$ (Tableau 4.4 : RPA 99V2003)

Sens longitudinal  $\rightarrow Q_x = 1 + 0.25 = 1.25$ 

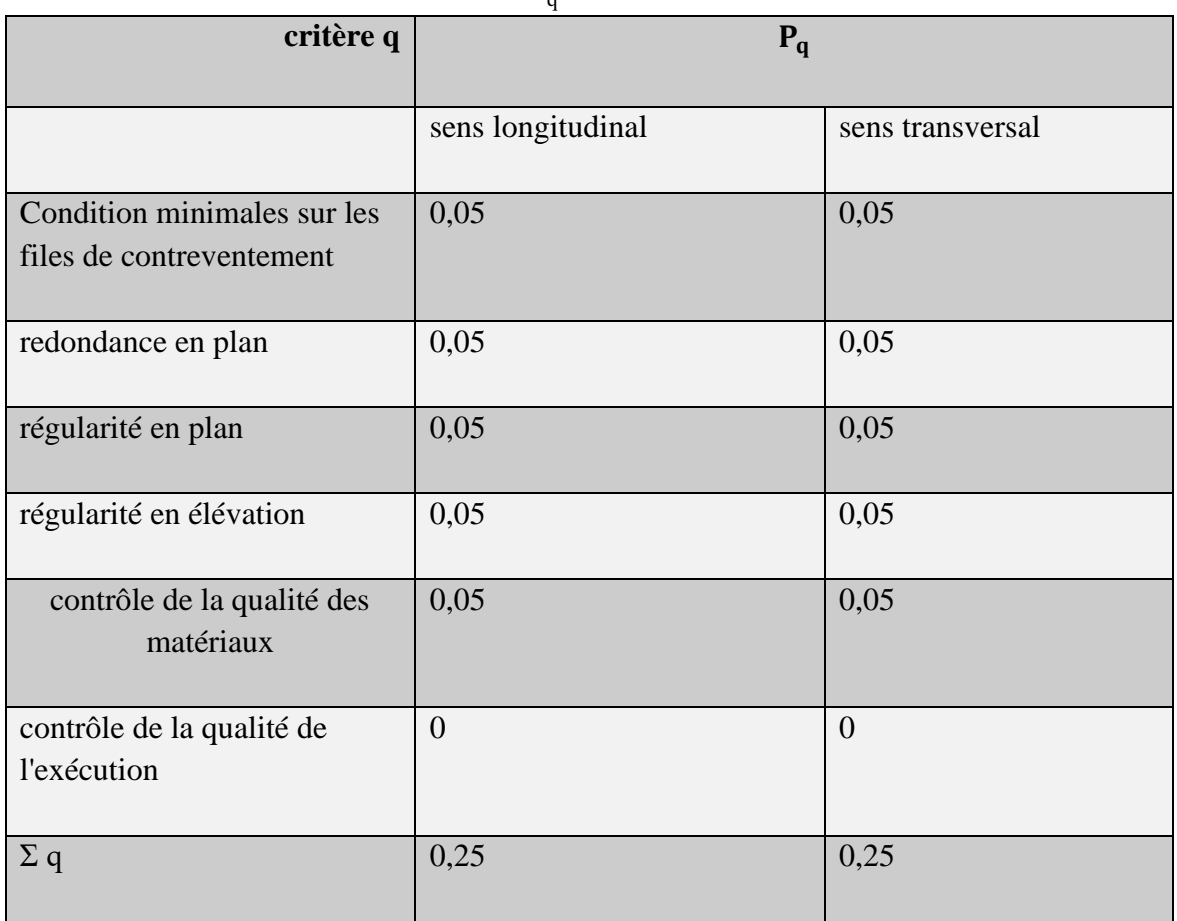

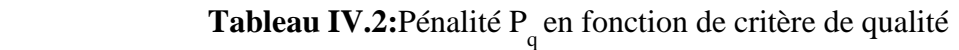

#### **b**) Facteur de correction d'amortissement :  $\eta$

$$
\eta = \sqrt{\frac{7}{(2+\xi)}} \ge 0.7 \qquad (4-3)
$$

 $\xi$ (%) : Pourcentage d'amortissement de la structure. RPA99/V2003 (tableau 4.2) On prend un remplissage dense en béton armé  $\xi$ =10% (tableau 4.2)  $\rightarrow \eta = 0.764 \ge 0.7$ Périodes caractéristiques associées à la catégorie de site :  $T1,2$ RPA99/V2003 (tableau 4.7) : S3 (site meuble)  $\rightarrow T1 = 0.15s$ ,  $T2 = 0.50s$ • **Estimation de la période fondamentale de la structure :** 

$$
RPA99/V2003 \ (art\ 4.2.4) \ T = C_T h_N^{3/4} \tag{4-6}
$$

 $h_N$ : Hauteur du bâtiment jusqu'au dernier niveau.  $hN=29,78m$ 

 $C_T$ : Coefficient RPA99/V2003 (tableau 4.6) dans notre structure, on a un contreventement assuré, partiellement ou totalement par des voiles en béton armé :  $C_T$ =0,050

$$
T = 0.050 \times 29.78^{3/4} = 0.637s
$$

Et :

$$
T = \frac{0.09h_N}{\sqrt{D}} \qquad (4-7)
$$

 $L'$ : La dimension du bâtiment.

$$
L'x = 21,0 m \rightarrow Tx = 0,09 \times \frac{29,78}{\sqrt{21,0}} = 0.584s
$$
  

$$
L'y = 25,0 m \rightarrow Ty = 0,09 \times \frac{29,78}{\sqrt{25,10}} = 0.527s
$$

On prend dans chaque direction la plus petite des deux valeurs de T :

$$
Tx = 0.584s \t , Ty = 0.527s
$$

**Période caractéristique associée à la catégorie de cite pour un sol meuble** T1= 0,15s T2= 0,50s ……………………………. **(Tableau 4.7.RPA99 Facteur de correction d'amortissement donné par la formule :**

$$
\eta = \sqrt{\frac{7}{2+\xi}} = 0.8819 \ge 0.7
$$

**c)-Facteur d'amplification dynamique :** Donné par la formule **:**

$$
D = \begin{cases} 2.5\eta & 0 \le T \le T_2 = 0.40s \\ 2.5\eta \left(\frac{T_2}{T}\right)^{\frac{2}{3}} T_2 = 0.50s \le T \le 3.0s \\ 2.5\eta \left(\frac{T_2}{3}\right)^{\frac{2}{3}} \left(\frac{3}{T}\right)^{\frac{5}{3}} & T \ge 3.0s \end{cases}
$$

$$
T2 \le (Tx, Ty) \le 3.0s \to D = 2,5\eta (T2/T)^{2/3},
$$
  
\n
$$
Tx = 0.584s \to Dx = 1,983
$$
  
\n
$$
Ty = 0.527s \to Dy = 2,124
$$

#### **V.5.3.2 La force sismique à la base:**

La résultante des forces sismiques à la base obtenue par la méthode de l'analyse modale ne doit pas être inférieure à **80٪**de la résultante des forces sismique déterminée par la méthode statique équivalente **V.** (RPA /version 2003 article 4-3-6) :

$$
V = \frac{A \times D \times Q \times W}{R}
$$
  
\n
$$
V_X = \frac{0.1 \times 1.983 \times 1.15 \times 58774.98}{5}
$$
  
\n
$$
V_Y = \frac{0.1 \times 2.124 \times 1.15 \times 58774.98}{5}
$$
  
\n
$$
V_Y = 2871.275 KN
$$
  
\nD'après les résultats du **ROBOT**, nous avons :  
\nV x dynamique = 3118,84 KN  
\nVy dynamique = 2831,85KN  
\na. sens (x-x) :  
\n
$$
\frac{V_X \, \text{dynamique}}{V_X} = \frac{3118,84}{2680,668} = 1,163 > 0,8 \quad \text{(Condition verified)}
$$
  
\nb.sens (y-y) :  
\n
$$
\frac{V_Y \, \text{dynamique}}{V_Y} = \frac{2831,85}{2871,275} = 0,985 > 0,8 \quad \text{(Condition verified)}
$$
  
\nV.6 Verification des déplacements

On choisit les nœuds qui permettent les plus grands déplacements suivants les deux directions x, y (ces nœuds se trouvent dans la même verticale). D'après le **RPA99**, le déplacement

horizontal à chaque niveau « k » de la structure est calculé comme suit :

$$
\delta_K = R \delta_{eK}
$$

 $\delta_K$ : Déplacement dû aux forces sismiques Ei

R : Coefficient de comportement  $(R = 5)$ .

Le déplacement relatif au niveau « k » par rapport au niveau « k-1 » est égal à :

 $\Delta_K = \delta_K - \delta_{K-1}$ 

Le **RPA99** préconise que les déplacements relatifs inter-étages ne doivent pas dépasser les **1%he**, (he est la hauteur libre de l'étage considéré). Il faut vérifier que :

$$
\Delta_K {\leq \overline{\delta}}
$$

 $\overline{\delta}$ : Déplacement admissible (égale à 0,01he).

Les déplacements maximaux sont calculés sous  $Ei$  et les résultats sont regroupés dans le tableau ci-dessous :

| <b>Niveau</b>  | <b>Sens X</b>     |                 |                 | Sens-Y            |                 | $\overline{\delta}$ (cm) | $\Delta_K$ |                 |
|----------------|-------------------|-----------------|-----------------|-------------------|-----------------|--------------------------|------------|-----------------|
|                | $\delta_{eK}(cm)$ | $\delta_K$ (cm) | $\Delta_K$ (cm) | $\delta_{eK}(cm)$ | $\delta_K$ (cm) | $\Delta_K$ (cm)          |            | $\leq 0.01 h_e$ |
| Sous-sol       | 0,00              | 0,00            | 0,00            | 0,00              | 0,00            | 0,00                     | 3,06       | <b>CV</b>       |
| <b>RDC</b>     | 0,02              | 0,1             | 0,1             | 0,04              | 0,2             | 0,2                      | 4,50       | <b>CV</b>       |
|                | 0,021             | 0,109           | 0,009           | 0,06              | 0,3             | 0.1                      | 3,06       | <b>CV</b>       |
| $\overline{2}$ | 0,022             | 0,113           | 0,004           | 0,08              | 0,4             | 0,1                      | 3,06       | <b>CV</b>       |
| $\overline{3}$ | 0,023             | 0,119           | 0,006           | 0,08              | 0,4             | $\overline{0}$           | 3,06       | <b>CV</b>       |
| $\overline{4}$ | 0,025             | 0,125           | 0,006           | 0,08              | 0,4             | $\overline{0}$           | 3,06       | <b>CV</b>       |
| 5              | 0,026             | 0,128           | 0,003           | 0,08              | 0,4             | $\mathbf{0}$             | 3,06       | <b>CV</b>       |
| 6              | 0,027             | 0,131           | 0,003           | 0,08              | 0,41            | 0,01                     | 3,06       | <b>CV</b>       |
| $\overline{7}$ | 0,14              | 0,7             | 0,569           | 0,1               | 0,5             | 0,1                      | 3,06       | <b>CV</b>       |
| 8              | 0,08              | 0,4             | 0,3             | 0,06              | 0,30            | 0,2                      | 3,06       | <b>CV</b>       |

 **Tableau V.3.** Vérification des déplacements inter-étages

1. Les déplacements $(\delta_x, \delta_y)$ croient en hauteur jusqu'à atteindre leur maximum au dernier étage.

2. Les déplacements relatifs inter-étages sont vérifiés et par conséquent le confort des usagers est vérifié.

| mode           | Période (sec) | <b>Masse</b> | <b>Masse</b> | <b>Masse</b> | <b>Masse</b> |
|----------------|---------------|--------------|--------------|--------------|--------------|
|                |               | cumulée      | cumulée      | modale       | modale       |
|                |               | UY(%         | $UY(\% )$    | UX(%         | UY(%         |
|                | 0,55          | 0,18         | 65,00        | 0.18         | 65,00        |
| $\overline{2}$ | 0,47          | 70,52        | 65,26        | 70,34        | 0,26         |
| 3              | 0,36          | 70,70        | 68,36        | 0,18         | 3,10         |
| $\overline{4}$ | 0,14          | 70,82        | 85,14        | 0,12         | 16,79        |
| 5              | 0,13          | 88,45        | 85,29        | 17,63        | 0,14         |
| 6              | 0.09          | 88,50        | 86,36        | 0,04         | 1,07         |
| $\overline{7}$ | 0,07          | 92,19        | 88,01        | 3,70         | 1,65         |
| 8              | 0.07          | 93,48        | 92,67        | 1,29         | 4,66         |
| 9              | 0,06          | 93,50        | 92,84        | 0,02         | 0,17         |
| 10             | 0,06          | 93,50        | 92,85        | 0,01         | 0,01         |

 **Tableau V.4.** Vérification des modes

# **V.7 Vérification de la période** : **[RPA99version 2003/4.2.4.4] :**

La valeur de (T) calculé à partir de la méthode numérique ne doit pas dépasser celle estimée à partir des formules empiriques appropriées de plus de 30%

•  $Tdynamique < 1,3$   $Temprique$ 

 $\bullet$  0,55<1,3×0,637=0,828secC.V

# **V.8 Justification vis à vis de l'effet P**Δ

Les effets de deuxième 1ordre (ou l'effet de P-Δ) peuvent être négligés dans le cas des bâtiments si la condition suivante est satisfaite à tous les niveaux :

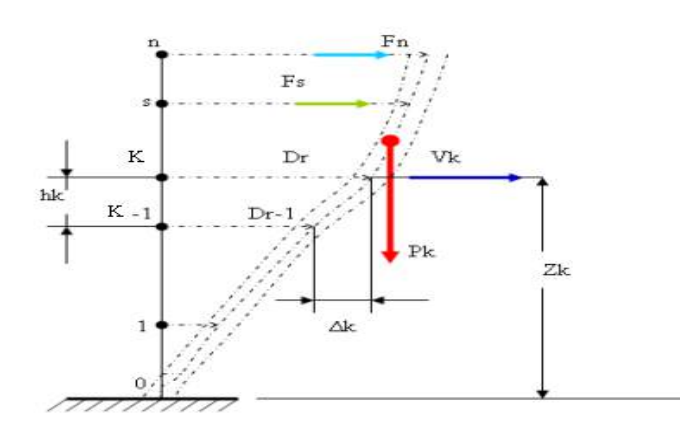

 **Figure V.2**. Evaluation des effets du second ordre.

 $\theta = \frac{p_k \Delta_k}{\mu k}$  $\frac{p_k \Delta_k}{V_k h_k} \leq 0,10$ RPA99 (Art5, 9)

Avec :

**Pk** : poids total de la structure et des charges d'exploitation associées au-dessus du niveau « k » calculés suivant le formule ci-après

$$
P_k = \sum_{i=k}^n (W_{Gi^*} + \beta W_{qi})
$$

: Effort tranchant d'étage au niveau « k »

Δ**k**: déplacement relatif du niveau « k » par rapport au niveau « k-1 » en considérons la combinaison (G+Q+E)

 $h_k$ : Hauteur de l'étage « k ».

\* Si  $\theta_k$ < 0,1 : les effets de 2<sup>eme</sup> ordre sont négligés.

\* **Si 0,1**< $\theta_k$  <0,2 : il faut augmenter l'effet de action sismique calculés par un facteur

égale à  $\frac{1}{(1-\theta_k)}$ 

\* **Si**  $\theta_k$  > 0,2 : la structure est potentiellement instable et doit être redimensionnée. Les résultats sont présentés dans les tableaux suivants :

• Pour le sens X

**Tableau V.5** justification vis-à-vis de l'effet P-Δ sens transversale

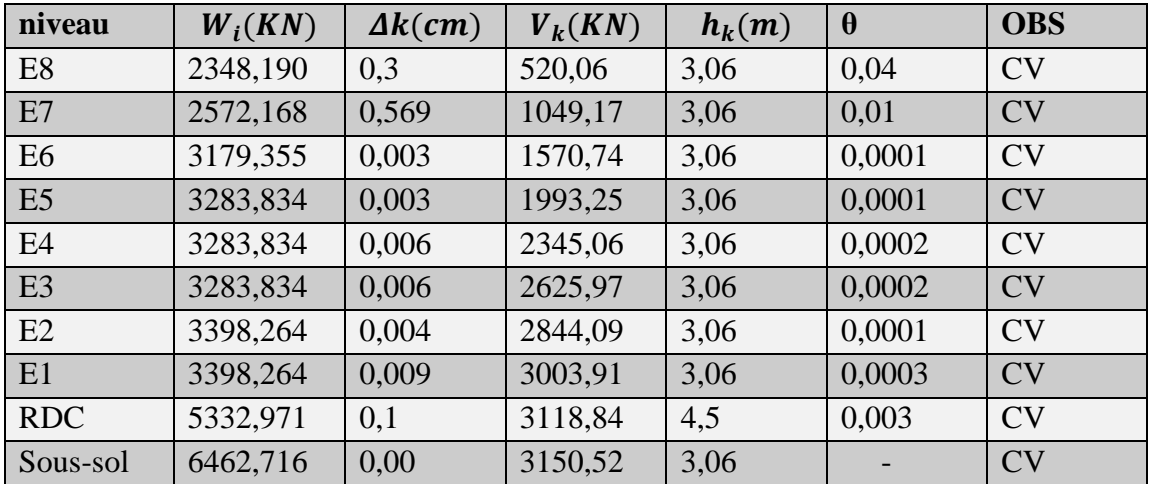

• Pour le sens Y :

 **Tableau V.6** justification vis-à-vis de l'effet P-Δ sens longitudinal

| niveau         | $W_i(KN)$ | $\Delta k$ (cm) | $V_k(KN)$ | $h_k(m)$ | $\theta$ | <b>OBS</b> |
|----------------|-----------|-----------------|-----------|----------|----------|------------|
| E <sub>8</sub> | 2348,190  | 0,2             | 496,28    | 3,06     | 0,003    | CV         |
| E7             | 2572,168  | 0,1             | 969,24    | 3,06     | 0,0008   | CV         |
| E <sub>6</sub> | 3179,355  | 0,01            | 1416,72   | 3,06     | 0,00007  | CV         |
| E <sub>5</sub> | 3283,834  | 0,00            | 1786,26   | 3,06     |          | CV         |
| E4             | 3283,834  | 0,00            | 2092,88   | 3,06     |          | CV         |
| E <sub>3</sub> | 3283,834  | 0,00            | 2332,83   | 3,06     |          | CV         |
| E2             | 3398,264  | 0,1             | 2518,14   | 3,06     | 0,0004   | CV         |
| E1             | 3398,264  | 0,1             | 2654,98   | 3,06     | 0,0004   | CV         |
| <b>RDC</b>     | 5332,971  | 0,2             | 2756,23   | 4,5      | 0,0008   | CV         |
| Sous-sol       | 6462,716  | 0,00            | 2900,19   | 3,06     |          | <b>CV</b>  |

On a  $\theta$  i < 0,1 pour chaque niveau « k » et dans les deux sens, on peut donc négliger l'effet P**-**∆

dans le calcul des éléments structuraux.

# **V.9 Vérification au renversement :**

Elle se traduit par la vérification dans les deux sens (longitudinal et transversal) suivants :

$$
\frac{M_S}{M_r} \geq 1.5
$$

Tel que : $M_s = W_t \times b_i$  et :  $M_r = \sum F_i \times d_i$ 

 $M_s$ : moment stabilisant qui tient compte du poids de la structure

 $M_r$ : moment de renversement

**:** poids de niveau **i**.

**:** Hauteur total

**:** efforts sismique appliqués à chaque étage.

**:** Bras de levier de niveau **i.**

\n- Sens- X : 
$$
M_s = 617137,29 \, KN.m
$$
\n- $M_r = 36203,2482 \, KN.m$
\n- $\frac{M_s}{M_r} = \frac{617137,29}{36203,2482} = 17,04 \ge 1,5$  CV
\n- Sens-Y
\n- $M_s = 840482,214 \, KN.m$
\n

• = 84332,493 . = 840482,214 84332,493 = 9,96 ≥ 1,5 CV

La stabilité au renversement est vérifiée.

# **V.10 L'effort normal réduit dans les poteaux :**

Selon l'Art (7.4 .3 .1) du RPA 99/v2003, dans le but d'éviter ou limiter le risque de rupture fragile sous sollicitations d'ensemble dues au séisme, l'effort normal de compression de calcul est limité par la condition suivante :

$$
v = \frac{N_d}{B_c f_{c28}} \le 0,30 \quad \text{avec :}
$$
  
\n
$$
N_d
$$
: Effort normal de compression.  
\n
$$
B_c
$$
: Section du béton comprimé.  
\n-**Poteau (60x60) cm sous la combination G+Q+1.2Ex :**  
\n
$$
v = \frac{875,34 \times 10^3}{(60 \times 60) \times 10^2 \times 25} = 0,09 \quad < 0,3 \quad \text{CV}
$$
  
\n-**Poteau (55x55) cm sous la combination G+Q+1.2Ex :**  
\n
$$
v = \frac{665,47 \times 10^3}{(55 \times 55) \times 10^2 \times 25} = 0,08 \quad < 0,3 \quad \text{CV}
$$
  
\n-**Poteau (50x50) cm sous la combination G+Q+1.2Ex :**  
\n
$$
v = \frac{599,21 \times 10^3}{(50 \times 50) \times 10^2 \times 25} = 0,09 \quad < 0,3 \quad \text{CV}
$$

$$
f_{\rm{max}}
$$

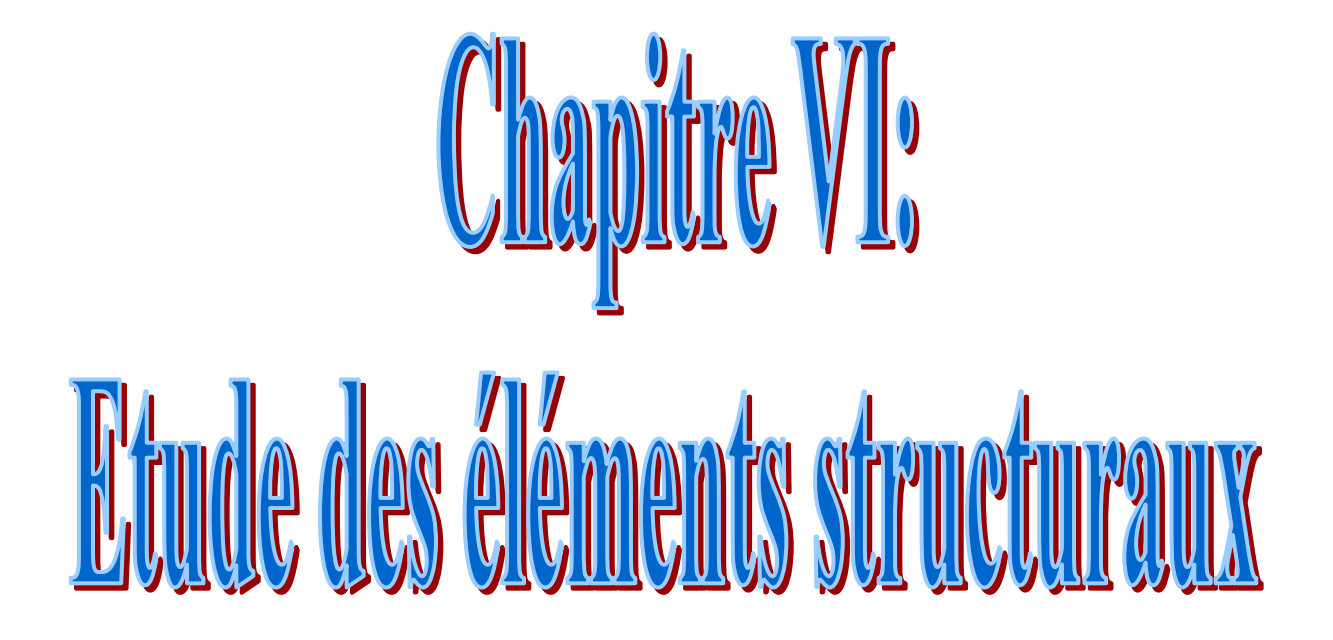

#### **VI.1. Introduction :**

Dans ce chapitre, l'étude sera menée pour les éléments résistants de la structure, avec les détails de calcul des poteaux et des poutres.

L'étude des portiques sera effectuée en se basant sur le calcul du portique le plus défavorable et sous différentes sollicitations. Le portique est constitué par l'assemblage des poteaux et des poutres.

# **Hypothèses :**

Pour faciliter le calcul des quantités d'armatures longitudinales nécessaires dans les éléments structuraux, nous allons introduire les simplifications :

- La section d'armatures dans les poteaux sera calculée pour chaque poteau, ce qui n'est pas le cas pour une étude destinée à l'exécution (où l'on adopte généralement le même ferraillage pour les poteaux du même niveau).

- Les poutres seront ferraillées avec la quantité maximale nécessaire sur chaque niveau.

- La section minimale à prévoir pour chaque élément est celle donnée par le règlement parasismique.

# **VI.2 Etude des poutres :**

Les poutres sont des éléments non exposée aux intempéries et sollicitées par des moments de flexion et des efforts tranchants, Donc le calcul se fera en flexion simple avec les sollicitations les plus défavorables en considérant la fissuration comme étant peu nuisible.

#### **- Combinaisons d'actions :**

#### **B.A.E.L 91 :**

Combinaison fondamentale :  $E.L.U.: 1,35G + 1,5P$  $E.L.S : G + P$ **R.P.A99-Version 2003:** Combinaison accidentelle :  $G + P \pm E$  $0,8G \pm E$  $G + P + 1,2 E$ **VI.2.1 Ferraillage des poutres : Condition de non fragilité (B.A.E.L 91) :** Amin = 0,23. b. d.  $\frac{ft28}{f}$ f e ➢ **R.P.A 99(art 7.5.2.1)**  $Amin = 0.5\%$  de la section totale.

 $Amax = 4\%$  de la section totale en zone courante.

 $Amax = 6\%$  de la section totale en zone de recouvrement.

#### - **Tableau des sollicitations :**

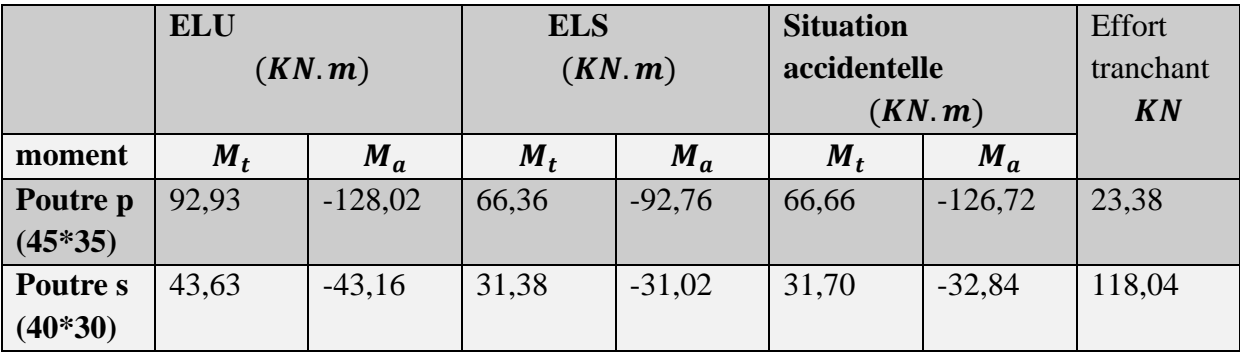

**Tableau. VI.1.** Résultats des moments et efforts tranchants donnés par robot

# **VI.2.1.1. Exemple de calcul :**

#### **Conditions imposées par le RPA99/V2003 :**

-Poutres principales  $A_{min} = 0.005 \times 35 \times 45 = 7.875 \text{cm}^2$ -Poutres secondaires  $A_{min} = 0.005 \times 30 \times 40 = 6 \, \text{cm}^2$ **Condition imposées par le BAEL.91**

Poutres principales : Amin =  $0.23 \times 35 \times 40.5 \times \frac{2.1}{100}$  $\frac{2.1}{400}$  = 1,71cm<sup>2</sup> Poutres secondaires : Amin =  $0.23 \times 30 \times 36 \times \frac{2.1}{100}$  $\frac{2.1}{400}$  = 1,30cm<sup>2</sup>

- $\div$  Poutres principales  $(35x45)cm^2$ :
- **E.L.U :**

**En travée :**

 $M_{tu} = 92,93 \, KN.\,m$  $\mu_u = \frac{M_t}{bd^2 t}$  $\frac{M_t}{bd^2 f_{bu}} = \frac{92,93 \times 10^{-3}}{0,35 \times (0,405)^2 \times 10^{-3}}$  $\frac{92,93\times10}{0,35\times(0,405)^2\times14,17} = 0,114$ 

 $\mu = 0.114 < \mu_{aAB} = 0.392 \Rightarrow A^2 = 0$ (Les armatures comprimées ne sont Nécessaires)

$$
\alpha = 1.25(1 - \sqrt{1 - 2\mu}) \Rightarrow \alpha = 0.151
$$

$$
\beta = (1 - 0.4\alpha) \Rightarrow \beta = 0.939
$$

$$
A_t = \frac{M_t}{\beta \cdot \sigma_s \cdot d} \Rightarrow A_t = \frac{92,93 \times 10^{-3}}{0,939 \times 374,82 \times 0,405} \times 10^4
$$
  

$$
A_t = 6,51 \, \text{cm}^2
$$

#### **En appui :**

$$
M_a = 120,02 \text{ KN. m}
$$
  

$$
\mu_u = \frac{M_a}{bd^2 f_{bu}} = \frac{128,02 \times 10^{-3}}{0,35 \times (0,405)^2 \times 14,17} = 0,157
$$

 $\mu = 0.147 < \mu_{aAB} = 0.392 \Rightarrow A' = 0$ (Les armatures comprimées ne sont Nécessaires)

$$
\alpha = 1,25(1 - \sqrt{1 - 2\mu}) \Rightarrow \alpha = 0,214
$$
  

$$
\beta = (1 - 0,4\alpha) \Rightarrow \beta = 0,914
$$
  

$$
A_a = \frac{M_a}{\beta.\sigma_s.d} \Rightarrow A_a = \frac{128,02 \times 10^{-3}}{0,914 \times 374,82 \times 0,405} \times 10^4
$$
  

$$
A_a = 9,22cm^2
$$

#### **ELS :**

#### **En travée :**

section rectangulaire f lexion simple Acier FeE400  $\Rightarrow$ Si  $\alpha \leq \frac{\gamma-1}{2} + \frac{f_{c28}}{100}$  $\frac{f c 28}{100} \Rightarrow \sigma_b < \overline{\sigma_b}$  $\gamma=\frac{M_u}{M}$  $\frac{M_u}{M_{ser}} = \frac{92,93}{66,36}$  $\frac{52,35}{66,36}$  = 1,40;  $\alpha$  = 0,151  $\alpha \leq \frac{1,40-1}{2}$  $\frac{0-1}{2} + \frac{25}{100}$  $\frac{25}{100} = 0.45$  = 0,151 ≤ 0,45 ……………………………. CV Conclusion :

 $\sigma_b < \overline{\sigma_b} = 12 Mpa$ f issuration peu nuisible (aucune verification pour $\sigma_b$ }⇒Les armatures calculées en E.L.U seront maintenue

#### **En appui :**

section rectangulaire f lexion simple Acier FeE400  $\Rightarrow$  Si  $\alpha \leq \frac{\gamma-1}{2} + \frac{f_{c28}}{100}$  $\frac{f c 28}{100} \Rightarrow \sigma_b < \overline{\sigma_b}$  $\gamma=\frac{M_u}{M}$  $\frac{M_u}{M_{ser}} = \frac{128,02}{92,76}$  $\frac{128,02}{92,76}$  = 1,38 ;  $\alpha$  = 0,199  $\alpha \leq \frac{1,38-1}{2}$  $\frac{8-1}{2} + \frac{25}{100}$  $\frac{25}{100} = 0.44$ = 0,199 ≤ 0,44 ……………………………. CV

Conclusion :

 $\sigma_b < \overline{\sigma_b} = 12 Mpa$ f issuration peu nuisible (aucune verification pour $\sigma_b$ }⇒les armatures calculée en E.L.U seront maintenue

**Situation accidentelle : En travée :**  $M_{tu} = 66,66$  KN. m

$$
\mu_u = \frac{M_t}{bd^2 f_{bu}} = \frac{66,66 \times 10^{-3}}{0,35 \times (0,405)^2 \times 14,17} = 0,081
$$

 $\mu = 0.081 < \mu_{aAB} = 0.392 \Rightarrow A' = 0$ (Les armatures comprimées ne sont Nécessaires)

$$
\alpha = 1,25(1 - \sqrt{1 - 2\mu}) \Rightarrow \alpha = 0,105
$$
  

$$
\beta = (1 - 0,4\alpha) \Rightarrow \beta = 0,58
$$
  

$$
A_t = \frac{M_t}{\beta \sigma_s.d} \Rightarrow A_t = \frac{66,66 \times 10^{-3}}{0,58 \times 374,82 \times 0,405} \times 10^4
$$
  

$$
A_t = 7,571 \text{ cm}^2
$$

#### **En appui :**

$$
M_a = 126,72 \text{ KN. m}
$$
  

$$
\mu_u = \frac{M_a}{bd^2 f_{bu}} = \frac{126,72 \times 10^{-3}}{0,35 \times (0,405)^2 \times 14,17} = 0,155
$$

 $\mu = 0.155 < \mu_{aAB} = 0.392 \Rightarrow A^2 = 0$  (Les armatures comprimées ne sont Nécessaires)

$$
\alpha = 1,25(1 - \sqrt{1 - 2\mu}) \Rightarrow \alpha = 0,211
$$
  

$$
\beta = (1 - 0.4\alpha) \Rightarrow \beta = 0,915
$$
  

$$
A_a = \frac{M_a}{\beta \cdot \sigma_s \cdot d} \Rightarrow A_a = \frac{126,72 \times 10^{-3}}{0,915 \times 374,82 \times 0,405} \times 10^4
$$
  

$$
A_a = 9,123 \, \text{cm}^2
$$

**Choix des armatures:**

 $A_t = max(A_{cal}; A_{RPA}; A_{min}) = 7,875$  cm<sup>2</sup>  $A_a = max(A_{cal}; A_{RPA}; A_{min}) = 13,28cm^2$ 

#### **Vérification vis-à-vis de l'effort tranchant dans la poutre principale :**

L'orsque les armatures d'âme sont des armatures droites (perpendiculaires à la ligne moyenne), on doit vérifier pour une fissuration peu nuisible la condition :

 $\tau_u \leq \tau_u$ Contrainte tangente  $:\tau_u = \frac{T_u^{max}}{h \times d}$  $\frac{r_u^{max}}{b \times d} = \frac{23,38 \times 10^{-3}}{0.35 \times 0,405}$  $\frac{25,58 \times 10}{0.35 \times 0,405} = 0,16 Mpa$  [BAEL91r99 /art-A.5.1,1]

#### **Fissuration peut nuisible :**

Contrainte tangente limite  $\overline{\tau_u} = min\left(0, 2\frac{f_{c28}}{v_s}\right)$  $\frac{c_{28}}{y_b}$ ; 5*Mpa*) = 3,33*Mpa* BAEL91r99 /art-**A.5.1,21]**

= 0,16 < ̅̅̅ = 3,33 ……………..CV

Les armatures transversales sont perpendiculaires à la ligne moyenne. **: Section et écartement des armatures transversales :**

#### **Diamètre des armatures transversales :**

$$
\emptyset_t \le \min\left(\frac{h}{35}; \frac{b_0}{10}; \emptyset_{lmin}\right) \Rightarrow \emptyset_t \le \min\left(\frac{450}{35}; \frac{350}{10}; 12\right) = 12 \min[\text{BAEL91r99 /art-A.5.1, 22}]
$$

On prend : $\phi_t = 8mm$  de nuance d'acier FeE235

- $▶$  **Choix des barres:**  $4¢$  **8** =  $A_t$  = 2,01 cm<sup>2</sup>.
- *-* **L'espacement des armatures transversales**
	- $K=1$ : en flexion simple

$$
\frac{A_t}{b_0 \cdot s_{t_1}} \ge \frac{\tau_u - 0.3f_{t_j,k}}{0.9 \frac{fe}{\gamma_s}} \Rightarrow s_{t_1} \le \frac{A_t \cdot 0.9 f_e}{b_0 \cdot \gamma_s (\tau_u - 0.3f_{t_j,k})} = 36,36 \text{cm B.A.E.L. }91 \text{ [A.5.1, 23]}
$$

 $S_{t2} \leq min(0,9d; 40cm)$ [BAEL91r99 /art-A.5.1, 22]

 $S_{t2} \leq min(36,45cm; 40cm) = 36,45cm$ 

Selon (R.P.A.99version2003)

Zone nodale

$$
S_{t3} \le min\left(\frac{h}{4}; 12; \emptyset\right) = min\left(\frac{45}{4}; 12 \times 2, 0\right) \Rightarrow S_{t3} = 11,25cm
$$

Zone courante :

$$
S_{t4} \le \frac{h}{2} = \frac{45}{2} \Rightarrow S_t \approx 22.5cm
$$

Donc:

 $s_t = 15$  Cm En zone courante

 $s_t = 10 cm$  En zone nodale

#### **Vérification des armatures transversales:**

Zone nodale :

$$
A_{t\ min} = 0.003 \times 10 \times 35 = 1.05 cm^2
$$

Zone courant :

 $A_{t\,min} = 0,003 \times 15 \times 35 = 1,57 cm^2$ 

#### **Longueur de recouvrement :**

Selon le RPA 99

 $\phi = 1,6cm \rightarrow L_r = 40\phi = 40 \times 1,6 = 64cm \text{ soit :} L_r = 70cm$  $\emptyset = 1,4cm$  →  $L_r = 40\emptyset = 40 \times 1,4 = 56cm$  soit : $L_r = 60cm$  $\emptyset = 1,2cm$  →  $L_r = 40\emptyset = 40 \times 1,2 = 48cm$  soit : $L_r = 50cm$  $\emptyset = 2cm$  →  $L_r = 40\emptyset = 40 \times 2 = 80cm$  soit :  $L_r = 80cm$ 

#### **Remarque :**

Etant donné que la procédure des sollicitations ainsi que le calcul du ferraillage est la même que celle déjà montrée ci-dessus; on donne directement les valeurs des armatures trouvées et

le choix du ferraillage :

| Type des poutres |        | $A_{min}(cm^2)$ |             | $A_{cal}$                   | <b>Barres</b> | $A_{cor}$                    | Longueur de  |
|------------------|--------|-----------------|-------------|-----------------------------|---------------|------------------------------|--------------|
|                  |        | <b>RPA</b>      | <b>BAEL</b> | $\epsilon$ m <sup>2</sup> ) | choisie       | $\left(\textit{cm}^2\right)$ | recouvrement |
|                  |        |                 |             |                             |               |                              | (cm)         |
| Poutre           | travée | 7,87            | 1,71        | 7,875                       | 6T14          | 9,24                         | 64           |
| principale       | appui  | 7,87            | 1,71        | 9,22                        | 6T14          | 9,24                         | 64           |
| Poutre           | travée | 6               | 1,30        | 3,37                        | 3T12          | 5,65                         | 64           |
| secondaire       | appui  | 6               | 1,30        | 3,33                        | 3T12          | 5,65                         | 64           |

 **Tableau VI.2** : Tableau récapitulatif des ferraillages des poutres

Pour notre poutre on admet la disposition des armatures suivantes

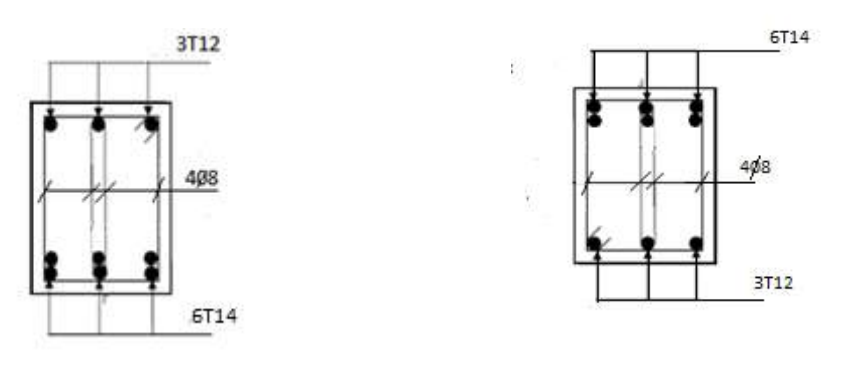

 **Travée Appui**

 **Fig. VI.1- Section de ferraillage des poutres principales.**

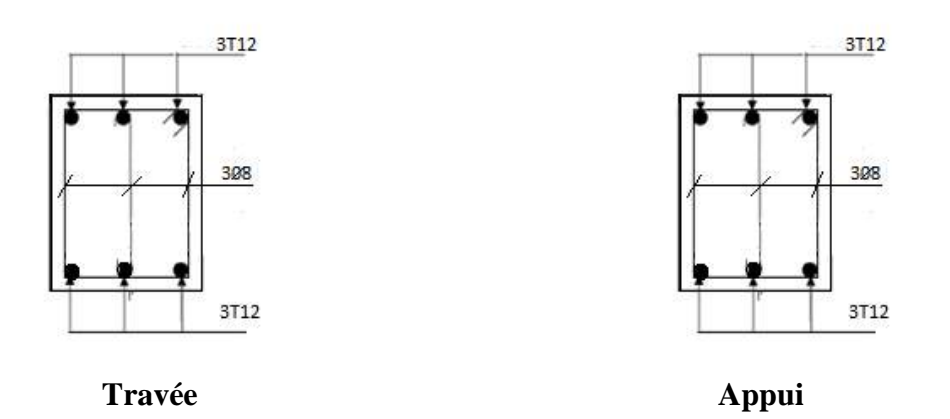

 **Fig. VI.2. Section de ferraillage des poutres secondaires.**

# **VI.3.Ferraillage des poteaux**

Les poteaux sont calculés en flexion composée dans les deux sens (transversal et longitudinal) à l'ELU à En précédant à des vérifications à l'ELS, les combinaisons considérées pour les calculs sont :

- 1,35G+1,5O ..........à l'ELU.
- G+Q............................... à l'ELS
- G+Q±E.................. RPA99 Révisé 2003
- 0,8G± E...................RPA99 Révisé 2003

# Révisé

Les calculs se font en tenant compte de trois types de sollicitation :

Effort normal maximal et le moment correspondant.

Effort normal minimal et le moment correspondant.

Moment fléchissant maximal et l'effort normal correspondant.

# ➢ **Recommandations et exigences du RPA99 révisé 2003 en zone I**

# **1. Armature longitudinales:**

- − Les armatures doivent être à haute adhérence, droite et sans crochets.
- − Le pourcentage minimum imposé par le **RPA 99 art N°7.4.2.1** est  $A_{min} = 0.7$  % de la section totale : en zone I.
- − Le pourcentage maximum imposé par le **RPA99 art N° 7.4.2.1** est :

$$
\int A_{max} = 4\%
$$
 de la section totale; en zone courante

 $A_{max} = 6\%$  de la section totale; en zone recouvrement.

- − Le diamètre minimum de l'acier est : $\phi_{min} = 12$  mm.
- − La longueur de recouvrement est : 40∅.
- − La distance entre les barres verticales doit être 25 cm.
- − Les jonctions par recouvrement doivent être faites si possible à l'extérieur des zones Nodales (zones critiques)

# **2. Armatures transversales :**

# **Le rôle des armatures transversales consiste à:**

Empêcher les déformations transversales du béton et le flambement des armatures longitudinales.

Reprendre les efforts tranchants et les sollicitations des poteaux au cisaillement.
# Positionner les armatures longitudinales Elles sont calculées à l'aide de la formule suivante

## **Sollicitation de calcul :**

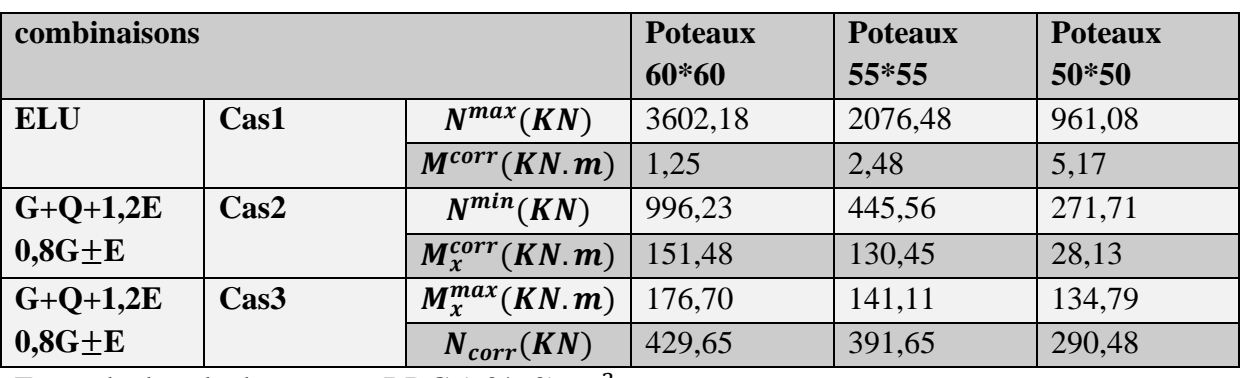

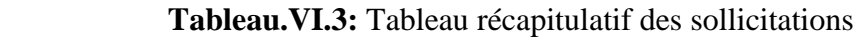

Exemple de calcule : poteau RDC  $(60*60)cm<sup>2</sup>$ 

#### ➢ **Les armatures minimales:**

 $b=60 cm$   $a=60 cm$   $d=54 cm$   $L=450 cm$ 

 $A_{min} = 4cm^2$  ×Périmétre de la section ⇒  $A_{min} = 4 \times (4 \times 0.6)$ 

$$
\Rightarrow A_{min} = 9{,}6cm^2
$$
(**BAEL91**)

$$
A_{min} = 0.8\%, b. h \Rightarrow A_{min} = 0.8\% \times 60 \times 60 \Rightarrow A_{min} = 28.8 \, \text{cm}^2 \, \text{(RPA2003)}
$$

**Les armatures minimales :**

**Selon B.A.E.L 91[2] :** 

$$
A_{max} \le \frac{5 \cdot b \cdot h}{100} = 180 \, \text{cm}^2
$$

**Selon R.P.A 99[3]**  $:$   $\begin{cases} A_{min} = 0.4\% \times 60 \times 60 = 14.4cm^2$  enzone courante  $A_{max} = 0.6\% \times 60 \times 60 = 21,6cm^2$ enzonederecouverement

#### **Cas : combinaison fondamentale (1,35G+1,5Q)**

 $\begin{cases} N_{max} = 3602,18KN \\ M_{max} = 1.35 \text{ W}N_{max} \end{cases}$  $M_{corr} = 1,25KN.m$ 

➢ Calcul de l'excentricité :

$$
e_1 = \frac{M_{corr}}{N_{max}} = \frac{1,25}{3602,18} = 0,00034 = 0,034cm
$$

ℎ  $\frac{h}{12} = \frac{60}{12}$  $\frac{10}{12} = 5cm$  Compression centrée ce qui implique que la section va être calculée à la compression simple, donc le calcul se fait à l'état limite ultime de stabilité de forme (E.L.U.S.F)

#### **E.L.U.R:**

$$
A'_{1} = \frac{N - B \cdot \sigma_{bc}}{\sigma_{bc}} = \frac{3602.18 \times 10^{-3} - (60 \times 60) \times 14.17}{347.82} \times 10^{4} = -146.65 \text{cm}^{2}
$$
  
\n
$$
A'_{1} < 0 \Rightarrow A' = 0
$$
  
\nE.L.U.S.F:  
\n
$$
L_{f} = 0.7 h_{e} = 3.15 m
$$
  
\n
$$
\lambda = \frac{L_{f}}{i} \text{ Avec} \quad i = \frac{h}{\sqrt{12}} = \frac{0.6}{\sqrt{12}} = 0.173 \Rightarrow \lambda = \frac{3.15}{0.17} = 18.52
$$

$$
\lambda = 18,52 < 50 \Rightarrow \alpha = \frac{0.85}{1 + 0.2(\frac{\lambda}{35})^2} = 0.80
$$

# **Selon le B.A.E.L 91 [2] :**

$$
A'_{2} \geq \frac{\gamma_{s}}{f_{e}} \left( \frac{N}{\alpha} - \frac{B_{r} \times f_{c28}}{0.9 \times \gamma_{b}} \right)
$$
  
\n
$$
B_{r} = (b - 2)(h - 2) = 3364 \text{ cm}^{2}
$$
  
\n
$$
A'_{2} \geq \frac{1.15}{400 \times 100} \left( \frac{3602.18 \times 10^{2}}{0.80} - \frac{3364 \times 100 \times 25}{0.9 \times 1.5} \right) \Rightarrow A'_{2} \geq -168.23 \text{ cm}^{2} \Rightarrow A'_{2} = 0
$$
  
\n
$$
A_{1} = \max(A_{1}; A_{2}) = 0 \text{ cm}^{2}
$$

## **Cas : accidentelle**

#### **1 er sous Cas**

 $\begin{cases} N_{min} = 996,23KN \\ M_{max} = 151,49KN \end{cases}$  $M_{corr} = 151,48KN.m$ 

➢ Calcul de l'excentricité :

$$
e_1 = \frac{M_{corr}}{N_{min}} = \frac{996.23}{151.48} = 0.15 > \frac{h}{12} = 0.050m
$$
  

$$
A_2 \ge \frac{\gamma_s}{f_e} \left(\frac{N}{\alpha} - \frac{B_r \times f_{c28}}{0.9 \times \gamma_b}\right)
$$
  

$$
A_2 \ge \frac{1.15}{400 \times 100} \left(\frac{996.23 \times 10^2}{0.80} - \frac{3364 \times 100 \times 25}{0.9 \times 1.5}\right) \Rightarrow A_2 \ge -170.94 \quad cm^2 \Rightarrow A_2 = 0
$$

#### **sous Cas**

$$
\begin{cases} N_{corr} = 429,65KN & \text{(yb = 1,15)}\\ M_{max} = 176,70KN.m & \text{(yb = 1)} \end{cases}
$$

#### ➢ Calcul de l'excentricité :

$$
e = \frac{M_u}{N_u} = \frac{176,70}{429,65} = 0,41m = 41cm
$$

 $e > \frac{a}{\cdot}$  $\frac{a}{12}$  = 5  $\Rightarrow$  Le centre de pression se trouve dans l'extérieur de noyau central ⇒La section sera calculée en flexion composé. Excentricité additionnelle: **[BAEL 91 r99/art A.4.3, 5]** 

$$
e_a = \max\left(2\,, \frac{450}{250}\right) = 2\,m
$$
  
Once:  $e_1 = \frac{M_u}{N_u} + e_a = 41 + 2 = 43\,cm$ 

L'élancement  $\lambda = \frac{L_f}{g}$  $\frac{\partial T}{\partial \alpha}$  ⇒  $\lambda = 3,93$  ⇒ on doit vérifie que

 $\lambda \leq max \{$ 15  $20.e_1$  $\alpha$ ⇒3,93< 15 C.V le calcul sera même en flexion composé (F.C) prenant compte de l'excentricité «  $e_2$  »

$$
e_2 = \frac{3l_f^2}{10^4 \times h} \times (2 + c \times \Phi)[\text{BAEL 91 r99/art A.4.3, 5}]
$$

ΦLe rapport de la déformation finale due au fluage, Ce rapport est généralement pris égal à **2**.

$$
C=0,69
$$

$$
e_2 = \frac{3 \times 3.15^2}{10^4 \times 0.6} \times (2 + 0.69 \times 2) \Rightarrow e_2 = 0.016m = 1.6cm
$$

 $e = e_1 + e_2 \Rightarrow e = 44,6cm$ 

#### • **Les sollicitations de calcul valent :**

 $N = 429,65 KN; M_u = e \times N \Rightarrow M_u = 0,446 \times 429,65$ 

$$
M_u = 191,62 \text{ KN} \cdot m
$$

L'effort  $N_{b \ max}$  supporté par le béton :

$$
N_{b \ max} = b. a. f_{bu} \Rightarrow N_{b \ max} = (0.6)^2 \times 14.17 \Rightarrow N_{b \ max} = 5.101 Mpa = 5101 KN
$$

Coefficient de remplissage  $\psi_1$ 

$$
\psi_1 = \frac{N_u}{N_{b \max}} \Rightarrow \psi_1 = \frac{N_u}{a.b.f_{bc}} \Rightarrow \psi_1 = \frac{429,65}{5101} \psi_1 = 0,0842
$$

On compare  $\psi_1$  à 0,81

$$
\psi_1 = 0.0842 < 0.81
$$

Donc on détermine l'excentricité critique relative ξ

$$
\psi_1 = 0.0842 < 0.66 \Rightarrow \xi = \frac{1 + \sqrt{9 - 12\psi_1}}{4 \times (3 + \sqrt{9 - 12\psi_1})} \Rightarrow \xi = 0.1643
$$
\n
$$
e_{NC} = \xi \times a \Rightarrow e_{NC} = 0.1643 \times 0.6 \Rightarrow e_{NC} = 0.0985 = 9.85 \, \text{cm}
$$

Donc la section est partiellement comprimée. On calcule un moment de flexion fictif :

$$
M_{u\text{fict}} = M_u + N_u \left( d - \frac{a}{2} \right) = N_u \times \left( e + d - \frac{a}{2} \right)
$$
  
\n
$$
M_{u\text{fict}} = 429,65 \times (0,098 + 0,54 - 0,3)
$$
  
\n
$$
M_{u\text{fict}} = 141,78KN.m
$$
  
\nLe calcul fait en flexion simple :  
\n
$$
M_{u\text{fict}} = 141,78KN.m
$$
  
\n
$$
\mu = \frac{M_{u\text{fict}}}{f_{bu.b.d2}} \Rightarrow \mu = \frac{141,78 \times 10^{-3}}{14,17 \times 0,6 \times (0,54)^2}
$$
  
\n
$$
\mu = 0,057 < \mu_{\text{lim}} = 0,392
$$
  
\n
$$
A' = 0 \text{ Pas d'armature comprimée}
$$
  
\n
$$
\alpha = 1,25\left(1 - \sqrt{1 - 2\mu}\right) \Rightarrow \alpha = 0,073
$$
  
\n
$$
\beta = 1 - 0,4\alpha \Rightarrow \beta = 0,97
$$
  
\nPivot B:  $\varepsilon_{st} = 3,5\%$   $\left(\frac{1-\alpha}{\alpha}\right) \Rightarrow \varepsilon_{st} = 4,40\%$   
\n
$$
\Rightarrow \sigma_{st} = f_{bu} = 400Mpa
$$
  
\n
$$
A_s = \frac{M_{tu}}{\beta \times d \times \sigma_{st}} \Rightarrow A_s = \frac{141,78 \times 10^{-3}}{0,97 \times 0,54 \times 400} 10^4
$$
  
\n
$$
A_s = 6,76cm^2
$$

 $A_{\text{s} \cdot \text{re} \cdot \text{l}} = A_s - \frac{N_u}{\sigma}$  $\frac{N_u}{\sigma_{su}}$   $\Rightarrow$   $A_{sreel}$  = 6,76  $-\frac{429,65}{400}$  $\frac{^{29,65}}{^{400}} \times 10 \Rightarrow A_{sreel} = -3,98cm^2$ 

### • **Ferraillage adopté :**

# $A_a = max (A_{cal}, A_{BAEL}, A_{RPA})$  $A_a = max (0; 9,6; 28,80) cm<sup>2</sup>$

**Choix des armatures :**   $8T25 \Rightarrow 39,27 \, \text{cm}^2$ **E.L.S :**

 $N_{max} = 2617,64 KNM_{corr} = 75,36 KN.\,m$ 

 $e_1 = \frac{M_{corr}}{N_{max}}$  $\frac{M_{corr}}{N_{max}} = \frac{75,36}{2617,6}$  $\frac{75,36}{2617,64} = 0,20$ cm  $< \frac{a}{12}$  $\frac{u}{12}$  = 5*cm*  $\Rightarrow$  Compression centrée,

Donc le calcul à l'ELS n'est pas nécessaire

#### **Vérification de l'effort tranchant :**

D'après le fichier de résultats **ROBOT 2014**

 $T_{max} = 193,40KN$ 

#### **D'après les règles RPA 99/V2003 : (**zone I)

Zone nodale

 $:s_t \leq min\left(10\theta_l^{min}; 15cm\right) = 15cm$ 

 $s_t = 10cm$ 

Zone courante :

$$
s_t \le 15\varnothing_l^{min} = 30cm
$$

 $s_t = 15cm$ 

$$
\tau = \frac{T_{max}}{b.d} = \frac{193,40.10^{-3}}{0,6 \times 0,54} = 0,59 MpaBAEL91r99 / art-A.5.1, 1]
$$

Contrainte tangent limit  $\overline{\tau_u} = min\left(0, 2\frac{f_{c28}}{v_s}\right)$  $\frac{c_{28}}{\gamma_b}$  ; 5Mpa) = 3,33Mpa**BAEL91r99** /**art-A.5.1,21**]  $\tau_u = 0.59 Mpa < \overline{\tau_u} = 3.33 Mpa \Rightarrow CV$ 

• Les armatures transversales sont perpendiculaires à la ligne moyenne.

#### **Calcul le ferraillage transversale :(RPA2003)**

Les armatures transversales des poteaux sont calculées à l'aide de la formule :

$$
\frac{A_t}{s_t} = \frac{\varphi_a \times T_{max}}{a \times f_e}
$$

Vu : effort tranchant de calcul

h<sub>1</sub>: hauteur total de la section brute.

f<sub>e</sub>: contrainte limite élastique de l'acier d'armature transversale.

 $\varphi_a$ : Coefficient correcteur (tient compte de la rupture).

 $\varphi_a \geq 5$ . = 2.5 Si l'élancement géométrique  $\lambda_g \geq 5$ 

 $\varphi_a$ <5.=3.75 Si l'élancement géométrique  $\lambda_g$  <5

 $f_e = 400$  Mpa.

Armatures transversales minimales :

$$
A_t = \frac{\varphi_a \times S_t \times T_{max}}{a \times f_e}
$$

 $\varphi_a$ : est en fonction de  $\lambda_g$ :

$$
\lambda_g = \frac{l_f}{a} = \frac{315,00}{60} = 5,25
$$

Donc

 $\varphi_a = 2.5$ 

#### **D'après les règles RPA 99/V2003 : (**zone I)

Zone nodale

$$
:s_t \leq min\big(100_l^{min}; 15cm\big) = 15cm
$$

 $s_t = 10cm$ 

Zone courante :

$$
s_t \le 15\varnothing_l^{min} = 30cm
$$

 $s_t = 15cm$ 

Pour la raison de pratique on adopte un espacement pour tous les poteaux :  $\begin{cases} t = 10cm \\ t = 15cm \end{cases}$  $t' = 15cm$ 

$$
T_{max}=193,40KN
$$

 $f_e = 235 Mpa$ 

Donc :

 $\Rightarrow$   $A_{min} = 0.3\% \times b \times s_t = 0.003 \times 60 \times 15 = 2.70 cm^2$ 

#### **Diamètre des armatures transversales :**

Donc on prendra  $\phi_t = 8mm$  avec une nuance d'acier FeE400 On prend : $A_t = 408 = 2{,}01cm^2$ 

#### **Détermination de la zone nodale :**

La détermination de la zone nodale est nécessaire car c'est à ce niveau qu'on disposera les armatures transversales de façon à avoir des espacements réduits. Cet endroit est très exposé au risque du cisaillement.

La zone nodale est constituée par les nœuds poteaux-poutres :

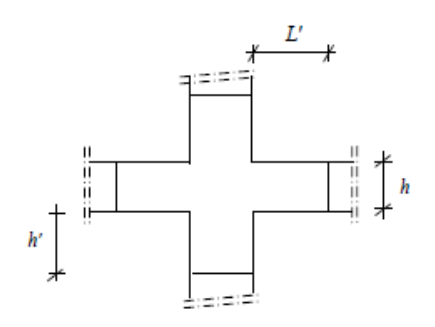

 **fig. VI.3** : schéma de la zone nodale

$$
\begin{cases}\nh' = \max\left(\frac{h_e}{6}, b_1, h_1, 60 \text{ cm}\right) \\
L' = 2 \times h\n\end{cases}\n\Rightarrow\n\begin{cases}\nh' = \max\left(\frac{450}{6}, 60, 60, 60 \text{ cm}\right) = 75 \text{ cm.} \\
L' = 2 \times 60 = 120 \text{ cm.}\n\end{cases}
$$

**Longueur de recouvrement** :

 $Lr \geq 40$ Øl

 $\emptyset l = 1,6$  mm  $\rightarrow Lr = 40 \times 1,6 = 64$  cmOn adopte  $Lr = 70$  cm

 $\emptyset l = 1,4 mm \rightarrow Lr = 40 \times 1,4 = 56 cmOn adoptel r = 60 cm$ 

| Poteau          | $A_{cal}(cm^2)$ | $\left\{A_{adop}(cm^2)\right\}$ | section                    | $\left  A_{trans}(cm^2) \right $ section |                        | $S_t$ (cm) | $S'_t$ (cm) |
|-----------------|-----------------|---------------------------------|----------------------------|------------------------------------------|------------------------|------------|-------------|
| cm <sup>2</sup> |                 |                                 | $\epsilon$ cm <sup>2</sup> |                                          | $\langle cm^2 \rangle$ |            |             |
| $60*60$         | 28,8            | 8T <sub>25</sub>                | 39,27                      | $40\%$                                   | 2,01                   | 10         | 15          |
| $55*55$         | 24,20           | <b>8T20</b>                     | 25,13                      | $40\%$                                   | 2,01                   | 10         | 15          |
| 50*50           | 20              | <b>8T20</b>                     | 25,13                      | 4Ø8                                      | 2,01                   | 10         | 15          |

 **Tableau .VI.4.** Récapitulation du ferraillage des poteaux

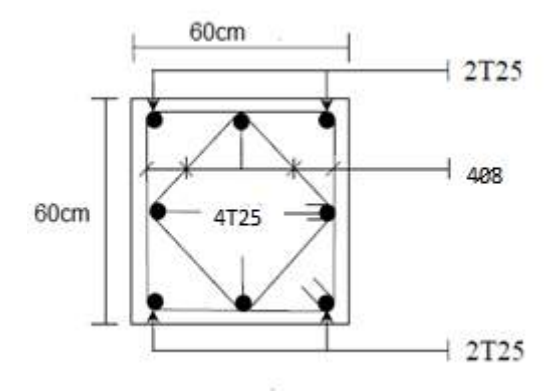

**Fig. VI.4.:**ferraillage d'un poteau 60\*60

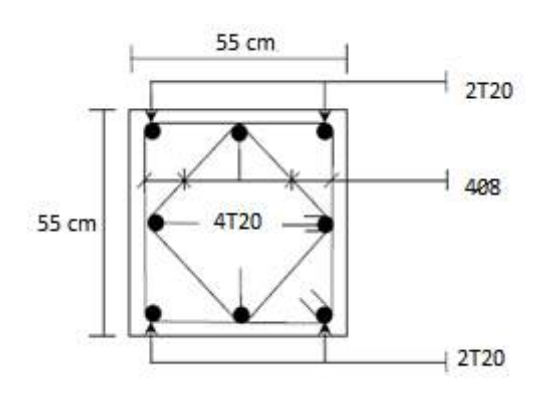

 **Fig. VI.5:** ferraillage d'un poteau 55\*55

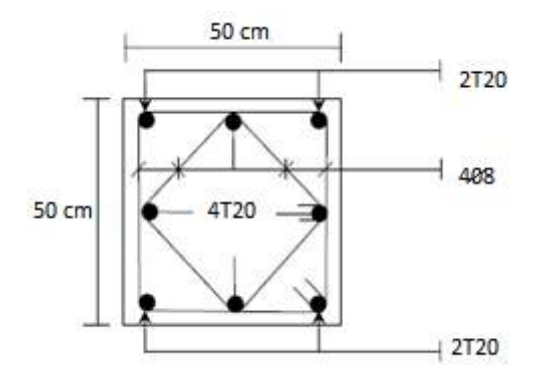

 **Fig. VI.6:** ferraillage d'un poteau 50\*50

#### **VI.4. Etude des voiles de contreventement :**

# ➢ **Introduction :**

Les voiles sont des éléments destinés à reprendre les efforts horizontaux tels que le vent et le séisme, et aussi à équilibrer la structure vis à vis de la rotation autour de l'axe vertical passant par le centre de torsion.

Ils deviennent indispensables quand les portiques (poteaux, poutres) ne sont pas capables de reprendre la totalité de ces efforts, et lorsqu'on veut atteindre la rigidité nécessaire.

# ➢ **Combinaison d'action :**

Les voiles seront calculés dans les deux directions horizontale et verticale, à la flexion composée sous un effort normal de compression (F) et un moment de flexion (M), tirés à partir des fichiers résultats du **ROBOT 2014**, sous les combinaisons de calcul suivantes : 1,35G+1,5Q

G+Q

G+Q+E

0,8G+E

Le calcul se fait selon la combinaison la plus défavorable et convenable aux conditions suivantes :

Pourcentage des armatures horizontales et verticales :

- $\checkmark$  0,15% de la zone globale des voiles.
- $\checkmark$  0,10% en zone courante.
- Espacements des aciers verticaux et horizontaux  $s_t \leq min(1,5a; 30cm)$
- Longueur de recouvrement :
- ✓ **40Ø** pour les barres situées dans les zones. Où le renversement de signe des efforts est possible.
- ✓ **20Ø** les barres situées dans les zones comprimées sous l'action de toutes les combinaisons possibles des charges.
- $\checkmark$  Les deux nappes d'armature doivent être reliées avec au moins 4 épingle au . $m^2$
- ✓ Le diamètre des barres verticales et horizontales ne doit pas dépasser **1/10** de l'épaisseur de voile.

Les barres horizontales doivent être disposées vers l'extérieur

# **LES SOLLICITATION :**

**Sens vertical sens horizontal :**

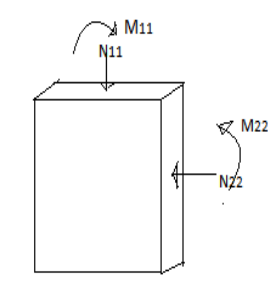

#### **Fig. VI.7.N et M vertical et horizontal**

**✓** Verticalement  $: \begin{cases} N_{11} = 243,57 \text{ KN} \\ M_{11} = 20.97 \text{ KN} \text{ m} \end{cases}$  $M_{11} = 20,87KN$ . *m* **✓ Horizontalement**  $: \begin{cases} N_{22} = 3347,42KN \\ M_{22} = 146.54 KN \end{cases}$  $M_{22}$  = 146,54 KN.m.

**a) ferraillage de sens vertical :**

$$
N_{11} = 243,57KN
$$

 $M_{11} = 20,87KN \cdot m$ 

**Calcul de l'excentricité :**

$$
e_T = e_1 + e_a + e_2
$$
  
\n
$$
e_1 = \frac{M_{11}}{N_{11}} \Rightarrow e_1 = \frac{20,87}{243,57} \Rightarrow e_1 = 0,085m = 8,5cm
$$
  
\n
$$
e_a = max \left[ 2; \frac{L}{250} \right] \Rightarrow e_a = 2cm \text{Avec } H = 4,50m
$$

$$
e_2 = \frac{3L_f^2}{10000h}(2 + \alpha \emptyset); \emptyset = 2; L_f = 0.7H = 3.15m
$$

 $M_{ser} = 15,40KN.m$ 

$$
\alpha = 10(1 - \frac{M_u}{1.5 \times M_{ser}}) \Rightarrow \alpha = 10(1 - \frac{20.87}{1.5 \times 15.40}) \Rightarrow \alpha = 0.96
$$

Donc  $e_2 = 0.046m$ 

$$
A \text{lor } e_T = 8.5 + 2 + 4.6 \qquad \qquad e_T = 15.1 \, \text{cm}
$$

# ➢**Calcul des armatures :**

- **L'effort de compression centré maximal supportable par le béton :**
- **Coefficient de remplissage**  $\Psi_1$  :

$$
\psi_1 = \frac{N_u}{b \cdot e_T f_{bc}} \Rightarrow \psi_1 = 0,6875 < 0,96
$$
\n
$$
\xi = \frac{1 + \sqrt{9 - 12\psi_1}}{4 \cdot (3 + \sqrt{9 - 12\psi_1}} = 0,120
$$

 $e_{NC} = \xi \times h \Rightarrow e_{NC} = 0.0301m < e_T = 0.151m$  Section partiellement comprimée.

$$
e_A = e_T + \left(d - \frac{h}{2}\right) = \left(0,151 + (0,225 - \frac{0.25}{2})\right) = 0,251m
$$
\n
$$
M_{ufict} = N_u \times e_A = 243,57 \times 0,251
$$
\n
$$
\Rightarrow M_{ufict} = 61,136KN.m
$$
\n
$$
\mu = \frac{M_{ufict}}{f_{bu.b.d^2}} \Rightarrow \mu = \frac{61,136 \times 10^{-3}}{14,17 \times 1 \times (0,225)^2} = 0,0852 < \mu_{lim} = 0,392A' = 0
$$
\n
$$
\alpha = 1,25\left(1 - \sqrt{1 - 2\mu}\right) \Rightarrow \alpha = 0,111
$$
\n
$$
\beta = 1 - 0,4\alpha \Rightarrow \beta = 0,95
$$

➢**La section de ferraillage en flexion simple :**

$$
A_{tfict} = \frac{M_{tu}}{\beta.d.\sigma_{st}} \Rightarrow A_{tfict} = \frac{61,136 \times 10^{-3}}{0,95 \times 0,225 \times 347,82} \times 10^{4} \Rightarrow A_{s} = 8,22cm^{2}
$$

# ➢ **La section de ferraillage en flexion composée**

 $A_s = A_{s,tfit} - \frac{N_u}{\sigma_{st}}$  $\sigma_{st}$  $A_s = 8,22 \times 10^{-4} - \frac{243,57 \times 10^{-3}}{400}$  $\frac{37 \times 10^{-5}}{400}$   $\Rightarrow$   $A_s = -4.61 cm^2$ **Sections minimales Selon BAEL91 modifier99 :**

$$
A_{min} = max \left[ \frac{b \cdot h}{1000} \quad 0,23 \cdot b \cdot d \cdot \frac{f_{t28}}{f_e}; 0,15\%, b \cdot h \right] cm^2 \Rightarrow A_{min} = max[2,5 ; 2,71] cm^2 \Rightarrow A_s
$$
  
= 2,71 cm<sup>2</sup>

➢**Selon RPA99 modifier2003 [Art 7.7.3.3]**

 $A_{min} = max (0.15\% \times b \times h = 0.0015 \times 100 \times 25 = 3.75 cm^2/ml$ **Choix d'armature :**

On prend  $4T12 \Rightarrow A_s = 4.52 \, \text{cm}^2/\text{ml}$ **L'espacement :** selon le **BAEL99** et le **RPA2003**  Dans la zone courante :  $S_t \leq min[1,50h ; 30cm] = 30cm S_t = 25cm$ Dans la zone nodale :  $s_t \leq \frac{h}{2}$  $\frac{h}{2} \Rightarrow s_t \leq \frac{25}{2}$  $\frac{25}{2} \Rightarrow s_t = 10$ cm

**Ferraillage de sens horizontal :**  $N_{22} = 1476,05KN$ 

 $M_{22} = 146,54KN \cdot m$ 

#### **Calcul de l'excentricité :**

$$
e_T = e_1 + e_a + e_2
$$
  
\n
$$
e_1 = \frac{M_{22}}{N_{22}} \Rightarrow e_1 = \frac{146,54}{3347,42} \Rightarrow e_1 = 0,0992m = 9,92cm
$$
  
\n
$$
e_a = max \left[ 2; \frac{L}{250} \right] \Rightarrow e_a = 2cm \text{ Avec } H = 4,50m
$$
  
\n
$$
e_2 = \frac{3L_f^2}{10000h} (2 + \alpha \emptyset); \emptyset = 2; L_f = 0,7H = 3,15m
$$
  
\n
$$
M_{ser} = 106,29KN.m
$$
  
\n
$$
\alpha = 10(1 - \frac{M_u}{1,5 \times M_{ser}}) \Rightarrow \alpha = 10(1 - \frac{146,54}{1,5 \times 106,29}) \Rightarrow \alpha = 0,80
$$
  
\n
$$
\Rightarrow e_2 = \frac{3l_f^2}{10^4.h} (2 + \alpha \emptyset) = \frac{3 \times 3,15^2}{10^4 \times 0.25} (2 + 0.80 \times 2) = 0.0428 m
$$

Alors :

$$
e_T = e_1 + e_a + e_2
$$

 $e_T = 9.92 + 2 + 4.28 \Rightarrow e_T = 16.20$ cm

➢ **Calcul des armatures :**

# ➢ **L'effort de compression centré maximal supportable par le béton :**

 $N_{b_{max}} =$  b.h. $f_{b_c} = 1000 \times 250 \times 14.17 = 35425000 \text{ N}$ 

# $\bullet$  **Coefficient de remplissage**  $\Psi_1$ :

$$
\psi_1 = \frac{N_u}{b.e_T f_{bc}} \Rightarrow \psi_1 = 0,416 < 0,8
$$
\n
$$
\xi = \frac{1 + \sqrt{9 - 12\psi_1}}{4.3 + \sqrt{9 - 12\psi_1}} = 0,150
$$

*ζ :* L'excentricité critique relative.

 $e_{NC} = \xi \times h \Rightarrow e_{NC} = 0.0375m < e_T = 0.1620m$  Section partiellement comprimée.

$$
e_A = e_T + (d - \frac{h}{2}) = 0.1620 + (0.225 - \frac{0.25}{2}) = 0.262m
$$

 $M_{uftict} = N_u \times e_A = 1476,05 \times 0,262$ 

$$
M_{u\text{fict}} = 202,21 \text{KN} \cdot \text{m}
$$
\n
$$
\mu = \frac{M_{u\text{fict}}}{f_{bu} \cdot b \cdot a^2} \Rightarrow \mu = 0,281 < \mu_{\text{lim}} = 0,392 \qquad A' = 0
$$
\n
$$
\alpha = 1,25\left(1 - \sqrt{1 - 2\mu}\right) \Rightarrow \alpha = 0,42
$$
\n
$$
\beta = 1 - 0,4\alpha \Rightarrow \beta = 0,832
$$

➢**La section de ferraillage en flexion simple :**

$$
A_{fs} = \frac{M_{tu}}{\beta \cdot d \cdot \sigma_{st}} \Rightarrow A_{t\,fit} = \frac{202,21 \times 10^{-3}}{0,832 \times 0,225 \times 400} \times 10^{4} \Rightarrow A_{s} = 24,302 \, \text{cm}^{2}/\text{ml}
$$

➢**La section de ferraillage en flexion composée :**

$$
A_{fc} = A_{fs} - \frac{N_u}{\sigma_{st}}
$$
  
\n
$$
A_s = 24,302 \times 10^{-4} - \frac{1,476}{400} \Rightarrow A_s = -1,25cm^2/ml(\text{Value rejecté})
$$
  
\n**Vérification des sections minimales selon BAEL99 :**

$$
A_s = max \left[ \frac{b \cdot h}{1000}; \ 0.23 \cdot b \cdot d \cdot \frac{f_{t28}}{f_e}; 0.15\%, b \cdot h \right] cm^2 \Rightarrow A_s = max[2.5; 2.71; 3.75] cm^2
$$
  

$$
\Rightarrow A_s = 3.75 cm^2
$$

➢**Selon RPA99 modifier2003 :** [Art 7.7.3.3]

 $A_{min} = 0.15\% \times b \times h = 0.0015 \times 100 \times 25 = 3.75 cm^2/ml$ 

 $A_{adop} = max (A_{fc}; A_{min}) = 3,75cm^2/ml$ 

 $\rightarrow$  Le choix : 4T12 = 4,52 cm<sup>2</sup>/ml.

# **L'espacement :**

Dans la zone courante :

 $S_t \leq min[1,50h ; 30cm] = 30cm$   $S_t = 25cm$ Dans la zone nodale :  $s_t \leq \frac{h}{2}$  $\frac{h}{2} \Rightarrow s_t \leq \frac{25}{2}$  $\frac{25}{2} \Rightarrow s_t = 10$ cm

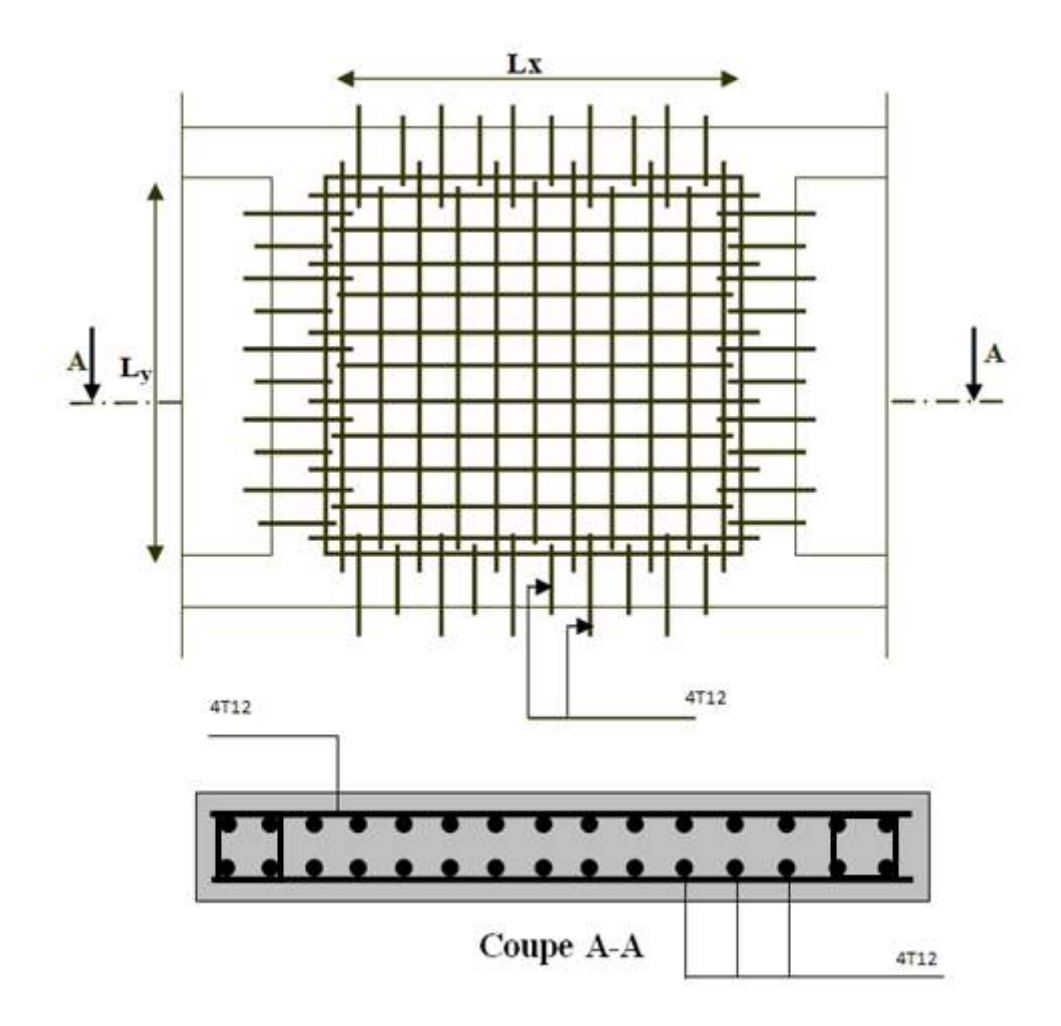

**FigVI.8.** Schéma de ferraillage voile.

Chapitre VII: Etude de L'intrastructure

# **VII.1.Introduction :**

 L'infrastructure doit constituer un ensemble rigide capable de remplir les fonctions suivantes :

- Assurer l'encastrement de la structure dans le terrain d'assises.
- La répartition des charges descendantes vers le sol.
- Joue le rôle d'un appui.
- Limiter le tassement différentiel à une valeur acceptable.

## **VII.2. Etude du mur voile périphérique :**

#### ➢ **Définition :**

Il sera prévu un voile périphérique continu entre le niveau des fondations et le niveau de rez de chaussée pour soutenir la terre et d'assurer un bon chaînage du bâtiment.

## ➢ **Caractéristiques du voile :**

 D'après le RPA 99 Art 10.1.2, le voile périphérique doit avoir les caractéristiques minimales ci- dessous.

L'épaisseur du voile doit être supérieure ou égale à 15  $cm$ .  $ep = 20 cm$ 

Les armatures sont constituées de deux nappes, le pourcentage minimal est de 0,10 % dans les deux sens (horizontal et vertical).

#### ➢ **Caractéristique du sol :**

- Le poids spécifique apparent du sol est  $(\gamma = 20.5KN/m^3)$
- L'angle du frottement du sol $\varphi = 25^{\circ}$
- Le coefficient de poussée de terre est  $k_a = \text{tg}^2 \left( \frac{\pi}{4} \right)$  $\frac{\pi}{4} - \frac{\varphi}{2}$  $\frac{\text{p}}{2}$ ) =0,405  $Avec \cdot$

Q : surcharge d'exploitation  $Q=10$  KN/m<sup>3</sup>

H: la hauteur de mur

 $K_a = k_q = 0.405$ 

▪ **Calcul de la force de poussée sur le mur :**

Ce voile travail comme une dalle soumise à des efforts horizontal « les poussées des terres » donc le calcul se fait à flexion simple.

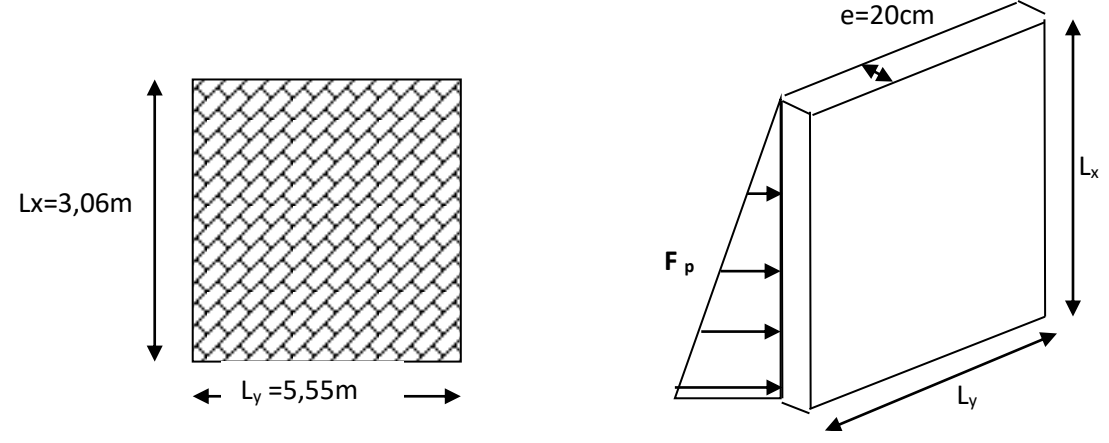

**Fig. VII.1 :** schéma du voile périphérique.

- $\checkmark$  On étudiera le panneau le plus défavorable, de dimension (3,06  $\times$  5,55)  $m^2$ .
- ➢**Mode de calcul :**
- P<sup>1</sup> : Force due à la surcharge
- $P_1 = K_q \times 10$

$$
P_1 = 0.405 \times 10 = 4.05 \, \text{KN/m}^2
$$

P<sup>2</sup> : Force due à la poussée des terres

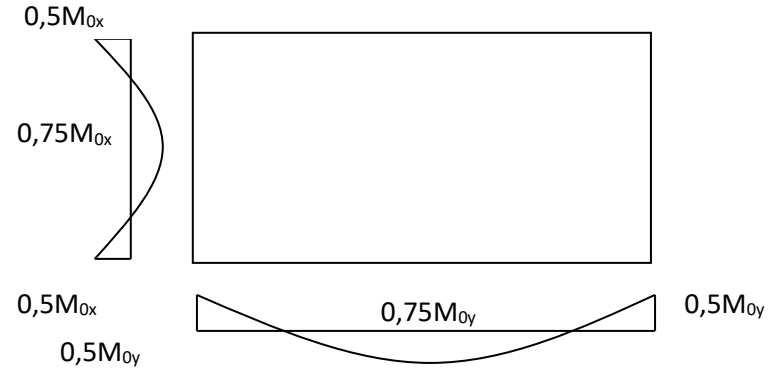

**Fig. VII.2:** schéma statique du voile périphérique.

 $P_2 = K_a \times \gamma \times H$ 

 $P_2 = 0.405 \times 20.5 \times 3.06 = 25.40$  KN/m<sup>2</sup>

- ➢ **Calcul des charges :**
- ➢ **Charge à ELU:**

 $p_u$ = 1,35G+1,5Q = 1,35P<sub>2</sub> + 1,5P<sub>1</sub> = 40,36 KN/m<sup>2</sup>

➢ **Charge à ELS:**

 $p_s = G+Q = P_2 + P_1 = 29.45$   $KN/m^2$ 

 $\alpha = \frac{1}{1}$  $\frac{l_{x}}{l_{y}} = \frac{3,06}{5,55}$  $\frac{5,00}{5,55}$  = 0,55 > 0,4 La dalle porte sur deux sens.

✓ La dalle travaille dans les deux sens, pour l'étude on prend une bande de 1m.

 $p_u$ =40,36 x 1 = 40,36 KN/ml

 $p_s$  = 29,45 x 1 = 29,45 KN/ml

➢ **Calcul des sollicitations :**

D'après l'annexe E3 de **BAEL 91** le calcul se fait sous les sollicitations suivantes :

✓ **A l'ELU :**

#### ➢ **Moments au centre :**

 $\begin{cases} M_{0x} = \mu_x \cdot p_u \cdot L_x^2 \\ M & \mu \quad M \end{cases}$  $M_{0_x} = \mu_x \cdot p_u \cdot L_x^2$ <br>  $M_{0_y} = \mu_y \cdot M_{0_x} \Rightarrow$   $\begin{cases} M_{0_x} = 0.0879 \times 40.36 \times 3.06^2 = 33.21 \text{ K}N \cdot m \\ M_{0_y} = 0.2500 \times 33.21 = 8.30 \text{ K}N \cdot m \end{cases}$  $M_{0y} = 0.2500 \times 33.21 = 8.30$  KN. m

➢ **Moments en appuis :**

$$
\begin{cases} M_{a_x} = 0.5 M_{0_x} \rightarrow M_{a_x} = 16,60KN.m \\ M_{a_y} = 0.5 M_{0_y} \rightarrow M_{a_y} = 4,15 KN.m \end{cases}
$$

#### ➢ **Moments en travée :**

$$
\begin{cases} M_{t_x} = 0.75 M_{0_x} \text{m}^2 + 24.90 \text{KN} \cdot m \\ M_{t_y} = 0.75 M_{0_y} \text{m}^2 + 6.225 \text{KN} \cdot m \end{cases}
$$

# ➢ **Effort tranchant:**

$$
V_X = \frac{P_u \times L_X}{2} \left[ \frac{1}{1 + \frac{\alpha}{2}} \right] = \frac{40,36 \times 3,06}{2} \left[ \frac{1}{1 + \frac{0.55}{2}} \right] = 48,43 \text{ } KN
$$

$$
V_y = \frac{P_u \times L_X}{3} = \frac{40,36 \times 3,06}{3} = 41,16 \text{ } KN
$$

#### ➢ **A l'ELS :**

► Moments au centre :  
\n
$$
\begin{cases}\nM_{0x} = \mu_x. p_s. L_x^2 \\
M_{0y} = \mu_y. M_{0x}\n\end{cases}\n\begin{cases}\nM_{0x} = 0.0921 \times 29.45 \times 3.06^2 = 25.39 \text{ KN.m.} \\
M_{0y} = 0.420 \times 25.39 = 10.66 \text{ KN.m.}\n\end{cases}
$$

# ➢ **Moment en appuis :**

$$
\begin{cases} M_{a_x} = 0.5M_{0_x} \atop M_{a_y} = 0.5M_{0_y} \end{cases} \Rightarrow \begin{cases} M_{a_x} = 12,69KN.m \\ M_{a_y} = 5,33KN.m \end{cases}
$$

#### ➢ **Moment en travée :**

$$
\begin{cases} M_{t_x} = 0.75 M_{0_x} \text{m} \text{m}^2 \text{m}^2 \text{m}^
$$

# ➢ **Effort tranchant:**

$$
V_X = \frac{P_s \times L_X}{2} \left[ \frac{1}{1 + \frac{\alpha}{2}} \right] = \frac{29.45 \times 3.06}{2} \left[ \frac{1}{1 + \frac{0.55}{2}} \right] = 35.32 KN
$$
  

$$
V_y = \frac{P_s \times L_X}{3} = \frac{29.45 \times 3.06}{3} = 30.03 KN
$$

 **Tableau VII.1 :** Sollicitations maximales des moments et des efforts tranchants.

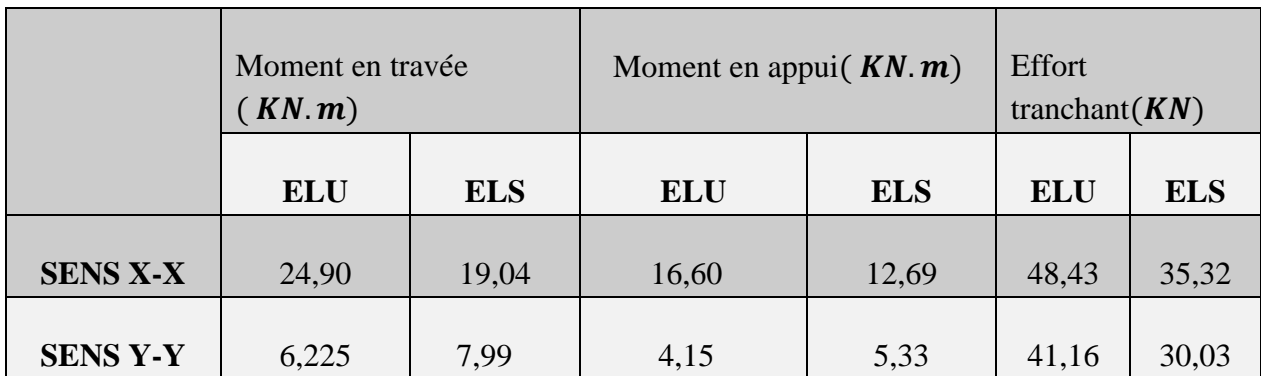

#### ➢ **Calcul de ferraillage :**

✓ **Section minimale d'armatures : (BAEL 91)**

Selon que l'on utilisera des fils de diamètre supérieur ou inférieur à 6 mm, les sections minimales d'armatures dans les deux sens valent :  $\emptyset \ge 6$  mm.

Sens  $y : A_{y_{\text{min}}} = 8h_0 = 8 \times 0,20 = 1,6 \frac{m^2}{ml}.$ 

Sens x : 
$$
A_{x_{min}} = \frac{(3 - \alpha)}{2} \times A_{y_{min}} = \frac{(3 - 0.55)}{2} \times 1.6 = 1.96 \text{ m}^2
$$
/ml.

**Remarque :** Selon le **CBA93** dans le sens de la petite portée, ces valeurs doivent être majorées de 20 % :

 $A_{\rm s\,min_{\rm x}} = 2{,}314 \, m^2/ml$ .

 $A_{\rm s \, min_y} = 1,6 \, m^2/ml.$ 

# ✓ **Selon le RPA.99 modifie 2003 :**

 $A_{RPA} = 0.1\% (b \times e) \Rightarrow A_{RPA} = 0.001(100 \times 20) \Rightarrow A_{RPA} = 2 \text{ cm}^2$ 

# **Calcul de ferraillage :**

- **ELU :**
- **1) Sens X-X :**
- **a**) **En travée** : $M_t = 24,90KN$ . *m*

# **Vérification de l'existence des armatures comprimées A' :**

Pour les armatures longitudinales, on utilise des aciers à haute adhérence (H.A) de nuance FeE400.

Avec: μ<sub>lim</sub> = 0,392

\nOn calculate le moment réduit :

\n
$$
\mu_{u} = \frac{M_{tx}}{bd^2f_{bu}} = \frac{24,90 \times 10^{-3}}{1 \times (0,18)^2 \times 14,17} = 0,054 < 0,392
$$
\n
$$
\alpha = 1,25\left(1 - \sqrt{1 - 2\mu_{u}}\right) \Rightarrow \alpha = 0,069
$$
\n
$$
\beta = 1 - 0,4\alpha \Rightarrow \beta = 0,972
$$
\nA<sub>cal</sub> =  $\frac{M_{tx}}{\beta.d.s}$  ⇒ A<sub>cal</sub> =  $\frac{21,30 \times 10^{-3}}{0,972 \times 0,18 \times 347,82}$  10<sup>4</sup> ⇒ A<sub>cal</sub> = 4,07 cm<sup>2</sup>/ml

\nChoix des barres :

\nA<sub>s</sub> = max(A<sub>cal</sub>,A<sub>min</sub>, A<sub>RPA</sub>) = 4,07 cm<sup>2</sup>/ml ⇒5T12 = 5,65 cm<sup>2</sup>/ml.

\nSt = 20cm.

\nb) En appui : M<sub>a</sub> = 16,60 KN.m

\n
$$
\mu_{u} = \frac{M_{ax}}{bd^2f_{bu}} = \frac{16,60 \times 10^{-3}}{1 \times (0,18)^2 \times 14,17} = 0,036 < 0,392
$$
\n
$$
\alpha = 1,25\left(1 - \sqrt{1 - 2\mu_{u}}\right) \Rightarrow \alpha = 0,045
$$
\n
$$
\beta = 1 - 0,4\alpha \Rightarrow \beta = 0,982
$$
\nA<sub>cal</sub> =  $\frac{M_{ax}}{\beta.d.s}$  ⇒ A<sub>cal</sub> =  $\frac{16,60 \times 10^{-3}}{0,982 \times 0,18 \times 347.82}$  10<sup>4</sup> ⇒ A<sub>cal</sub> = 2,70 cm<sup>2</sup>/ml

\nChoix des barres :

\nA<sub>s</sub> = max(A<sub>cal</sub>,A<sub>min</sub>, A<sub>RPA</sub>

$$
\mu_{\rm u} = \frac{M_{\rm ty}}{\text{bd}^2 f_{\rm bu}} = \frac{6.22 \times 10^{-3}}{1 \times (0.18)^2 \times 14.17} = 0.013 < 0.392 \qquad A' = 0
$$
  
\n
$$
\alpha = 1.25 \left( 1 - \sqrt{1 - 2 \mu_{\rm u}} \right) \Rightarrow \alpha = 0.016
$$
  
\n
$$
\beta = 1 - 0.4 \alpha \Rightarrow \beta = 0.993
$$
  
\n
$$
A_{\rm cal} = \frac{M_{\rm ty}}{\beta. d. \sigma_{\rm s}} \Rightarrow A_{\rm cal} = \frac{6.22 \times 10^{-3}}{0.993 \times 0.18 \times 347.82} 10^4 \Rightarrow A_{\rm cal} = 1.01 \text{ cm}^2/\text{ml}
$$
  
\n**Choix des barres :**

 $A_s = \max(A_{cal}, A_{min}, A_{RPA}) = 2 \, \text{cm}^2/\text{ml} \implies 5 \text{T} \mathbf{12} = 5,65 \, \text{cm}^2/\text{ml}$  $St = 20cm$ . **b**) **En appui :**  $M_a = 4.15$  *KN.m* On calcule le moment réduit :  $\mu_{\rm u} = \frac{M_{\rm ay}}{\text{bd}^2 f_{\rm b}}$  $\frac{M_{ay}}{bd^2f_{bu}} = \frac{4,15 \times 10^{-3}}{1 \times (0,18)^2 \times 14}$  $\frac{4,13 \times 10}{1 \times (0,18)^2 \times 14,17} = 0,009 < 0,392$  A' = 0  $\alpha = 1.25(1 - \sqrt{1 - 2\mu_u}) \Rightarrow \alpha = 0.011$  $\beta = 1 - 0.4\alpha \Rightarrow \beta = 0.995$  $A_{cal} = \frac{M_{ay}}{B \, d \, \sigma}$  $\frac{M_{ay}}{\beta.d.\sigma_s} \Rightarrow A_{cal} = \frac{4,15 \times 10^{-3}}{0,995 \times 0,18 \times 34}$  $\frac{4,15\times10^{-3}}{0,995\times0,18\times347,82}$   $10^4 \Rightarrow$  A<sub>cal</sub> = 0,66cm<sup>2</sup>/ml **Choix des barres :**  $A_s = \max(A_{cal}, A_{min}, A_{RPA}) = 2 \text{ cm}^2/\text{ml}$   $\Rightarrow$  5T12 = 5,65  $\text{ cm}^2/\text{ml}$  $St = 20$  cm. ➢ **Vérification à l'ELS : 1) Sens X-X :** Fissuration nuisible  $\Rightarrow$  Aucune vérification pour  $\sigma_s$   $(\sigma_s \leq \sigma_s)$ Flexion simple Acier FeE400  $\qquad \qquad$  Si :  $\alpha \leq \frac{\gamma - 1}{2}$  $\frac{-1}{2} + \frac{f_{c_{28}}}{100}$  $\frac{1 \cdot \sigma_{28}}{100} \Rightarrow \sigma_b < \sigma_b$ Section rectangulaire **a) En travée :**  $M_{\text{tu}} = 24,90 \text{KN} \cdot \text{m}$   $M_{\text{ts}} = 19,04 \text{KN} \cdot \text{m}$  $\gamma = \frac{24,90}{10,04}$  $\frac{24,90}{19,04} = 1,30$  $\alpha = 0.069 \leq \frac{1.30 - 1}{2} + \frac{25}{100}$ 100 = 0,40........................................................................**CV.** ⇒ Donc les armatures calculées à l'ELU conviennent pour l'ELS. **b) En appui :**  $M_{\text{au}} = 16,60 \text{KN} \cdot m$  ;  $M_{\text{as}} = 12,69 \text{KN} \cdot m$  $\gamma = \frac{16,60}{13,60}$  $\frac{16,60}{12,69} = 1,30$  $\alpha = 0.045 \leq \frac{1.30 - 1}{2} + \frac{25}{100}$ 100 = 0,40.........................................................................**CV.** ⇒ Donc les armatures calculées à L'ELU conviennent pour l'ELS. **2) Sens Y-Y : a) En travée :**  $M_{tu} = 6,225$  KN.  $m$  ;  $M_{ts} = 7,99$  KN.  $m$  $γ = \frac{6,225}{7,28}$  $\frac{5,225}{7,99} = 0,77$ 

 $\alpha = 0.016 \leq \frac{0.77 - 1}{2} + \frac{25}{100}$ 100 = 0,145......................................................................**CV.**

⇒ Donc les armatures calculées à L'ELU conviennent pour L'ELS.

**b) En appui :**   $M_{\text{au}} = 4.15 \, KN.m$  ;  $M_{\text{as}} = 5.33 \, KN.m$  $\gamma = \frac{4.15}{5.33}$  $\frac{4,13}{5,33} = 0,78$  $\alpha = 0.011 \leq \frac{0.78 - 1}{2} + \frac{25}{100}$ 100 = 0,140.........................................................................**CV.** ⇒ Donc les armatures calculées à L'ELU conviennent pour L'ELS.

➢ **Vérification d'effort tranchant :**

La fissuration peu préjudiciable donc :

## **Contrainte tangente :**

$$
\tau_u=\frac{T_u}{b.\,d}
$$

- **Contrainte tangente limite :**
- $\bar{\tau_u} = \min\left[0.2 \cdot \frac{f_{c28}}{y}\right]$  $\frac{e^{28}}{\gamma_{\rm b}}$ ; 5MPa $\Rightarrow \tau_u = 3,33MPa$  Fissuration peu préjudiciable.
- **Effort tranchant :**

$$
T = \frac{Pu \times L}{2}
$$

# **Tableau VII.2 :** Vérification de l'effort tranchant.

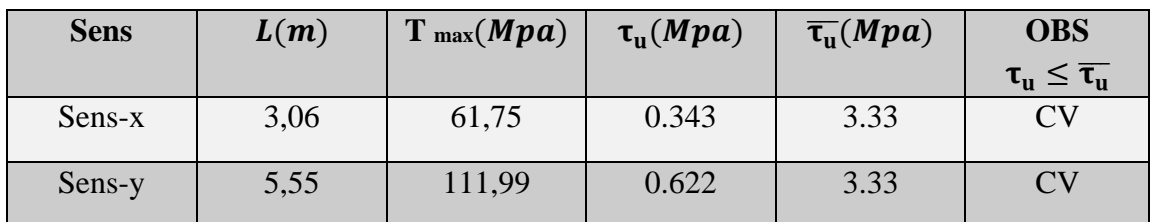

#### **Schéma de ferraillage :**

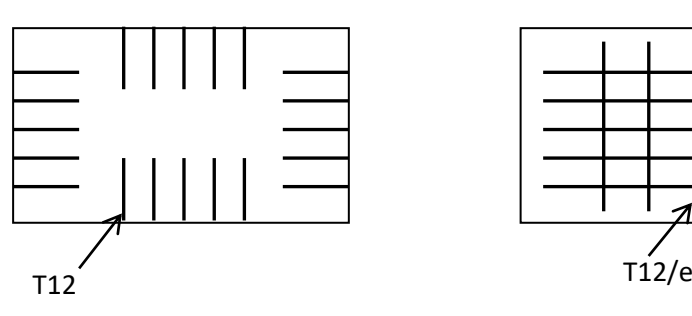

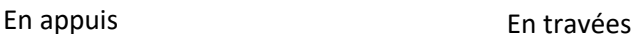

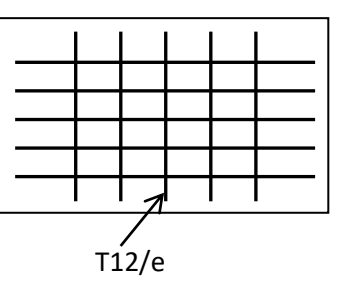

#### **FigVII.3 :** Le ferraillage du voile périphérique.

### **VII.3. Etude de la fondation :**

#### **VII.3.1. Introduction :**

Les éléments de fondations ont pour objet de transmettre au sol les efforts apportés par les éléments de la structure (poteau, voiles, mur ….).

Cette transmission peut être directement (cas des semelles reposant sur le sol comme le cas des radiers) ou être assurée par l'intermédiaire d'autres organes (par exemple, cas des semelles sur pieux).

#### **VII.3.2. Choix du type de fondation :**

Le choix du type de fondation se fait suivant trois paramètres :

- $\checkmark$  La nature et le poids de la superstructure.
- ✓ La qualité et la quantité des charges appliquées sur la construction.
- $\checkmark$  La qualité du sol de fondation.
	- Pour le cas de la structure étudiée, nous avons le choix entre des semelles isolées, des semelles filantes, et un radier général en fonction des résultats du dimensionnement.

#### **Dimensionnement des semelles isolées :**

Pour le pré dimensionnement, il faut considérer uniquement l'effort normal N qui est obtenu à la base de poteau le plus sollicité de RDC.

$$
\sigma = \frac{N}{A.B} \leq \overline{\sigma_{\mathit{sol}}}
$$

Avec :

(a, b) : les dimensions du poteau

(A, B) : les dimensions de la semelle isolées

N : effort normale a la semelle considérée

: Contrainte du sol  $\bar{\sigma}_{\text{sol}}$ 

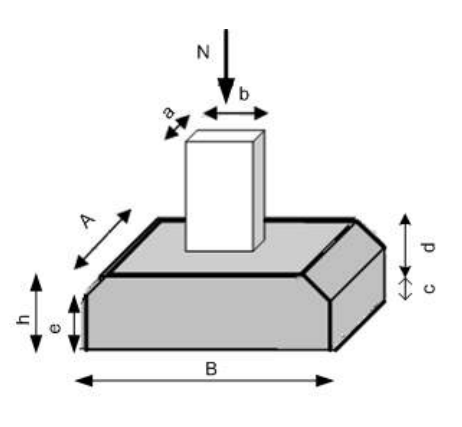

**Fig VII.4:** Semelle isolé sous poteau.

#### ➢ **Semelle intermédiaire (sous le poteau le plus sollicité) :**

$$
N_{\text{max}} = 3602,18 \text{KN}
$$

On a : a, b section du poteau  $\Rightarrow$  a = b  $\Rightarrow$  A = B = K = 1

 $N_{\text{max}} = (0.6 \times 0.6 \times 3.06 \times 25) + 3602.18 = 3629.72 \text{ KN}$ 

$$
Donc : B^2 \geq \frac{\text{Nmax}}{\bar{\sigma}_{sol}} \Rightarrow B \geq \sqrt{\frac{\text{Nmax}}{\bar{\sigma}_{sol}}} \Rightarrow B = 4{,}91m
$$

Donc on A=B=4,9*1*m

## **Remarque :**

Vu que la section de la semelle isolée est élevée, des faibles espacements entre ces semelles isolées. Quand la semelle filantes ne pas inclure toute cette ouvrage en premier, et en second, vu que l'ouvrage et les charges transmises sont très importants, donc on choisit comme fondation un radier nervuré.

## **VII.3.3. Etude du radier nervuré**

Un radier est une dalle pleine réalisée sous toute la surface de la construction.

L'effort normal supporté par le radier est la somme des efforts normaux de tous les poteaux. Pour déterminer la surface du radier il faut que :  $\sigma_{\text{max}} \leq \sigma_{\text{sol}}$ 

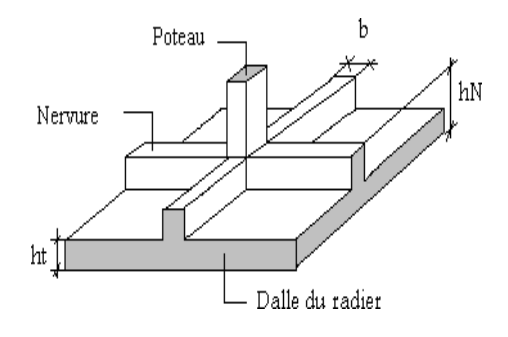

**Fig VII.5:** Schéma d'un radier nervuré.

$$
\sigma_{\text{max}} = \frac{N}{S_{\text{néc}}} \le \sigma_{\text{sol}} \qquad \qquad S_{\text{néc}} \ge \frac{N}{\sigma_{\text{sol}}}
$$
\n
$$
\begin{cases}\nN = 79711,96KN \\
\sigma_{\text{sol}} = 150KN/m^2\n\end{cases} \qquad S_{\text{néc}} \ge \frac{79711,96}{150} = 531,41 m^2
$$

#### ❖ **Pré -dimensionnement du radier nervuré :**

 Le radier fonctionne comme un plancher renversé, dont les appuis sont constitués par des murs de l'ossature, soumis à la réduction du sol agissant du bas vers le haut d'une manière uniforme (radier supposé infiniment rigide), son épaisseur doit satisfaire les conditions suivantes :

```
✓ La Nervure :
```
• **Condition forfaitaire :** 

La nervure du radier doit avoir une hauteur égale à :

$$
\frac{L_{max}}{8} \leq h_n \leq \frac{L_{max}}{5}
$$

 $L_{\text{max}}$ : Est la plus grande portée entre deux poteaux.  $L_{\text{max}}$  = 5,55 m

69,37 cm  $\le h_r \le 111$  cm On adopte :  $h_n = 100$ cm

• **Condition de coffrage:**

$$
b \ge \frac{L_{\text{max}}}{10} = \frac{555}{10} = 55,5 \text{ cm}
$$

 $\Rightarrow$  On prend :  $b = 60$  cm

#### • **Condition de la raideur**

Pour étudier la raideur de la dalle du radier, on utilise la notion de la longueur élastique définie par l'expression suivante:  $1_{\text{max}} \leq \frac{\pi}{2}$  $\frac{1}{2}L_e$ 

Tel que :

Le: La longueur élastique de la poutre est donnée par  $L_e = \sqrt[4]{\frac{4E}{K}}$ K.b  $^{4}$  $\left| \frac{4E.I}{V.I} \right|$ 

K: Coefficient de raideur du sol.

 $-K = 50 \text{ MPa/m} \rightarrow$  pour un très mauvais sol.

 $-K = 40 MPa /m \rightarrow$  pour un sol de densité moyenne.

 $-K = 120 \text{ MPa } / \text{m} \rightarrow \text{pour un très bon sol.}$ 

- $\checkmark$  Pour notre cas K = 40MPa/m (pour un sol de densité moyenne).
- *I* : Inertie de la poutre. I =  $\frac{b \cdot h^3}{12}$ 12

 $E$  : Module d'élasticité du béton  $E = 11000 \times \sqrt[3]{f_{cj}} = 32164,20MPa$  .

*b* : La largeur de la poutre.

*L*max : La longueur maximale entre les poteaux.

$$
I = \frac{b \cdot h^3}{12} \Rightarrow I = \frac{0.60 \times (01)^3}{12} \Rightarrow I = 5 \times 10^{-2} m^4
$$

$$
L_e = \sqrt[4]{\frac{4.E.I}{K.b}} \Rightarrow L_e = 3,73 \text{ m}
$$

Donc L<sub>max</sub> = 5,55m  $\leq \frac{\pi}{2}$ 2 L<sup>e</sup> = 5,85m. . . . . . . . . . . . . . . . . . . . . . . . . . . . . . . . . . . . . . . . . . . . . .CV

#### ✓ **La dalle du radier**

#### ➢ **L'épaisseur :**

 $h_R \geq \frac{L_{\text{max}}}{20}$  $\frac{\text{max}}{20} = \frac{555}{20}$  $\frac{333}{20}$  = 27,75cm avec L<sub>max</sub> = 5,55 m

Lmax: La longueur maximale entre les axes des poteaux.

On prend :  $h_R = 60$ cm

# ➢ **Débordement:**

 $D \geq max \left\{\frac{h_n}{2}\right\}$  $\frac{\epsilon_n}{2}$ ,30cm $\}$  $D \geq max \left\{\frac{100}{2}\right\}$  $\frac{60}{2}$ , 30cm } = 50cm

Pour des raisons pratiques « coffrage » le radier va déborder de 80 cm de chaque côté.  $\Rightarrow$  On adopte : D = 80 cm.

Alors : S (radier) = S (bâtiment) + S (débord) =  $600,6 + 81,92 = 682,52 \text{ m}^2$ 

#### ➢ **Condition de cisaillement:**

On doit vérifier que :  $\tau_u = \frac{T}{h}$  $\frac{T}{b \cdot d} \leq \overline{\tau_u} = \min \left| 0.2 \times \frac{f_{c28}}{\gamma_h} \right|$  $\left[\frac{c28}{\gamma_{\rm b}}; 5{\rm MPa} \right] = 3{,}33 \; Mpa$ 

$$
Avec: T = \frac{qL}{2} \qquad ; \quad q = \frac{N.b}{S_{rad}}
$$

 $N_u = 102378,14 KN$ 

L : La longueur maximal,  $L = 5.55$  m

b: Largeur de la semelle pour bande de un mètre linéaire,  $(b = 1m)$ 

τ<sup>u</sup> = qL 2bd <sup>=</sup> N. L. b 2Srad. b. d = N. L 2Srad. (0.9hR) = 102378,14 × 10−<sup>3</sup> × 5,55 <sup>2</sup> <sup>×</sup> <sup>682</sup>,<sup>52</sup> <sup>×</sup> <sup>0</sup>,<sup>54</sup> <sup>=</sup> <sup>0</sup>,<sup>770</sup> MPa τ<sup>u</sup> = 0,770 MPa ≤ τ̅<sup>u</sup> = 3,33 MPa. . . . . . . . . . . . . . . . . . . . . . . . . . . . . . . . . . . . . . . . . . . . . .CV

Donc pas de risque de cisaillement.

➢ **Vérification au non poinçonnement** : Selon BAEL 91 révisée 99 (Art A.5.2.42) Il s'agit de vérifier que :N  $\leq 0.045 \times U_c \times h_r \times \frac{f_{c28}}{g}$ γ b

U<sub>c</sub>: Périmètre du contour projeté sur le plan moyen du radier. On a: a=50cm; b=40cm (section du Poteau le plus sollicité).

 $U_c = 2(a + b + 2h_r) = 2(0.60 + 0.60 + 2 \times 0.6) = 4.8 \text{ m}$ 

N : Charge sous le poteau le plus sollicité ( $N = 3602,18$  KN).

h : Epaisseur totale du radier (60cm).

3602,18 ≤ 0,045 × 4,8 × 0.6 × 25000/1,5 = 2160 KN … … … … … … … … … .CNV

 $3602,18 \ge 2160 \text{ KN}$ ………………………………………CNV

Donc on doit augmenter la hauteur du radier. Soit  $h = 0.9$ m  $U_c = 2(a + b + 2h_r) = 2(0.60 + 0.60 + 2 \times 0.9) = 6 \text{ m}$ 

Pour h<sub>r</sub> = 0,9m  $\Rightarrow$  = N = 3602,18  $\le$  0,045  $\times$  6  $\times$  0,9  $\times \frac{25000}{15}$  $\frac{3000}{1.5} = 4050$ ............CV

Donc pas de risque de poinçonnement.

#### ➢ **Vérification au non soulèvement (effet de sous pression) :**

- **Poids du bâtiment :**
- La condition à vérifier est

$$
W > F_s \times S \times \gamma \times Z
$$

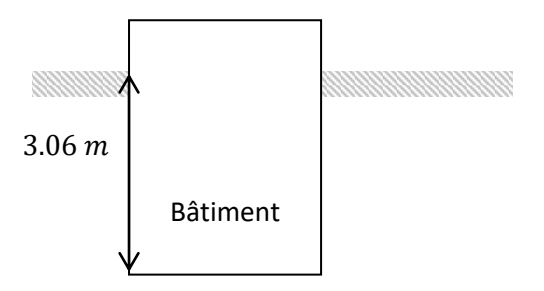

 **Fig. VII.6:** Ancrage du Bâtiment.

 $W = W_{bat} + W_{rad} + W_N$  $\overline{\mathcal{L}}$  $\mathsf{I}$  $\mathbf{I}$  $\mathbf{I}$  $W_{\text{bat}(y)} = 58774,98 \text{ KN}$  $W_{\text{bat(x)}} = 58774,98 \text{ KN}$  $W_{\text{Rad}} = \gamma_{\text{b}}$ . S<sub>Rad</sub>. h<sub>rad</sub> = 25 × 682,52 × 0.9 = 15356,7 KN  $W_N = \gamma_b$ , b. h<sup>'</sup>.  $\Sigma L = 25 \times 0.60 \times (1 - 0.90) \times 290 = 435$ KN

 $\Rightarrow$  W<sub>(x)</sub> = 58774,98 + 15356,7 + 435 = 74566,68 KN

$$
\Rightarrow W_{(y)} = 58774,98 + 15356,7 + 435 = 74566,68 \text{ KN}
$$

 $Fs = 1.5$  coefficient de sécurité.

 $\gamma = 10 \text{ KN/m}^3$ : poids volumique d'eau.

 $Z = 3.06$  m : hauteur d'ancrage de radier.

 $S_{rad} = 682{,}52 \text{ m}^2$  : Surface de radier.

ΣL : la longueur totale de la nervure.

 $W > F_s \times S \times \gamma \times Z = 1.5 \times 682,52 \times 10 \times 3,06 = 31327,668$  KN

$$
W_{(x)} = 74566,68 \text{KN} \geq 31327,668 \text{ KN} \dots
$$

W(y) = 74566,68 KN ≥ 31327,668 KN. . . . . . . . . . . . . . . . . . . . . . . . . . . . . . . . . . . . . . . . . . . . . . . . . . .CV

Donc pas de risque de soulèvement.

#### ❖ **Calcul de ferraillage du radier nervuré:**

#### **A. Calcul du radier :**

Le panneau sera calculé comme simplement appuis sur ses quatre cotés et sur une bande de 1m de largeur, la fissuration est considérée comme préjudiciable, puis on procédera à la vérification des moments isostatiques en travées et sur appuis.

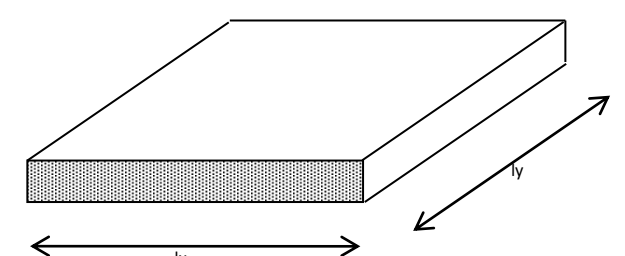

**Fig. VII.7:** Vue en plan illustrant les dimensions du panneau le plus sollicité.

#### ➢ **Calcul des sollicitations :**

D'après l'annexe E3 de BAEL 91 le calcul se fait sous les sollicitations suivantes :  $q =$ N  $\frac{1}{\mathrm{S}}$ . 1

*N* : L'effort total de la structure pour la combinaison la plus défavorable.

Donc : $q_{u} = \frac{102378,14\times1}{682.52}$  $\frac{682,52}{682,52}$   $\Rightarrow$   $q_u = 150,00$  KN/m $\ell$ 

$$
q_{ser} = \frac{79711,96}{682,52} \Rightarrow q_{ser} = 116,79 \text{ KN/m}\ell
$$

 $\alpha = \frac{1}{1}$  $\frac{1_{x}}{1_{y}} = \frac{5}{5_{y}}$  $\frac{3}{5,5}$  = 0,90 > 0,4⇒a dalle porte ou travail selon les deux sens

➢ **A l'ELU :**

➢ **Moments au centre :**  $\begin{cases} \mathbf{M}_{0_x} = \boldsymbol{\mu}_x \cdot \mathbf{q}_u \cdot \mathbf{L}_x^2 \\ \mathbf{M}_{1x} \cdot \mathbf{M}_{2y} \cdot \mathbf{M}_{3y} \end{cases}$  $M_{0_x} = \mu_x$ ,  $q_u$ ,  $L_x^2 \rightarrow$   $\begin{cases} M_{0_x} = 0.0456 \times 150 \times 5^2 = 171 \text{ KN. m.} \\ M_{0_y} = \mu_y$ ,  $M_{0_x} = \begin{cases} M_{0_y} = 0.7834 \times 171 = 133.96 \text{KN. m.} \end{cases}$  $M_{0_y} = 0.7834 \times 171 = 133.96$ KN. m.

➢ **Moments en appuis :**

 $\begin{cases} M_{a_x} = 0.5 M_{0_x} \\ M = 0.5 M \end{cases}$  $M_{a_x} = 0,5M_{0_x} \rightarrow \begin{cases} M_{a_x} = 85,5 \text{ KN.m.} \\ M_{a_y} = 0,5M_{0_y} \end{cases}$   $\rightarrow$   $\begin{cases} M_{a_x} = 85,5 \text{ KN.m.} \\ M_{a_y} = 66,98 \text{ KN.m.} \end{cases}$  $M_{a_y} = 66,98$  KN. m. ➢ **Moments en travée :**

- $\begin{cases} M_{t_x} = 0.75 M_{0_x} \\ M = 0.75 M \end{cases}$  $M_{t_x} = 0.75 M_{0_x}$ <br>  $M_{t_y} = 0.75 M_{0_y}$ <br>  $M_{t_y} = 100.47$  KN. m.  $M_{t_y} = 100,47$  KN. m.
	- ➢ **A l'ELS :**

#### ➢ **Moments au centre :**

 $\begin{cases} M_{0_x} = \mu_x. q_s. L_x^2 \\ M_x = \mu_x M_y. \end{cases}$  $M_{0_x} = \mu_x \cdot q_s \cdot L_x^2$ <br>  $M_{0_y} = \mu_y \cdot M_{0_x}$ <br>  $M_{0_y} = 0,8502 \times 154,162 = 131,06 \text{ KN. m.}$  $M_{0_y} = 0.8502 \times 154,162 = 131,06$  KN. m.

# ➢ **Moment en appuis :**

$$
\begin{cases}\nM_{a_x} = 0.5M_{0_x} \\
M_{a_y} = 0.5M_{0_y}\n\end{cases} = \begin{cases}\nM_{a_x} = 77,08 \text{ KN.m.} \\
M_{a_y} = 65,53 \text{ KN.m.}\n\end{cases}
$$

## ➢ **Moment en travée :**

$$
\begin{cases}\nM_{t_x} = 0.75 M_{0_x} = M_{t_x} = 115,62 \text{ KN.m.} \\
M_{t_y} = 0.75 M_{0_y} = M_{t_y} = 98,29 \text{ KN.m.}\n\end{cases}
$$

#### ➢ **Calcul de ferraillage :**

## ✓ **Section minimale d'armatures : (BAEL 91 P 211)**

Selon que l'on utilisera des fils de diamètre supérieur ou inférieur à 6 mm, les sections minimales d'armatures dans les deux sens valent : ∅ ≥ 6 mm.

Sens y : 
$$
A_{y_{min}} = 8h_0 = 8 \times 0.6 = 4.8 \text{cm}^2/\text{ml}.
$$

Sens x : A<sub>xmin</sub> = 
$$
\frac{(3-\alpha)}{2}
$$
 × A<sub>ymin</sub> =  $\frac{(3-0.90)}{2}$  × 4.8 = 5.04 cm<sup>2</sup>/ml.

**Remarque :** Selon le **CBA93** dans le sens de la petite portée, ces valeurs doivent être majorées de 20 % :

 $A_{\text{smin}_x} = 5,99 \text{ cm}^2/\text{ml}$  ;  $A_{\text{smin}_y} = 4,8 \text{ cm}^2/\text{m}.$ 

✓ **A l'ELU:**

**1. Sens X-X :**

#### ➢ **Vérification de l'existence des armatures comprimées A' :**

Pour les armatures longitudinales, on utilise des aciers à haute adhérence (H.A) de nuance FeE400.

Avec :  $\mu_{\text{lim}} = 0,392$ 

On calcule le moment réduit :

**En travée :**

 $M_{\text{tu}} = 128,25$  KN. m

$$
\mu = \tfrac{M_{t\,u}}{b.d^2.f_{bu}} = \tfrac{128,25\times 10^{-3}}{1\times (0,81)^2 \times 14.17} = 0,0137 \Rightarrow \mu = 0,0111 < \mu_{lim} = 0,392 \Rightarrow A^{'}=0
$$

$$
\alpha = 1,25(1 - \sqrt{1 - 2\mu}) \Rightarrow \alpha = 0,017
$$
  

$$
\beta = 1 - 0,4\alpha \Rightarrow \beta = 0,993
$$
  

$$
A_s = \frac{M_{tu}}{\beta.d.\sigma_s} = \frac{128,25 \times 10^{-3}}{0,993 \times 0,81 \times \frac{400}{1.15}} \times 10^4 = 4,85 \text{ cm}^2
$$

1.15

# **En appuis :**

 $M_{a u} = 85.5$  KN. m

$$
\mu = \frac{M_{\text{au}}}{b \cdot d^2 f_{\text{bu}}} = \frac{85.5 \times 10^{-3}}{1 \times (0.81)^2 \times 14.17} = 0,0919 \implies \mu = 0,0919 < \mu_{\text{lim}} = 0,392 \implies A = 0
$$
\n
$$
\alpha = 1,25\left(1 - \sqrt{1 - 2\mu}\right) \implies \alpha = 0,120
$$
\n
$$
\beta = 1 - 0,4\alpha \implies \beta = 0,952
$$

$$
A_s = \frac{M_{\rm au}}{\beta \cdot d \cdot \sigma_s} = \frac{85.5 \times 10^{-3}}{0.952 \times 0.81 \times \frac{400}{1.15}} \times 10^4 = 3.18 \text{ cm}^2
$$

#### **2. Sens Y-Y :**

# **En travée :**

 $M_{tu} = 100,47$  KN. m

$$
\mu = \frac{M_{\text{tu}}}{b \cdot d^2 \cdot f_{\text{bu}}} = \frac{100.47 \times 10^{-3}}{1 \times (0.81)^2 \times 14.17} = 0,0108 \Rightarrow \mu = 0,0108 < \mu_{\text{lim}} = 0,392 \Rightarrow A = 0
$$
  
\n
$$
\alpha = 1,25\left(1 - \sqrt{1 - 2\mu}\right) \Rightarrow \alpha = 0,013
$$
  
\n
$$
\beta = 1 - 0,4\alpha \Rightarrow \beta = 0,994
$$
  
\n
$$
A_s = \frac{M_{\text{tu}}}{\beta \cdot d \cdot \sigma_s} = \frac{100.47 \times 10^{-3}}{0,994 \times 0,81 \times \frac{400}{1.15}} \times 10^4 = 3,58 \text{ cm}^2
$$

### **En appuis :**

 $M_{\text{au}} = 66,98$  KN. m

$$
\mu = \frac{M_{\text{au}}}{b \cdot d^2 \cdot f_{\text{bu}}} = \frac{66,98 \times 10^{-3}}{1 \times (0,81)^2 \times 14,17} = 0.0720 \Rightarrow \mu = 0,0720 < \mu_{\text{lim}} = 0,392 \Rightarrow A = 0
$$
\n
$$
\alpha = 1,25 \Big( 1 - \sqrt{1 - 2\mu} \Big) \Rightarrow \alpha = 0,093
$$
\n
$$
\beta = 1 - 0,4\alpha \Rightarrow \beta = 0,962
$$
\n
$$
A_s = \frac{M_{\text{tu}}}{\beta \cdot d \cdot \sigma_s} = \frac{66,98 \times 10^{-3}}{0.962 \times 0,81 \times \frac{400}{1,15}} \times 10^4 = 2,47 \text{ cm}^2
$$

#### ➢ **Calcul d'espacement selon le BAEL.99 :**

$$
S_t \le \min(3h; 33)cm \Rightarrow St \le 33
$$

On prend  $S_t = 20$ *cm* pour les deux nappes et suivant les deux directions.

Les sections minimales :

 $A_{\text{min}} = 0.23 \times b \times d \times \frac{f_{t28}}{f}$ fe

 **Tableau VII.3:** Choix des armatures.

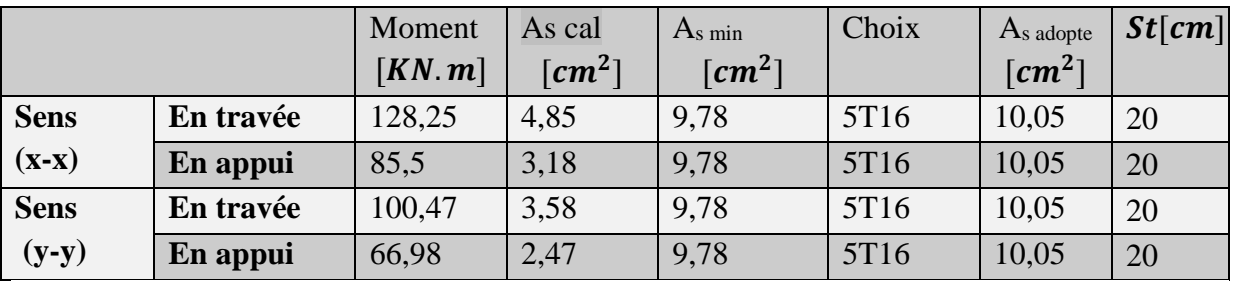

**Vérification à ELS :** (fissuration peu préjudiciable)

$$
\sigma_{bc} = \frac{M_{ser}}{I}.y
$$

On vérifier  $\sigma_{bc} \leq \overline{\sigma_{bc}}$ 

✓ **Position de l'axe neutre :**  $(A, +A, )$  |  $b(d.A, +d.A, )$  $(A, +A, )^2$  $\overline{\phantom{a}}$  $\perp$  $\overline{\phantom{a}}$  $\mathbf{r}$  $\mathbf{r}$ L  $\mathbf{r}$ −  $A, +A$  $A_{s}+d^{'}$ .A +  $A, +A$  $= 15. \frac{(18.8 + 18.8)}{1}$   $\left[1 + \frac{6(0.18.8 + 0.18.8)}{(1.18)} - 1\right]$ 7,5.  $A_{s} + d$ . 15.  $\frac{(1 + s)^{1/2} (1 + s)^{1/2}}{b}$   $\sqrt{1 + \frac{5 (u + s)^{1/2} (1 + u)^{1/2} (1 + s)^{1/2}}{75 (1 + u)^{1/2}}}$ '  $\mathbf{V}$   $\mathbf{V}$   $\mathbf{V}$   $\mathbf{V}$   $\mathbf{V}$   $\mathbf{V}$   $\mathbf{V}$   $\mathbf{V}$   $\mathbf{V}$ *s s*  $\left| \begin{array}{c} b \ d \end{array} \right| \left| \begin{array}{c} b \ d \end{array} \right| A_s + d \left| A_s \right|$ *b y* Avec  $A_s = 0$ .

$$
y = 15 \times \frac{(10,05)}{100} \left[ \sqrt{1 + \frac{100(81 \times 10,05)}{7,5 \times (10,05)^2}} - 1 \right] \Rightarrow y = 14,18 \text{cm}
$$

$$
\checkmark \quad \text{Inertie} \ (I):
$$
\n
$$
I = \frac{b \cdot y^3}{3} + 15 \times \left[ A_s \times (d - y)^2 + A_s \left( d - d \right)^2 \right] \quad \text{Avec} \quad A_s = 0
$$

$$
I = \frac{100 \times (14,18)^3}{3} + 15 \times [10,05 \times (81 - 14,18)^2] \Rightarrow I = 768125,76 \text{ cm}^4
$$

 $M_{\rm ser} = 115,62 \text{ KN. m}$ 

$$
\sigma_{bc} = \frac{M_{ser}}{I} y = \left[\frac{115,62}{768125,76} \times 14,18\right] \times 10^3 = 2,13 \text{ MPa}
$$

σbc = 2,13 MPa < σ̅̅bc̅̅ = 15 MPa. . . . . . . . . . . . . . . . . . . . . . . . . . . . . . . . . . . . . . . . . . . . . . . . . . . . . . . ..**C.V**

 $\checkmark$  Pour l'acier aucune limitation car fissuration est peu préjudiciable.

### ➢ **Vérification au cisaillement :**

On doit vérifier que :  $\tau_{\text{acc}} \leq \tau_{\text{adm}} = \text{Min} \left( 0.2 \frac{f_{\text{c28}}}{1.5} \right)$  $\frac{1.228}{1.5}$ ; 5MPa $= 3.33$ MPa

Avec :  $\tau_{u} = \frac{T_{\text{max}}}{h d}$ b.d

**Tableau VII.4:** Vérification d'effort tranchant.

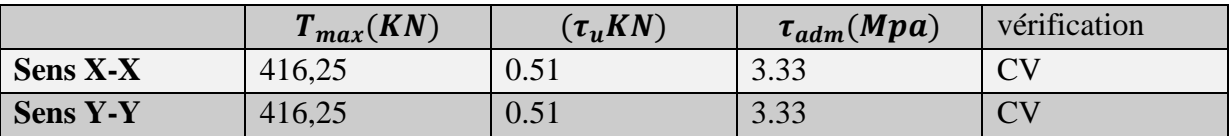

#### **Remarque :**

Pour des raisons constructives il faut ajouter des chaises entre les deux nappes, dans le but de supporter la nappe supérieure par rappeur à la nappe inferieure. Les chaises sont des armatures sous forme bateau.

#### **B. Calcul de débord :**

 Le débord est considéré comme une console encastrée, d'une longueur de 0.8 m et d'épaisseur h = 90 cm.

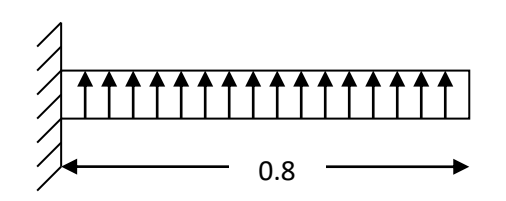

**Fig. VII.8:** Schéma statique de débord.

#### ➢ **Sollicitation maximale :**

$$
M_u = \frac{q_u L^2}{2} = \frac{150 \times (0.8)^2}{2} = 48
$$
 KN. m

$$
M_{\text{ser}} = \frac{q_{\text{ser}}L^2}{2} = \frac{116,79(0,8)^2}{2} = 37,37 \text{ KN}.\text{m}
$$

#### ➢ **Calcul de ferraillage :**

 $M_u = 48$  KN. m

$$
\mu = \frac{M_u}{b \cdot d^2 f_{bu}} = \frac{48 \times 10^{-3}}{1 \times (0.81)^2 \times 14, 17} = 0,015 \Rightarrow \mu = 0,0051 < \mu_{lim} = 0,392 \Rightarrow A = 0
$$
  

$$
\alpha = 1,25(1 - \sqrt{1 - 2\mu}) \Rightarrow \alpha = 0,0032
$$
  

$$
\beta = 1 - 0,4\alpha \Rightarrow \beta = 0,99
$$

$$
A_s = \frac{M_u}{\beta d \sigma_s} = \frac{48 \times 10^{-3}}{0.99 \times 0.81 \times \frac{400}{1.15}} 10^4 = 1.72 \text{cm}^2
$$

➢ **Armatures de répartitions A <sup>r</sup> :**

$$
A_r = \frac{A_s}{4} \Rightarrow A_r = \frac{1.72}{4} \Rightarrow A_r = 0.43 \text{ cm}^2
$$

#### ➢ **Section minimale :**

Les sections minimales :

 $A_{\text{min}} = 0.23 \times b \times d \times \frac{f_{t28}}{f}$  $_{\rm f_e}$  $A_{min} = 9{,}78cm^2$ 

✓ **Choix d'armature :**

Le ferraillage sera calcul pour une bonde de 1m.

On prend :  $5T16 \Rightarrow A_s = 10,05$ cm<sup>2</sup>Pour les armatures longitudinales et de répartitions.

➢ **Vérification à ELS :**(fissuration peu préjudiciable)

$$
\sigma_{bc} = \frac{M_{ser}}{I} . y
$$

On vérifier  $\sigma_{bc} \leq \overline{\sigma_{bc}}$ 

✓ **Position de l'axe neutre :**  $y = 14,18$ cm

```
\checkmark Inertie (I):
```

$$
I = 768125,76
$$
cm<sup>2</sup>

 $M_{\rm ser} = 37,37 KN \cdot m$ 

$$
\sigma_{bc} = \frac{M_{ser}}{I} y = \left[\frac{37,37}{768125,76} \times 14,18\right] \times 10^3 = 0,68 MPa
$$

σbc = 0,68 MPa < σ̅̅bc̅̅ = 15. . . . . . . . . . . . . . . . . . . . . . . . . . . . . . . . . . . . . . . . . . . . . . . . . . . ..**C.V**

➢ Pour l'acier aucune limitation car fissuration est peu préjudiciable.

#### ➢ **Vérification d'effort tranchant :**

Contrainte tangente :  $\tau_u = \frac{T_{\text{max}}}{h d}$ b.d

Contrainte limite : $\bar{\tau} = \min\left[0.2 \times \frac{f_{c28}}{n}\right]$  $\frac{c28}{\gamma_b}$ ; 5MPa $\Rightarrow \bar{\tau} = 3,33MPa$ 

 $T_{\text{max}} = 60$  KN  $-3$ 

$$
\tau_{\rm u} = \frac{60 \times 10^{-3}}{0.8 \times 0.81} \Rightarrow \tau_{\rm u} = 0.092 \; MPa
$$

⇒τ<sup>u</sup> = 0,092 < τ̅=3,33 ………………….CV.

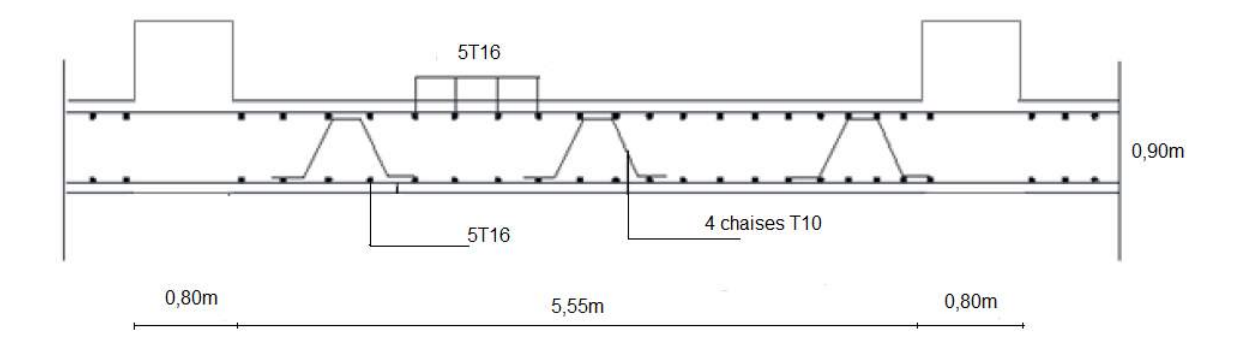

 **Fig. VII.9** Ferraillage du radier sens y-y

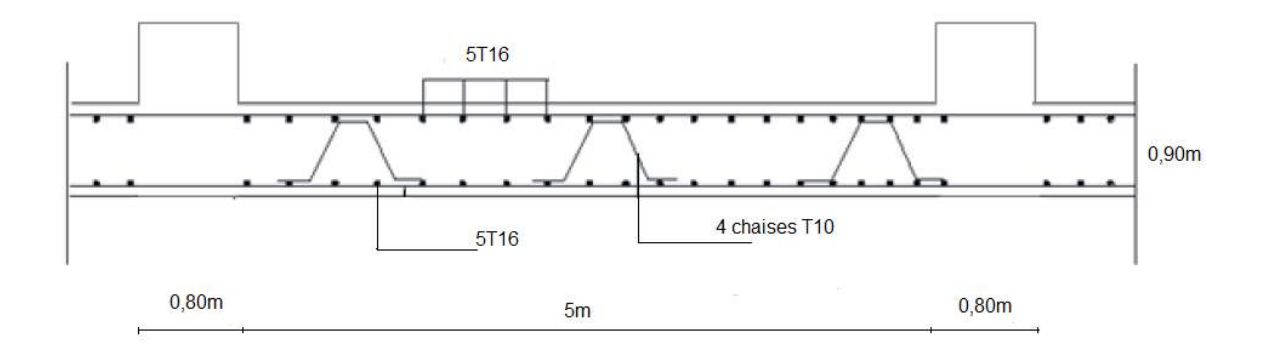

 **Fig. VII.10**.Ferraillage du radier sens xx

#### **C. Calcul de la poutre de libage (nervure) :**

La nervure comme le cas des poutres dans les dalles sont supportées une charge sous forme trapèze pour  $L_y$  (la grande portée) et triangle pour  $L_x$  (la petite portée). Pour notre cas on prend la poutre la plus sollicité.

➢ **Sollicitation de la nervure :**

$$
M_{0 u} = \frac{q_u L_y^2}{8} \times \left(1 - \frac{\alpha^2}{3}\right) \Rightarrow M_{0 u} = \frac{150 \times (5,55)^2}{8} \times \left(1 - \frac{(0,90)^2}{3}\right)
$$
  
\n
$$
\Rightarrow M_{0 u} = 421,60 \text{ KN. m}
$$

$$
M_{0ser} = \frac{q_{ser} L_y^2}{8} \times \left(1 - \frac{\alpha^2}{3}\right) \Rightarrow M_{0ser} = \frac{116,79 \times (5,55)^2}{8} \times \left(1 - \frac{(0,90)^2}{3}\right)
$$

 $\Rightarrow$ M<sub>0ser</sub> = 328,26 KN. m

**En travées :**

 $M_{\text{tu}} = 0.75 M_{\text{ou}} \Rightarrow M_{\text{tu}} = 316.2 \text{ KN. m}$  $M_{\rm\scriptscriptstyle{tser}} = 0.75 M_{\rm\scriptscriptstyle{0ser}} \Rightarrow$   $\rm M_{tser} = 246{,}19$  KN.  $m$  **En appuis :**  $\rm M_{\rm a\,u}=0.50 M_{0\,acc}$   $\Rightarrow$   $\rm M_{\rm a\,u}=210,8$  KN. m  $M$ <sub>aser</sub>  $= 0,50 M$ <sub>0ser</sub>  $\Rightarrow$   $\mathbf{M}_{\text{aser}} = 164,14$  KN.  $m$ ➢ **Ferraillage de la poutre : En travées :**  $M_{tu} = 316,2KN \cdot m$  ;  $h = 1m$  ;  $b = 0,6m$  $d = 0.9.h \Rightarrow d = 0.9m$  $\mu = \frac{M_{\text{tu}}}{1.42 \text{ s}}$  $\frac{M_{\text{tu}}}{b \cdot d^2 f_{\text{bu}}} = \frac{316,2 \times 10^{-3}}{0.60 \times (0,9)^2 \times 14}$  $\frac{316,2\times10^{-7}}{0.60\times(0.9)^2\times14,17} = 0,045 \Rightarrow \mu = 0,045 < \mu_{\text{lim}} = 0,392 \Rightarrow A^{2} = 0$  $\alpha = 1,25(1 - \sqrt{1 - 2\mu}) \Rightarrow \alpha = 0,057$  $\beta = 1 - 0.4\alpha \Rightarrow \beta = 0.977$  $A_t =$  $M_{t u}$  $\frac{\overline{a} + \overline{b}}{\beta \cdot d \cdot \sigma_s} =$  $316,2 \times 10^{-3}$  $0.977 \times 0.9 \times \frac{400}{1.15}$ 1,15  $\times 10^4 = 10,33$  cm<sup>2</sup> **En appuis :**  $M_{\rm au} = 210,8KN.m$  $\mu_{\rm u} = \frac{M_{\rm au}}{\text{b.d}^2 f_{\rm b}}$  $\frac{M_{\text{au}}}{b \cdot d^2 f_{\text{bu}}} = \frac{210,8 \times 10^{-3}}{0,60 \times (0,9)^2 \times 14}$  $\frac{210,8 \times 10}{0,60 \times (0,9)^2 \times 14,17} = 0,0306 \Rightarrow \mu = 0,0306 \le \mu_{\text{lim}} = 0,392 \Rightarrow A = 0$  $\alpha = 1,25(1 - \sqrt{1 - 2\mu}) \Rightarrow \alpha = 0,038$  $\beta = 1 - 0.4\alpha \Rightarrow \beta = 0.984$  $A_a =$  $M_{\rm a \, u}$  $\frac{\overline{a} \cdot \overline{a}}{\beta \cdot d \cdot \sigma_s} =$  $210,8 \times 10^{-3}$  $0.984 \times 0.9 \times \frac{400}{1.15}$ 1,15  $\times 10^{-3} = 6,84cm^2$ ➢ **La section minimale :**  $A_{\min} = 0.23$ . b. d.  $\frac{f_{t28}}{f}$  $\frac{\dot{\epsilon}_{28}}{f_e} = 0.23 \times 0.60 \times 0.9 \frac{2.1}{400}$  $\frac{2.1}{400}$  = 6,520cm<sup>2</sup>  $\Rightarrow$  A<sub>t</sub> = max(A<sub>min</sub>, A<sub>t</sub>) = 10,33*cm*<sup>2</sup>  $\Rightarrow$  A<sub>a</sub> = max(A<sub>min</sub>, A<sub>a</sub>) = 6,84 cm<sup>2</sup>

✓ **Choix d'armatures :**

En través : 5T20 
$$
\Rightarrow
$$
 A<sub>t</sub> = 15,71 cm<sup>2</sup>

En appuis : 
$$
5T16 \Rightarrow A_a = 10,05cm^2
$$

# **Remarque :**

Dans le cas où la hauteur de la poutre  $h_a \ge 2(80 - 0.1 \times f_e) \Rightarrow 100 \ge 80$ cm il faut ajouter les armatures de peau parallèle à l'axe neutre, leur section d'au moins de 3cm²/m de longueur de paroi perpendiculaire à leur direction. Donc on prend **5T16.** 

➢ **Vérification à ELS :** (fissuration peu préjudiciable)

$$
\sigma_{bc} = \frac{M_{ser}}{I}.y
$$

On vérifier  $\sigma_{bc} \leq \overline{\sigma_{bc}}$ 

#### **Position de l'axe neutre :**

$$
y = 15 \frac{A_s + A_s}{b} \left[ \sqrt{1 + \frac{b(d.A_s + d'A_s)}{7,5(A_s + A_s)^2}} - 1 \right]
$$
 Avec A<sub>s</sub> = 0.  
\n
$$
y = 15 \times \frac{(10,05)}{60} \left[ \sqrt{1 + \frac{60(90 \times 10,05)}{7,5 \times (10,05)^2}} - 1 \right] \Rightarrow y = 18,89cm
$$
\n
$$
\checkmark \text{ Inertie } (I):
$$
\n
$$
I = \frac{b \cdot y^3}{3} + 15 \times \left[ A_s \times (d - y)^2 + A_s (d - d')^2 \right]
$$
 Avec A<sub>s</sub> = 0  
\n
$$
I = \frac{60 \times (18,89)^3}{3} + 15 \times [10,05 \times (90 - 18,89)^2] \Rightarrow I = 762665,0891cm^2
$$
\n
$$
M_{\text{ser}} = 279,33 \text{ KN.m}
$$
\n
$$
\sigma_{\text{bc}} = \frac{M_{\text{ser}}}{I} y = \left[ \frac{246,19}{762665,0891} \times 18,89 \right] \times 10^3 = 6,09 MPa
$$
\n
$$
\sigma_{\text{bc}} = 6,09MPa < \overline{\sigma_{\text{bc}}} = 15 MPa
$$
.................C.V\n
$$
\checkmark \text{ Pour l'acier aucune limitation car fissuration est peu préjudiciable.}
$$
\n
$$
\checkmark \text{ Verification au cisalllement :}
$$

On doit vérifier que :  $\tau_{\text{acc}} \leq \bar{\tau} = \min\left(0, 2\frac{f_{\text{c28}}}{\gamma}\right)$  $\frac{c28}{\gamma_b}$ ; 5MPa) = 3,33MPa

Avec :  $\tau_{\text{u}} = \frac{T_{\text{max}}}{h d}$ b.d

 $T_{\text{max}} = q_{\text{u}}$ .  $L \Rightarrow T_{\text{max}} = 194,71 \times 5,2 \Rightarrow T_{\text{max}} = 832,5$  KN

$$
\tau_{\rm u} = \frac{832.5 \times 10^{-3}}{0.6 \times 0.9} \Rightarrow \tau_{\rm acc} = 1.54 \, MPa
$$

⇒τacc = 1,54 MPa < τ̅=3,33 ………………….CV.

➢ **Diamètre des armatures transversales selon le BAEL.99 :**   $\varphi_t \leq \min\left(\frac{h}{3}\right)$  $\frac{\hbar}{35}; \varphi_{1\min}; \frac{\hbar}{10} \Rightarrow \varphi_t \leq \min(28, 57; 16; 60)$ mm.

On prend :  $\varphi_t = 8mm$ 

#### • **L'espacement :**

 $S_t \le \min(0.9d; 40cm) \Rightarrow S_t \le \min(81; 40)cm$ 

On prend :  $S_t = 15$ *cm* 

#### **Selon BAEL.91** :

$$
S_t \le \min\left(\frac{h}{4}; 12\phi_t\right) \Rightarrow S_t \le \min\left(\frac{100}{4}; 12 \times 1, 6\right) = 19,2cm
$$

On prend :  $S_t = 15cm$ 

### ➢ **Recouvrement des barres longitudinales :**

 $L_r = 40\phi \Rightarrow L_r = 40 \times 1,60$ 

 $\Rightarrow$  L<sub>r</sub> = 64cm

#### ➢ **Ancrage des armatures tendues :**

 $\overline{t_s}$  = 0,60. $\psi_s^2$ .  $f_i$  ( $\psi_s$  = 1,50 Barre à haute adhérence courante).

 $\overline{\tau_s} = 0.60 \times (1.50)^2 \times 2.1 \Rightarrow \overline{\tau_s} = 2.84 MPa$ 

#### ➢ **Longueur de scellement droit :**

$$
L_s = \frac{\phi \cdot f_e}{4 \cdot \tau_s} \Rightarrow L_s = \frac{1,60 \times 400}{4 \times 2,84}
$$

 $\Rightarrow$  L<sub>s</sub> = 56,34*cm*.
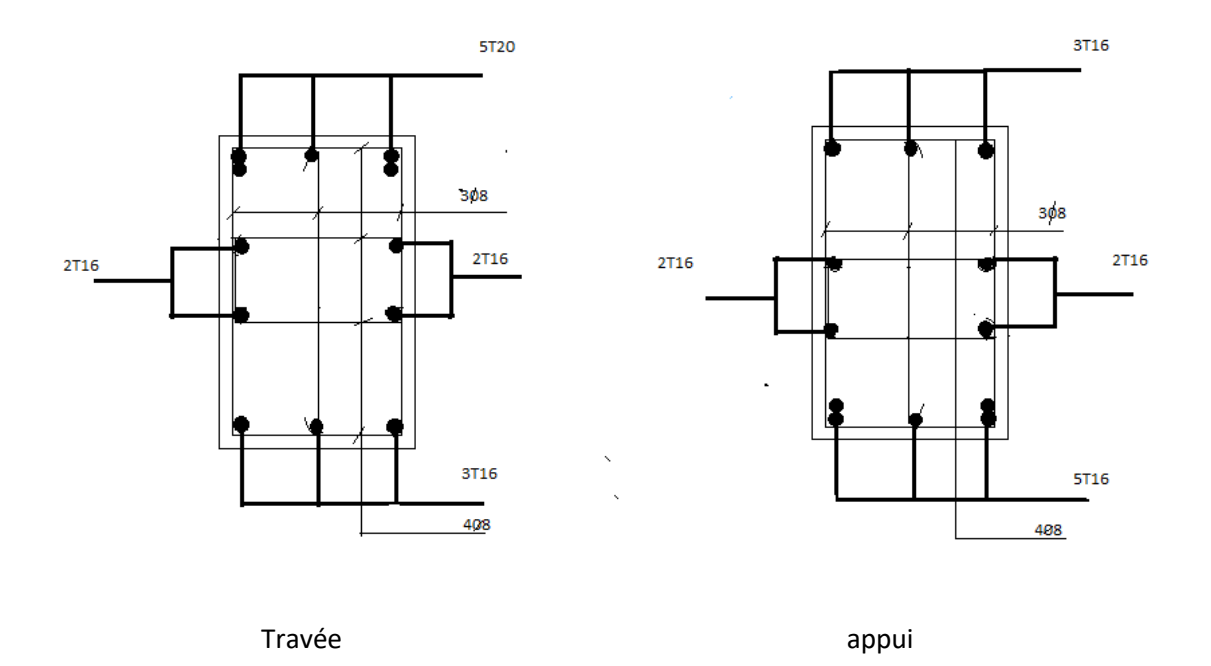

 **Fig. VII.11 :** Ferraillage des nervures sens x-x et y-y

#### **Conclusion générale**

Le génie civil est un domaine qui tendra toujours vers la satisfaction des besoins de la vie moderne.

L'étude que nous avons menée, nous a permis de faire le lien entre les connaissances acquises durant notre formation et de compléter celle-ci par des nouvelles théories et l'application dans un cas pratique.

De ce fait, ce mémoire nous a permis de mieux apprécier le métier de concepteur de projet de génie civil et son rôle dans la réalisation des structures qui ne se limite pas simplement au calcul du ferraillage mais s'étale pour adopter:

des solutions à des problèmes existants avec une meilleure façon possible en tenant compte de l'économie et de la sécurité.

une conception qui va de paire avec l'architecture

Dans la conception de ce projet on a utilisé les logiciels robot, AUTOCAD,

…etc. Parmi les avantages de ces derniers est la rapidité d'exécution et l'exactitude des résultats et une vitesse d'exécution assez élevée.

L'ingénieur en génie civil n'est pas seulement un calculateur mais il à sa charge aussi de proposer des solutions raisonnables et efficaces sur le terrain, d'une manière générale une conception justifier doit prendre en compte premièrement la sécurité pour éviter carrément les dégâts humain et matériel, sans oublier l'économie et le temps d'exécution.

En fin, nous espérons que ce modeste travail constitue une référence qui contient un minimum d'informations utiles pour faciliter les études des futures promotions.

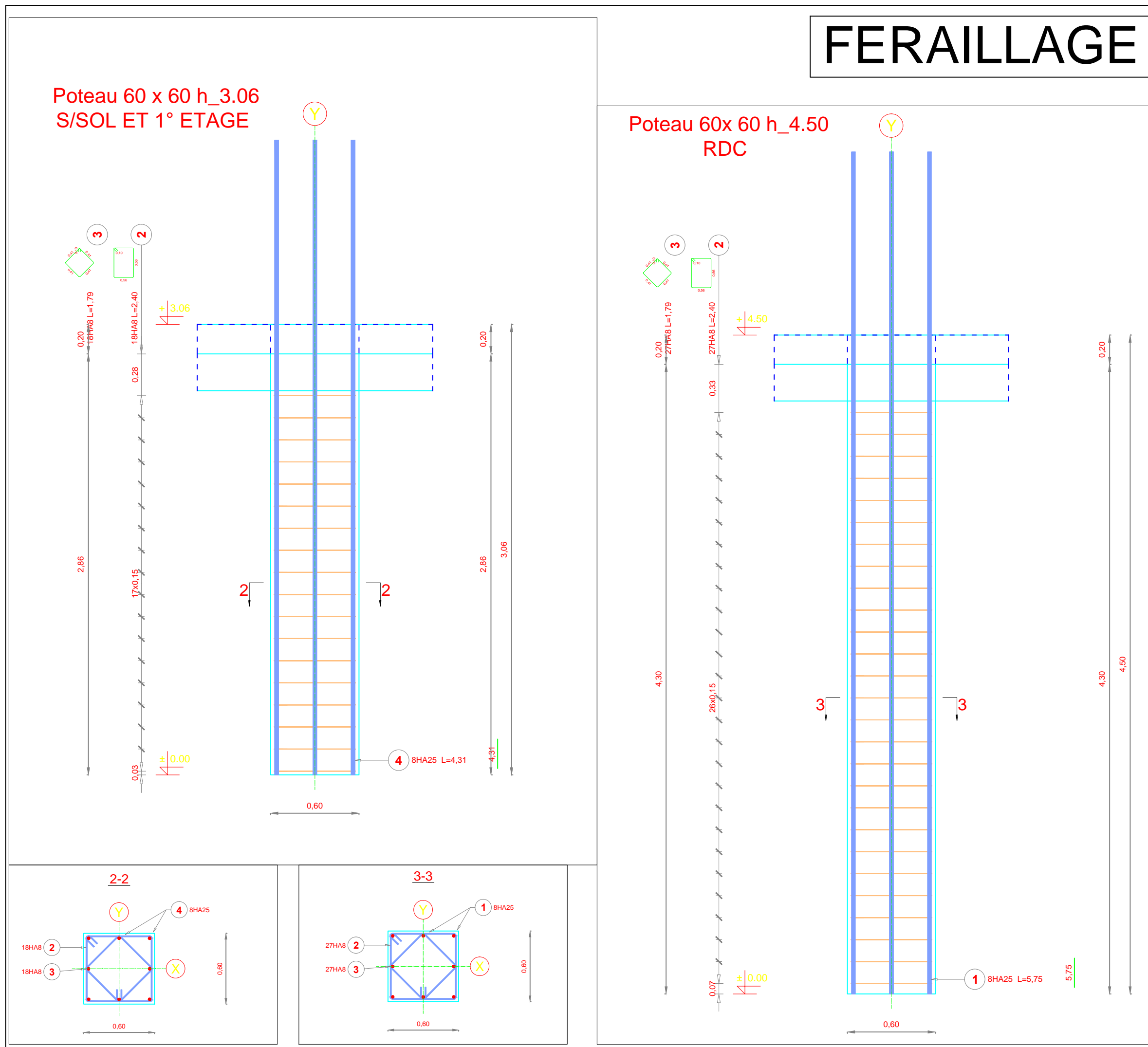

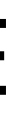

## POTEAUX 60 X 60

REPUBLIQUE ALGERIENNE DEMOCRATIQUE ET POPULAIRE<br>Ministere de l'Enseignement Superieur et de la Recherche Sciencifique<br>Universitéanie-Dr Tabas Mester-Dreuth de Technologie<br>DEPARTEMENT DE GENIE CIVIL ET HYDRAULIQUE<br>DEPARTEME

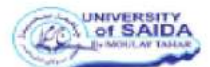

MEMORIE POUR L'OBTENTION DU DIPLOMIE DE MASTER EN GENIE CIVIL $$\tt OPTION$$  STRUCTURE

Etude d'un bâtiment (R+7) En béton armé à usage d'habitation et commercial avec sous sol

 $\begin{array}{ll} M^{ab\bar{b}\bar{c}}\cdot AOCAR\text{ CHAHRAZED} \\ M^{ab\bar{b}\bar{c}}\cdot AOCAR\text{ H.AVAVE} \end{array}$ 

Soutenu en Septembre 2021, devant le jury composé de

Mr. RABHT Moham<br>Mr. BELLIA Zoheir<br>Mr. BENNADLN, Mo

 $\begin{array}{c} \texttt{PLANCEER}\,\texttt{N"}\,\, \texttt{05}\,\, \texttt{COFFRAGE}\,\, \texttt{FERAILAGE} \\ \texttt{POTEAUX} \end{array}$ 

Année universitaire 2020 / 2021

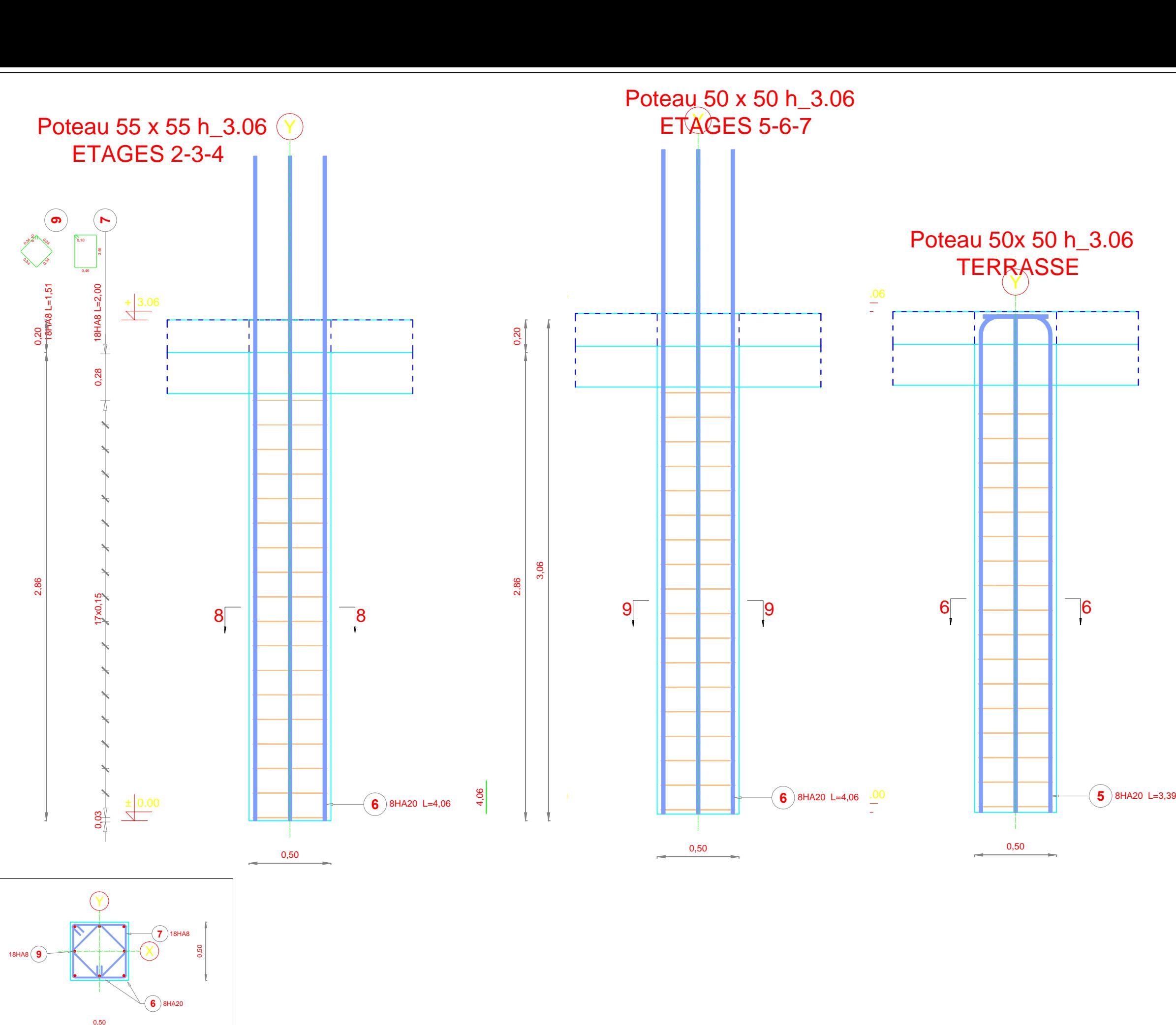

# FERAILLAGE<br>
ERRAILLAGE<br>
FERRASSE<br>
TERRASSE FERAILLAGE<br>POTEAUX<br>55 X 55 50 X 50

REPUBLIQUE ALGERIENNE DEMOCRATIQUE ET POPULAIRE<br>Ministère de l'Enseignement Supérieur et de la Recherche Scientifique<br>Universitériale - Di Tabar/Mediar<br>DEPARTEMENT DE GENIE CIVIL ET HYDRAULIQUE<br>DEPARTEMENT DE GENIE CIVIL E UNIVERSITY MEMOIRE POUR L'OSTENTION DU DIPLOME DE MASTER EN GENIE CIVIL OPTION : STRUCTURE Etude d'un bâtiment (R+7) En béton armé à usage d'habitation et commercial avec sous sol M<sup>oko</sup> AGUAR CHAHRAZED<br>M<sup>oko</sup> AGUAR HANANE Soutenu en Septembre 2021, devant le jury composé de M: RABHI Mehamed<br>M: BELLIA Zoheir<br>M: BENNOUN Maha Entadraw  $\begin{array}{ll} \texttt{PLANCEIE} \; \texttt{N}^\texttt{p} \; \texttt{03 COFFRAGE FERRAILAGE} \\ \texttt{POTBAUX} \end{array}$ Année universitaire 2020 / 2021

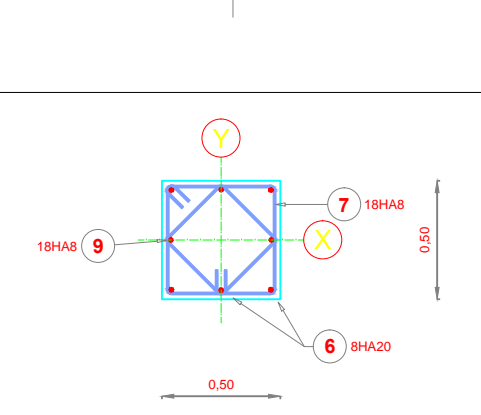

## FERRAILLAGE POUTRES

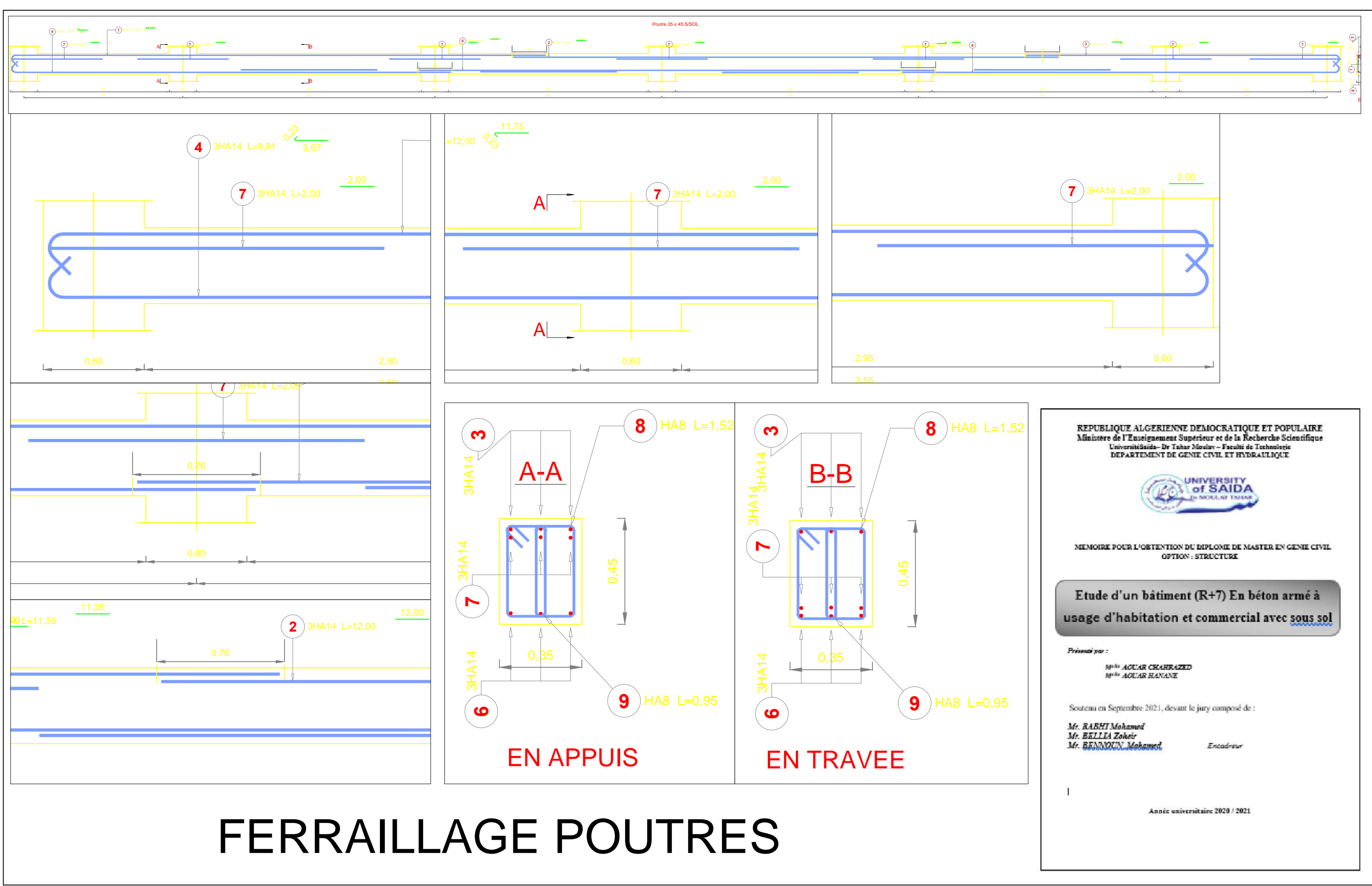

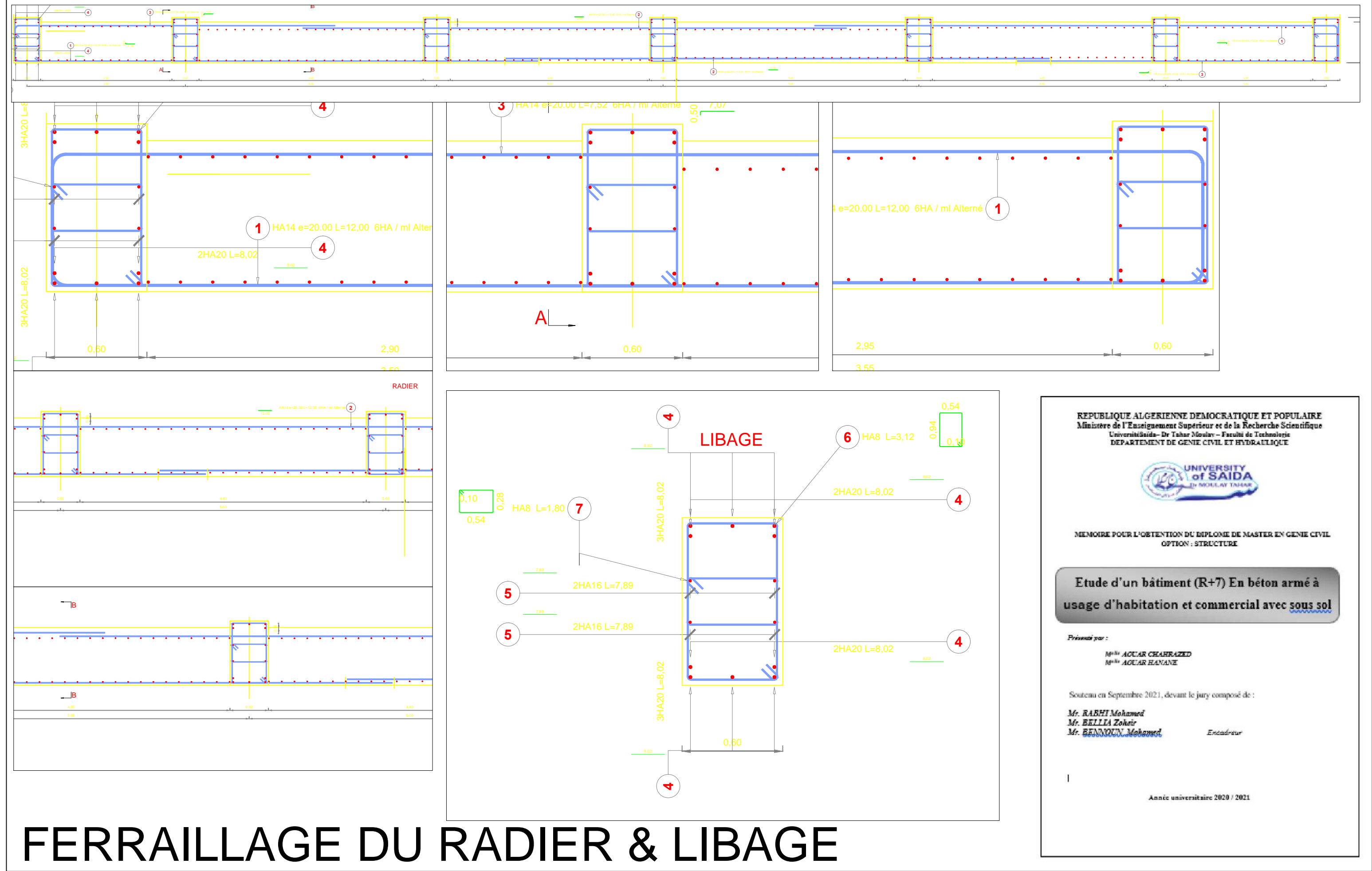

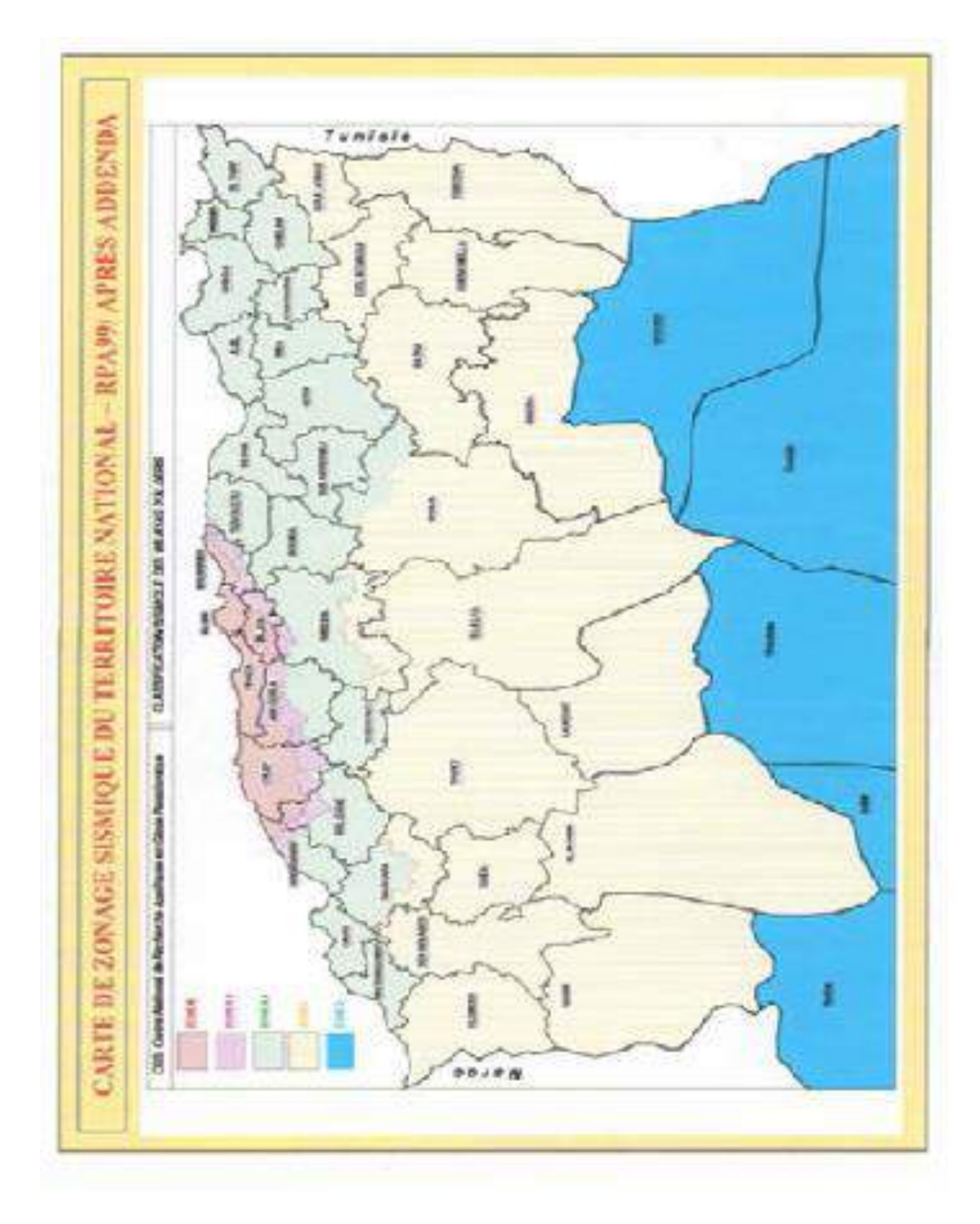

**Fig. 01. Carte de zonage sismique.**

### **Dalles rectangulaires uniforméent chargées sur leur contour**

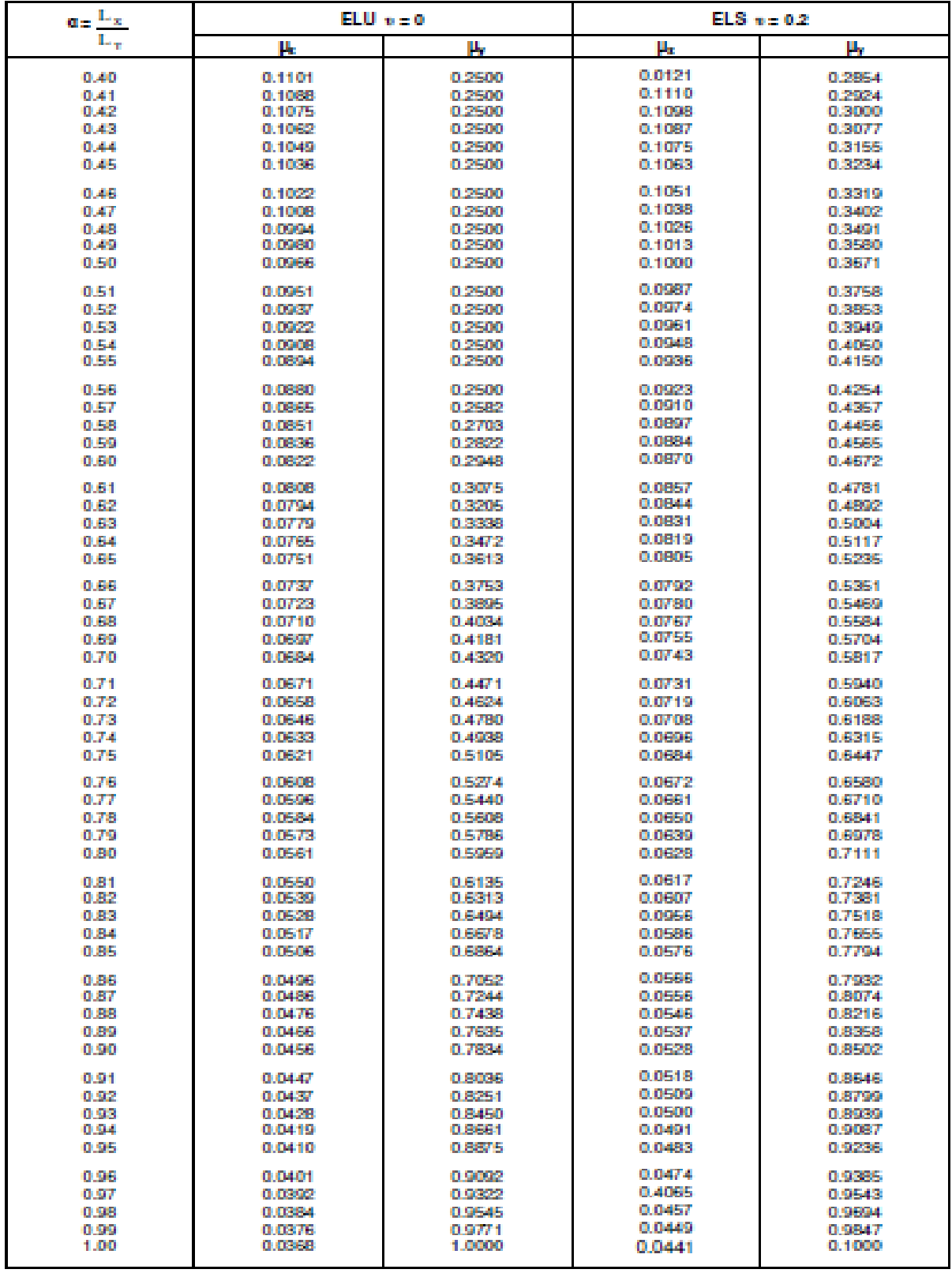

#### **ORGANIGRAMME -I- SECTION RECTANGULAIRE A L'E.L.U EN FLEXION SIMPLE**

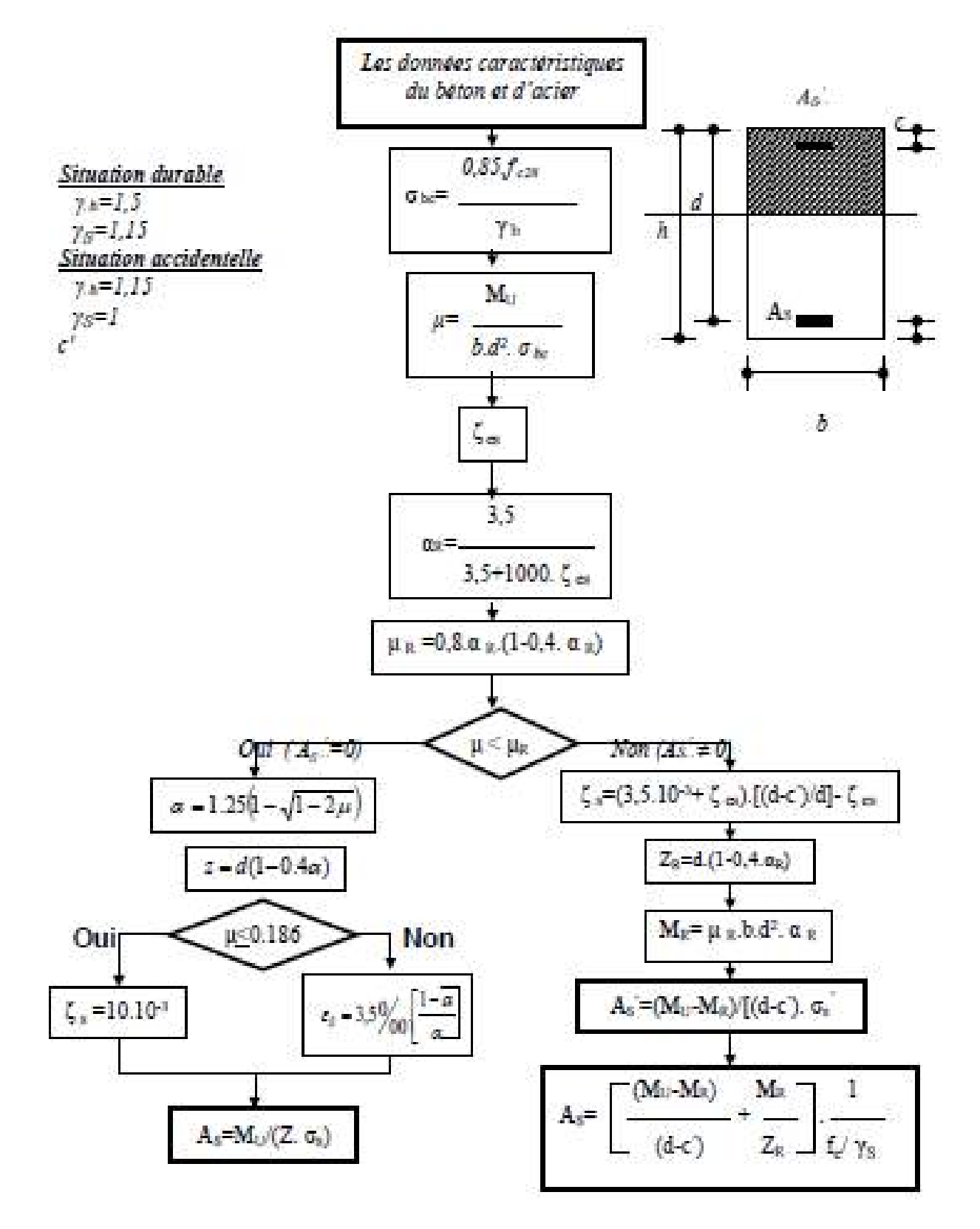

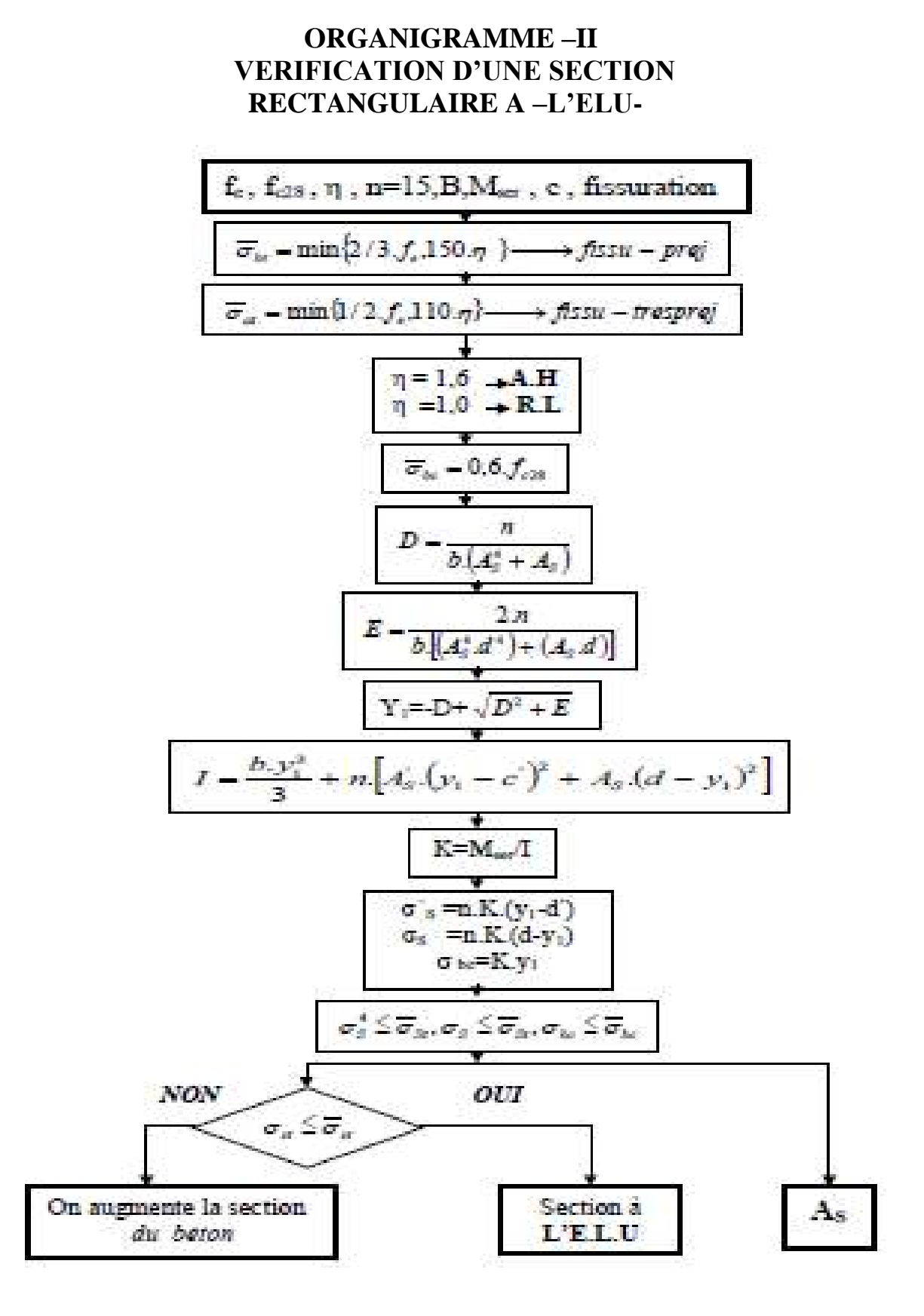

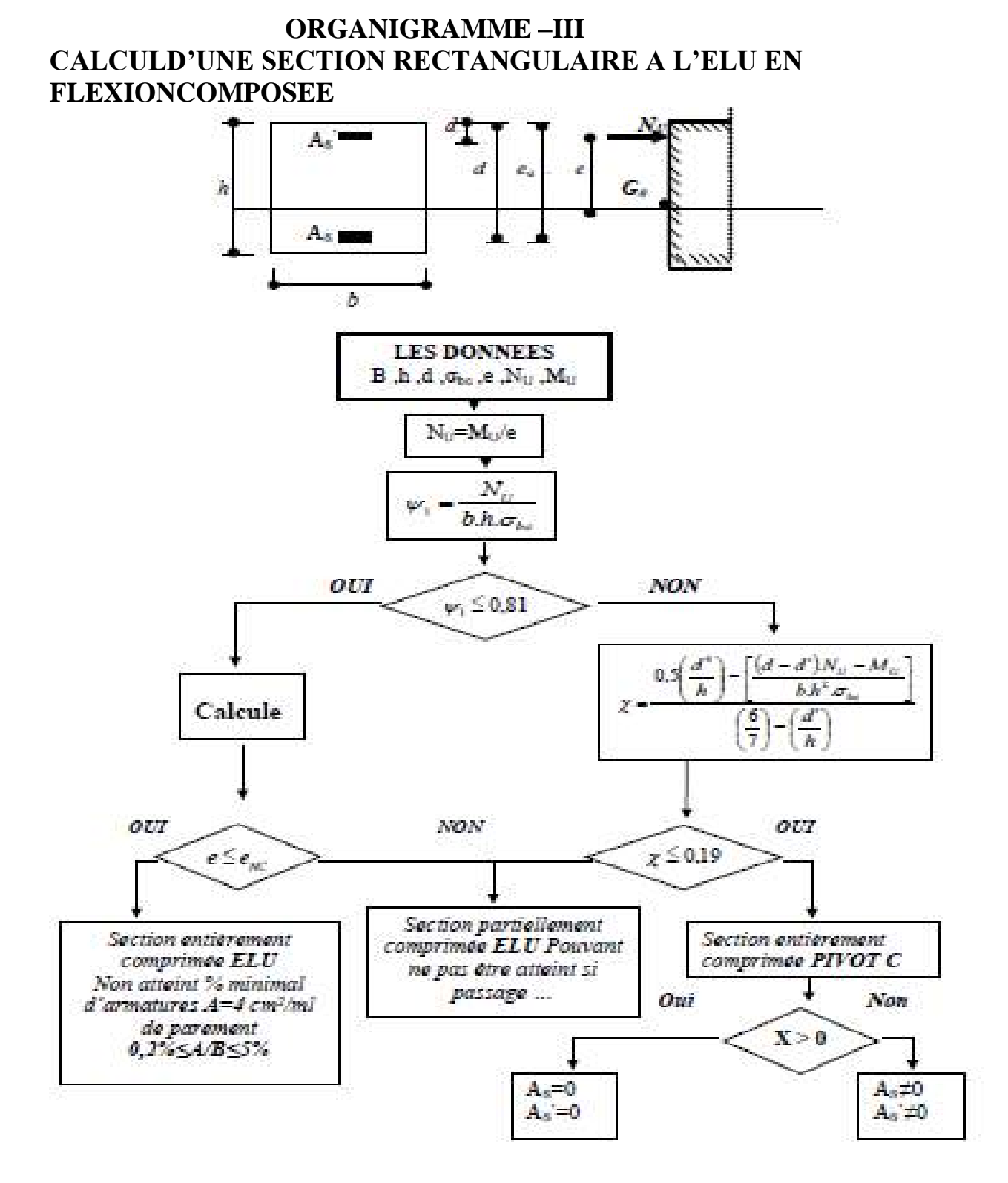

#### **ORGANIGRAMME-IV**

#### **FLEXION COMPOSEE A L'ELS**

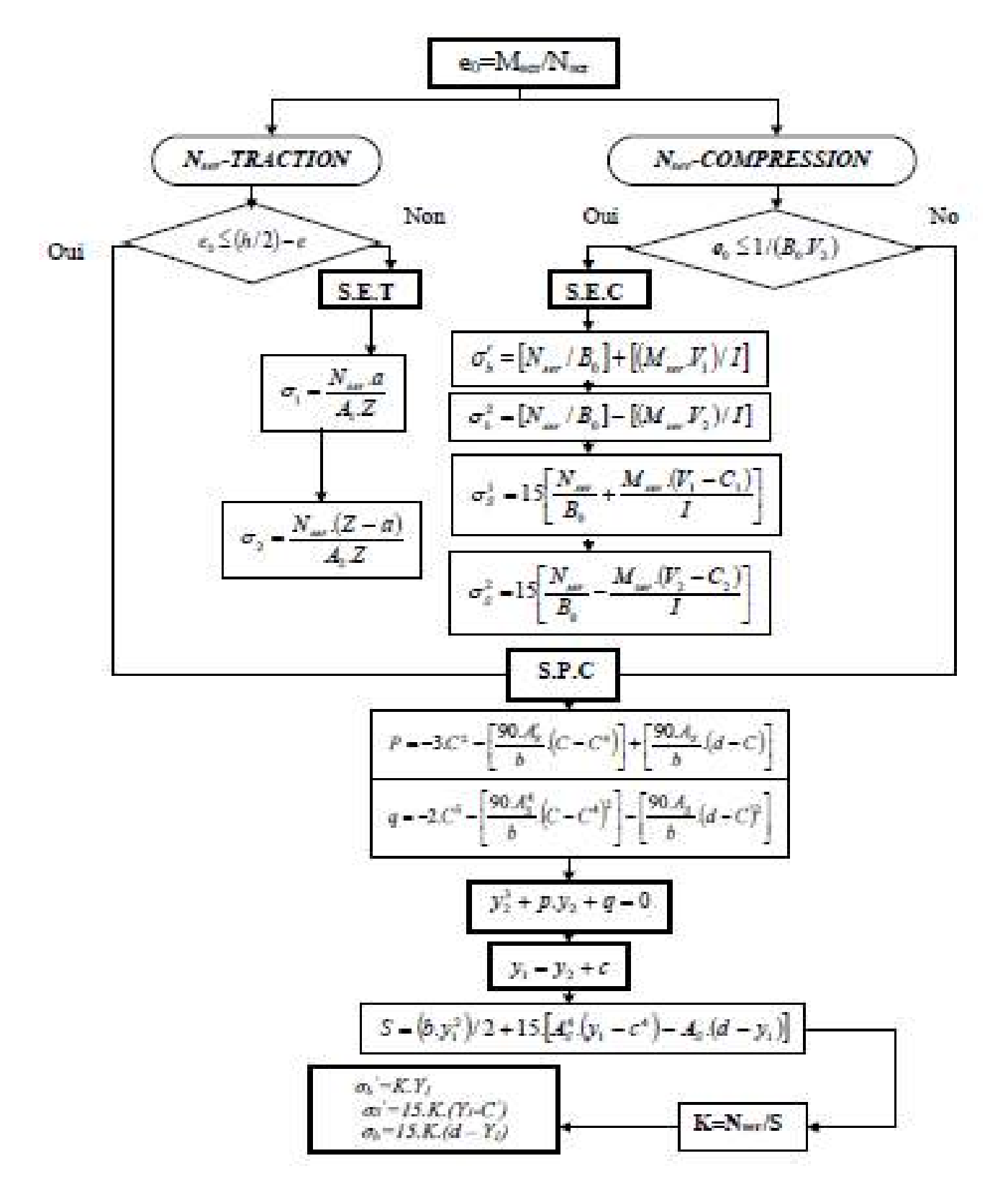

| φ                | T5    | T6    | 78    | T10   | T12   | TI4   | TI6   | T20   | <b>T25</b> | T32    | <b>T40</b> |
|------------------|-------|-------|-------|-------|-------|-------|-------|-------|------------|--------|------------|
| I                | 0, 20 | 0, 28 | 0,50  | 0,79  | 1,13  | 1,54  | 2,01  | 3,14  | 4,91       | 8,04   | 12,57      |
| $\overline{z}$   | 0,39  | 0,57  | 1.01  | 1,57  | 2,26  | 3,08  | 4,02  | 6,28  | 9,82       | 16,08  | 25, 13     |
| Ĵ                | 0,59  | 0,85  | 1,51  | 2,36  | 3,39  | 4,62  | 6,03  | 9,42  | 14,73      | 24,13  | 37,70      |
| 4                | 0,79  | 1,13  | 2.01  | 3, 14 | 4,52  | 6,16  | 8,04  | 12,57 | 19,63      | 32,17  | 50,27      |
| 5                | 0,98  | 1,41  | 2,51  | 3,93  | 5,65  | 7,70  | 10,05 | 15,71 | 24,54      | 40,21  | 62,83      |
| 6                | 1,18  | 1.70  | 3,02  | 4,71  | 6,79  | 9,24  | 12,06 | 18,85 | 29,45      | 48,25  | 75,40      |
| $\bar{r}$        | 1,37  | 1,98  | 3,52  | 5,50  | 7,92  | 10,78 | 14,07 | 21,99 | 34,36      | 56,30  | 87,96      |
| $\boldsymbol{s}$ | 1,57  | 2,26  | 4,02  | 6,28  | 9,05  | 12,32 | 16,08 | 25,13 | 39,27      | 64,34  | 100,53     |
| ÿ.               | 1,77  | 2,54  | 4,52  | 7,07  | 10,18 | 13,85 | 18,10 | 28,27 | 44,18      | 72,38  | 113,10     |
| 10               | 1,96  | 2,83  | 5,03  | 7,85  | 11,31 | 15,39 | 20,11 | 31,42 | 49,09      | 80.42  | 125,66     |
| H                | 2,16  | 3,11  | 5,53  | 8,64  | 12,44 | 16,93 | 22,12 | 34,56 | 54,00      | 88.47  | 138,23     |
| 12               | 2,36  | 3,39  | 6,03  | 9.42  | 13,57 | 18,47 | 24,13 | 37,70 | 58,90      | 96,51  | 150,80     |
| 13               | 2,55  | 3,68  | 6.53  | 10,21 | 14,70 | 20.01 | 26.14 | 40,84 | 63,81      | 104,55 | 163,36     |
| 14               | 2.75  | 3,96  | 7.04  | 11.00 | 15.83 | 21,55 | 28,15 | 43,98 | 68,72      | 112,59 | 175.93     |
| 15               | 2,95  | 4,24  | 7,54  | 11.78 | 16.96 | 23,09 | 30.16 | 47.12 | 73.63      | 120.64 | 188.50     |
| 16               | 3,14  | 4,52  | 8.04  | 12,57 | 18,10 | 24,63 | 32,17 | 50.27 | 78,54      | 128,68 | 201,06     |
| $I\bar{I}$       | 3,34  | 4.81  | 8,55  | 13.35 | 19,23 | 26,17 | 34,18 | 53.41 | 83.45      | 136,72 | 213.63     |
| 18               | 3,53  | 5,09  | 9.05  | 14.14 | 20,36 | 27,71 | 36,19 | 56,55 | 88,36      | 144.76 | 226.19     |
| 19               | 3,73  | 5,37  | 9,55  | 14.92 | 21.49 | 29.25 | 38,20 | 59.69 | 93.27      | 152,81 | 238.76     |
| 20               | 3,93  | 5,65  | 10.05 | 15.71 | 22,62 | 30.79 | 40.21 | 62,83 | 98.17      | 160.85 | 251.33     |

 **TABLEAU DES SECTIONS DES ARMATURES Section en "P", diamètre φ en "mm"**

#### **Les Règlements**

D.T.R.B.C-2.48 Règles parasismiques algériennes « RPA99 »;

Règles Parasismiques Algériennes **RPA 99**

D.T.R.B.C-2.2 Charges permanentes et charges d'exploitation ;

Règle de Conception et de Calcul des Structures en Béton Armé **CBA 93**.

Règle **BAEL91** modifié 99(Béton armé aux états limite).

CBA 93 : Règles de Conception et de Calcul des Structures en Béton Armé.

#### **Les mémoires de fin d'étude :**

Etude d'une tour (R+8) en béton a usage multiple Saida 2018.

Etude d'une tour (R+15) en béton à usage, Saida 2017.

Etude d'une tour (R+7) en béton à usage multiple, Bouira 2016.

Etude d'une tour(R+9) en béton à usage d'habitation, Tlemcen 2012